# **UNIVERSIDAD NACIONAL DE INGENIERÍA FACULTAD DE INGENIERÍA CIVIL**

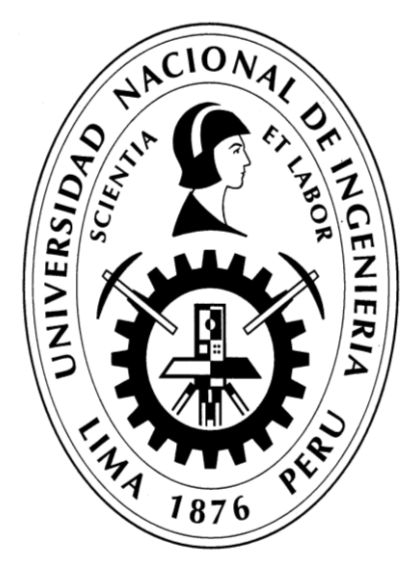

# **TESIS**

# **"GENERACIÓN DE RUTAS ÓPTIMAS EN SISTEMAS DE TRANSPORTE PÚBLICO MASIVO USANDO CIENCIA DE DATOS CON BIG DATA Y MACHINE LEARNING"**

# **PARA OBTENER EL TÍTULO PROFESIONAL DE INGENIERO CIVIL**

# **ELABORADO POR**

# **BETZY SUEY TAPIA QUISPITUPA**

# **ASESOR**

# **DR.ING. JOSÉ CARLOS MATÍAS LEÓN**

# **Lima - Perú**

**2021**

© 2021, Universidad Nacional de Ingeniería. Todos los derechos reservados "**El autor autoriza a la UNI a reproducir de la Tesis en su totalidad o en parte, con fines estrictamente académicos".** Tapia Quispitupa, Betzy Suey btapiaq@uni.pe 961816495

#### **DEDICATORIA**

Esta tesis la dedico a la Universidad Nacional de Ingenieria, ya que gracias a esta institución me pude formar como profesional, en esta casa de estudios, no solo aprendí conocimientos, sino que también conocí grandes maestros y amigos de quienes aprendí mucho, gracias por todas las anécdotas que pase dentro de tus instalaciones, podría decir que pase los mejores momentos de mi en mi querida universidad.

Dedico esta tesis a todas aquellas personas que luchan cada día por tener un mejor país, sobre todo a aquellas personas que cada día se levantan para seguir sus sueños, que trabajan sin parar para llevar un pan a sus casas; por que gracias a los impuestos que el estado recauda de ellos, muchos estudiantes como yo, pueden educarse en instituciones prestigiosas como la UNI.

Finalmente dedico esta tesis a todas aquellas personas que tomen su tiempo en revisarla y a todas las personas que me apoyaron en este proceso, debido a que esta tesiS fue elaborada en aproximadamente 2 años el cual implicó mucha dedicación y esfuerzo. Mi sueño es que esta tesis se pueda aplicar en la realidad, se que para lograrlo implicara muchos retos, tengo la esperanza que en un futuro cercano el sistema de tranporte público urbano en la ciudad de Lima mejore.

#### **AGRADECIMIENTO**

Desde que inicié este proceso de la elaboracion de tesis, aprendi a tener mucha paciencia, constancia, dedicación, sobre todo estuvo lleno de retos y de aprendizaje de nuevos cocimientos los cuales fueron muy satisfactorios. Al inicio quería realizar una tesis que solucione el problema de transporte urbano, mientras evalúaba más el problema, me di cuenta, que es muy complejo solucionar ello, entonces decidi atacar parte del problema. Ya con el tema tesis alineado, ello implicaba tener conceptos de planificación en transporte, obtener la base de datos del Metropolitano, saber utilizar herramientas computacionales y programar, con los cuales al inicio no contaba, pero gracias a todas las personas que fueron apareciendo en mi vida durante este proceso pude conseguirlos.

Agradezco a mi asesor el Dr. Ing. José Carlos Matías León por ser el maestro que me guio durante este proceso de elaboración de tesis. Al MSc. Edward Santa María Davila quien atravez del dictado de su curso "Economia del Transporte" me pude capacitar, al MSc. Leonardo Flores quien me facilitó una beca para capacitarse en el curso "Modelos de Simulación de Transito y Transporte".

Agradezco al Ing. Santigo Fernandez por ayudarme que ponerme en contacto con la Gerencia de Programación de Protransporte. A los señores Fedor Daniel Morales Boluarte, Lenin Marin Bruno y Edwin sencara por facilitarme los datos y los permisos para ingresar al Metropolitano

Agradezco al Centro de Tecnologias de la Información y Comunicaciones CTIC UNI por el apoyo incondicional que me brindó desde el día que ingrese a sus laboratorios. Gracias al MSc. Alonso Tenorio Trigoso y MSc. Víctor Melchor Espinoza por facilitarme la beca en el "Especialización en Data Science for Business ". Al ingeniero PhD. Manuel Castillo Cara del laboratorio de Smart City por apoyarme con el tema de Machine Learning. Al MSc. Yuri Nuñez Medrano por permitirme ser parte de los investigadores del Laboratorio 4 Big Data y HPC. A los compañeros de este laboratorio Gabriel Vicente, Gianfranco Ferro, Enrique Peinado, Renzo Cerrón, por el apoyo y guía en la elaboración del código del algoritmo. En este laboratorio conocí muchas amigos de las cuales aprendí mucho y por ello estoy muy agradecida.

Agradezco a mis amistades quienes me aconsejaban y sobre todo en cada momento me recordaban que tenía que terminar la tesis, ello me ayudó bastante a no rendirme y seguir adelante.

Agradezco a mi familia, por el apoyo incondicional, a mis padres y hermanos, por el apoyo constante.

Gracias a todas estas personas por haberme enseñando, ayudado y aconsejado.

**ÍNDICE**

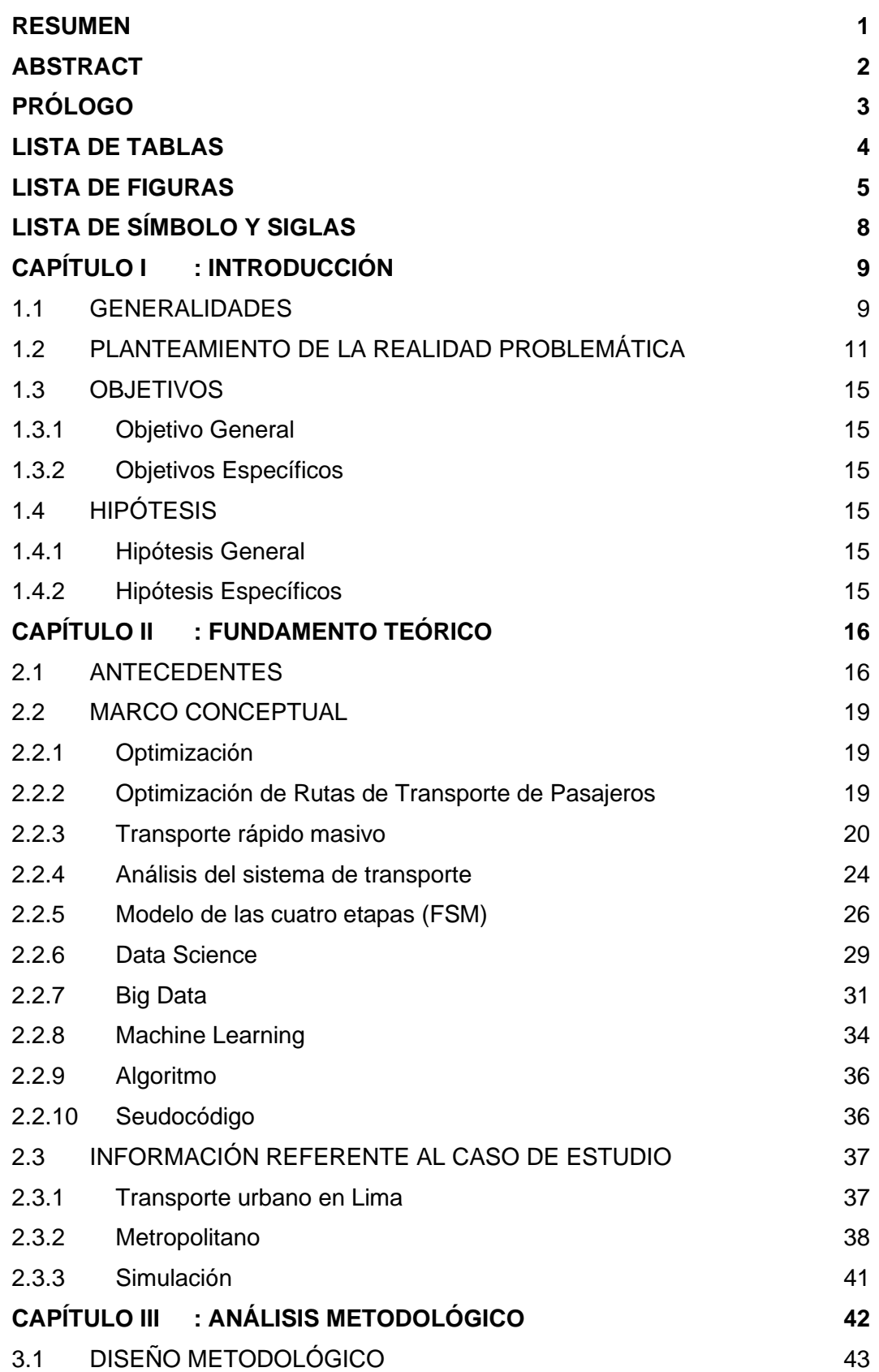

Pág.

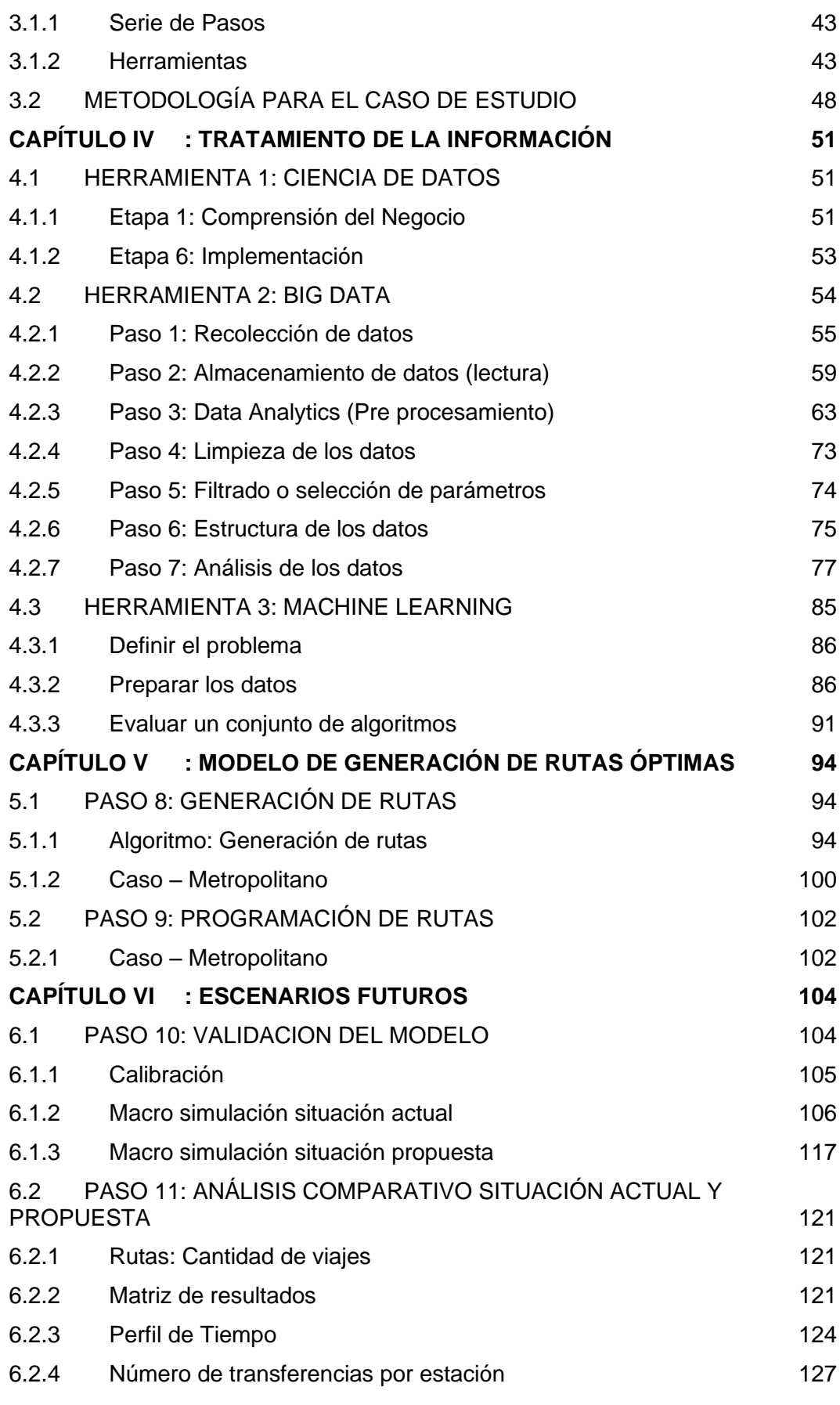

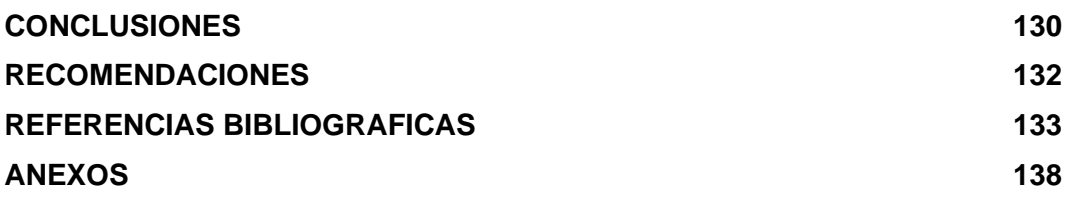

#### <span id="page-8-0"></span>**RESUMEN**

Se quiere mejorar el Sistema de Transporte Público Masivo, mediante a la optimización de rutas. Se elabora la propuesta de modelo de "Generación de rutas óptimas" para un sistema de transporte donde se disponga la data de los usuarios y algunos parámetros de operación, del modelo se obtiene rutas óptimas en función de la demanda de los usuarios. Con el fin de comprobar la eficacia del modelo se toma como caso de estudio de un Sistema de Transporte Público Masivo de la ciudad de Lima, caso específico "Metropolitano" (Sistema de transporte público, urbano y masivo de Lima), ya que este sistema cuenta con una ruta que conecta extremos de la ciudad (distancia directa) y con vía exclusiva (tiempo óptimo sin obstáculos) y con la data de los usuarios, teniendo como resultado transportar a la mayor cantidad de usuarios en el menor tiempo posible.

El modelo que se propone se basa en generar rutas óptimas a través de la demanda de los usuarios; para ello se hará el uso de la Ingeniería de Transporte y herramientas de la Ciencia de la Computación como Ciencia de Datos, Big Data y Machine Learning, con la finalidad de usar los criterios de transporte urbano para procesar los datos, codificar el algoritmo y simular la generación de las rutas óptimas. A demás de ello cabe resaltar que la propuesta servirá para cualquier sistema de transporte que haga uso de tarjetas electrónicas o tenga el origen-destino de los usuarios. Al generar las rutas, en el "Metropolitano", con el algoritmo del modelo de "Generación de rutas óptimas", en la hora pico de 7 a 8am, se obtuvo como resultado 347 viajes lo que implica una mejora en 51 viajes comparado con los 398 viajes que usa el sistema del "Metropolitano". Al optimizar las rutas se reduce el Tiempo de espera en 66.6%, el Tiempo de transferencia en 83.44% y el Número de transferencia en 69.06%.

*1*

#### <span id="page-9-0"></span>**ABSTRACT**

The objective is to improve the Mass Public Transportation System by means of route optimization. The proposal of a model of "Generation of optimal routes" for a transportation system where the data of the users and some operation parameters are available is elaborated, from the model optimal routes are obtained according to the demand of the users. In order to test the effectiveness of the model, a case study of a Mass Public Transportation System in the city of Lima is taken as a specific case "Metropolitano" (Lima's public, urban and mass transportation system), since this system has a route that connects ends of the city (direct distance) and with an exclusive route (optimal time without obstacles) and with the users' data, resulting in transporting the largest number of users in the shortest possible time.

The proposed model is based on generating optimal routes through user demand; for this purpose, Transportation Engineering and Computer Science tools such as Data Science, Big Data and Machine Learning will be used, with the purpose of using urban transportation criteria to process the data, codify the algorithm and simulate the generation of optimal routes. In addition, it should be noted that the proposal will serve for any transportation system that makes use of electronic cards or has the origin-destination of users. When generating the routes, in the "Metropolitano", with the algorithm of the "Generation of optimal routes" model, in the peak hour from 7 to 8am, 347 trips were obtained as a result, which implies an improvement of 51 trips compared to the 398 trips used by the "Metropolitano" system. By optimizing the routes, the waiting time was reduced by 66.6%, the transfer time by 83.44% and the number of transfers by 69.06%.

# <span id="page-10-0"></span>**PRÓLOGO**

El servicio de transporte público en el Perú es de mala calidad, uno de los problemas que hace que el servicio sea malo, es la programación de los buses a lo largo del recorrido de la ruta. Ante este problema se busca una propuesta de solución, que consiste en generar una programación de rutas en base a la demanda de los usuarios, para ello se desarrolló una serie de pasos, que están agrupados en los capítulos 4, 5 y 6. Para el desarrollo de estos pasos, como caso de estudio, se utilizó los datos de los usuarios del sistema de transporte masivo de los Buses de Tránsito Rápido (BRT) de la ciudad de Lima, caso específico "Metropolitano".

El **primer capítulo** consta principalmente de la problemática, la hipótesis y los objetivos. El **segundo capítulo** explica los conceptos e información que son relevantes para el entendimiento de la tesis. El **tercer capítulo** se explica el diseño metodológico que se aplicó, es decir los pasos para obtener la generación de rutas óptimas, así como para el caso de estudio del Metropolitano. El **cuarto capítulo** explica cómo se realizó el tratamiento de la información haciendo uso de las herramientas de la información como "Ciencia de Datos", "Big Data" y "Machine Learning". El **quinto capítulo** se explica el algoritmo de "Modelo de generación de rutas óptimas" y como es aplicado en el caso de estudio. En el **sexto capítulo** se realizó un análisis comparativo del caso de estudio, es decir la situación "actual" y "propuesta" de las rutas generadas. La tesis culmina con las conclusiones y recomendaciones.

Se sugiere leer esta tesis de manera secuencial, debido a que está constituida principalmente por una serie de pasos relacionados.

# <span id="page-11-0"></span>**LISTA DE TABLAS**

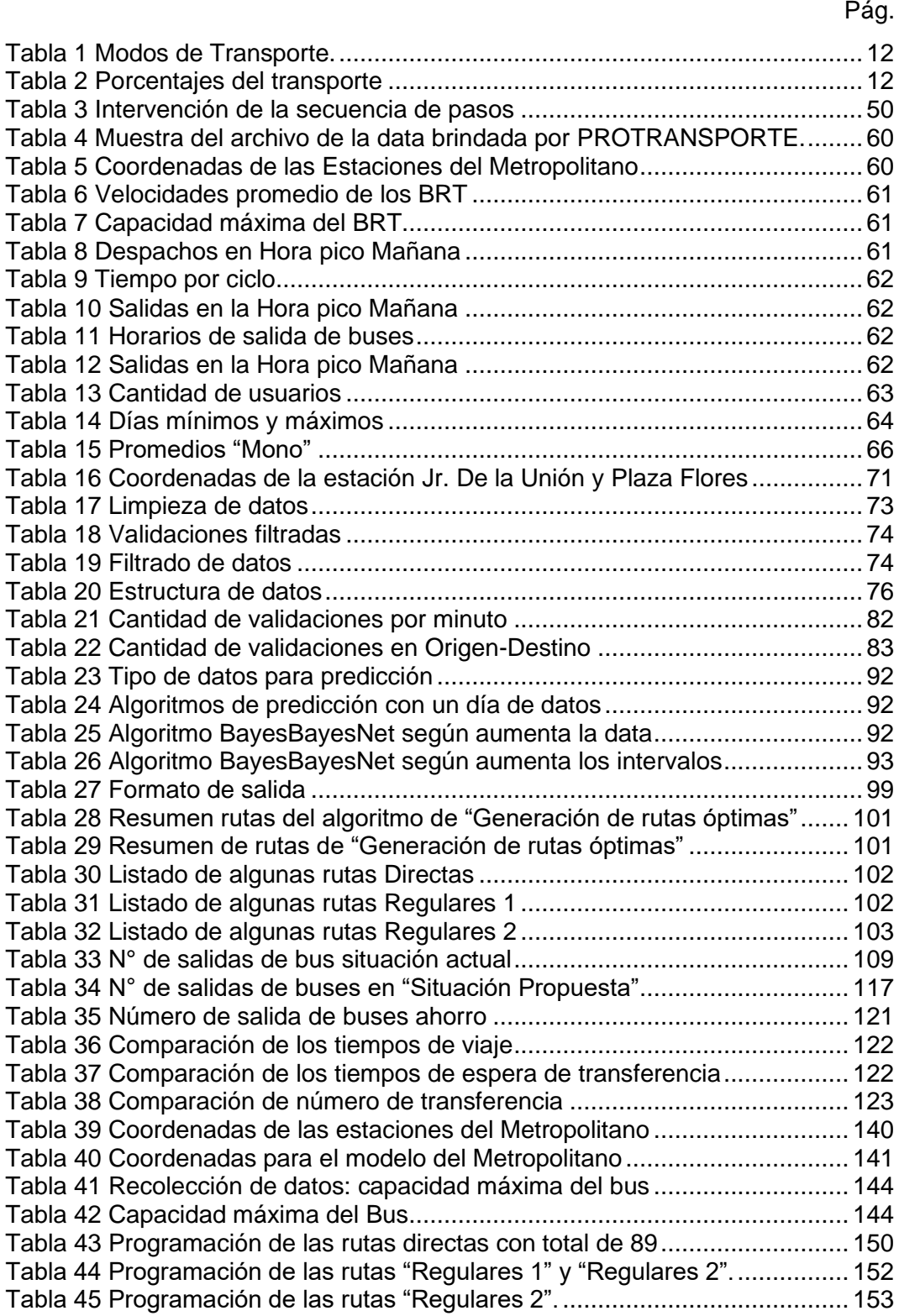

# <span id="page-12-0"></span>**LISTA DE FIGURAS**

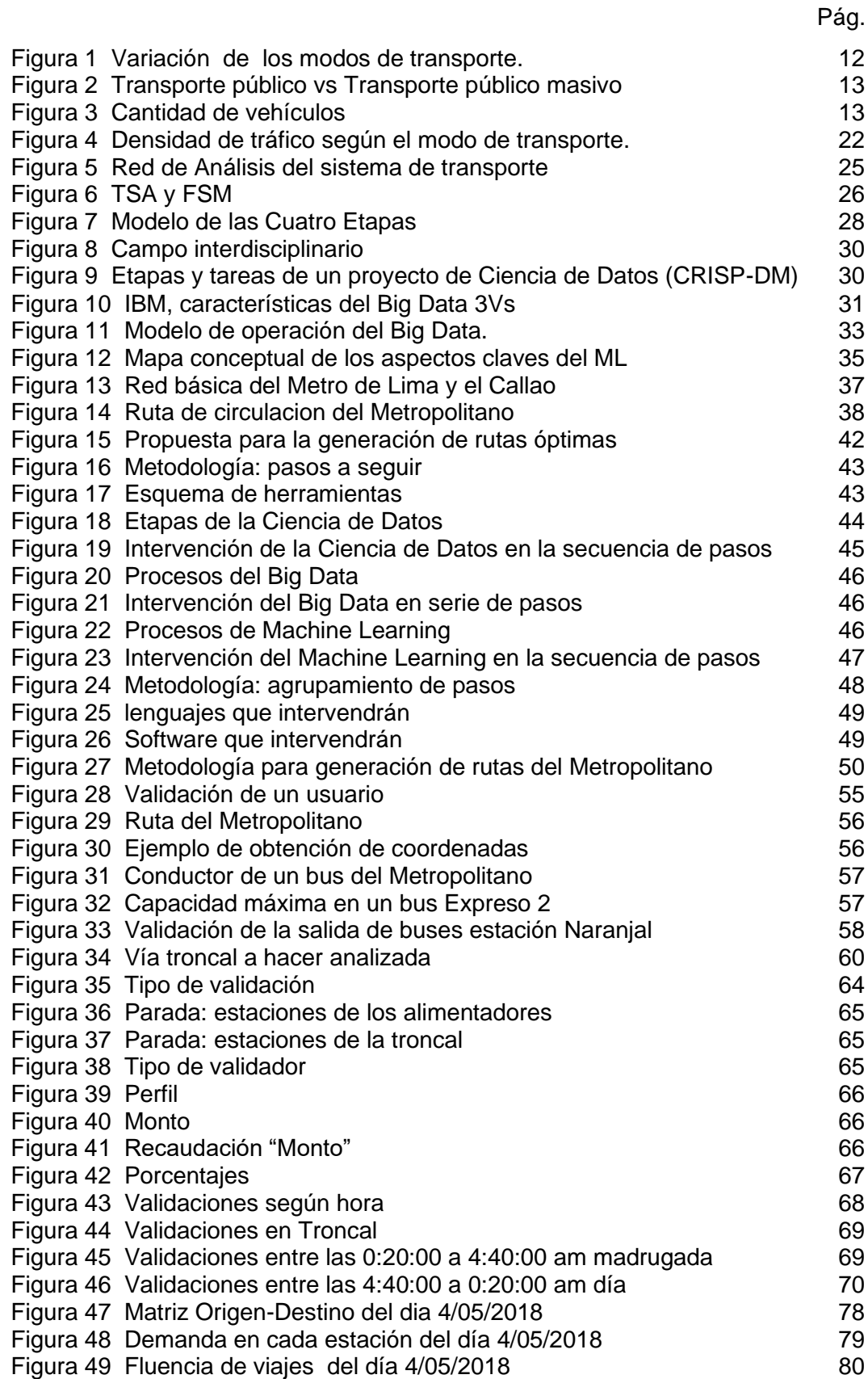

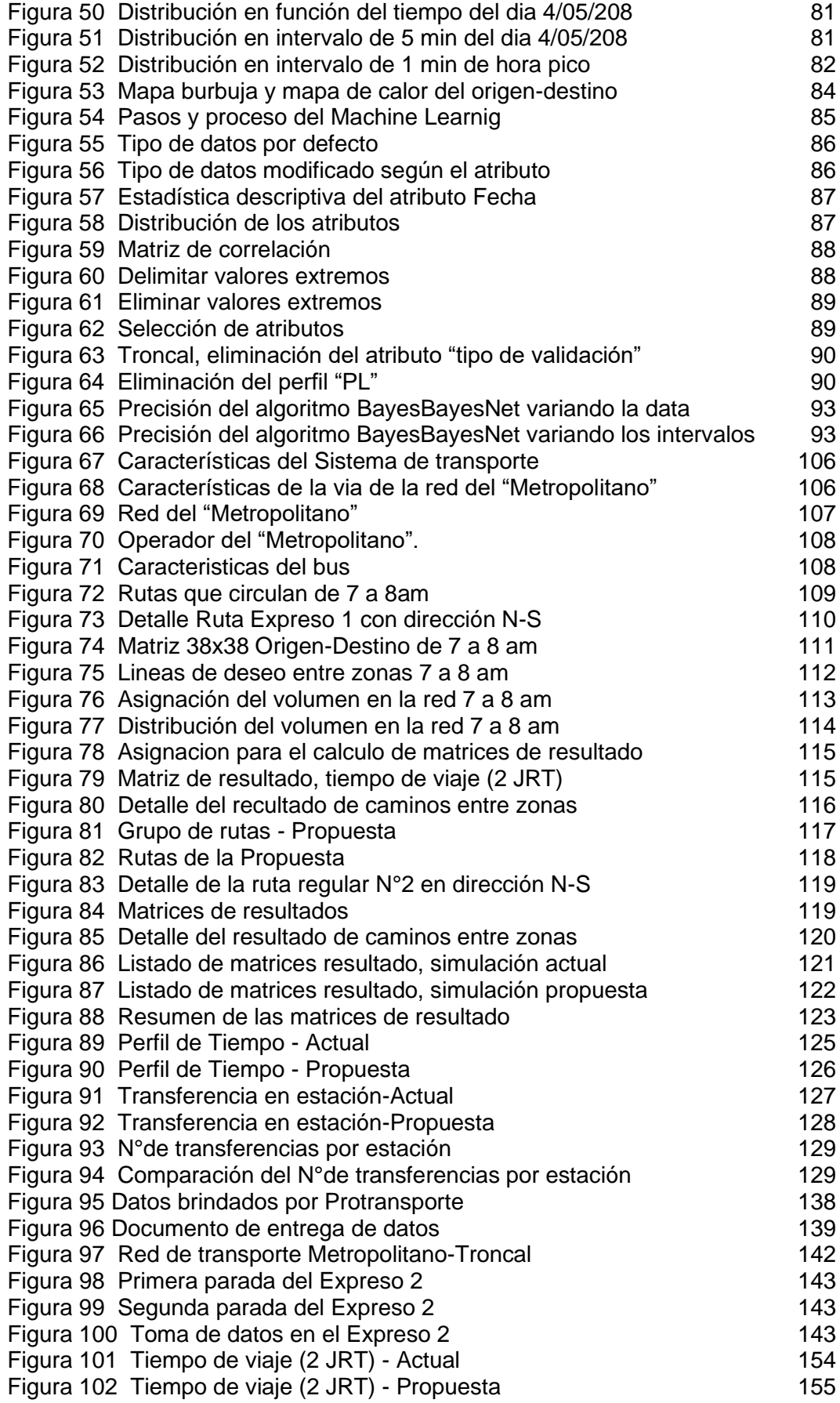

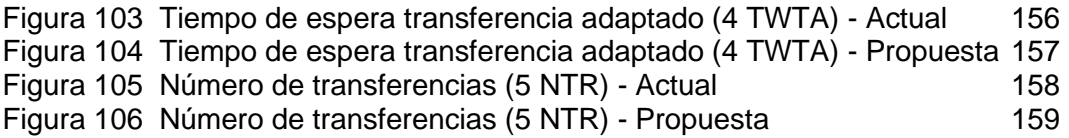

# <span id="page-15-0"></span>**LISTA DE SÍMBOLO Y SIGLAS**

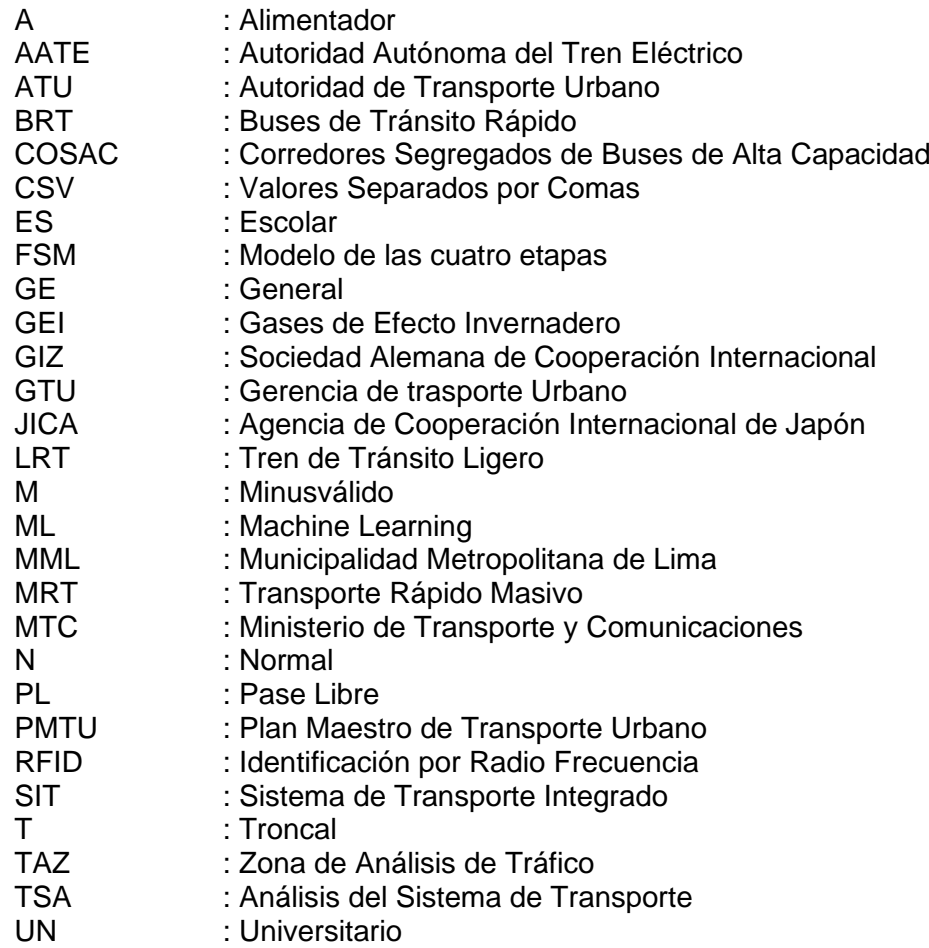

# <span id="page-16-0"></span>**CAPÍTULO I : INTRODUCCIÓN**

# <span id="page-16-1"></span>1.1 GENERALIDADES

Lo que se ambiciona con esta tesis, es generar rutas óptimas basado en la demanda de los usuarios. Si se tendrían los orígenes destinos de todos los usuarios de toda una ciudad se podría saber cómo se desplazan en esta área, es por ello que la generación de las rutas se basa en los usuarios, así se podría generar nuevas rutas basadas en cómo se desplazan los ciudadanos, haciendo que estas rutas sean modificadas de acuerdo a como se mueve la ciudad, esto traería como consecuencia rutas directas donde los sistemas de trasporte masivo llevan a los pasajeros de un lugar a otro como cuando se toma un taxi, esto implicaría tener un camino eficiente que radica en usar la menor distancia libre de congestionamiento vehicular (tiempo óptimo). Una vez que se tiene el camino eficiente genérico (mínima distancia y tiempo), se pasa a generar rutas optimizadas para ese camino, eso quiere decir obtener la cantidad de buses y la hora en la que pasarán los buses por determinadas estaciones, generando una cantidad de rutas para una línea de transporte que hará uso del camino eficiente. Lo que se pretende en futuras investigaciones es predecir el comportamiento de la demanda de los usuarios así obtener rutas que varían según la estación del año (mes, día y hora).

Como se explicó en reglones anteriores para generar las rutas óptimas se necesitan de caminos eficientes, se buscó algún caso cercano que cumpla con estas características, teniendo como caso de estudio al Metropolitano de la ciudad de Lima. Se hace uso de los datos de los usuarios de este sistema para analizar y procesar con la finalidad de generar las rutas optimizadas; se mostrará los resultados del análisis con gráficos par un mejor entendimiento, así mismo se hace la simulación de este sistema para comparar el estado actual con la propuesta de las rutas óptimas. Finalmente se hace la evaluación en cuanto mejora el nivel de servicio del sistema, mejoras de los tiempos y ahorros en los costos operativos del sistema. Cabe resaltar que en esta tesis se utilizan dos ramas que son ciencia de la computación e ingeniería de transporte. Del procesamiento de los datos se podrá observar en los capítulos siguientes que el sistema de trasporte del Metropolitano fue creado para la zona norte de la ciudad de Lima, la cantidad de usuarios de cada estación, horas pico y valle, etc.

Para el desarrollo de este trabajo de investigación se desarrollan seis capítulos los cuales son (1) Introducción, principalmente se desarrollará los objetivos e hipótesis de la tesis. (2) Fundamento teórico, se presentará los antecedentes, los conceptos a usar y los conceptos de los términos de los datos. (3) Análisis metodológico, aquí se planteará una metodología para la generación de las rutas, así como explicar el caso de estudio. (4) Procesamiento de información, se explicará a detalle los primeros siete pasos planteados en la metodología interviniendo los conceptos de Ciencia de Datos, Big Data y Machine Learning. (5) Optimización de rutas, se explica a detalle los pasos ocho y nueve, planteando el algoritmo para generar las rutas óptimas y la programación de los usuarios. (6) Escenarios futuros, se explicará a detalle los últimos dos pasos (diez y once), se hará una macro simulación en escenario actual y propuesto, a su vez se medirá algunos parámetros como nivel de servicio, tiempo de espera y gastos operativos.

Cabe mencionar que este problema se puede resolver de manera convencional con el Modelo Clásico del Transporte o Modelo de las Cuatro Etapas, no usamos este modelo ya que se basa en muestra de la población sin embargo usaremos los pasos de este modelo para implementarlo en el modelo que estamos planteando.

Con la finalidad de mejorar el modelo para más adelante se recomienda hacer las predicciones de las rutas, de acuerdo a la variabilidad de la estación del año, es decir, cuáles serán las rutas más concurridas en un determinado día de la semana, mes (vacaciones, escolaridad y feriados); hacer una plataforma web y aplicativo móvil para visualización de las estaciones más demandadas, afluencia de los pasajeros en las estaciones, rutas más concurridas, llegada de los buses, etc. Esta mejora del modelo se recomienda hacer cuando se tenga la data de una ciudad completa.

# <span id="page-18-0"></span>1.2 PLANTEAMIENTO DE LA REALIDAD PROBLEMÁTICA

La problemática que existe en la ciudad de Lima es el crecimiento desproporcionado y sin planeamiento territorial de la población; ello conlleva a uno de los problemas más grandes de esta ciudad qué es el congestionamiento vehicular y el caos del transporte urbano. Se agrava el problema por la no existencia de un sistema de transporte integrado que articule el transporte público, transporte privado, ciclista y al peatón. Otro problema es que el tiempo de viaje sea mayor, la existencia de vehículos antiguos, la aparición de vehículos colectivos y el aumento de la contaminación del aire (mayor cantidad de emisiones de dióxido de carbono). Cabe resaltar que estos problemas son debidos a un mal ordenamiento territorial y mala gestión pública. (GIZ, 2018) A continuación, se muestra datos de los problemas más relevantes, referidos al transporte.

Los tiempos de viaje promedio de las personas en la ciudad de Lima se han incrementado 21%, lo que representa pérdidas anuales en horas hombre y costos operativos de USD 500 MM. (Lanegra, Zevallos, Mora, & Apaclla, 2016).

En el Perú, las emisiones de Gases de Efecto Invernadero (GEI) ascenderán aproximadamente a 140 MtCO2 eq (gases emitidos en miles de toneladas equivalentes en CO2), de los cuales aproximadamente el 10% corresponde al sector transporte con 14.9 MtCO2 eq, lo que representa el 40% de las emisiones relacionadas con la energía (GIZ, 2014). Se estima que estas emisiones aumentarán en un 200% para el año 2050, sino se implementan medidas adecuadas.(GIZ, 2018)

Los estudios del Plan JICA (Agencia de Cooperación Internacional de Japón) en la región Metropolitana de Lima y Callao la cantidad de viajes realizados en el 2004 fue de 16.5 millones de viajes por día y en 2012 fue de 22.3 millones de viajes diarios (JICA, 2013). La GIZ (Sociedad Alemana de Cooperación Internacional) en el 2018 realizo un estudio similar, donde la cantidad de viajes diarios es de 22.8 millones (GIZ, 2018). Ambos estudios muestran que la participación de modo durante los años 2004, 2012, 2018 y 2028 es similar [\(Tabla 1\)](#page-19-0), sin embargo, se presenta una distribución del modo de transporte de Bus (2012) a BRT y tren (2018).

<span id="page-19-0"></span>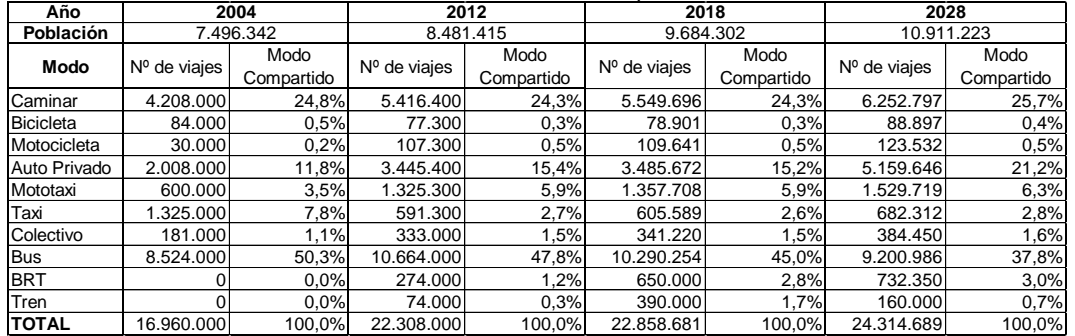

#### Tabla 1 Modos de Transporte.

Fuente: Equipo de Estudio JICA, encuesta de viaje personal.(JICA, 2013) Fuente: Equipo de Estudio GIZ, encuesta de viaje personal. (GIZ, 2018)

En la [Figura 1](#page-19-2) se muestra como varían los porcentajes, cantidad de viajes y población de los modos de transporte en base a los estudios del Plan JICA (2004 y 2013) y de la GIZ (2018), de ello se observar que el modo auto privado está en aumento, lo cual trae como consecuencia mayor incremento en el tráfico.

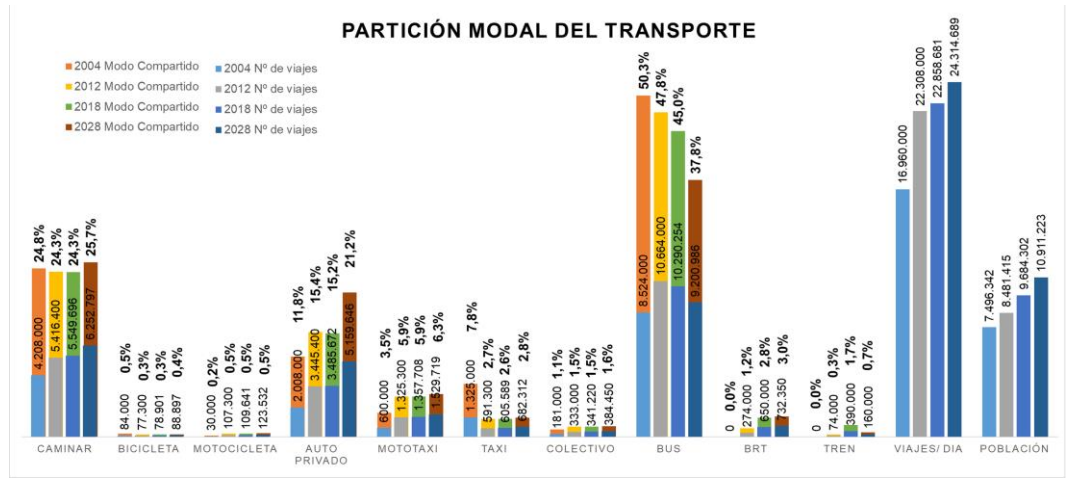

Figura 1 Variación de los modos de transporte. Fuente: Elaboración propia con datos de (JICA, 2013) y (GIZ, 2018)

<span id="page-19-2"></span>En la [Tabla 2](#page-19-1) se muestra un promedio aproximado de los porcentajes del transporte durante los años 2004, 2012, 2018 y 2028. A su vez se ve que el transporte público y transporte público masivo tiende a decrecer [\(Figura 2\)](#page-20-0).

<span id="page-19-1"></span>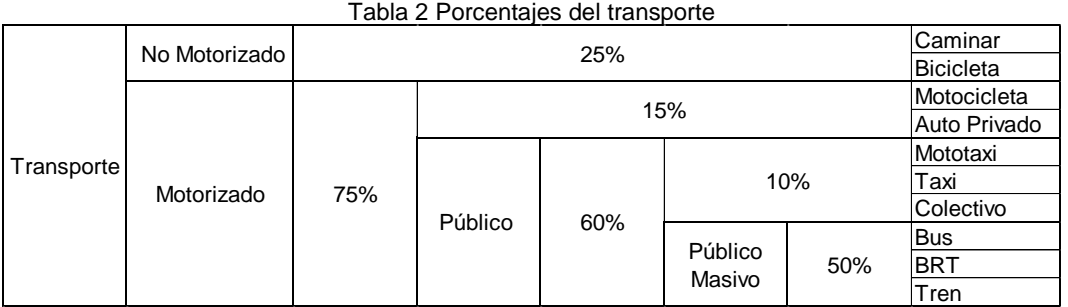

Fuente: Elaboración propia con datos de (JICA, 2013) y (GIZ, 2018)

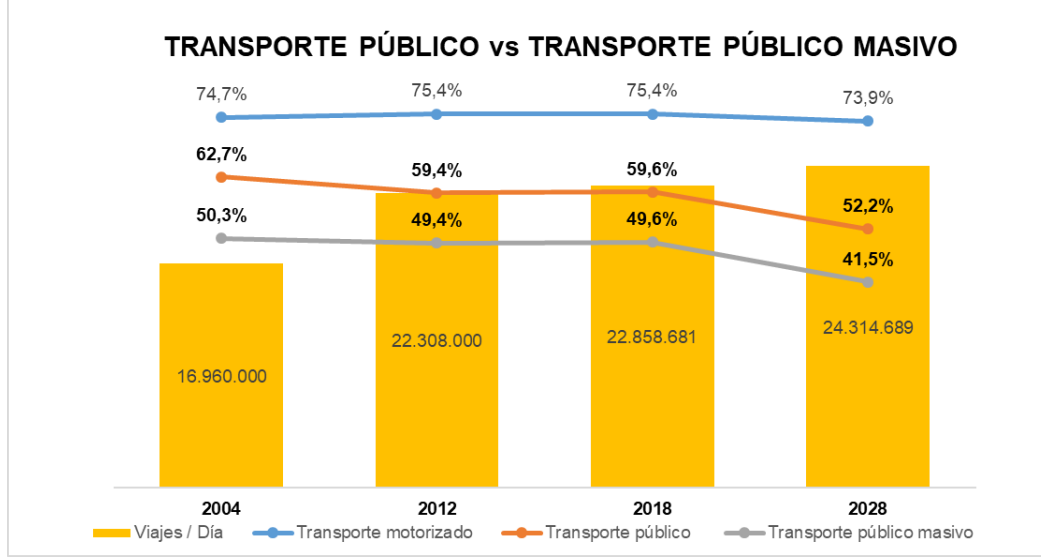

Figura 2 Transporte público vs Transporte público masivo *Fuente: Elaboración propia con datos de (JICA, 2013) y (GIZ, 2018)*

<span id="page-20-0"></span>Un informe elaborado por el Ministerio de Transportes y Comunicaciones (2010) que reúne una serie de datos relevantes sobre el transporte urbano metropolitano de Lima y Callao, refiere que según información de la Municipalidad Metropolitana de Lima se habían registrado hasta marzo de 2008 más de 600 rutas de transporte público (Lima 432 rutas urbanas y 55 rutas de interconexión y en provincia del Callao 117 rutas). De esta cantidad, el 73% fueron autorizadas por la provincia de Lima y el otro 27% por el Callao. De los datos actualizados de la Gerencia de trasporte Urbano (GTU) existen 339 rutas y 15 167 vehículos autorizados para el transporte público, de estos últimos se tiene un padrón de 14 870 vehículos (GTU, 2019). En la [Figura 3](#page-20-1) se muestra la cantidad de vehículos que circulan en las rutas de Lima; el número de asientos es el promedio según el tipo de vehículo.

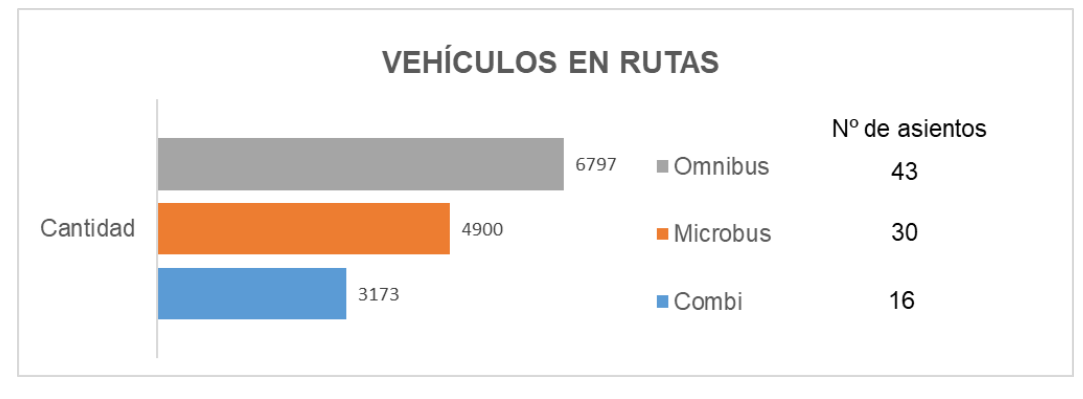

<span id="page-20-1"></span>Figura 3 Cantidad de vehículos *Fuente: Elaboración propia con datos de (GTU, 2019b)*

Uno de los sistemas de transporte masivo de alta capacidad más concurridos en la ciudad de Lima es el Metropolitano, el cual tiene una vía exclusiva; sin embargo, no es el más eficiente; debido a que hay dos principales problemas. (1) Rutas programadas erróneamente, puesto que el modelo que usan se basa en una muestra de los usuarios, ello trae como consecuencia, que en algunas estaciones concurren más usuarios y en otras menos, de igual forma que algunos buses estén llenos y otros vacíos. (2) Tiempo de espera, se da, ya que el usuario no puede trasportarse debido a que el bus no se dirige a su destino o está en su capacidad máxima; actualmente el tiempo de espera en las estaciones son entre 10 a 45 min, esto trae como consecuencia, tiempo de viaje sea mayor. Estos problemas conllevan a reprogramar las rutas y minimizar el tiempo de viaje para disminuir los gastos operativos.

Con un plan estratégico, se puede planificar un buen sistema de transporte integrado y darle solución a la problemática que se tiene todos los días en la ciudad de Lima y Callao. El sistema de transporte integrado articula el transporte motorizado y no motorizado; ello implica una mejora en la ruta (optimizar ruta del transporte público), programación (salida y llegada transporte público), habilitar paraderos autorizados, establecer aforos (capacidad del vehículo y paraderos), regulación de las tarifas de los pasajes (sea por tiempo, distancia o zona), regular el transporte privado con políticas como establecer horarios de salidas y circulación por determinadas zonas, crear nueva infraestructura para los modos de trasporte que se requiera. Con todo ello disminuirá la congestión vehicular y los tiempos de viajes dentro de una ciudad. Como se explicó anteriormente, el transporte motorizado representa el 75% de los viajes; ello implica que, si hace una mejora en el sistema, se estará solucionando en gran medida esta problemática. Es por ello que esta propuesta buscará contribuir a tener una base para un Sistema de Transporte Integrado (SIT), el cual consistirá en optimizar la rutas para el transporte público, tomando como caso de estudio a los Buses de Tránsito Rápido (BRT), caso específico del Metropolitano. La optimización de la ruta será tomando en cuenta la demanda de los usuarios, haciendo uso de una gran cantidad de datos para tener la ruta óptima, lo cual podrá ser aplicado para cualquier sistema de transporte. La propuesta podrá ser aplicada en cualquier sistema de transporte siempre en cuando se tenga la data de los usuarios.

# <span id="page-22-0"></span>1.3 OBJETIVOS

# <span id="page-22-1"></span>1.3.1 Objetivo General

El objetivo general consiste en proponer rutas óptimas para Sistema de Transporte Público Masivo en via segregada utilizando la Ciencia de Datos (Data Science) con metodologías del Big Data y Machine Learning.

# <span id="page-22-2"></span>1.3.2 Objetivos Específicos

Los objetivos específicos son los siguientes:

- Pre procesamiento de los datos generales del Metropolitano (Data Analytics).
- Procesamiento con Big Data: Recopilar, leer, limpiar, filtrar (seleccionar), estructurar y analizar los datos de los usuarios del "Metropolitano".
- Utilizar algoritmos de Machine Learning y plantear algoritmos para obtener las mejores rutas de acuerdo al origen-destino de los usuarios y mostrar la programación de las rutas.
- Elaborar una Macro simulación con la programación rutas actuales y propuestas para el Metropolitano.
- Comparar el sistema actual y propuesto del Metropolitano.

# <span id="page-22-3"></span>1.4 HIPÓTESIS

# <span id="page-22-4"></span>1.4.1 Hipótesis General

Empleando diversas metodologías y algoritmos para la generación de rutas óptimas, basándose en la demanda de los usuarios, se podrá llevar a la mayor cantidad de pasajeros en un menor tiempo, en un Sistema de Transporte Público Masivo.

# <span id="page-22-5"></span>1.4.2 Hipótesis Específicos

Las hipótesis especificas son:

- Empleando metodologías de procesamiento de información se podrá automatizar el análisis de los datos.
- Implementando un algoritmo creado para la generación de rutas el tiempo de espera de los usuarios en las estaciones disminuirá en un 30%.
- Usando la capacidad máxima del bus y con una buena programación de las rutas se podrá llevar a la mayor cantidad de usuarios en la hora pico del sistema.

# <span id="page-23-0"></span>**CAPÍTULO II : FUNDAMENTO TEÓRICO**

# <span id="page-23-1"></span>2.1 ANTECEDENTES

Los mejores sistemas de transporte público en el mundo son las ciudades de Hong Kong (China), Seúl (Corea del Sur), Londres (Inglaterra), Múnich (Alemania), Tokio (Japón), Taipéi (Taiwán), Paris (Francia), entre otras. Los sistemas se basan en una buena planificación del transporte integrado y en una movilidad urbana sostenible que se mejora constantemente.

En la mayoría de los países, por ejemplo: Estados Unidos, Canadá, Australia y Nueva Zelanda; el automóvil es el modo de transporte dominante. En comparación con estas ciudades dominantes de automóviles, las ciudades orientadas al tránsito, por ejemplo: Hong Kong, Curitiba, Tokio y Shanghái; tienen un sistema denso y con una avanzada red de transporte público; ofreciendo servicios de transporte público frecuentes, eficientes y confiables, que también tienen amplias coberturas en espacio y tiempo (Wong et al., 2018). Hong Kong es un ejemplo de ciudades orientadas al tránsito, evidenciado por el hecho de que casi el 90% de las personas usan el transporte público; teniendo una planificación y diseño de servicio que se adapten a todas las personas, es por ello que el gobierno propuso la visión de "Transporte para todos", el esquema que plantean permite viajar en 4 modos de transporte (ferrocarril, autobús auspiciado, minibús verde y barco), con un tarifario de concesión de HK\$ 2 dólares Hongkonés equivalente a S/ 0.9 soles por viaje aproximadamente.(Yang, 2018)

Por otro lado, en América latina las ciudades de Santiago(chile), Curitiba (Brasil), Bogotá (Colombia), Rio de Janeiro (Brasil), Lima (Perú) estarían por encima del promedio del índice de movilidad urbana lo que indicaría que estas ciudades están en pleno crecimiento para alcanzar un buen sistema de Transporte Público.

En el Perú en los últimos 15 años se realizados esfuerzos para mejorar el sistema de transporte urbano teniendo como uno de los estudios más importantes el Plan JICA, el desarrollo y la construcción de las líneas del metro de lima, y la conformación de la Autoridad de Transporte Urbano (ATU).

La Agencia de cooperación Internacional del Japón (JICA), en el año 2004, realizó una serie de estudios de tránsito, incluyendo encuestas de viaje personal, realizando entrevistas a 38,000 hogares en el área metropolitana de Lima y Callao. Lo cual fue formulado en el 2005 para obtener el Plan Maestro de Transporte Urbano para el Área Metropolitana de Lima y Callao (PMTU – 2025). El PMTU-2025 propuso la futura red de transporte público consistente en 4 líneas de ferrovía y 15 corredores de buses troncales. En el del 2007 se estudió un sistema troncal de ómnibus para el corredor este-oeste a lo largo de la Av. Venezuela y la Av. Nicolás Ayllón. En el 2010 se inició un Sistema BRT (Bus Rapid Transit) con una longitud total de 27 km a lo largo de la Vía Expresa. El 23 de diciembre del 2010, la red básica del tren eléctrico de Lima y Callao de cinco (5) rutas fue formulada por el Ministerio de Transporte y Comunicaciones (MTC) y aprobada por el Decreto Presidencial (D.S. 059-2010-MTC). En enero del 2012, la Autoridad Autónoma del Tren Eléctrico (AATE) inauguró la primera línea del tren eléctrico en Lima. Para la actualización del PMTU-2025 del 2013 consideraron tres modos tales como Sistema de Bus Troncal, Sistema de Transporte de Media Capacidad y Sistema Ferroviario (elevado y subterráneo), mientras que en el plan inicial se basó en dos modos tales como el Sistema de Bus Troncal y el Sistema Ferroviario (elevado y a nivel). (JICA, 2013)

En la ciudad de Lima se han establecido proyectos tales como el sistema de corredores de alta capacidad (Metropolitano), el tren eléctrico y la implementación de los corredores de buses y alimentadores, cuyo sistema de cobro de los dos primeros son con tarjetas y sus rutas son directas, es decir unen distintos distritos en "poco tiempo". Al igual que estos sistemas de transportes se están desarrollarán diversos sistemas de transporte masivos como las nuevas "líneas del tren de Lima" que serán similares al Metropolitano y la línea 1 del tren eléctrico.

Como se ve actualmente, se han estado implementado sistemas de transporte como los corredores y líneas de metro (1, 2, 3, 4, 5, 6 y 7) y se ha visto que la implementación de este sistema trajo como consecuencia cambios de rutas del transporte. Además, en los últimos meses se dio la implementación de nuevos paraderos, al inicio causó molestias a los usuarios, pero luego personas se han estado adaptando al nuevo sistema implementado por la Municipalidad.

Por último, a fines del 2018 se aprobó la creación de Autoridad de Transporte Urbano (ATU que tendrá como objetivo tener un sistema integrado de transporte de Lima y Callao que permita satisfacer las necesidades de traslado de los pobladores de las provincias de Lima y Callao de manera eficiente, sostenible, accesible, segura, ambientalmente limpia y de amplia cobertura. La ATU estará conformada por un Consejo Directivo: 2 miembros propuestos por el Ministerio de Transportes y Comunicaciones (MTC), 1 de los cuales lo preside,1 miembro propuesto por el Ministerio de Economía y Finanzas,1 miembro propuesto por el Ministerio de Vivienda, Construcción y Saneamiento, 4 miembros propuestos por las municipalidades provinciales existentes en el territorio, en proporción al número de habitantes y conforme a los mecanismos de designación que se establezca en el Reglamento de Organización y Funciones. (Congreso de la República, 2018).

Es por ello que tomando en cuenta las propuestas mencionadas y las experiencias de otros países como Colombia, Brasil, Japón, Francia, Inglaterra, Alemania, China etc. donde tratan que su cuidad sea un Smart City se planteará una propuesta donde regulará y ordenará las rutas de los Sistemas de Transporte Público, teniendo como caso de estudio el Metropolitano de la ciudad de Lima.

### <span id="page-26-0"></span>2.2 MARCO CONCEPTUAL

### <span id="page-26-1"></span>2.2.1 Optimización

La optimización consiste en la selección de una alternativa mejor, en algún sentido, que las demás alternativas posibles, (…). Resolver un problema de optimización consiste en encontrar el valor que deben tomar las variables para hacer óptima la función objetivo satisfaciendo el conjunto de restricciones.(Ramos, Sánchez, Ferrer, Barquín, y Linares, 2010)

Los métodos de optimización los podemos clasificar en: métodos clásicos (que son los algoritmos que habitualmente se explican en los libros de optimización) y métodos meta heurísticos (que aparecieron ligados a lo que se denominó inteligencia artificial e imitan fenómenos sencillos observados en la naturaleza). Dentro de los primeros se encuentra la optimización lineal, lineal entera mixta, no lineal, estocástica, dinámica, etc. En el segundo grupo se incluyen los algoritmos evolutivos (genéticos entre otros), el método del recocido simulado (Simulated Annealing), las búsquedas heurísticas (método tabú, búsqueda aleatoria, avariciosa, etc.) o los sistemas multi agente. De forma muy general y aproximada se puede decir que los métodos clásicos buscan y garantizan un óptimo local mientras que los métodos meta heurísticos tienen mecanismos específicos para alcanzar un óptimo global aunque no garantizan su alcance.(Ramos, Sánchez, Ferrer, Barquín, y Linares, 2010)

# <span id="page-26-2"></span>2.2.2 Optimización de Rutas de Transporte de Pasajeros

Las rutas de transporte de pasajeros consisten en la recogida de los clientes en puntos prefijados (paradas) distribuidas geográficamente a lo largo de un territorio y donde todos estos clientes tienen un punto de destino común prefijado. La ruta depende de dos parámetros básicamente: el espacio y el tiempo (Ruiz José, Aguado Andrés, 2012).

La optimización en el transporte se dará cuando se minimice la variable tiempo, distancia o costo del transporte, o cuando se minimiza cualquier combinación de éstas; para ello se puede usar distintos métodos de optimización ya sea por métodos clásicos (algoritmos convencionales) o métodos meta heurísticos (algoritmos de inteligencia artificial).

### <span id="page-27-0"></span>2.2.3 Transporte rápido masivo

Transporte Rápido Masivo (MRT), pertenece a un tipo de transporte público, este es un servicio de transporte de pasajeros, usualmente de ámbito local, que está disponible para cualquier persona que pague una tarifa prescrita. Generalmente, opera sobre carriles fijos específicos, o con uso separado y exclusivo de pistas comunes potenciales, según horarios establecidos, a lo largo de rutas designadas o líneas con paradas específicas, aunque los buses de transporte rápido y los tranvías, a veces, operan en tráfico mixto. Está diseñado para movilizar grandes números de personas, al mismo tiempo. Los ejemplos incluyen transporte público de tren pesado, transporte público de Tren de Tránsito Ligero (LRT) y Buses de Tránsito Rápido (BRT). (Lloyd, Karl, y Armin, 2006)

En seguida se presentan los tipos de Transporte rápido masivo:

### *2.2.3.1Transporte público de tren pesado*

Es un sistema de transporte público que usa trenes de alto rendimiento, con vagones de trenes potenciados eléctricamente, que operan en derechos de vía exclusivos, normalmente sin pasos a nivel, con estaciones de plataformas altas. (Transit Cooperative Research Program [TCRP], 2003)

#### *2.2.3.2 Metro*

Metro es el término internacional más común para transporte público de tren pesado subterráneo, aunque también aplicado para tren pesado elevado. En este módulo, usamos "Metro" para referirnos a sistemas de trenes pesados de ciudad separados de nivel. Son la forma de MRT más cara por kilómetro cuadrado, pero tienen la mayor capacidad teórica. (Lloyd, Karl, y Armin, 2006)

# *2.2.3.3Sistemas de trenes para ir al trabajo*

El tren para ir al trabajo o el tren suburbano es la porción de las operaciones de tren de pasajeros que circula dentro o entre las áreas urbanas y sus suburbios, pero difiere de los Metros y de LRT en que los vagones de pasajeros, generalmente, son más pesados, los promedios de viaje largos son generalmente más extensos, y las operaciones son llevadas a cabo en vías que son partes del sistema ferroviario en el área. (Lloyd, Karl, y Armin, 2006)

# *2.2.3.4Transporte público de tren ligero*

Un sistema de transporte público de tren ligero (LRT, del inglés: Light Rail Transit) es un sistema de tren eléctrico metropolitano, caracterizado por su habilidad para operar vagones únicos o trenes cortos, a lo largo de derechos de vía exclusivos, a nivel del suelo, o de estructuras aéreas, o en subterráneos, u, ocasionalmente, en las calles, y para tomar y descargar pasajeros a nivel de vía, o del suelo de los automóviles (Transit Cooperative Research Program [TCRP], 2003). Los sistemas LRT incluyen tranvías, aunque una diferencia principal es que los tranvías, a menudo, operan sin un derecho exclusivo de vía, en tráfico mixto. (Lloyd, Karl, y Armin, 2006)

# *2.2.3.5Sistemas de Buses de Tránsito Rápido*

Muchas ciudades han desarrollado variaciones sobre el tema de mejores servicios de buses, y la concepción reside en un conjunto de mejores prácticas, más que en una definición estricta. El BRT es una forma de transporte público orientado al consumidor que combina estaciones, vehículos, planificación, y elementos inteligentes de sistemas de transporte en un sistema integral con una identidad única.

El BRT, típicamente involucra corredores de vías de autobuses en carriles segregadas, ya sea a nivel o desnivel y tecnología de autobús modernizada. Sin embargo, aparte de las vías de autobuses segregadas, los sistemas BRT comúnmente también incluyen:

- Abordaje y descenso rápido
- Una eficiente recolección de tarifas
- Refugios y estaciones cómodas
- Tecnologías limpias de autobús
- Integración modal
- Sofisticada identidad de marketing
- Excelencia en el servicio al consumidor.

El BRT es más que simplemente la operación sobre carriles de autobuses exclusivas o vías de autobús. Según un reciente estudio de vías de autobús a nivel, sólo la mitad de las ciudades que tienen vías de autobús las han desarrollado como parte de un paquete sistemático y global de medidas, como parte de la red de transporte masivo de la ciudad que nosotros identificaríamos como un sistema BRT.

Mientras que los sistemas de BRT siempre incluyen alguna forma de exclusivo derecho de paso para los buses, las aplicaciones que nosotros consideramos, en su mayoría son: vías de autobús al nivel de la calle. Las vías de autobús elevadas o los túneles pueden necesitarse para atravesar algunos centros de ciudad, pero en muchas ciudades en desarrollo los fondos no van a estar disponibles para separaciones de nivel de envergadura. (Lloyd, Karl, y Armin, 2006)

La característica de un Transporte Rápido Masivo, son las siguientes:

**Uso del espacio**; similares consideraciones de un espacio eficiente se aplican a todos los modos MRT como en la [Figura 4](#page-29-0) (se muestra la cantidad de espacio requerido para transportar el mismo número de pasajeros: automóvil, bicicleta y autobús), aunque en la práctica surge como un asunto de políticas sólo respecto de los buses y algunas versiones de LRT, ya que los sistemas de trenes están ya totalmente segregados de otro tráfico. Los BRT y LRT, a menudo, involucran la redistribución del espacio de vías ya existentes a favor de modos más eficientes, mientras que los Metros están, por lo general, totalmente separados de nivel y no tienen impactos sobre la capacidad de vías, a menos que ellos sean elevados, en cuyo caso puede haber una pequeña reducción en la capacidad de vías. (Lloyd, Karl, y Armin, 2006)

<span id="page-29-0"></span>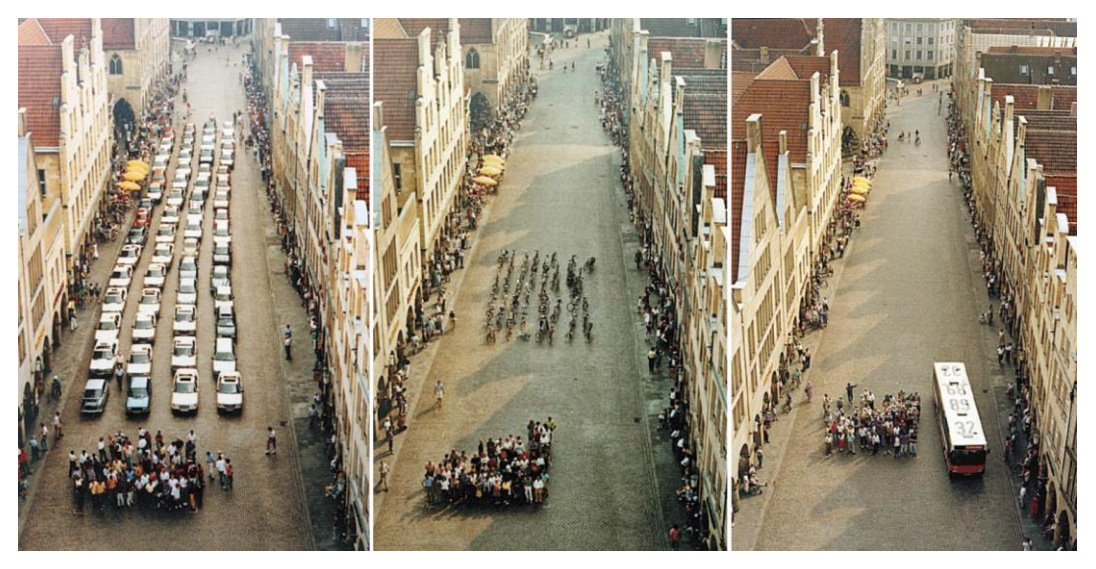

Figura 4 Densidad de tráfico según el modo de transporte. *Fuente: Opciones de transporte público masivo. Afiche desplegado en la Oficina de Planificación de la Ciudad de Münster, agosto de 2001. (Lloyd, Karl, y Armin, 2006)*

**Velocidad y capacidad de pasajeros**; todas las formas de MRT operan con velocidades y capacidades de pasajeros relativamente altas, y el requerimiento básico de MRT en la ciudad en desarrollo es que éste transporte grandes cantidades de pasajeros rápidamente. Donde se apliquen Metros en Ciudades en Desarrollo, casi siempre, ellos son, de manera absoluta, el modo más rápido de MRT con una velocidad promedio de 40 a 50 km/h, mientras que LRT y los sistemas de BRT operan típicamente a velocidades promedio de entre 20 y 30 km/h. (Lloyd, Karl, y Armin, 2006)

**Integración**; todos los sistemas MRT requieren intercambios con otros elementos del sistema de transporte público, y también integración con otros modos de transporte, como lo son los automóviles, personas a pie y en bicicleta. Shanghai, por ejemplo, proporciona excelentes intercambios Metro/bicicleta y Metro/peatón y buenos intercambios Metro/autobús en algunas estaciones principales. El Metro de la Ciudad de México está físicamente integrado con el aeropuerto. internacional y las estaciones principales de autobús. El sistema BRT de Curitiba incluye excelente integración con calles peatonizadas y paradas de taxis. El BRT de Sao Paulo se integra bien con el sistema de Metro. La escasa integración es una característica de algunos sistemas MRT basados en trenes que están rindiendo por debajo de su nivel, como es el caso de Kuala Lumpur y Manila. (Lloyd, Karl, y Armin, 2006)

**Nivel de servicio**; los sistemas MRT usualmente ofrecen un nivel de servicio superior en comparación con modos basados en caminos no segregados como es el caso de autobuses comunes, taxis, y el transporte público paralelo, o para transporte público.

El servicio superior es evidente, por ejemplo, con:

- Terminales e intercambios.
- Limpieza.
- Una sofisticada imagen de marketing.
- Información para los pasajeros.
- Controles climatizados.
- Integración modal.
- Integración con captadores principales de viaje.

Históricamente los sistemas basados en trenes han funcionado mejor en cuanto a indicadores de "nivel de servicio", aunque los éxitos recientes en BRT están desafiando esas concepciones tradicionales. (Lloyd, Karl, y Armin, 2006)

## <span id="page-31-0"></span>2.2.4 Análisis del sistema de transporte

El Análisis del Sistema de Transporte (TSA, Transportation Systems Analysis) es la interacción de macro variables que son, sistema de transporte, sistema de actividades y la estructura de flujo.

**Sistema de transporte (T)**; son los elementos de infraestructura y servicio (equipo, operación y gobernanza) de transporte; por ejemplo: vías, tipo de vehículo, equipos para operar un sistema, reglas de operación, vehículos en un determinado horario, facilidades para un vehículo de carga, horarios de estacionamiento. El T, están representados a través de gráficos de red definidos por enlaces y nodos. (1) Enlaces, secciones homogéneas de un solo sentido de la infraestructura o servicio de transporte. (2) Nodos, puntos finales de enlace, típicamente intersecciones o puntos que representan cambios en los atributos enlace. Tanto los enlaces como los nodos tienen atributos asociados como la longitud, la velocidad y la capacidad de los enlaces y las prohibiciones y penalizaciones para los nodos.(McNally, 2008)

**El sistema de actividades (A)**; son las distribuciones espaciales, la actividad demográfica y / o económica que se produce en los usos de la tierra; por ejemplo, dónde se emplaza la población de una ciudad, las características de las actividades en una región, lugar de actividades (centros comerciales, escuela, cines, etc.), niveles de ingreso según el modo de transporte, lugar fuentes productivas de la ciudad, lugares de acopio, etc. El A, están representados por los datos socioeconómicos, demográficos u otras actividades convenientes para la Zona de Análisis de Tráfico (TAZ).(McNally, 2008)

**En la estructura de flujo (F)**; es el resultado de la interacción entre el sistema de transporte y el sistema de actividades, lo que nos interesa entender es cuál es el origen de un viaje, cuál es el destino de un viaje, cuál es el camino, cuál es la ruta que toma ese viaje, cuál es la cantidad de viajes que vamos a ver en cada uno de los elementos del sistema de transporte y cuál es la posición. Por ejemplo, en una calle, cuántos vehículos y camiones transitan por hora, cuál es la tasa de ocupación de los vehículos, etc. El sistema de actividad (A) está interconectado con el sistema de transporte (T) a través de conectores de centroide que son enlaces abstractos que conectan los centroides de TAZ con puntos de acceso realistas en la red física (generalmente, a mitad de bloque y no en nodos).(McNally, 2008)

A mismo existe una relación de las macro variables cuando hablamos del sistema de transporte, infraestructura, equipos y operación, sistema de actividades y la estructura de flujo. En la [Figura 5](#page-32-0) se observa un diagrama donde están la relación entre cada macro variable. La relación tipo 1 indica que F depende diariamente tanto de T como A; la relación tipo 2 en el largo plazo F afecta A, a través del nivel de servicio y el consumo de recursos; y la relación tipo 3 a mediano y largo plazo F provoca cambios en T, a partir de los niveles de servicio y flujos. (Giesen, Delgado, & De Dios Ortuzar, 2019)

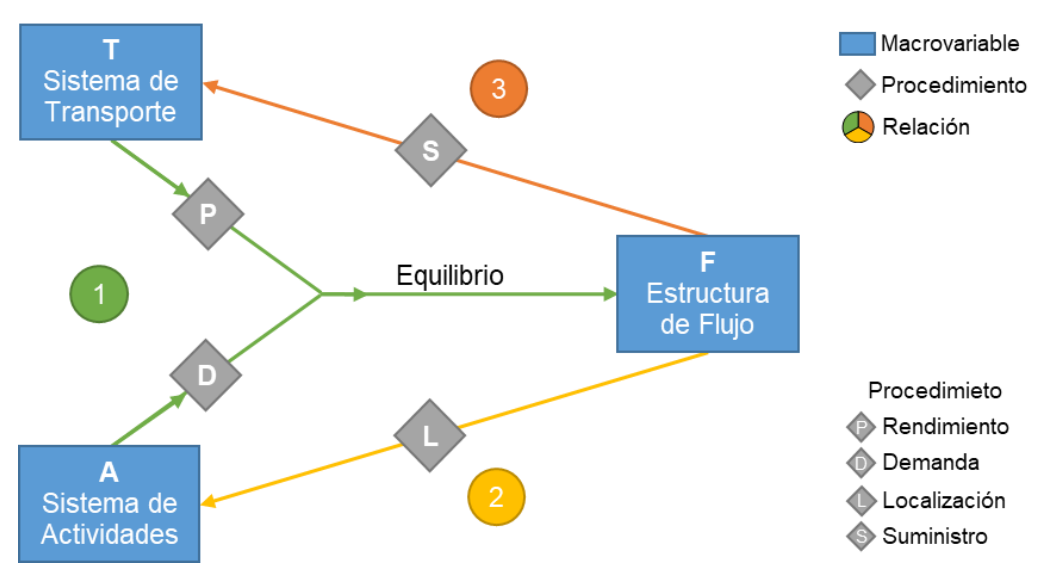

<span id="page-32-0"></span>Figura 5 Red de Análisis del sistema de transporte *Fuente: Elaboración y traducción propia en base a (Manheim, 1979),* (Florian, Gaudry, & Lardinois, 1988)*, (McNally, 2008) y (Giesen et al., 2019)*

El T, A; sirven como insumos exógenos a los procedimientos de rendimiento (P) y procedimientos de demanda (D), respectivamente. Son tales P y D los que conforman el Modelo de Cuatro Etapas (FSM) básico. Si bien se requiere algún tipo de procedimiento de localización (L), típicamente se ha ejecutado de manera independiente del FSM y rara vez se ha integrado de alguna manera formal dentro del procedimiento de equilibrio básico. Del mismo modo, los procedimientos de suministro formal (S) son prácticamente inexistentes. Florian caracteriza el análisis formal como la participación de la elección de la perspectiva del análisis y la definición de los procedimientos, y por lo tanto las variables, se deben especificarse de forma endógena o exógena. La importancia crítica para este enfoque es la comprensión de las unidades de análisis para estos procedimientos, definidas espacial y temporalmente.(Florian et al., 1988)

### <span id="page-33-0"></span>2.2.5 Modelo de las cuatro etapas (FSM)

El modelo del transporte se desarrolló en los EE. UU, durante la era del desarrollo de la posguerra y el crecimiento económico. La aplicación se dio en la década del 50 en el Estudio de Transporte del Área de Chicago con el Modelo de las Cuatro Etapas (FSM, The Four Step Model). En el año de 1960 se institucionalizó el FSM y a partir de ello hubo mejoras a través del "Programa de Mejora del Modelo" de viajes y la mejora del modelo convencional con investigaciones. Al inicio el FSM se basó en la demanda de los viajes, durante el pasar de los años, el modelo mejoró hasta convertirse en el enfoque basado en actividades. (McNally, 2008)

El modelo de cuatro pasos es la herramienta principal para pronosticar la demanda futura y el rendimiento de un sistema de transporte; generalmente definido en una escala regional o subregional (las escalas más pequeñas a menudo aplican modelos simplificados). Para las redes elementales, las funciones de demanda directa (puede estimarse), funciones de rendimiento de enlace estándar y la enumeración de rutas, pueden proporcionar los flujos deseados. Para cualquier aplicación regional realista, se requiere modelo alternativo debido a la complejidad de la red. El FSM se desarrolló para enfrentar esta complejidad al formular el proceso como un modelo secuencial de cuatro etapas [\(Figura 6\)](#page-33-1). La aplicación de modelos de previsión de viajes es un proceso continuo. El período requerido para la recopilación de datos, la estimación del modelo y los ejercicios subsecuentes de pronóstico pueden tomar años, durante los cuales las actividades y los sistemas de transporte cambian al igual que las políticas de interés, que a menudo requieren nuevos esfuerzos de recopilación de datos y un nuevo esfuerzo de modelado. (McNally, 2008)

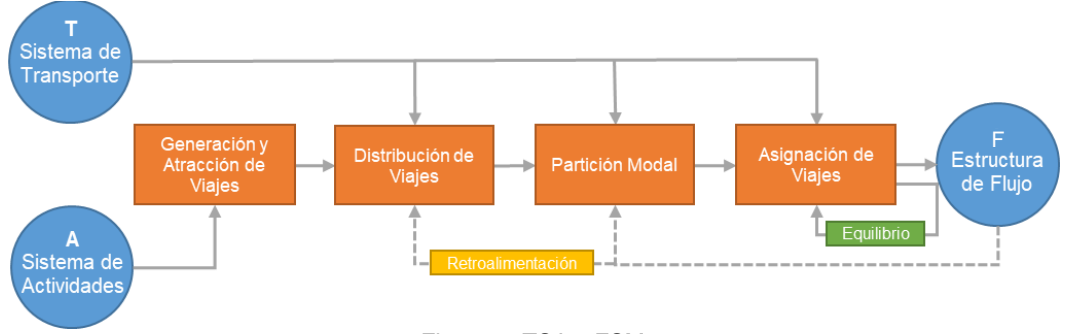

<span id="page-33-1"></span>Figura 6 TSA y FSM *Fuente: Elaboración y traducción propia en base a (McNally, 2008)*

En el Análisis del Sistema de Transporte (TSA) se discute el problema, la definición del área de estudio, se aplica los requisitos de los datos y el modelo; es por ello que el FSM es una aplicación del TSA, a su vez el FSM proporciona un mecanismo para determinar los flujos de equilibrio en el TSA como se ilustra en la [Figura 5.](#page-32-0)Para un mejor entendimiento, se explicará cómo define el área de estudio y como se recolectan los datos en un TSA.

**Área de estudio**; una línea de cordón define el área de estudio, el área dentro del cordón se compone de zonas de análisis del tráfico (TAZ) está sujeta al modelado y análisis. La interacción con áreas fuera del cordón se define a través de estaciones externas (ESS) que sirven efectivamente como puertas para los viajes en, fuera de, y a través de la zona de estudio.

**Datos**; son recolectados por encuestas, estos datos se utilizan para validar la representatividad de la muestra; así desarrollar y estimar la generación de viajes, distribuir los viajes y la elección de modos, para realizar estudios de movimiento en el tiempo. El FSM tiene datos importantes de la demanda, para definir los sistemas de actividades (A) y trasporte (T). La encuesta de hogares está conformada por tres tipos de datos. (1) Datos socioeconómicos a nivel de hogar y persona, por lo general, incluyen los ingresos y el número de miembros del hogar, trabajadores y automóviles. (2) Datos de viaje de actividad, generalmente incluyen para cada actividad realizada en un período de 24 horas como tipo de actividad, la ubicación, hora de inicio, duración, existencia de viaje, el modo de transporte, la hora de salida y hora de llegada. (3) Datos del vehículo del hogar.(McNally, 2008)

Las etapas del modelo de FSM son la generación y atracción de viajes, distribución de viajes, partición modal y asignación de viajes. (ver [Figura 7\)](#page-35-0)

# *2.2.5.1Generación y atracción de viajes*

Es contabilizar la cantidad de viajes atraídos o generados de una respectiva zona; denominaremos a  $O_i$  viajes que se originan en "i" y a  $D_i$  viajes que son atraídos a la zona "j". Estos dependen de las características socio económicas y de uso de suelo. Por ejemplo: en hogares con un ingreso adquisitivo más alto deberían generar más viajes que hogares más pobres. Hogares con tenencia de automóvil deberían, también, generar más viajes que aquellos hogares que no lo tienen. Si tenemos un uso de suelo de tipo comercial, uno debería esperar que a esas zonas llegara mucha gente atraída para hacer labores de compra.(Giesen et al., 2019)

### *2.2.5.2 Distribución de viajes*

Es contabilizar la cantidad de viajes que se originan entre dos pares de zonas específicas; denominaremos a  $V_{ii}$  viajes entre las zonas "i" y zona "j". Estos dependerán del nivel de servicio que hay entre las zonas. Por ejemplo: si se tiene dos zonas muy alejadas o separadas por un río, la cantidad de viajes entre las zonas deberá ser menor si se tuviera otras dos zonas mejor conectas. Por lo general para realizar la distribución de los viajes se usa el Modelo de Gravedad.(Giesen et al., 2019)

### *2.2.5.3Partición modal*

Es contabilizar la cantidad de viajes realizados según el modo ya sea caminata, bicicleta, auto, bus, BRT, metro, etc.; denominaremos a V<sub>ij</sub>m viajes entre la zona "i" y zona "j" usando el modo "m". Estos dependerán de las características de los modos. Por ejemplo, influirá en el modo a usar la tarifa, el tiempo de viaje, la comodidad, etc. Por lo general para la partición modal se usa el modelo Logit.(Giesen et al., 2019)

#### *2.2.5.4Asignación de viajes*

Es contabilizar la cantidad de viajes realizados por una determinada ruta; denominaremos a  $V_{ij}^{mr}$  viajes entre la zona "i" y la zona "j" usando el modo "m" que elegirá una ruta "r". Estos dependerán de las características de las redes de transporte. Por ejemplo, si en la red existe congestión, características de la calle, etc. Por lo general la asignación de las rutas se realiza con el algoritmo de Frank-Wolfe.(Giesen et al., 2019)

<span id="page-35-0"></span>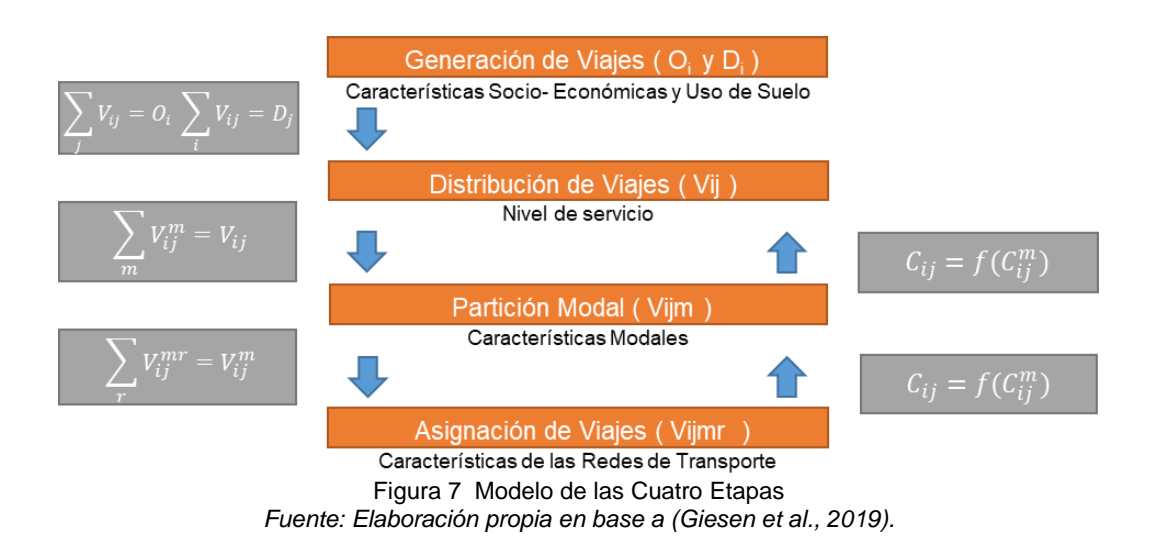
### 2.2.6 Data Science

La Ciencia de Datos (Data Science) es una disciplina que recientemente ha surgido, es por ello que se mencionará las definiciones más relevantes:

La Ciencia de Datos, es un campo interdisciplinario sobre procesos y sistemas para extraer conocimiento o ideas de grandes volúmenes de datos en varias formas (datos estructurado o no estructurado) y traducirlo en acción (Liu, 2015). El procesamiento e interpretación de los datos, se refiere a responder preguntas del mundo real (Hicks & Irizarry, 2018). La Ciencia de Datos abarca un conjunto de principios, definiciones de problemas, algoritmos y procesos para extraer patrones no obvios y útiles de grandes conjuntos de datos (Kelleher & Tierney, 2018). En la práctica, la Ciencia de Datos ha evolucionado como un campo interdisciplinario que integra enfoques de análisis de datos como estadísticas, minería de datos (data manning) y el análisis predictivo, e incorpora avances en computación escalable y gestión de datos (Berman et al., 2018). Conceptos como la inferencia, el modelado y la visualización de datos, son una parte integral de la caja de herramientas del científico de datos moderno (Hicks & Irizarry, 2018).

La Ciencia de Datos está estrechamente relacionado con los campos de la minería de datos y el aprendizaje automático (Machine Learning), pero con un alcance más amplio. El crecimiento en el uso de la Ciencia de Datos en nuestras sociedades está impulsado por la aparición de Big Data y las redes sociales, la aceleración de la capacidad informática, la reducción masiva en el costo de la memoria de la computadora y el desarrollo de métodos más potentes para el análisis y modelado de datos, como el aprendizaje profundo (Deep Learning). Juntos, estos factores significan que nunca ha sido más fácil para las organizaciones recopilar, almacenar y procesar datos. Sin embargo, existe algunas formas en que la Ciencia de Datos puede afectar su vida diaria, es decir, como cuando incluya determinar que anuncios se le presentan en línea; qué películas, libros y recomendaciones de amigos; qué correos electrónicos se filtran en su carpeta de spam; qué ofertas recibe cuando renueva su servicio de telefonía celular; el costo de la prima de seguro de salud; la secuencia y la sincronización de los semáforos en su área; cómo se diseñaron los medicamentos que pueda necesitar; y qué lugares de tu ciudad están dirigidos la policía.(Kelleher & Tierney, 2018)

De lo mencionado anteriormente se infiere que la Ciencia de Datos es un campo intertidicimplinario que integra campos de la estadística (análisis) y matemática (algoritmos), ciencia de la computación (procesamiento) y dominio del conocimiento del tema a tratar (experiencia) como de muestra en la [Figura 8.](#page-37-0) El conjunto de habilidades para un cientifico de datos son: tener experiencia en el campo, ética de los datos y regulación, gestion de datos y base de datos, Big Data y HPC, visualizacion de datos, estadística y probabilidades, aprendizaje automático (ML) y comunicación. (Kelleher & Tierney, 2018)

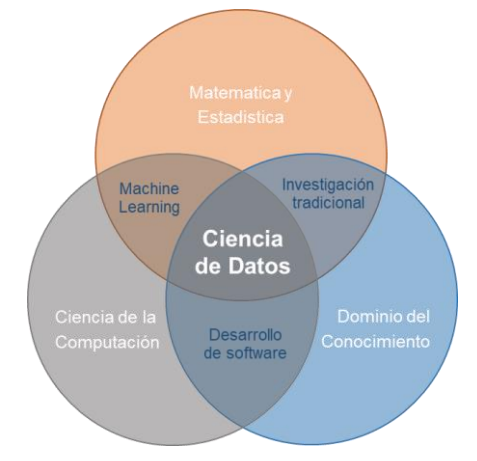

Figura 8 Campo interdisciplinario *Fuente: Elaboración y traducción propia en base a (Prieto Espinosa, 2018).*

<span id="page-37-0"></span>Las etapas de un proyecto de Ciencia de Datos son: comprensión del negocio (campo en que se esta desarrollando), comprension de datos, preparación de datos, modelado, evaluación y despliegue. (Kelleher & Tierney, 2018)

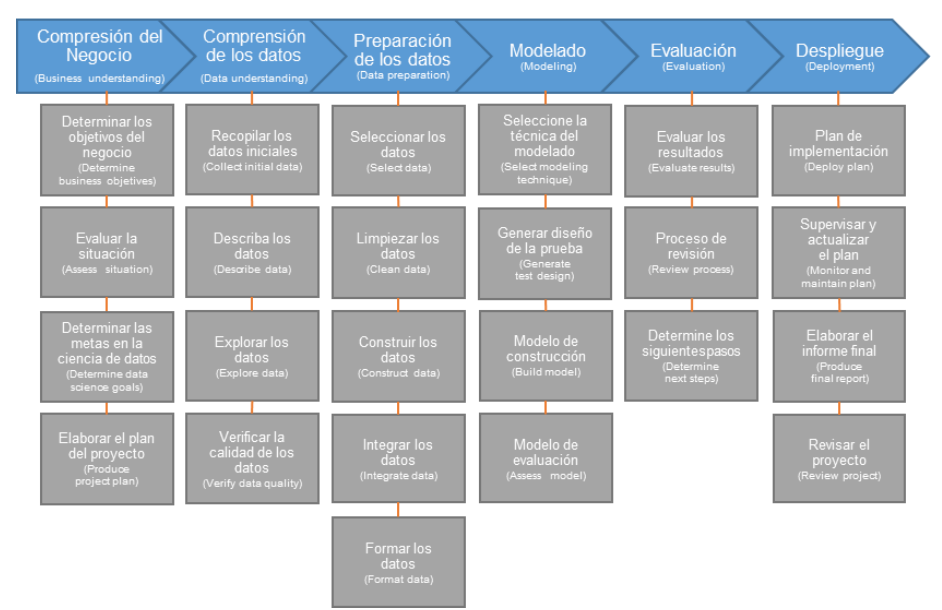

Figura 9 Etapas y tareas de un proyecto de Ciencia de Datos (CRISP-DM) *Fuente: Traducción propia en base a (Kelleher & Tierney, 2018).* 

### 2.2.7 Big Data

Zikopoulos y Eaton (2011) definen Big Data como una colección de grandes conjuntos de datos que pueden no ser procesados usando herramientas de administración de bases de datos tradicionales. Manyika et al. (2011) define Big Data como "conjuntos de datos cuyo tamaño está más allá de la capacidad de las herramientas típicas de software de base de datos para capturar, almacenar, administrar y analizar" (Chong y Shi, 2015). El Big Data a menudo se definen en términos de las tres Vs: el volumen extremo de datos, la variedad de tipos de datos y la velocidad a la que se deben procesar los datos (Kelleher & Tierney, 2018). En comparación con los enfoques tradicionales, los análisis de datos de gran tamaño abordan grandes cantidades de datos heterogéneos y no estructurados.(Chong & Shi, 2015)

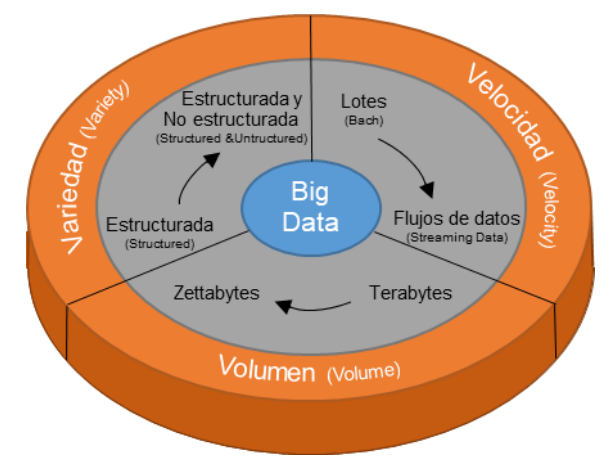

Figura 10 IBM, características del Big Data 3Vs *Fuente: Traducción propia en base a* (Paul C. Zikopoulos, Chris Eaton, Dirk deRoos, Thomas Deutsch, & George Lapis, 2011)*.* 

Existen tecnologías de código abierto que pertenecen a la organización Apache, como Hadoop, Storm, Spark y Flink, los cuales son plataformas que sirven para adquirir y almacenar grandes volúmenes de datos de forma eficiente y mucho menos costosa comparada con una plataforma tradicional. Hadoop, está diseñado principalmente para el procesamiento por lotes de datos (bach, para datos estáticos, procesamiento no se requieren inmediatamente). Storm, diseñado para procesar flujos de datos (streams, procesa a medida que ingresa al sistema, es decir en tiempo real). Spark es hibrido (lotes y flujos), diseñado por procesamiento por lotes con algunas capacidades de procesamiento de flujos. Flink es híbrido (lotes y flujos), diseñado para procesamiento por flujos también se puede usar para procesamiento por lotes. (Kelleher & Tierney, 2018)

A continuación, presentaremos cuatro procesos de la arquitectura del Big Data

## *2.2.7.1Adquirir el Big Data*

La adquisición de datos consiste en la recopilación, transmisión y preprocesamiento de datos (X. Chen & Lin, 2014). Existen muchos tipos de métodos de recopilación de datos, como la recopilación de datos basada en sensores, la minería de datos en la Web (correos electrónicos, aplicaciones móviles y medios sociales), etc. Debido al rápido desarrollo de la tecnología de sensores, como Internet de las Cosas (IoT) y la tecnología de identificación por radiofrecuencia (RFID). (Chong & Shi, 2015)

## *2.2.7.2Almacenar el Big Data*

**Infraestructura**; es el hardware que se necesita para la construcción del sistema de almacenamiento del Big Data.

**Gestión del almacenamiento de los datos**; también es parte del procesamiento, contiene tres niveles principales: sistemas de archivos, tecnología de bases de datos y modelos de programación. (Chong & Shi, 2015)

## *2.2.7.3Procesar el Big Data*

Iidentifican cuatro requisitos clave del procesamiento de grandes datos: carga rápida de datos, procesamiento rápido de consultas, utilización altamente eficiente del espacio de almacenamiento y gran adaptabilidad a patrones dinámicos de carga de trabajo. (Chong & Shi, 2015)

La mayoría de estas arquitecturas se pueden clasificar en tres tipos de modelos: **Modelos de procesamiento MapReduce y MapReduce-relacionados;** son modelo de programación para la computación a gran escala que utiliza un gran número de clusters para lograr el procesamiento automático en paralelo y distribuido. (Chong & Shi, 2015)

**Modelo de procesamiento de grafos;** gran parte del análisis del Big data han adoptado modelos de procesamiento de grafos para explorar la relación de patrones - reglas entre objetos interconectados. (Chong & Shi, 2015)

**Modelo de procesamiento de flujos;** aplicaciones como: eventos, monitoreo de operaciones y los sistemas de análisis en tiempo real, requieren que el sistema tenga la capacidad de procesar continua y eficientemente los volúmenes de los flujos del Big Data en tiempo real. (Chong & Shi, 2015)

## *2.2.7.4Analizar el Big Data*

Es extraer información de múltiples fuentes para su uso posterior, como la toma de decisiones y la predicción. Existen tres tipos de análisis: (1) Descriptivo, utiliza datos históricos para resumir lo sucedido. (2) Predictivo, utiliza varias técnicas para predecir tendencias futuras. (3) Prescriptivo, se centra en la recomendación y la asistencia a la toma de decisiones, es la unión de las dos anteriores. (Chong & Shi, 2015)

Por otro lado el sistema Benchmark del Big Data, sirve para medir los rendimientos, se pueden clasificar en (1) Componentes, evalúa el rendimiento de las componentes del sistema (Hadoop, TeraSort, etc.) (2) Sistemas, evalúa el rendimiento del sistema completo (TPC-E , BigBench, etc.) (Chong & Shi, 2015)

A continuación, se muestra el proceso operativo, la secuencia del flujo de datos y el ecosistema del lago de datos del Big Data basado en Hadoop en la [Figura 11.](#page-40-0) (Wu, Chen, Wu, & Lytras, 2018)

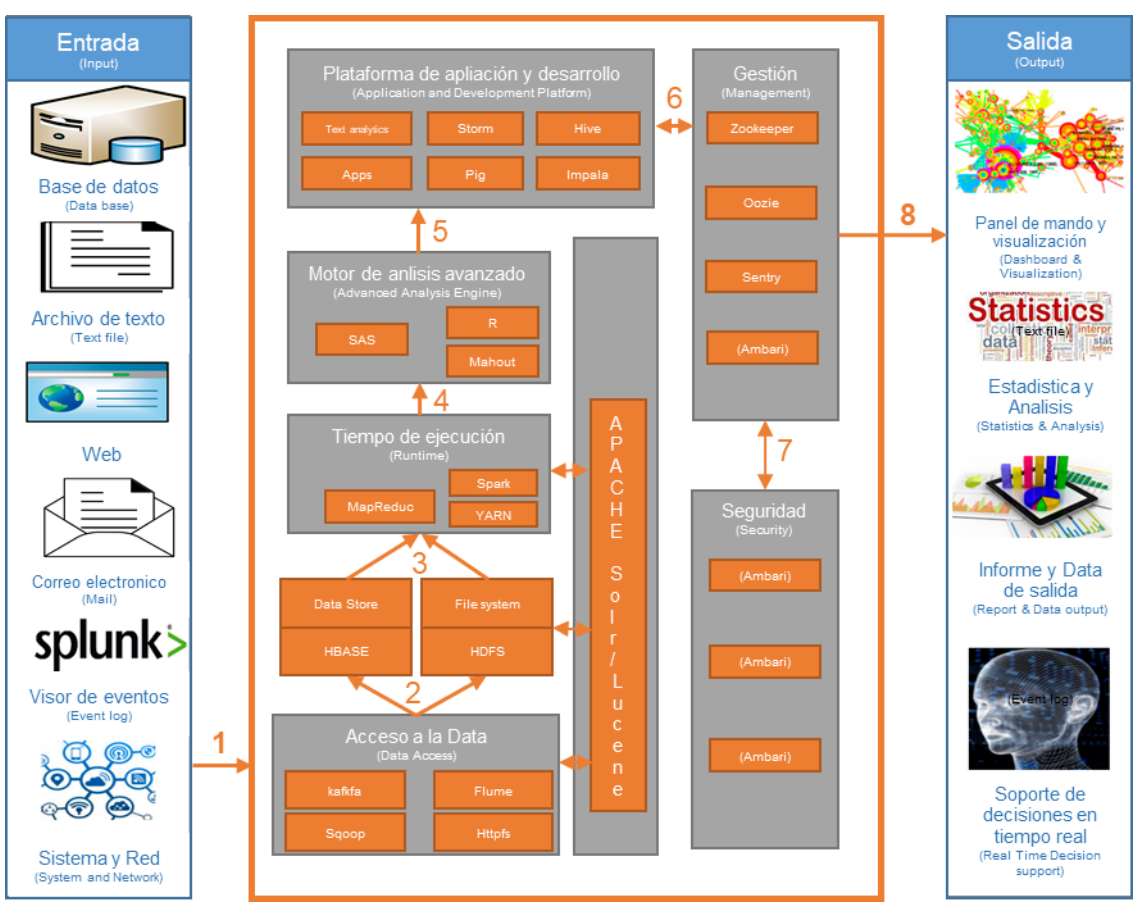

<span id="page-40-0"></span>Figura 11 Modelo de operación del Big Data. *Fuente : Traducción propia en base a (Wu et al., 2018).*

## 2.2.8 Machine Learning

Machine Learning (ML, aprendizaje automático, aprendizaje maquina); es el subcampo de la Ciencia de la Computación que se ha desarrollado a partir de los campos del reconocimiento de patrones, la inteligencia artificial y la teoría del aprendizaje computacional. El propósito de esta disciplina es el desarrollo de programas, que son capaces de aprender de los datos previamente vistos, a través de parámetros sintonizables (normalmente matrices de valores de doble precisión), que están diseñados para ser ajustados automáticamente para mejorar las predicciones resultantes. De esta manera, los ordenadores pueden predecir un comportamiento, generalizando la estructura subyacente de los datos, en lugar de simplemente almacenar (o recuperar) los valores como los sistemas de base de datos habituales. Por esta razón, el aprendizaje automático se asocia con la estática computacional, que también intenta predecir un comportamiento basado en datos anteriores.(Isoni & Cervellin, 2016)

El aprendizaje automático principalmente comprende el descubrimiento de modelos, patrones y regularidades en los datos. El ML puede ser visto desde dos enfoques, los simbólicos y los estadísticos. Los primeros trabajan aprendizaje inductivo de descripciones simbólicas, mientras que los segundos se centran en los métodos de reconocimiento de patrones o en la estadística. En los últimos años, el uso del Machine Learning (aprendizaje máquina) se ha extendido con rapidez, se ven aplicaciones en dominios como detección de fraudes, sistemas de recomendación, detección de spam, predicciones financieras, comercio y mercadeo, los motores de búsqueda, el reconocimiento óptico de caracteres y la visión por ordenador, entre otros. (Hernández-Leal et al., 2017)

Cualquier problema de aprendizaje comienza con un conjunto de datos de n muestras, que se utilizan para predecir las propiedades de los futuros datos desconocidos. Cada muestra se compone típicamente de más de un valor, por lo que es un vector. Los componentes de este vector se llaman características. Por ejemplo, imagine predecir el precio de un coche de segunda mano basado en sus características: año de fabricación, color, tamaño del motor, etc. Cada coche i en el conjunto de datos será un vector de las características x(i) que corresponde a su color, tamaño del motor, y muchos otros. En este caso, también hay una variable objetivo (o etiqueta) asociada a cada coche i, y(i) que

es el precio del coche de segunda mano. Un ejemplo de entrenamiento está formado por un par (x(i), y(i)) y por lo tanto el conjunto completo de N puntos de datos utilizados para aprender se llama conjunto de datos de entrenamiento $(x(i))$ ,  $y(i)$ ; i=1,...,N}. El símbolo x indicará el espacio de los valores de la característica (entrada), y el espacio de los valores objetivo (salida). El algoritmo de ML elegido para resolver el problema se describirá mediante un modelo matemático, con algunos parámetros para sintonizar en el conjunto de entrenamiento. Una vez finalizada la fase de formación, el rendimiento de la predicción se evalúa utilizando otros dos conjuntos: los conjuntos de validación y los conjuntos de pruebas. El conjunto de validación se utiliza para elegir, entre varios modelos, el que arroja los mejores resultados, mientras que el conjunto de pruebas se utiliza normalmente para determinar la precisión real del modelo elegido. Normalmente, el conjunto de datos se divide en un 50% de conjunto de formación, un 25% de conjunto de validación y un 25% de conjunto de pruebas.(Isoni & Cervellin, 2016)

Los problemas de aprendizaje se pueden dividir principalmente en dos categorías: (1) Aprendizaje no supervisado, el objetivo habitual es encontrar ejemplos similares dentro de los datos, utilizando generalmente algoritmos de agrupamiento. (2) Aprendizaje supervisado, la tarea consiste en inferir los parámetros para predecir los valores objetivo de los datos de prueba utilizando generalmente algoritmos de clasificación y regresión. (Isoni & Cervellin, 2016)

El siguiente mapa conceptual representa los aspectos clave y la semántica del aprendizaje automático (Gollapudi, 2016)

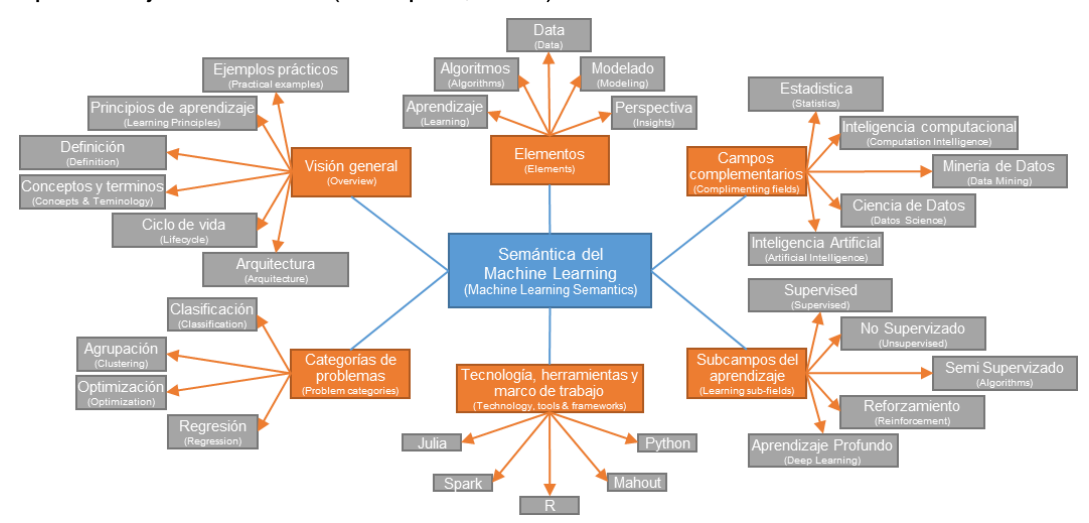

Figura 12 Mapa conceptual de los aspectos claves del ML *Fuente: Traducción propia en base a (Gollapudi, 2016).*

## 2.2.9 Algoritmo

Un algoritmo es un conjunto finito de reglas bien definidas en su lógica de control que permiten la solución de un problema en una cantidad finita de tiempo (Mancilla Herrera, Ebratt Gómez, & Capacho Portilla, 2014). Dada una entrada de un conjunto de entradas posibles, nos permite obtener una salida, requerimos que la salida de una entrada legal sea única, es decir, si hay una salida para una entrada en particular, entonces decimos que el algoritmo se puede aplicar a esta entrada y procesarla para dar la salida correspondiente (Alsuwaiyel, 2016). En la resolución del problema con las reglas mencionadas, el algoritmo realiza un conjunto de pasos cuya ejecución para dar solución del problema puede ser ejecutada manualmente, mecánicamente o utilizando una máquina de procesamiento electrónico de datos (Mancilla Herrera et al., 2014).

Al estar conformado por un conjunto finito de reglas, el algoritmo tiene:

- 1. Una(s) regla(s) de entrada(s) al algoritmo o punto inicial del algoritmo.
- 2. Una o un conjunto de reglas intermedias (reglas de proceso o de cálculos).
- 3. Un conjunto o una regla de finalización del algoritmo, que aseguran su terminación, punto en el cual se obtiene una respuesta útil derivada de la ejecución del conjunto de reglas del algoritmo.
- 4. Exactitud, en el proceso lógico de organización de las reglas a fin de dar respuesta al usuario, o lo que es equivalente.

## 2.2.10 Seudocódigo

Es un pseudo lenguaje intermedio entre el lenguaje natural y el lenguaje de programación seleccionado, considerándose por tanto un lenguaje de pseudo programación. Une conjunto de sintaxis, lenguaje natural, símbolos, términos y otras características de programación de alto nivel; para describir a un algoritmo. Permite al diseñador centrarse en la lógica del algoritmo sin distraerse con los detalles de la sintaxis del lenguaje en el que será programado. El pseudocódigo debe describir lo que se está haciendo en el diseño, no cómo se va a implementar exactamente. Es independiente del lenguaje de programación en el que se va a utilizar y fácil de expresar el pseudocódigo en cualquier lenguaje de programación.(Doersing, 2016)

## 2.3 INFORMACIÓN REFERENTE AL CASO DE ESTUDIO

## 2.3.1 Transporte urbano en Lima

# *2.3.1.1Autoridad Autónoma del Servicio Eléctrico de Transporte Masivo de Lima (AATE)*

Es la encargada de liderar la consolidación de la red básica del Metro de Lima y Callao. Se encuentra adscrita al Vice Ministerio de Transportes del Ministerio de Transportes y Comunicaciones. La ATTE tiene las competencias sobre Red Básica del Metro de Lima - Sistema Eléctrico de Transporte Masivo de Lima que incluye seis líneas, de las que la Línea 1 está en operación, la Línea 2 dispone de contrato de concesión (construcción y operación), las líneas 3 y 4 se encuentran en fase de preinversión.(GIZ, 2016)

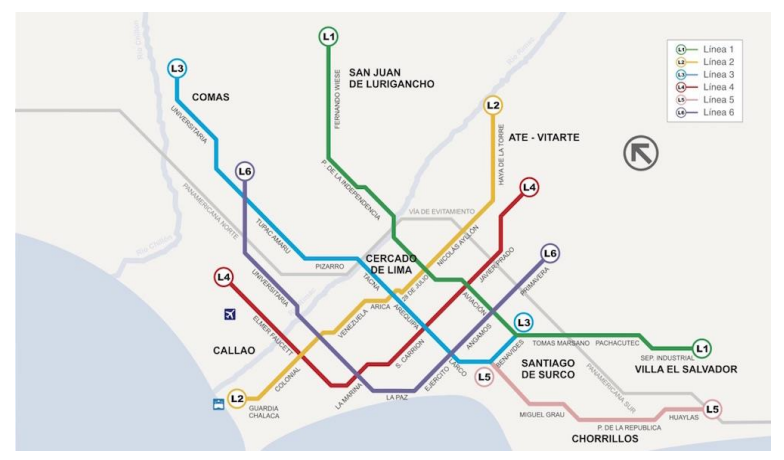

Figura 13 Red básica del Metro de Lima y el Callao *Fuente: Página web del Metro de Lima y el Callao*

## *2.3.1.2Gerencia de Transporte urbano (GTU)*

Es la entidad encargada de planificar, regular y gestionar el tránsito urbano de pasajeros, otorgando las concesiones, autorizaciones y permisos de operación para la prestación de las distintas modalidades de servicios públicos de transporte de pasajeros. Siendo responsable del servicio de transporte regular. Está bajo jurisdicción de la Municipalidad Metropolitana de Lima. (GIZ, 2016)

## <span id="page-44-0"></span>*2.3.1.3 Instituto Metropolitano Protransporte de Lima*

Es un organismo público descentralizado de la Municipalidad Metropolitana de Lima (MML), que tiene a su cargo el sistema de Corredores Segregados de Buses de Alta Capacidad (COSAC), dentro de los cuales se encuentra el Metropolitano (COSAC 1) y los Corredores Complementarios. Esta bajo jurisdicción de la Municipalidad Metropolitana de Lima. (GIZ, 2016)

### 2.3.2 Metropolitano

El Metropolitano es el primer transporte público, urbano y masivo de Lima que atiende alrededor de 700 mil viajes diarios que logran conectar la ciudad de Norte a Sur uniendo 18 distritos, que se extenderá hasta el distrito de Carabayllo. El sistema está compuesto por Buses de Tránsito Rápido (BRT) de alta capacidad, corredores exclusivos y estaciones; también armoniza rutas, tipo de servicio, frecuencia de viajes y programación horaria; cuyo un sistema de pago es con tarjetas. Cuenta con 35 estaciones intermedias, 1 estación central subterránea y 2 terminales de transferencias. (Metropolitano, 2019)

### *2.3.2.1 Rutas*

El actual sistema de Metropolitano está compuesto por una ruta troncal y dos rutas alimentadoras.

**Troncal**; es una vía exclusiva que conecta 12 distritos en la ciudad de Lima, desde el distrito de Comas - zona Norte hasta el distrito de Chorrillos - zona Sur con un recorrido de 27km y que será ampliado 10.2km hacia el Norte. Cuenta con 4 servicios regulares (efectúan paradas por todas las estaciones) y 11 servicios expresos (efectúan paradas por algunas estaciones). En la troncal circulan 300 buses de longitud entre 18 a 19 metros de largo, con capacidad de trasladar 160 pasajeros. (Metropolitano, 2019)

**Alimentador;** son vías no exclusivas que tienen por finalidad acercar a los usuarios del Metropolitano hacia los terminales para realizar la conexión con la ruta troncal. Cuenta con 2 rutas alimentadoras frecuentes (17 servicios en el alimentador norte, 4 servicios en el alimentador sur) y una especial (3 servicios en el alimentador especial). (Metropolitano, 2019)

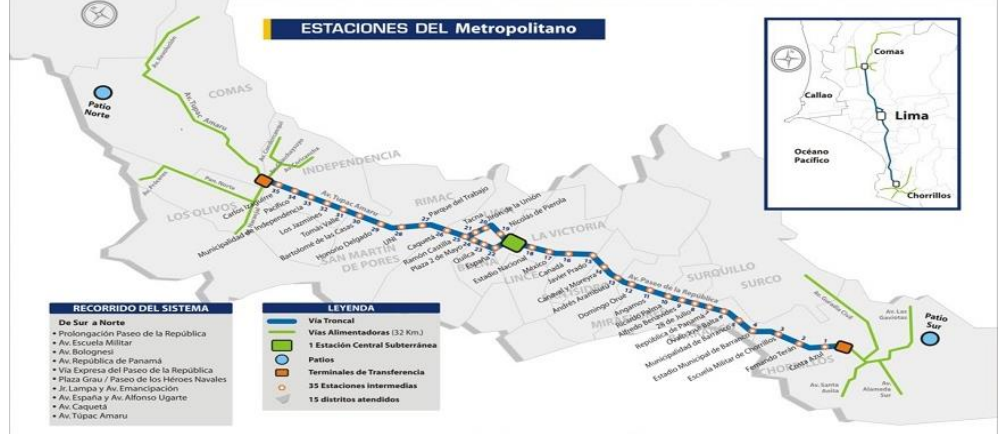

Figura 14 Ruta de circulacion del Metropolitano *Fuente: Pagina web de INVERMET*

## <span id="page-46-0"></span>*2.3.2.2 Operadores*

Los operadores tienen acceso y derecho a la utilización de la infraestructura del sistema para la explotación del servicio y el cobro de la contraprestación.

**Operación del servicio,** la operación del servicio del Metropolitano esta concesionada a 3 empresas, los cuales son: Lima Bus Internacional S.A., Lima Vía Express, Consorcio Perú Masivo y Transvial Lima S.A.C.; cuyo contrato de concesión es de 12 años. (GIZ, 2016)

**Unidad de recaudo,** el sistema de recaudación se da a través de las tarjetas del Metropolitano, los usuarios ingresan al Metropolitano pasando las tarjetas RFID en un validador y girando un torniquete, el validador captura algunos datos de los usuarios. La unidad de recaudo esta concesionada a la empresa ACS Solutions Perú S.A.; cuyo contrato de concesión es de 14 años (GIZ, 2016).

**Gasocentro,** la concesión para los gasocentros es la empresa PGN GASUR S.A.C. cuyo contrato de concesión es de 12 años. (GIZ, 2016)

### *2.3.2.3Tipos de perfil de usuarios*

**Perfil General**, tiene el tarifario general de S/2.5, puede ser adquirida por cualquier ciudadano peruano o extranjero; la tarjeta puede tener datos personales si el usuario lo desea, con el beneficio de ser bloqueada por pérdida o robo, transfiriendo el saldo a una nueva tarjeta. La tarjeta es de color amarillo. Los usuarios con discapacidad pueden personalizar su tarjeta para que pueda realizar el pago en el validador para sillas de ruedas y ascensores.

**Perfil Universitario,** tiene una tarifa preferencial de S/1.25 ruta troncal y S/0.25 ruta alimentadora (válida de lunes a sábados), es adquirida por estudiantes universitarios y técnicos hasta que caduque el carnet universitario; es personal e intransferible. La tarjeta es de color verde. (Metropolitano, 2019)

**Perfil Escolar**, tiene una tarifa preferencial de S/1.25 ruta troncal y S/0.25 ruta alimentadora; es adquirida por escolares (válida de lunes a viernes de marzo a diciembre); es personal e intransferible. La tarjeta es de color naranja.

**Perfil Pase Libre,** tiene una tarifa preferencial de S/0 ruta troncal y S/0 ruta alimentadora; son facilitadas en cada estación por el personal de cada estación en el caso de la ruta troncal y por los conductores en el caso de las rutas alimentadoras, son utilizadas por la Policía Nacional del Perú, Cuerpo de Bomberos Voluntarios del Perú y trabajadores del Metropolitano. (Metropolitano, 2019)

## *2.3.2.4Tarifarios según tipo de tarjeta*

### Existen tres tipos de tarifarios

**Tarifa General** Representa el costo por el uso exclusivo de la vía, ruta troncal cuyo precio es de S/2.50. (Metropolitano, 2019)

**Tarifa Preferencial** Representa el cobro diferenciado por un servicio, y está determinado según el perfil del usuario con uso exclusivo de la ruta troncal cuyo precio es de S/1.25 y con uso exclusivo de la ruta alimentadora cuyo precio es de S/0.25. (Metropolitano, 2019)

**Tarifa Integrada** Representa el cobro de un servicio mixto, que integra dos o más modalidades de trasportarse de un punto a otro, sin salir del sistema con Uso de la Ruta Alimentadora + Troncal + Alimentadora o Troncal + Alimentador (viceversa) cuyo precio es de S/2.50. Para hacer uso de la Tarifa Integrada, el viaje debe ser de Sur a Norte o de Norte a Sur. Si se viaja con dos o más personas, las validaciones deben de realizarse en el mismo validador. El tiempo de vigencia para activar su uso es de 122 minutos. (Metropolitano, 2019)

### *2.3.2.5 Términos*

A continuación, se explicarán algún término relevante que se usarán más adelante. **Servicios**; son rutas, dentro de las rutas de circulación troncal y de los alimentadores.

**Usuario**; son los pasajeros que circulan dentro del Metropolitano

**Terminales**; son los puntos o lugares de ingreso, salida y/o conexión de pasajeros, con facilidades para que los usuarios realicen intercambio entre buses troncales y buses alimentadores y/u otros medios de transporte. Cuentan con mecanismos de control, así como con facilidades para la venta y validación de las tarjetas. (Metropolitano, 2019)

**Estaciones**; son los puntos o lugares de ingreso, salida y/o conexión de pasajeros al Metropolitano, ubicadas en los corredores o ejes viales troncales, con mecanismos de control, así como facilidades para la venta y validación de las tarjetas. (Metropolitano, 2019)

**Tarjeta Inteligentes Sin Contacto**; se utilizan en el Metropolitano, son tarjetas con tecnología tipo RFID (Radio Frequency Identification, Identificación por Radio Frecuencia) tiene como objetivo identificar el validador de una forma rápida, con poca transmisión de información y en un entorno cercano, son similares como los identificadores de código de barras. (Rodríguez et al., 2006)

**Validador de tarjetas**; es el lector de Tarjetas Inteligentes RFID, a través de este aparato reconoce principalmente el pago del servicio de transporte.

**Torniquete de ingreso**; también llamado molinete, es una especie de [barrera](https://es.wikipedia.org/wiki/Barrera) física, que tras verificar la autorización del validador permite o impide el acceso al Metropolitano.

**Archivo tipo CSV**; los archivos CSV (Comma Separated Values, Valores Separados por Comas) son un tipo de documento en [formato abierto](https://es.wikipedia.org/wiki/Formato_abierto) sencillo para representar datos en forma de tabla, en las que las columnas se separan por comas u otro carácter similar. Los datos de los usuarios que son captados por los validadores son guardados en un archivo tipo csv para cada usuario.

### 2.3.3 Simulación

Existen diversos softwares de simulación en transporte, a continuación, se menciona el software de simulación que se usará en esta tesis. (PTV GROUP, 2019)

VISUM, realiza el análisis de tránsito, planificación y gestión de datos basada en SIG. Modela de manera consistente a todos los usuarios de las vías públicas y sus interacciones y se ha convertido en un estándar reconocido en el campo de la planificación de transporte. Sirve para modelar redes de transporte y demanda de viajes, analizar los cambios del tránsito previstos, planificar servicios de transporte público y desarrollar avanzadas estrategias y soluciones de transporte. Las principales funciones que usaremos del software son:

### **Cálculos de demanda**

- Modelo de 4 pasos.
- Modelo de demanda basado en rutas (Tour based).
- Modelo de demanda con distribución simultánea y cálculo de elección de modo (EVA).
- Modelo de demanda anidado.

### **Métodos y operaciones de asignación de Transporte Público (PuT)**

- Asignación basada en tablas de horarios (Timetable based).
- Asignación basada en despachos (Headway based).
- Bloqueo de línea.
- Modelos de tarifas estándar, hasta sistemas complejos de precios en un modelo.
- Cálculo de costes de línea.

## **CAPÍTULO III : ANÁLISIS METODOLÓGICO**

Con el objetivo de generar rutas óptimas existen dos formas de obtenerlas: el primero, recurriendo a los métodos tradicionales del transporte; el segundo, es combinando los criterios del método tradicional y las herramientas tecnológicas de procesamiento de datos reales, basado en Ciencia de Datos y Big Data. Esta segunda, es la que se desarrollará, a la vez se puede ejecutar de dos formas distintas: (01) usando algoritmos existentes para generar rutas; y (02) generando un propio algoritmo. En el caso de la presente tesis se propondrá un propio algoritmo para la generación de las rutas y se usará un software para analizar que algoritmo existente se adecua mejor a la data, basado en Machine Learning, para la predicción de las rutas; ver [Figura 15.](#page-49-0) Luego de obtener las rutas óptimas, se procederá a identificar las mejoras comparativas del "modelo en funcionamiento actual" contra el "modelo planteado de generación de rutas".

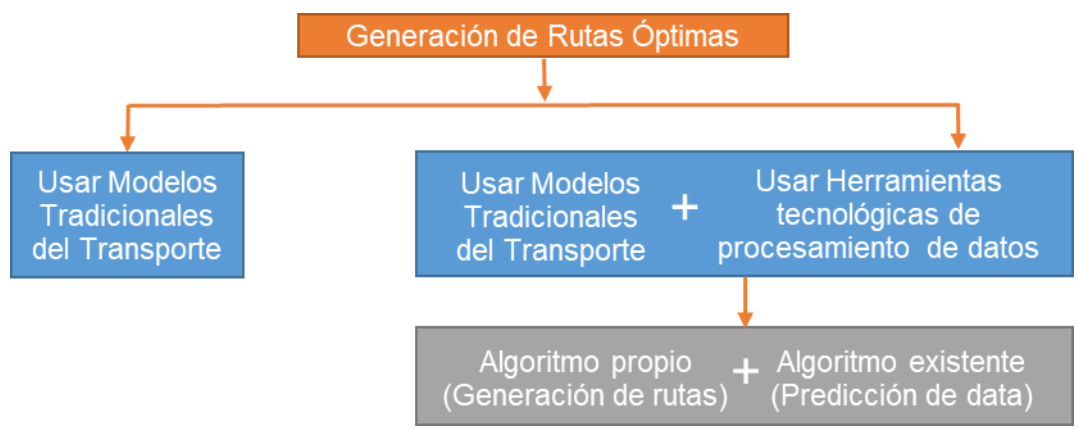

Figura 15 Propuesta para la generación de rutas óptimas *Fuente: Elaboración propia* 

<span id="page-49-0"></span>El modelo para la generación de rutas usa criterios de Modelos del Transporte como el Análisis del Sistema de Transporte (TSA) y Método de las 4 etapas (FSM); y a su vez utiliza herramientas de tecnologías de procesamientos de datos como Data Science (Ciencia de Datos), Big Data (Grandes Datos) y Machine Learning (Aprendizaje automático). Para ello se usó distintos lenguajes de programación como R y Python, así como softwares Weka y Visum.

En seguida, se presenta el diseño metodológico para ser aplicado a cualquier caso de estudio de transporte público que tenga los datos de origen destino de todos los usuarios y luego se presentará el diseño metodológico aplicado específicamente al caso de estudio del Metropolitano (BRT).

## 3.1 DISEÑO METODOLÓGICO

En este subcapítulo, se explicará los pasos a seguir para generar rutas óptimas en transportes públicos masivos; los pasos están basados en las herramientas que se usaran, a su vez se mencionará como los leguajes de programación, softwares y framework contribuyen directa o indirectamente en la serie de pasos.

### 3.1.1 Serie de Pasos

Serán el eje guía para el desarrollo del modelo de generación de rutas.

- Paso 1: Recolección de datos
- Paso 2: Almacenamiento de datos
- Paso 3: Data Analytics (pre procesamiento)
- Paso 4: Limpieza de datos
- Paso 5: Filtros o Selección de parámetros
- Paso 6: Estructura de los datos
- Paso 7: Análisis de los datos
- Paso 8: Generación de rutas
- Paso 9: Programación de rutas
- Paso 10: Macro Simulación
- Paso 11: Comparación de sistema actual y propuesto

Esquematizando la serie de los pasos que se debe seguir:

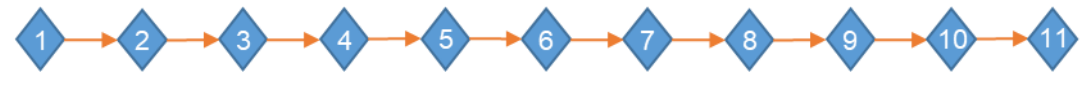

Figura 16 Metodología: pasos a seguir *Fuente: Elaboración propia.*

## 3.1.2 Herramientas

Serán el soporte de desarrollo a lo largo de la serie de pasos.

- Herramienta 1: Ciencia de Datos
- Herramienta 2: Big Data
- Herramienta 3: Machine Learning

Las herramientas de la Ciencia de la Computación que se utilizarán se interrelacionan entre ellas, como se muestra en el siguiente esquema.

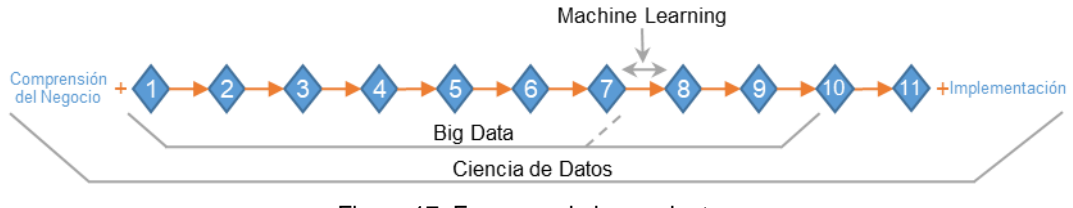

Figura 17 Esquema de herramientas *Fuente: Elaboración propia*

A continuación, se explica más a detalle las herramientas donde intervendrán la serie de pasos.

### *3.1.2.1 Herramienta 1: Ciencia de Datos*

Esta herramienta abarca todos los pasos, esto es debido a que la Ciencia de Datos es la intersección de la de la estadística y matemática, ciencia de la computación, y el dominio en el conocimiento de la especialidad que se va a desarrollar; ver [Figura 18.](#page-51-0) En el marco teórico, la Ciencia de Datos está conformada por 6 etapas, cada etapa está compuesta por tareas, es por ello que mencionaremos que pasos intervienen en cada etapa.

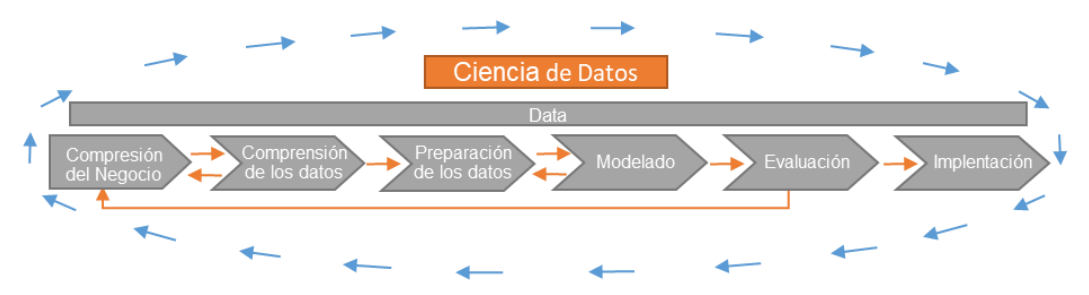

Figura 18 Etapas de la Ciencia de Datos *Fuente: Elaboración propia*

<span id="page-51-0"></span>I) Etapa 1: Comprensión del negocio, son los objetivos y requisitos del proyecto desde el punto de vista empresarial en este caso se refiere al sector de transporte público masivo, esta etapa no está implementada en dentro de ningún paso, debido a que, el objetivo es la generación de rutas. Dentro de esta etapa están las siguientes tareas:

- 1) Determinar el objetivo
- 2) Evaluar la situación
- 3) Determinar las metas
- 4) Elaborar un plan

II) Etapa 2: Comprensión de los datos, esta etapa se encuentra del paso 1 al paso 3. En esta etapa también interviene la Herramienta 2: Big Data. Las tareas de esta etapa son las siguientes:

- 1) Recopilar los datos, es el Paso 1
- 2) Describir los datos, es parte del Paso 2
- 3) Explorar los datos, es el Paso 3
- 4) Verificar la calidad de los datos, es parte del Paso 3

III) Preparación de los datos, esta etapa se encuentra del paso 4 al paso 6. En esta etapa también interviene la Herramienta 2: Big Data. Las tareas de esta etapa son las siguientes:

- 1) Seleccionar los datos, es el Paso 5
- 2) Limpiar los datos, es el Paso 4
- 3) Construir los datos, es parte del Paso 6
- 4) Integrar los datos, es parte del Paso 6
- 5) Formato de los datos, es parte del Paso 6

IV) Modelado, esta etapa se encuentra del paso 8 al paso 10. En esta etapa también interviene la Herramienta 3: Machine Learning. Las tareas de esta etapa son las siguientes:

- 1) Seleccionar la técnica del modelado, es parte del Paso 8
- 2) Generar el diseño de prueba, es parte del Paso 8
- 3) Modelo de construcción, es parte del Paso 9
- 4) Modelo de evaluación, es parte del Paso 10

V) Evaluación, esta etapa se encuentra el paso 11. Las tareas de esta etapa son las siguientes:

- 1) Evaluar los resultados, es parte del Paso 11
- 2) Proceso de revisión, es parte del Paso 11
- 3) Determinar los siguientes pasos, es parte del Paso 11

VI) Implementación, es explicar cómo se deberá implementar el modelo, esta etapa al igual que la etapa 1: comprensión del negocio no está incluida dentro de los pasos. Las tareas de esta etapa son las siguientes:

- 1) Plan de implementación
- 2) Monitoreo y mantenimiento del Plan
- 3) Elaborar el informe final
- 4) Revisión del proyecto

Esquematizando las etapas y tareas de la Ciencia de Datos intervienen en la serie de pasos, planteado para el modelo de generación de rutas.

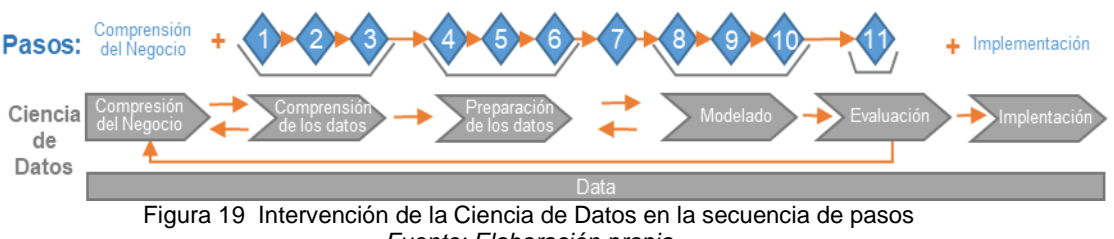

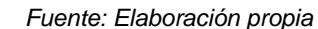

## *3.1.2.2 Herramienta 2: Big Data*

Esta herramienta abarca del paso 1 al 9, principalmente debido a que en esta serie de pasos se hará uso de grandes volúmenes de datos y el código estará paralelizado. En el marco teórico, el Big Data está conformada por 4 procesos, es por ello que mencionaremos que pasos intervienen en cada proceso.

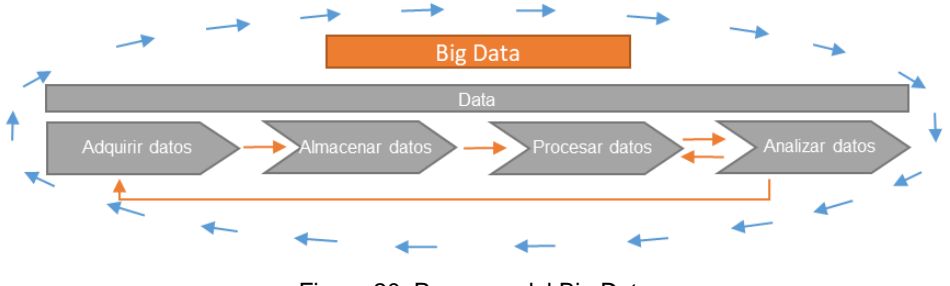

Figura 20 Procesos del Big Data *Fuente: Elaboración propia*

I) Adquirir los datos, a este proceso también se le puede llamar ingesta o recopilación de datos, en este proceso se encuentra el paso 1.

II) Almacenar los datos, en este proceso se encuentra el paso 2.

III) Procesar los datos, en este proceso se encuentra del paso 3 al paso 6, que son el pre procesamiento, limpieza selección y la estructura de los datos respectivamente.

IV) Analizar los datos, en este proceso intervienen los pasos 7, 8 y 9, ya que en estos pasos se analiza la data de entrada, los resultados del modelo de "Generación de rutas óptimas", así tener un buen modelo.

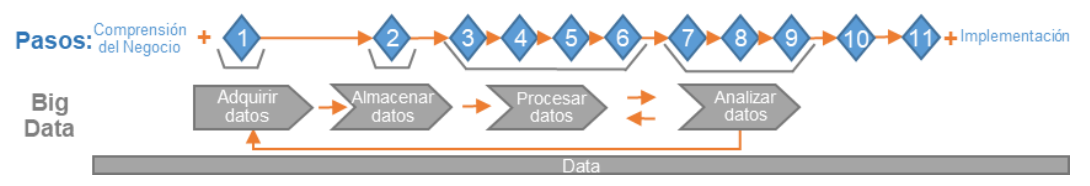

Figura 21 Intervención del Big Data en serie de pasos *Fuente: Elaboración propia*

*3.1.2.3 Herramienta 3: Machine Learning*

La herramienta Machine Learning interviene directamente entre los pasos 7 y paso 8, lo cual servirá para hacer la predicción de la generación de rutas.

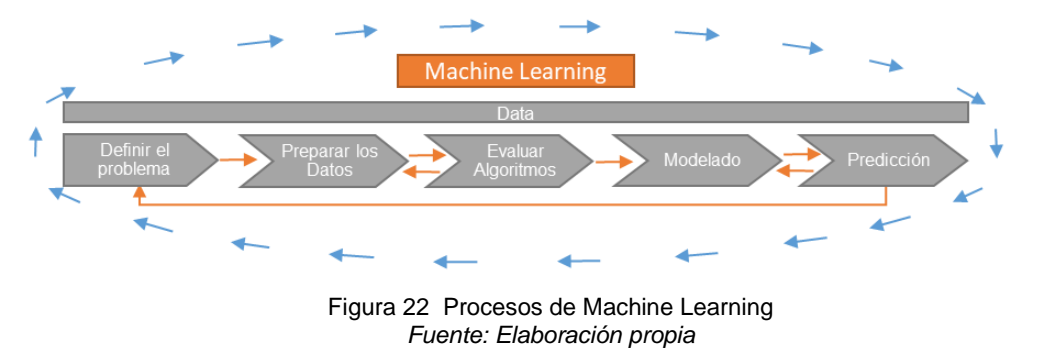

Esta herramienta consta de 5 procesos en los cuales se mencionarán los pasos que intervendrán en cada proceso.

I) Definir el problema, es parte de la comprensión del negocio, debido a que en este proceso se define que se va a predecir.

II) Preparar los datos, la forma de preparar los datos siguen la metodología del paso 3 al 7.

V) Evaluar los algoritmos, este proceso está entre el paso 7 y 8

VI) Modelado, este proceso según el concepto de Ciencia de Datos es el paso 8, para el modelo de Machine Learning estará dentro del paso 7 y 8 VII) Predicción, este proceso según el concepto de Ciencia de Datos son los pasos 9 y 10, para el modelo de Machine Learning estará dentro del paso 7 y 8

Se usará un software para analizar que algoritmos se adecúan mejor a la data del transporte para luego realizar el modelo de "Generación de rutas óptimas".

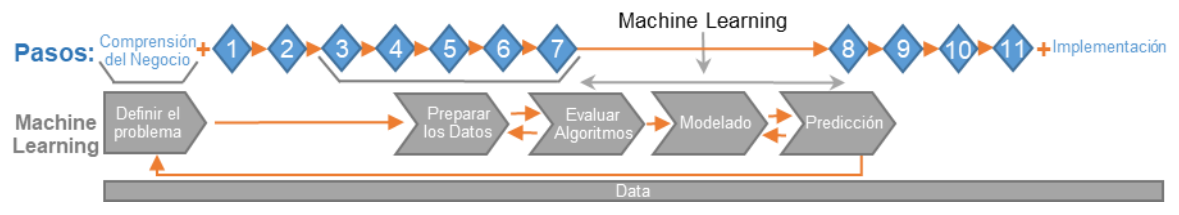

Figura 23 Intervención del Machine Learning en la secuencia de pasos *Fuente: Elaboración propia*

## *3.1.2.4Otras Herramientas*

Los pasos y las herramientas son apoyados por los lenguajes de programación, softwares y framework; las cuales facilitaran el desarrollo del modelo de "Generación de rutas óptimas".

**Lenguajes de programación**: para el tratamiento de los datos se puede usar lenguajes de programación interpretados y/o compilados. Intervienen directa e indirectamente desde el paso 1 al paso 10.

**Softwares**: contribuirán a facilitar el desarrollo de algunos pasos. Pueden intervenir para el tratamiento de los datos, análisis de los algoritmos, hacer simulaciones, entre otros. Intervienen directa e indirectamente desde el paso 1 al paso 10.

**Framework (Marco de Trabajo)**: debido a que el framework son facilitadores para la construcción de modelos; ayudará al tratamiento de los datos (recopilar, almacenar, procesar y analizar) para realizar Big Data, es decir desde el paso 1 al paso 9.

## 3.2 METODOLOGÍA PARA EL CASO DE ESTUDIO

Se aplicará el diseño metodológico descrito en el capítulo anterior para este caso de estudio del Metropolitano, utilizando la serie de pasos, herramientas, lenguajes de programación y softwares.

**Pasos**: En los capítulos IV, V y VI se detallará la descripción y desarrollo de cada paso. Se muestra en el siguiente esquema [\(Figura 24\)](#page-55-0) el agrupamiento de la serie de pasos, de acuerdo al nivel de complejidad, donde por ejemplo el paso 1 (Recolección de datos) y el paso 2 (Almacenamiento de los datos) están agrupados en uno solo, esto es debido a que estos dos procesos no requieren tanto detalle de desarrollo en esta tesis, sin embargo, todos los pasos son explicados.

<span id="page-55-0"></span>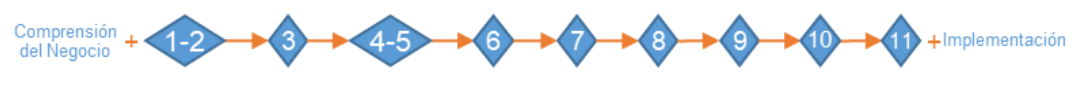

Figura 24 Metodología: agrupamiento de pasos *Fuente: Elaboración propia*

### **Herramientas**:

Herramienta 1: Ciencia de Datos, se desarrollan las etapas del 2, 3, 4 y 5 que son comprensión de los datos, preparación de los datos, modelado y evaluación respectivamente; la etapa 1: comprensión del negocio y la etapa 6: implementación se desarrollara de manera general.

Herramienta 2: Big Data, se desarrollarán los 4 procesos que son adquisición, almacenamiento, procesamiento y análisis. Los procesos de adquisición y almacenamiento son los pasos 1 y 2, los cuales serán descritos y no desarrollados, debido a que la data de los usuarios es recolectado y almacenado por la empresa [Operadores](#page-46-0) ACS Solutions Perú S.A. y facilitada por [Instituto](#page-44-0)  [Metropolitano Protransporte](#page-44-0) de Lima. El procesamiento y análisis son desarrollados en el capítulo IV (son los pasos del 3 al 7) y parte del V (pasos 8 y 9).

Herramienta 3: Machine Learning, se desarrollará parte del modelo de predicción de rutas, es decir se analizar con ayuda del software Weka el algoritmo que mejor se adecua a la data para que en futuras investigaciones se desarrolle el modelo de predicción de rutas. Esta herramienta la desarrollaremos entre los pasos 7 y 8.

**Lenguajes de programación**: se usará librerías de tratamiento de datos para un fácil manejo y control de la gran cantidad de datos:

- Lenguaje R: Se utilizará para el paso 3, lo cual es el pre procesamiento de los datos o Data Analytics.
- Lenguaje Python: Se utilizará para los pasos del 3 al 9, los cuales son limpieza de datos, filtros o selección de parámetros, estructura de los datos, análisis de los datos, generación de rutas y programación de rutas.

Esquematizando se muestra la intervención de los lenguajes en los pasos.

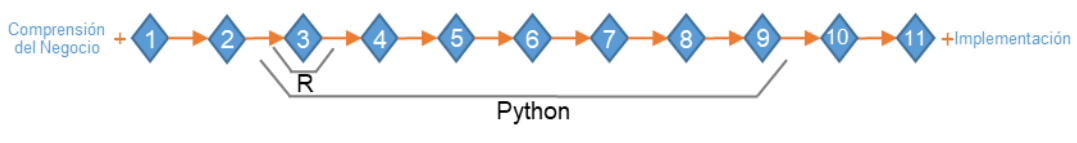

Figura 25 lenguajes que intervendrán *Fuente: Elaboración propia*

**Softwares**: contribuirán a facilitar el desarrollo de algunos pasos.

- Weka: se utilizará entre el paso 8 y 9, servirá para la obtención del algoritmo adecuado a la data que será utilizado para la predicción de las rutas.
- Visum: se utilizará en los pasos 10 y 11, servirá para comparar el modelo de funcionamiento actual del caso de estudio y para la simulación del modelo planteado.

Esquematizando se muestra la intervención de los softwares en los pasos.

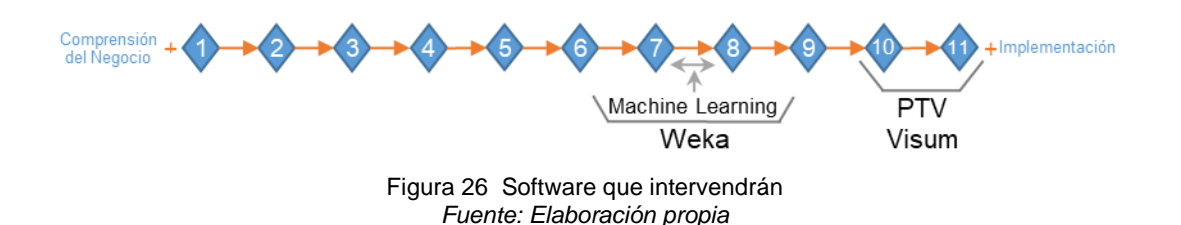

El diseño metodológico del caso de estudio para la generación de rutas se basó en la serie de pasos junto con el desarrollo general de la comprensión y la implementación del negocio, utilizando herramientas, lenguajes de programación y softwares. A continuación, se hace un esquema de la secuencia del diseño metodológico para este caso de estudio (Ver [Figura 28\)](#page-62-0).

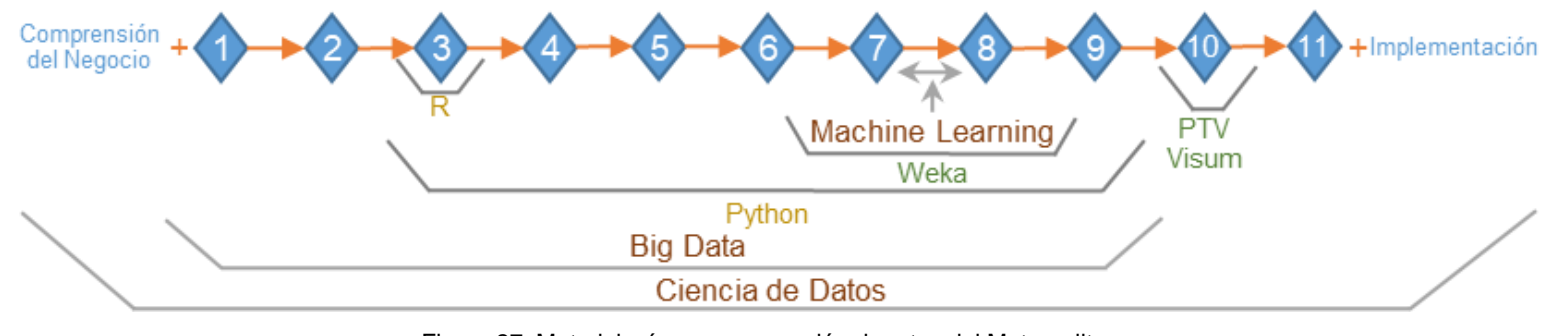

Figura 27 Metodología para generación de rutas del Metropolitano *Fuente: Elaboración propia*

En la [Tabla 3](#page-57-0) siguiente se muestra como interviene los lenguajes de programación, los softwares y las herramientas que intervendrán en

los pasos del modelo de "Generación de rutas óptimas".

<span id="page-57-0"></span>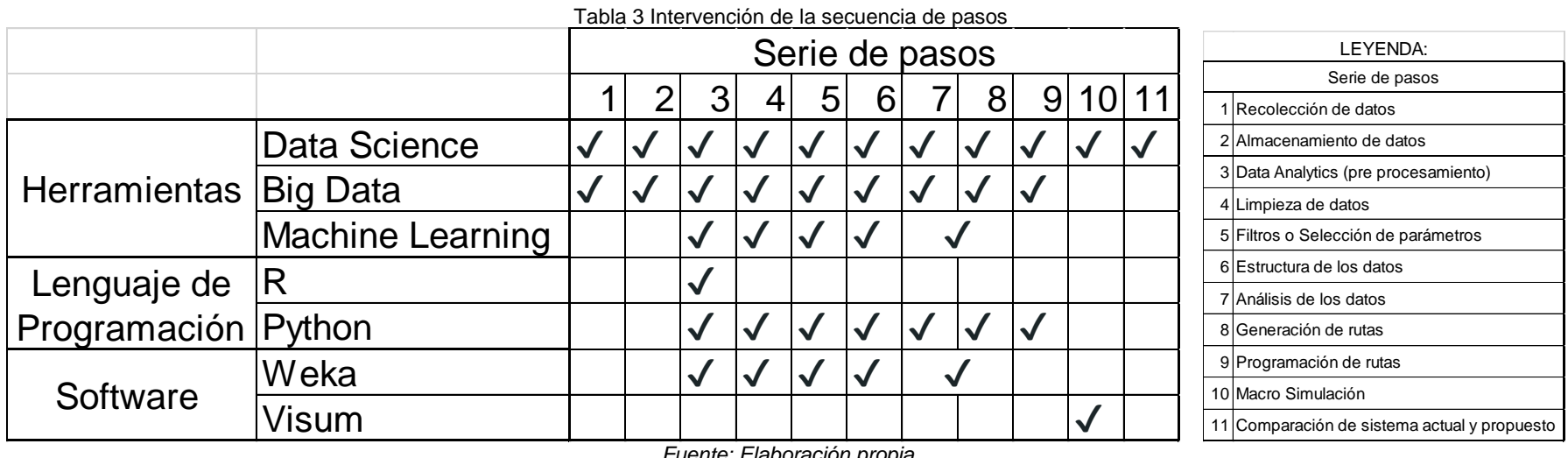

*Fuente: Elaboración propia.*

## **CAPÍTULO IV: TRATAMIENTO DE LA INFORMACIÓN**

En este capítulo se desarrolla el tratamiento de la información de los datos para ello utilizaremos la herramienta 1: Ciencia de Datos, la herramienta 2: Big Data y la herramienta 3: Machine Learning; en las dos primeras se usó los lenguajes de programación R y Python, en la tercera herramienta se usó el software Weka.

## 4.1 HERRAMIENTA 1: CIENCIA DE DATOS

Con esta herramienta se ve desde el inicio hasta el final del desarrollo de esta tesis, puesto que intervienen el campo de la Ciencia de la Computación, Estadística y Matemática, y el especialista en Transporte. Para ello en este subcapítulo se explicará de manera general la etapa 1: comprensión del negocio y la etapa 6: implementación del negocio, las etapas intermedias serán descritas en los otros capítulos siguiendo la serie de pasos.

## 4.1.1 Etapa 1: Comprensión del Negocio

La comprensión del negocio dependerá a qué tipo de empresa está dirigido la Ciencia de Datos. Para esta etapa se supondrá que el cliente es Protransporte (Metropolitano), es decir la comprensión del negocio está dirigida a una entidad de [Sistemas de Buses](#page-28-0) de Tránsito Rápido (BRT), este pertenece al Transporte Público Masivo. Las tareas de esta etapa son las siguientes:

## *4.1.1.1 Determinar el objetivo*

Los objetivos del negocio a nivel empresarial para este caso de estudio son los siguientes:

- Mejorar las rutas del sistema del Metropolitano manteniendo la cantidad de buses que circulan en la red.
- Mejorar el tiempo de viaje de los usuarios manteniendo los costos operativos del sistema.

## *4.1.1.2Evaluar la situación*

Los recursos, Protransporte cuenta con una base de datos de los usuarios, cámaras de monitoreo en todas las estaciones, los tiempos de los semáforos a lo largo de todo su recorrido los BRT cuentan con GPS y la programación de las salidas de los buses desde los terminales.

Las restricciones, Protransporte no cuenta con un área legal especializada en seguridad informática para el tema de los datos, ni con un área especializada en Ciencias de datos.

Las suposiciones, la base de datos de los usuarios son datos de ingreso, es por ello que se hará algunas suposiciones para el modelo.

### *4.1.1.3 Determinar las metas de la Ciencia de Datos*

Las metas de la Ciencia de Datos para este caso de estudio es el siguiente:

- Mejorar las rutas en base a la demanda de usuarios.
- Disminuir el tiempo de espera de los usuarios en un 30% en las estaciones del Metropolitano.

### *4.1.1.4Elaborar un plan*

El plan se basará principalmente en generar rutas en base a la demanda de los usuarios disminuyendo el tiempo espera en las estaciones, así, si se tiene las rutas de los buses bien programados los usuarios podrán saber a qué hora llega y parte el bus de cada estación. Estas rutas se basarán en la data de los mismos usuarios ya que por lo general la mayoría de los usuarios realizan las mismas actividades diariamente. Para cumplir con este plan se debe tener en cuenta lo siguiente

- Elaborar un modelo "Generación de rutas óptimas", este modelo debe de basarse en la demanda de los usuarios, para ello se realizará una serie de pasos los cuales servirán para tratar la data, luego se elaborará un algoritmo que genere las rutas de modo que sea óptimo comparado con la situación actual. Los tiempos de espera se disminuirá de manera forzada, es decir se colocará el parámetro de tiempo de espera, como entrada en el algoritmo de modo que el operador defina cuanto será el tiempo máximo de espera de los usuarios en el sistema.
- Predicción de las rutas óptimas: una vez que se tenga el modelo de "Generación de rutas óptimas", para obtener rutas de un día que no se tenga data se ingresa los datos predichos con la herramienta de Machine Learning. Es decir, se podrá predecir las rutas para épocas de vacaciones, feriados, clases, entre semana, domingo, por horarios, etc. En esta tesis solo se obtendrá el mejor algoritmo de predicción.

Para lo planteado se tiene que apoyar en las herramientas del Big Data y Machine Learning, debido a que se utiliza gran volumen de datos y se desea predecir las rutas.

### 4.1.2 Etapa 6: Implementación

En un supuesto que se realice una implementación de los dos modelos, es decir la generación y predicción de rutas óptimas, la implementación se haría directamente en el área de programación de salida de los buses del Metropolitano. Esta etapa consta de las siguientes tareas.

### *4.1.2.1Plan de implementación*

La forma de implementar los modelos es automatizando del paso 1 al paso 9, de tal modo que tenga como entrada la recolección de los datos en tiempo real para luego tener como salida la programación de las salidas de los buses. Los usuarios solo verían las mejoras en los tiempos de viajes durante el todo el año, ya que con el modelo de predicción la programación de las rutas varía según la fecha en que se encuentre, es decir en feriados, época de escolaridad, horas pico, horas valle, etc.; esto implicara que los usuarios tengan conocimiento de los horarios de llegada de los buses en cada estación. También lo recomendable es elaborar un aplicativo móvil donde se mostraría las variaciones de las programaciones de los buses, rutas de viajes recomendados, estaciones con mayor cantidad de usuarios, etc.

## *4.1.2.2 Monitoreo y mantenimiento del Plan*

Cada periodo de tiempo se debe calibrar y validar los modelos debido a que todos los días del año los modelo tendrán salidas y entradas con variaciones según las fechas y horarios, por ejemplo, en los días laborales tiene comportamiento diferente a los días feriados.

### *4.1.2.3Elaborar el informe final*

Una vez culminado los modelos se debería enviar un informe a Protrasporte con los resultados y conclusiones para que puedan ser implementados.

### *4.1.2.4 Revisión del proyecto*

Cuando se culmine los modelos es bueno documentar lo que se hizo bien o mal para futuras investigaciones, así como entrevistar a las personas involucradas en el desarrollo de los modelos.

## 4.2 HERRAMIENTA 2: BIG DATA

La herramienta del Big Data la utilizamos en el desarrollo de esta tesis, debido a que la metodología planteada está orientada a casos de transporte con gran cantidad de datos, variedad de datos teniendo en cuenta velocidad del procesamiento de los datos. En el marco teórico el Big Data debe cumplir las características de volumen, variedad y velocidad.

El Big Data para ser aplicado tiene procesos los cuales serán desarrollados en la serie de pasos.

Proceso 1: Adquisición de los datos

• Paso 1: Recolección

Proceso 2: Almacenamiento de los datos

• Paso 2: Almacenamiento

Proceso 3: Procesamiento de los datos

- Paso 3: Pre procesamiento
- Paso 4: Limpieza
- Paso 5: Filtro o selección
- Paso 6: Estructura

Proceso 4: Análisis de los datos

• Paso 7: Análisis

Para el caso de estudio del Metropolitano la cantidad de los datos que se está usando no cumple la característica del Big Data, debido a que los datos son solo de un mes y se usará los datos solo de la Troncal, es por ello que no cumple las características de volumen y variedad. El modelo se desarrollará, simulando que la data es de varios años (Volumen) y con otras fuentes de información como datos de coordenadas de los paraderos, velocidad de los buses, tiempo de los semáforos entre otros que serán explicados más adelante (variedad). El modelo de generación de rutas cumple con la característica de velocidad de procesamiento. Haciendo esas consideraciones el modelo cumple con las características de Big Data.

A continuación, se desarrollará los pasos del 1 al 7 los cuales forman parte de los procesos del Big Data, dentro de cada paso se hace una descripción y se explica la aplicación al caso de estudio.

### 4.2.1 Paso 1: Recolección de datos

### *4.2.1.1 Descripción*

La recolección de los datos puede ser de cualquier sistema de transporte ya sea a través de las tarjetas (sistema RFID / NFC) o del GPS (cualquier dispositivo electrónico que cuenta con Sistema de Posicionamiento Global) que capture el origen y el destino del usuario. Otras fuentes de datos adicionales son capturar la ruta del recorrido del bus, las coordenadas de las estaciones o paraderos, los tiempos de los semáforos a lo largo del recorrido, la velocidad y la capacidad de cada bus según el tipo de trasporte que se esté analizando (BRT, tren, buses, etc.)

### *4.2.1.2 Caso Metropolitano*

Los datos que se usaran son los siguientes:

**Validaciones de los usuarios**; los datos fueron recolectados en todas las estaciones a través de las tarjetas (Sistema RFID) cuando los usuarios ingresan al Metropolitano, los cuales pasan por un validador, cuando giran el torniquete; así el sistema captura los datos de ingreso de cada uno de los usuarios. Esta data es recolectada por la empresa Operadores ACS Solutions Perú S.A (ver Figura 28).

<span id="page-62-0"></span>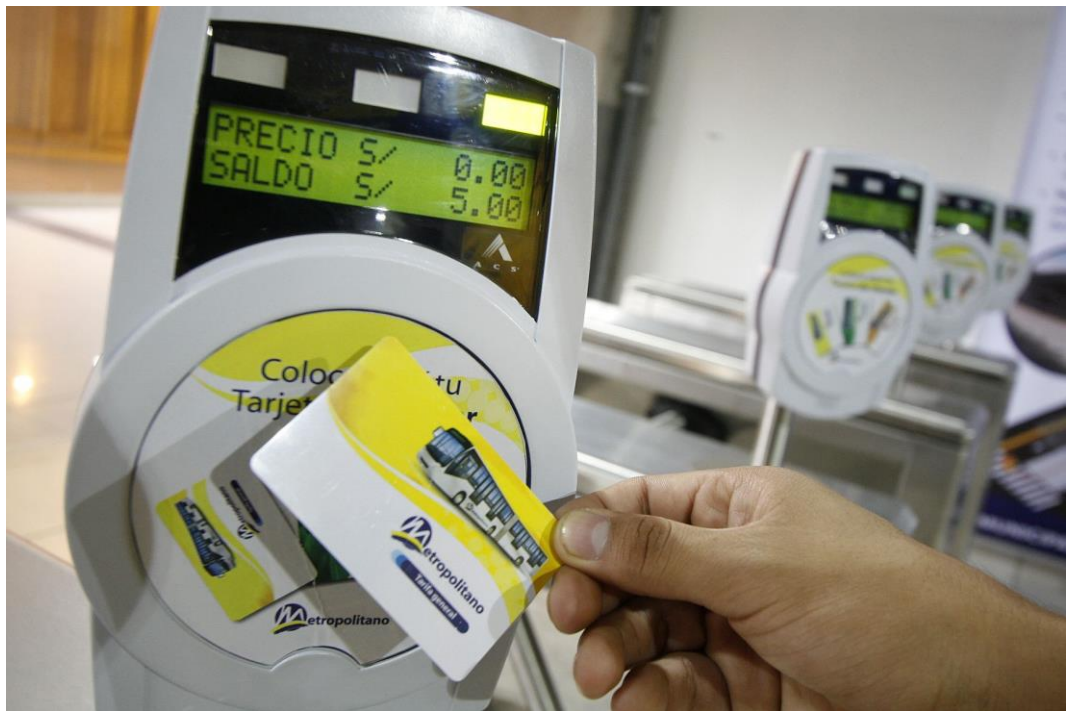

Figura 28 Validación de un usuario *Fuente: Pagina web de Metropolitano (Metropolitano, 2019)*

**Ruta de recorrido**; el sistema analizado consta de rutas Troncal y Alimentador como se muestra en la [Figura 29,](#page-63-0) la ruta Troncal inicia en la estación Naranjal y termina en la estación Matellini. Esta información fue recolectada de la página web del Metropolitano.

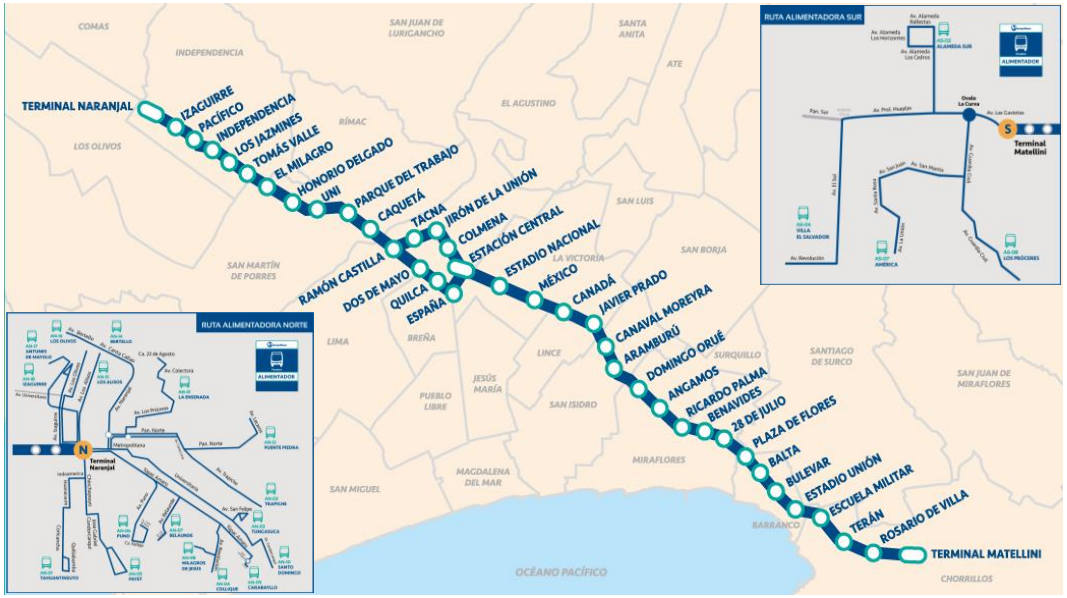

Figura 29 Ruta del Metropolitano *Fuente: Pagina web de Metropolitano (Metropolitano, 2019)*

<span id="page-63-0"></span>**Coordenadas de las estaciones**; se recopiló de forma manual, es decir se buscó las 38 estaciones de la ruta Troncal del Metropolitano en la página del Open OpenStreetMap. En la [Figura 30](#page-63-1) se muestra un ejemplo de la toma de datos de la estación Naranjal, en este caso la ubicación (-11,9827434; - 770786044) es del punto de color naranja.

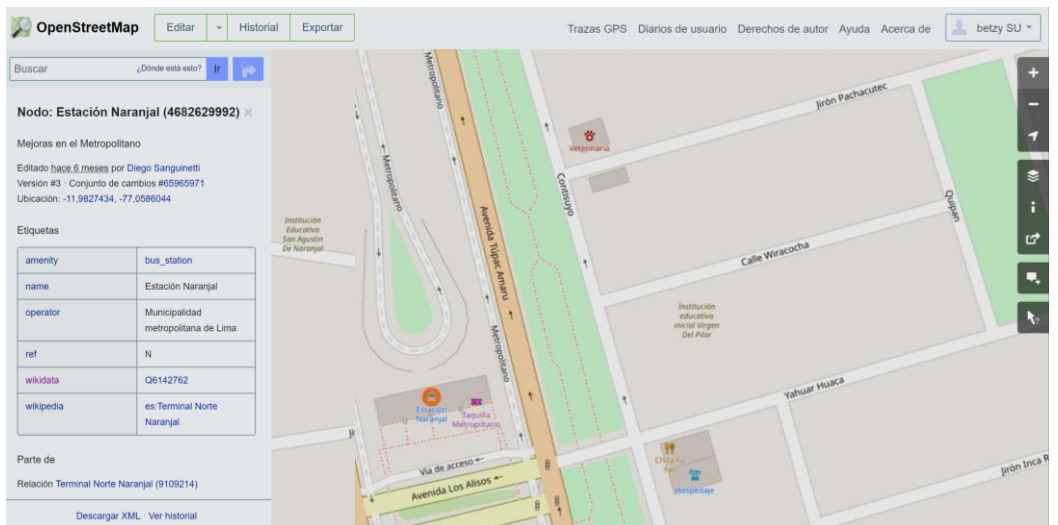

<span id="page-63-1"></span>Figura 30 Ejemplo de obtención de coordenadas *Fuente: Nodo: Estacion Naranjal (OpenStreetMap, 2019)*

**Velocidad de los buses**; los datos promedios fueron brindados por Protransporte, también se verifico en campo con la finalidad de calibrar.

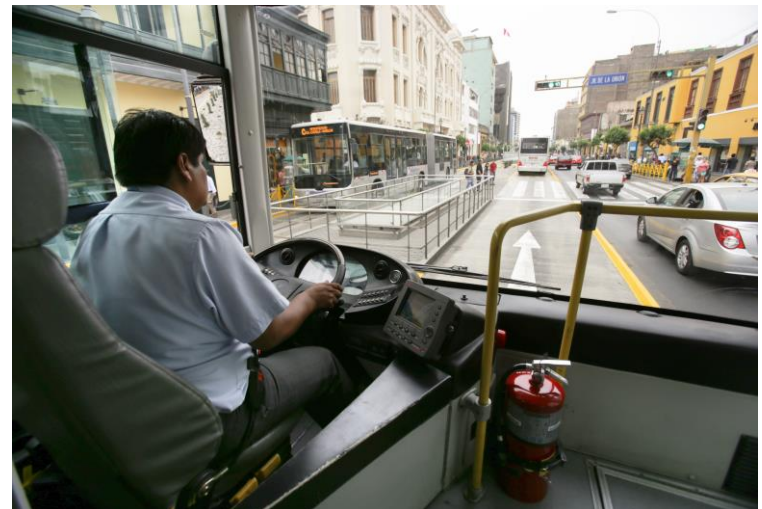

Figura 31 Conductor de un bus del Metropolitano Fuente: *Pgina web de Metropolitano (Metropolitano, 2019)*

**Capacidad de los buses**; esta información fue brindada por el área de programación de Protransporte y validada en campo. De la información brindada por Protrasporte la capacidad máxima del bus es 160 personas. Para realizar la calibración y validación se tomará en cuenta lo siguiente, los datos serán recopilados en la hora pico de 7:00 a 8:30am en la estación más congestionada que es la estación Naranjal, se tomó en el servicio Expreso 2 debido a que este es el más demandado de tal manera que se tiene que asegurar que el bus irá en su capacidad máxima. Ver [Figura 32](#page-64-0) y [ANEXO 4.](#page-150-0)

<span id="page-64-0"></span>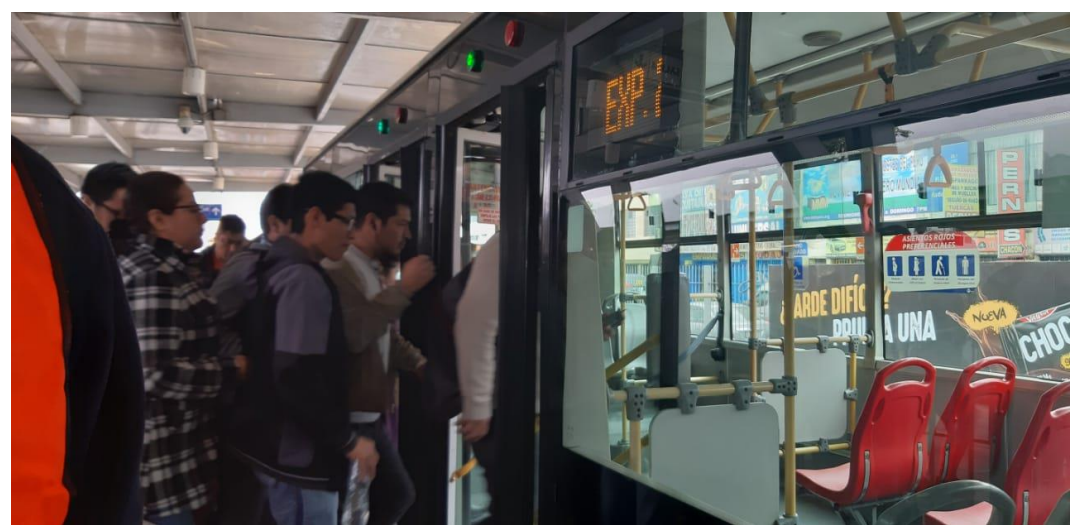

Figura 32 Capacidad máxima en un bus Expreso 2 *Fuente: Fotografía propia tomada el 17/10/2019 08:33:00 am*

**Programación de las salidas de los buses**; esta información fue brindada por el área de programación de Protransporte y validada en campo. Para validar estos datos, se verifico el listado de salida de buses del Patio Norte en la estación Naranjal, los cuales, si coincidió. Para verificar los tiempos de viajes se subió a 3 buses. Esta información servirá para calibrar los modelos de simulación.

En la [Figura 33](#page-65-0) se observa el expreso 2 en el horario de 7 a 8 de la mañana, se verifica con la placa del bus, el nombre de la ruta y la hora en la estación Naranjal la salida del bus del Patio Norte del Metropolitano.

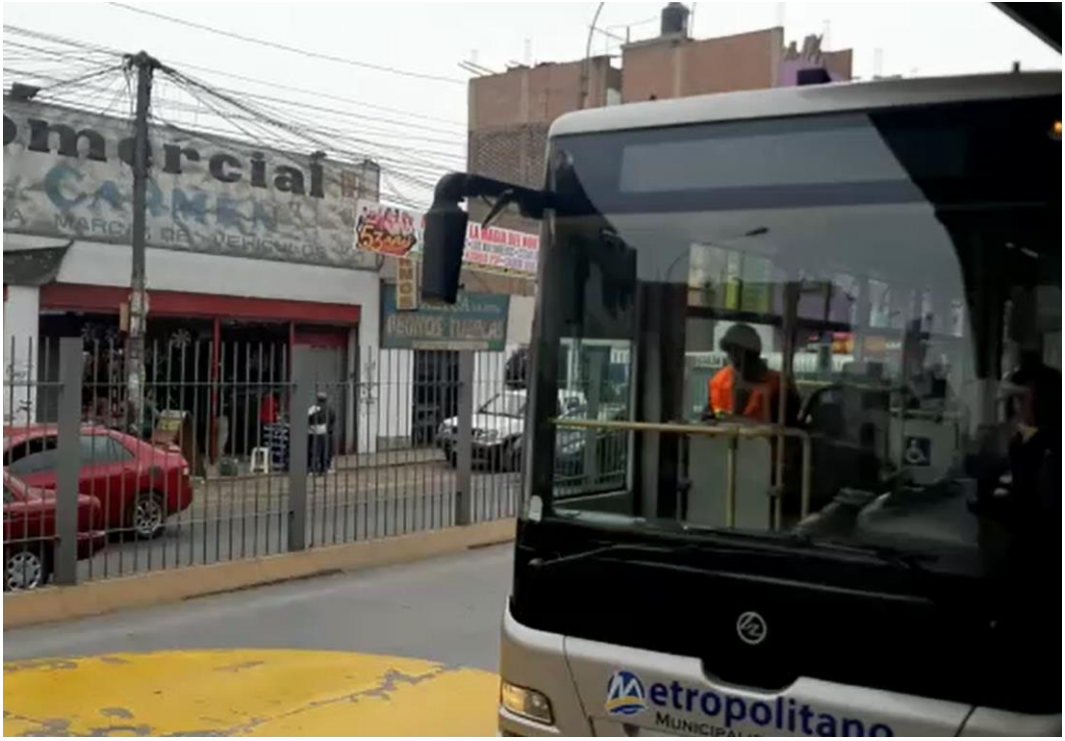

Figura 33 Validación de la salida de buses estación Naranjal *Fuente: Fotografía propia tomada el 17/10/2019 07:30:00 am*

<span id="page-65-0"></span>Los datos brindados de manera formal por Protrasnporte fueron las validaciones de los usuarios, los otros datos antes mencionados fueron acotados verbalmente por la gerencia del área de programación de Protransporte. Ante ello se resalta la valides de los datos de los usuarios, ya que es importante para los resultados del modelo de "Generación de rutas óptimas", porque tiene como entrada estos datos.

## 4.2.2 Paso 2: Almacenamiento de datos (lectura)

### *4.2.2.1 Descripción*

Los datos son guardados en servidores, estos pueden ser de empresas como Google Cloud Platform, Amazon Web Services o servidores propios de almacenamiento. En este paso también se hace una lectura de los datos, es decir la descripción y el tipo de los datos.

### *4.2.2.2 Caso Metropolitano*

Todos los datos recolectados son de tipo estructurado, es decir se puede visualizar en filas y columnas. A continuación, se hará la descripción de los datos:

### **Validaciones de los usuarios**

La data se almacena en los servidores de la empresa [Operadores](#page-46-0) ACS Solutions Perú S.A., esta data es almacenada en tiempo real, de todas las validaciones realizadas durante el día de todas las estaciones. La data fue facilitada por [Instituto Metropolitano Protransporte](#page-44-0) de Lima donde contiene información de todos los días del mes de mayo de 2018, que tiene 31 archivos (un archivo por día) los cuales contiene alrededor de 18 millones de validaciones con un tamaño de almacenamiento de 2 GB. Las validaciones del ingreso de cada usuario son almacenadas en archivo tipo ".dat" y luego los archivos de cada validación son agrupados por día en un archivo tipo ".csv" (ver [ANEXO 1\)](#page-145-0). Cada archivo tipo ".csv" tienen las siguientes variables: Fecha, validador, secuencia, archivo, tarjeta, perfil, tipo de validador, tipo de validación, parada y monto que serán descritas a continuación:

- 1. Fecha; indica que el día, mes, año y hora en que se realizó la validación.
- 2. Validador; contiene la información del código del lector de tarjetas o validador de tarjetas, cada lector tiene un código de identificación.
- 3. Secuencia; es la numeración contabilizada en el validador, cada día en cada validador comienza desde uno, es decir hace un conteo de la cantidad de usuarios que ingresan por un validador determinado.
- 4. Archivo; es el nombre del archivo ".dat", este archivo es el registro de cada validación que fue extraído al usuario.
- 5. Tarjeta; es el código de identificación de la tarjeta del usuario.
- 6. Perfil; es el tipo de usuario, para el registro contiene al perfil General (GE), Universitario (UN), Escolar (ES) y Pase Libre (PL).
- 7. Tipo de validador; es la condición de la persona, existen dos, el usuario Normal (N) y el usuario Minusválido (M).
- 8. Tipo de validación; Vía en la que el usuario se moviliza; en este sistema son dos vías: Troncal (T) y el Alimentador (A).
- 9. Parada; es la estación en la que el usuario ingresa al sistema del Metropolitano.
- 10. Monto; es el costo del usuario, esta variable depende del perfil del usuario.

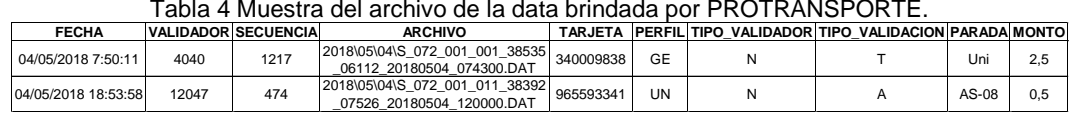

*Fuente: Elaboración propia.*

#### **Ruta de recorrido**

La vía Troncal comprende 38 estaciones de las cuales 2 son terminales, una central y las demás son rutas intermedias. Las vías alimentadoras que parten de los terminales y de la estación central.

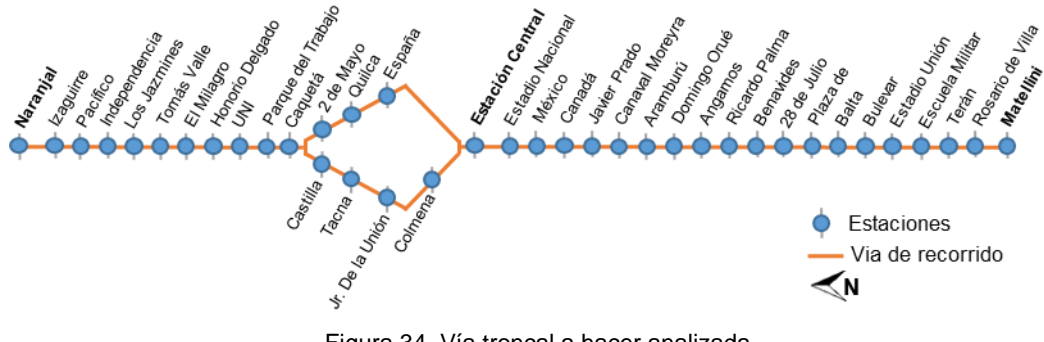

Figura 34 Vía troncal a hacer analizada *Fuente: Elaboración propia.*

### **Coordenadas de las estaciones**

Las coordenadas dependerán de la ubicación en la que se encuentren en el OpenStreetMap, es decir en los terminales las coordenadas se encuentran en una de las puertas de ingreso y en las otras estaciones las coordenadas se encuentran en el centro de gravedad de la edificación. Los 38 puntos geográficos están expresados en coordenadas angulares de latitud y longitud. Las coordenadas reales de las estaciones se ven en el [ANEXO 2](#page-147-0)

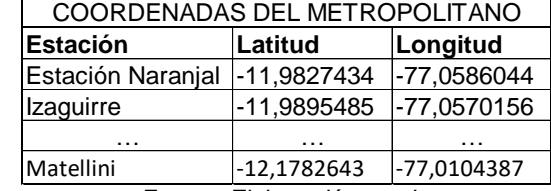

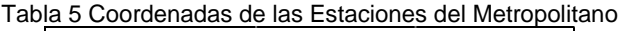

*Fuente: Elaboración propia.*

## **Velocidad de los buses**

Los datos de velocidad promedio brindada por Protransporte es de 20km/h en los servicios regulares y 33km/h en los expresos. En la [Tabla](#page-68-0) 6 se observa los datos de las velocidades, estos datos servirán para la calibración y validación del modelo de "Generación de rutas óptimas".

<span id="page-68-0"></span>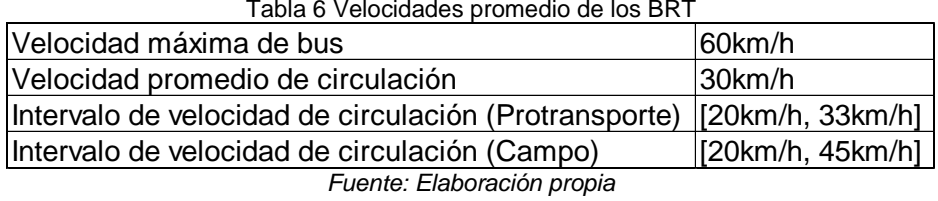

**Capacidad de los buses**

Los datos para la calibración y validación son recolectados en el servicio expreso 2, obteniendo como resultado que durante el intervalo de tiempo que la capacidad máxima es 160 personas, como se muestra en la [Tabla 7](#page-68-1) y en el [ANEXO 4.](#page-150-0)

<span id="page-68-1"></span>Tabla 7 Capacidad máxima del BRT Nº Hora | ID BUS Puerta delantera Puerta del centro Puerta trasera y Resevados Resultado 44 8:02:45 21045 59 35 35 129 45 8:04:07 21003 72 46 42 **160** 46 8:05:30 21014 52 38 20 110 **Capacidad máxima del bus tomada en el Expreso 2 de N-S**

*Fuente: Elaboración propia*

## **Programación de las salidas de los buses**

Los datos brindados por el área de programación, son los despachos que se realizan en hora pico de la mañana entre las 7 a 8 am (Ver

[Tabla 8\)](#page-68-2), en esta información indica que la cantidad de salidas o despachos son de 398 en la hora pico

| Tabla 8 Despachos en Hora pico Mañana |                                           |                                  |
|---------------------------------------|-------------------------------------------|----------------------------------|
|                                       | Estación de salida Cantidad de buses Ruta |                                  |
| Naranjal                              |                                           | 285 A, D, SX, XN, Exp. 2, Exp. 3 |
| Izaguirre                             |                                           | $26$ Exp.6                       |
| Tomas Valle                           |                                           | 35 Exp.7                         |
| Matellini                             |                                           | 52 Exp. 1, Exp. C                |
| Total                                 | 398                                       |                                  |

<span id="page-68-2"></span>Tabla 8 Despachos en Hora pico Mañana

*Fuente: Información facilitada por Protransporte*

Se observa en la [Tabla 9](#page-69-0) los tiempos por ciclos que duran los viajes, es decir es el tiempo que tarda en dar una vuelta de recorrido, esta información también fue brindada por la gerencia de programación de Protransporte.

<span id="page-69-0"></span>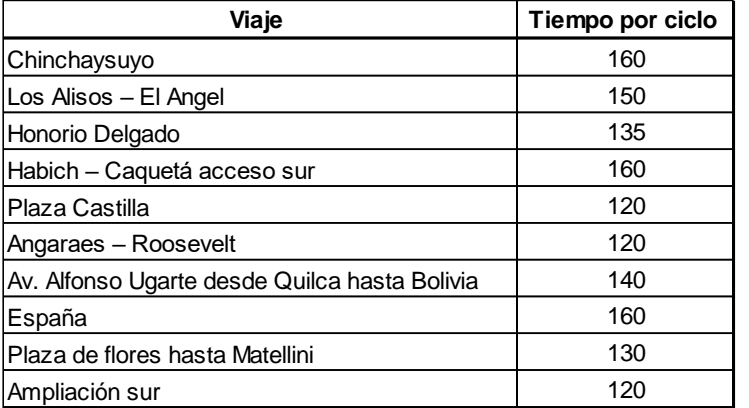

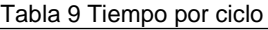

Fuente: Información facilitada por Protransporte

<span id="page-69-1"></span>Los lugares donde se realizan los giros de los recorridos de las rutas se observan en la [Tabla 10.](#page-69-1)

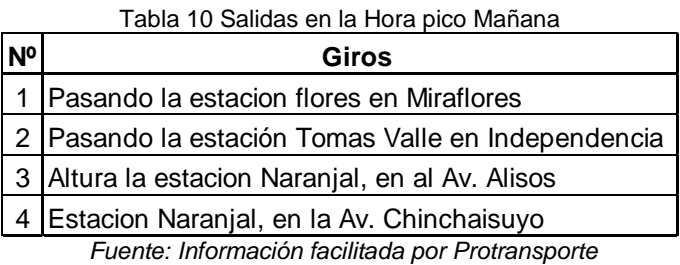

Una muestra del listado de horarios de salida de los buses se puede observar en la [Tabla 11.](#page-69-2) La cantidad de buses destinas a cubrir las rutas de aprecia en la [Tabla 12,](#page-69-3) el Metropolitano cuento con 300 buses hasta el año 2019, los cuales están destinados a ciertas rutas.

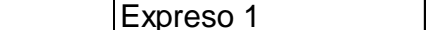

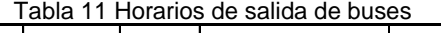

<span id="page-69-2"></span>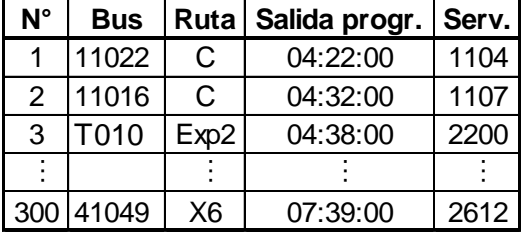

*Fuente: Elaboración propia* 

<span id="page-69-3"></span>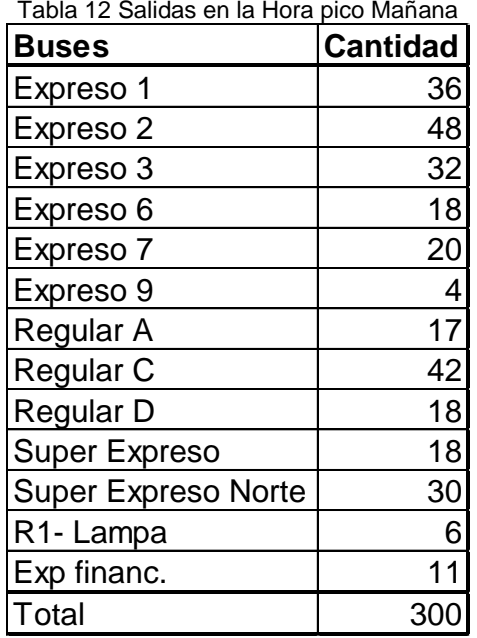

*Fuente: Elaboración propia* 

### 4.2.3 Paso 3: Data Analytics (Pre procesamiento)

#### *4.2.3.1 Descripción*

En este paso se hace un análisis general de la data recolectada, es decir tener una idea de todos los parámetros que tiene las diferentes fuentes de datos, dentro de este paso se encuentran dos tareas (1) Exploración: se realiza un análisis de todos los parámetros de los datos mostrando la estadística más relevante para el caso de estudio. (2) Verificación: Se hará una verificación de los datos sean coherentes, si existen valores que faltan, los intervalos de los datos, tipo de datos, si existen datos distorsionados "ruido", datos que no serán necesarios para nuestros objetivos, etc. El pre procesamiento se realiza para seleccionar que parámetros serán usados en el modelo de generación de rutas y predicción de rutas.

### *4.2.3.2 Caso Metropolitano*

Con los datos del Metropolitano se realizará el pre procesamiento para luego ser usados en el modelo, para ello hará la exploración y verificación de los siguientes datos:

### **Validaciones de los usuarios**

Exploración: Se explora de manera general todos los atributos de los datos con la finalidad de tener un mejor entendimiento de estos. Para ello se analizará los atributos "fecha", "tipo de validación", "Parada", "tipo de validador", "perfil" y "monto" ya que son estos los que nos darán mayor información.

Del pre procesamiento de la data se encontró que hubo 18 720 760 entradas o validaciones al Metropolitano durante el mes mayo del 2018, el promedio de entradas diarias es de 60 3895.5, entre la vías troncales y alimentadoras. Desglosando el promedio de validaciones durante la semana se observa que el promedio de lunes a viernes es de 710 657.9, el de sábado es de 499 657 y los domingos y feriados con un valor de 217 531.8; los cuales se observan en la [Tabla 13.](#page-70-0)

<span id="page-70-0"></span>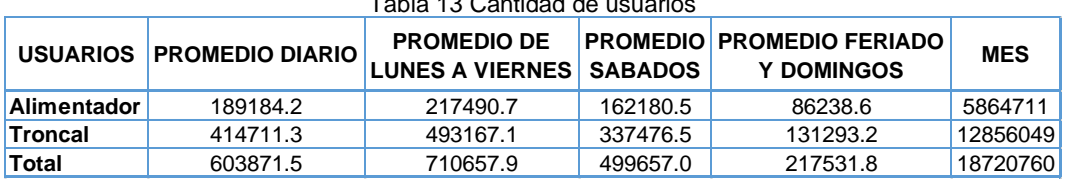

Tabla 13 Cantidad de usuarios

*Fuente: Elaboración propia* 

La [Tabla 14](#page-71-0) muestra los días mínimos y máximos del mes de mayo del 2018, es decir los días donde existe menor y mayor cantidad de usuarios; para esto, se buscó los mínimos y máximos dando como resultado el día con menor demanda el día domingo 13 de mayo del 2018, y el día con mayor demanda el día 9 de mayo del 2018. Luego también se buscó los días con mayor y menor demanda dependiendo de la ruta, dando como resultado que el día con menor demanda en ambas rutas es el día domingo 13 de mayo del 2018, en la ruta alimentador el día con mayor demanda es el día miércoles 2 de mayo del 2018 y en la ruta troncal el día con mayor demanda es el día viernes 4 de mayo del 2018.

<span id="page-71-0"></span>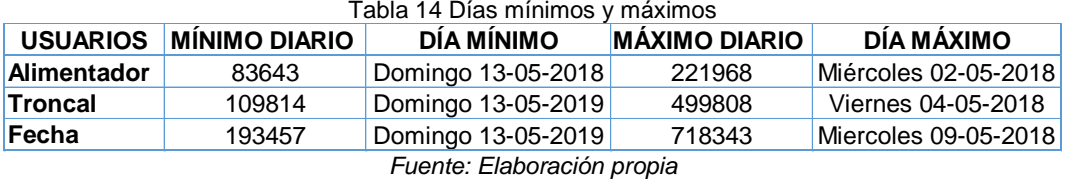

De la [Figura 35](#page-71-1) a la [Figura](#page-73-0) 40 se muestra como los atributos "tipo de validación", "Parada", "tipo perfil" y "monto" varían en función de la "fecha". En estas figuras se observa que el comportamiento en bloque de lunes a domingo se repite durante el mes. Así como los días de lunes a viernes son los de mayor demanda y el de menor demanda es el domingo. El día feriado (1 de mayo) tiene un comportamiento similar al de un día domingo.

En la [Figura 35](#page-71-1) se visualiza el atributo "tipo de validación", que está conformada por la ruta troncal y alimentador, además se observa que la ruta troncal tiene mayor demanda comparado con la ruta alimentadora.

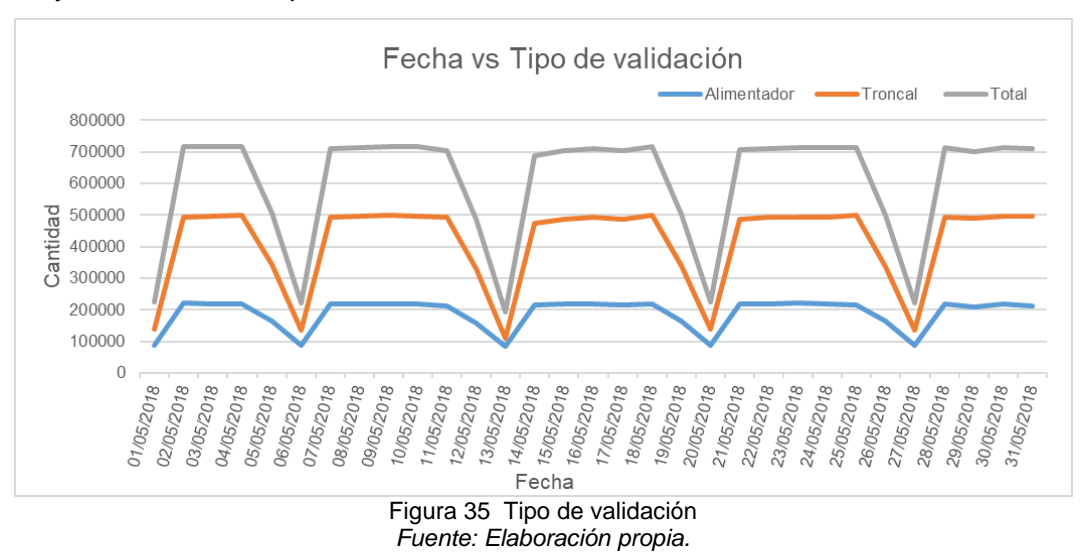

<span id="page-71-1"></span>El atributo "parada" se separó según la ruta alimentador y troncal, en la [Figura 36](#page-72-0) y [Figura 37](#page-72-1) se ve que en la ruta alimentador la estación con mayor demanda es la estación "Matellini alimentador" y en la ruta troncal es la estación "Naranjal".
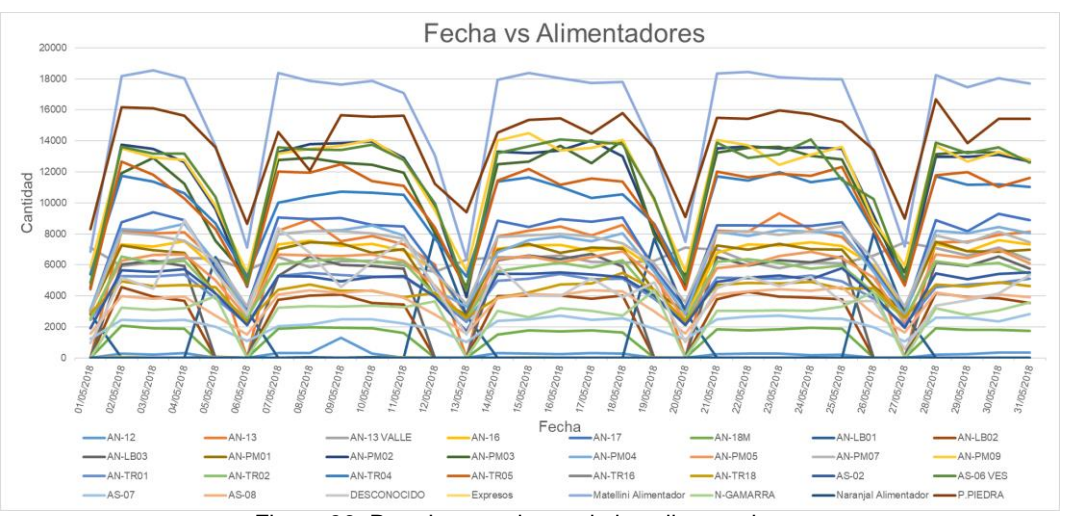

Figura 36 Parada: estaciones de los alimentadores *Fuente: Elaboración propia.*

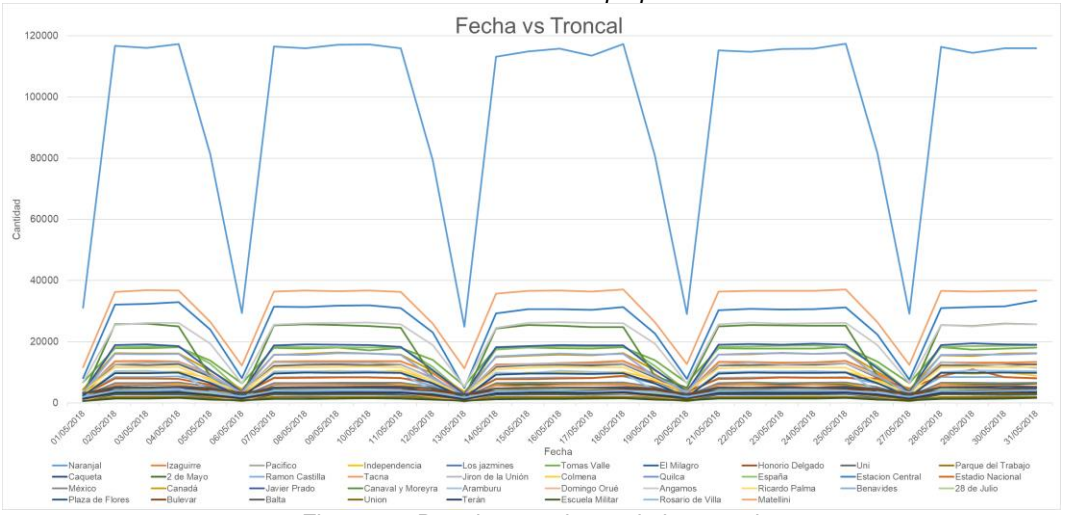

Figura 37 Parada: estaciones de la troncal *Fuente: Elaboración propia.* La cantidad de validaciones en el atributo "tipo validador" minusválido (M) están entre 1031 y 2886, por eso no se visualiza de manera correcta en la [Figura](#page-72-0) 38.

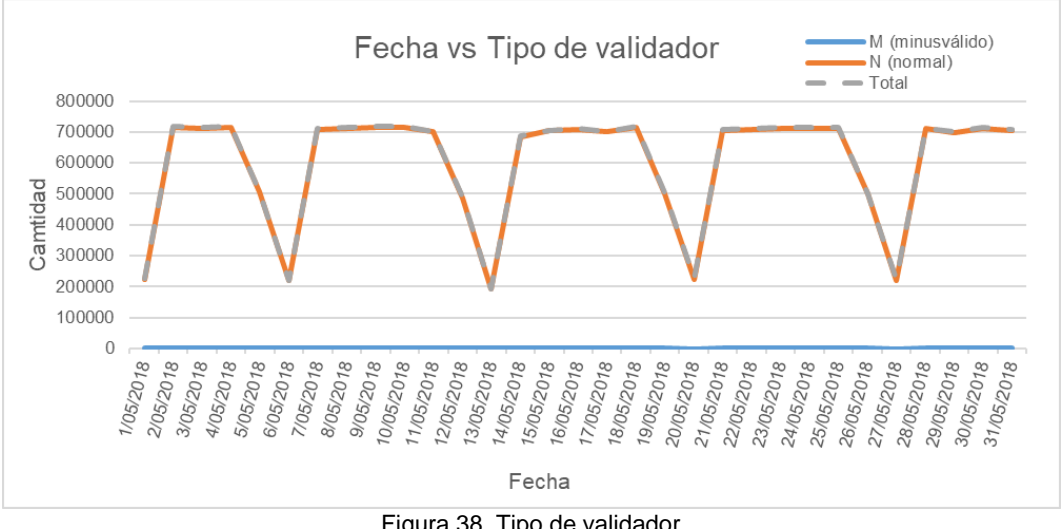

<span id="page-72-0"></span>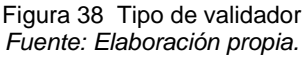

En la [Figura 39](#page-73-0) se muestra al atributo "perfil", el comportamiento de los perfiles tipo escolar (ES), general (GE), pase libre (PL) y universitario (UN) en un mes.

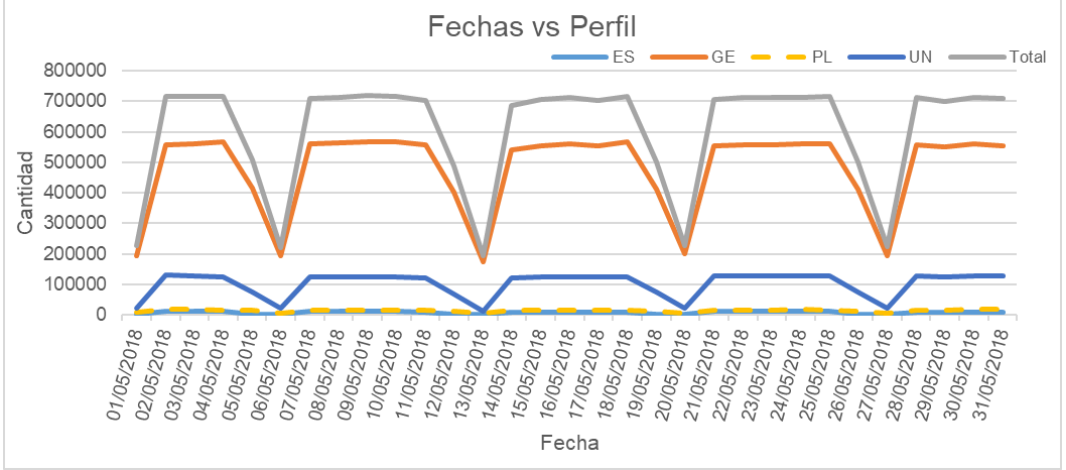

#### Figura 39 Perfil *Fuente: Elaboración propia.*

<span id="page-73-0"></span>En el atributo "monto", los pasajes varían desde 0 hasta 2.5 soles, el monto con mayor recaudación es de 2.5 [\(Figura 40\)](#page-73-1); el promedio diario recaudado de lunes a viernes bordea los 1.18 millones de soles [\(Figura 41](#page-73-2) y [Tabla 15\)](#page-73-3). Del analisis se calculó que el pasaje promedio diario por persona es de S/1.6 y que el monto no recaudado por los usuarios cuyo perfil es PL asiende a S/22 508 por día (14221usuarios), el cual representa el 2.35% de los usuarios totales en un día.

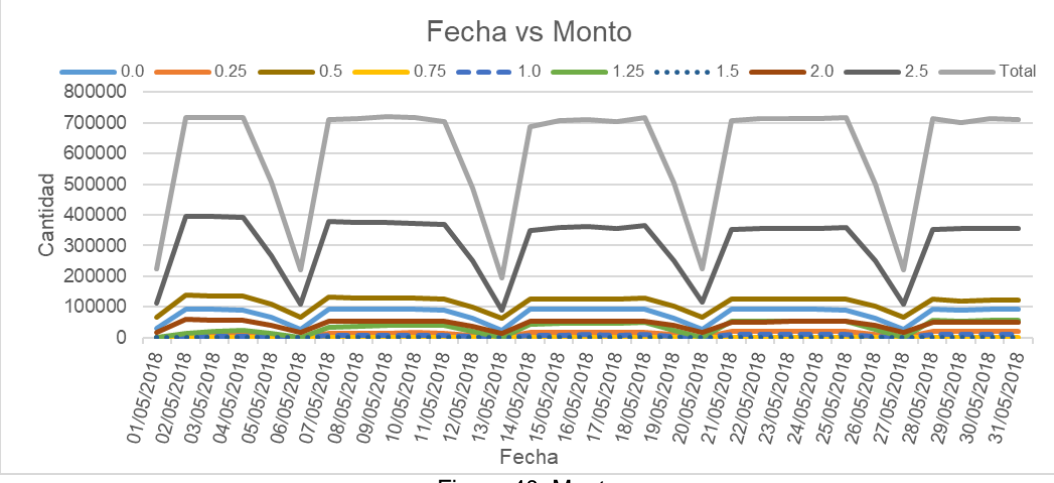

Figura 40 Monto *Fuente: Elaboración propia*

<span id="page-73-1"></span>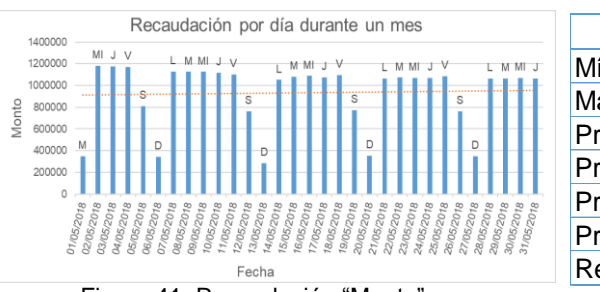

<span id="page-73-2"></span>Figura 41 Recaudación "Monto" *Fuente: Elaboración propia.*

<span id="page-73-3"></span>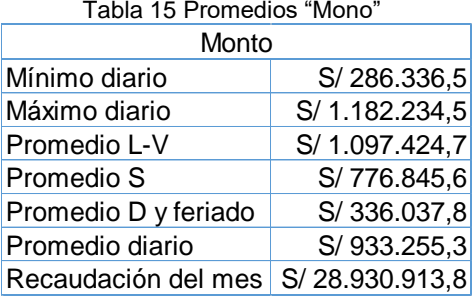

*Fuente: Elaboración propia.*

Se elaboro un diagrama con los porcentajes que representa cada uno de los atributos con respecto del total de la data, por ejemplo, el atributo "tipo validador" se reparte en la ruta alimentador con un 31.33%ly la ruta troncal con un 68.67% del total (Ver [Figura 42\)](#page-74-0).

<span id="page-74-0"></span>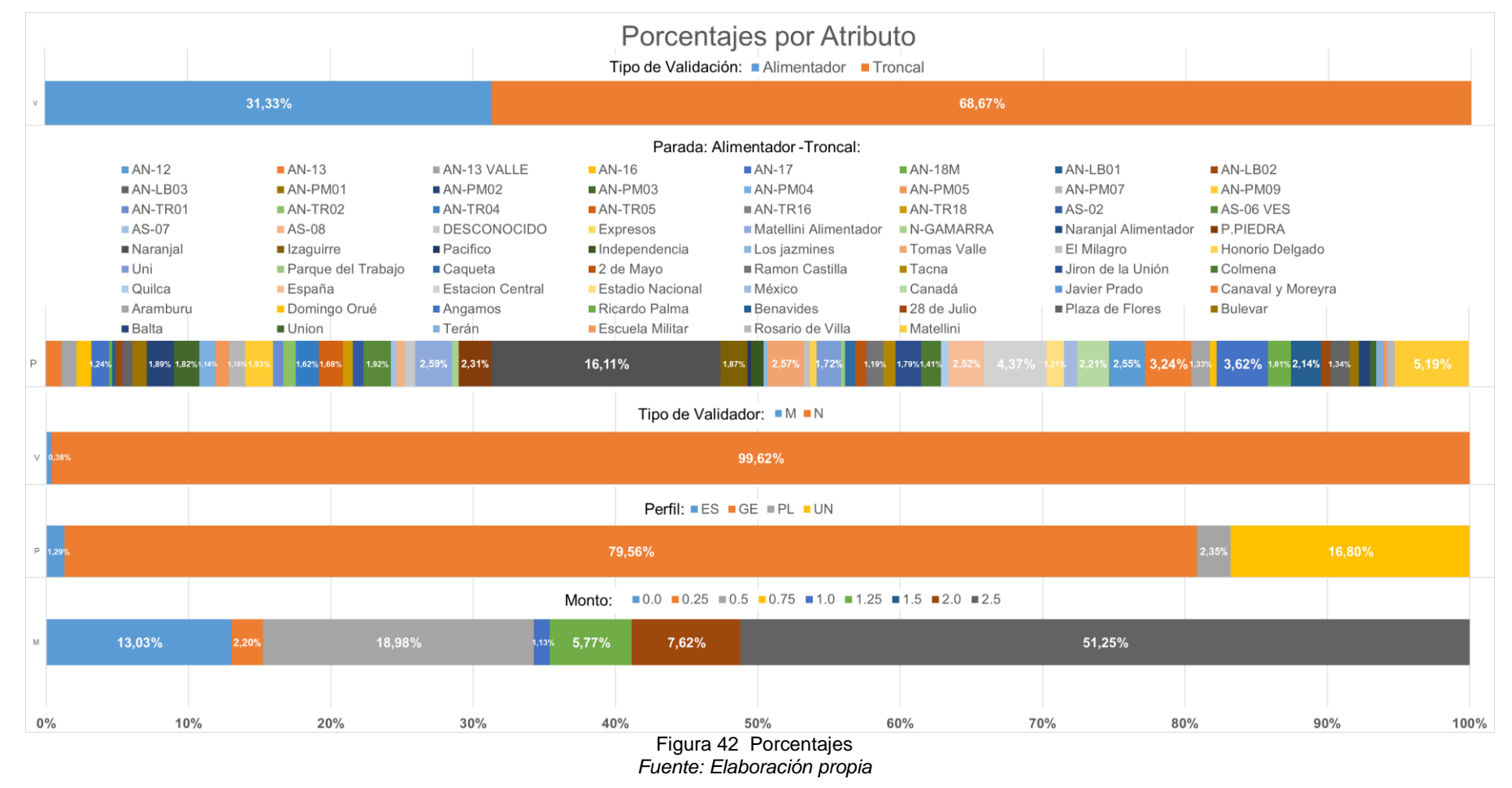

Verificación: Servirá para tener los criterios cuando se realice la limpieza de los datos, así el modelo dará resultados confiables.

Del análisis realizado en la exploración se observa lo siguiente

- 1. El parámetro "Secuencia" depende del "Validador" donde se cuenta las "Tarjetas", el "Validador" depende de la "Parada" en el que se encuentre; el "Archivo" depende de la "Parada" donde se extrajo la información. De lo mencionado el parámetro que representa a "Secuencia", "Validador", "Archivo" es la "Parada" debido a que todos estos parámetros indican las coordenadas de la estación.
- 2. El horario de atención del Metropolitano esta entre las 5:00:00 am a 23:00:00 pm; como se observa en la [Figura 43](#page-75-0) existen datos fuera del horario de atención.

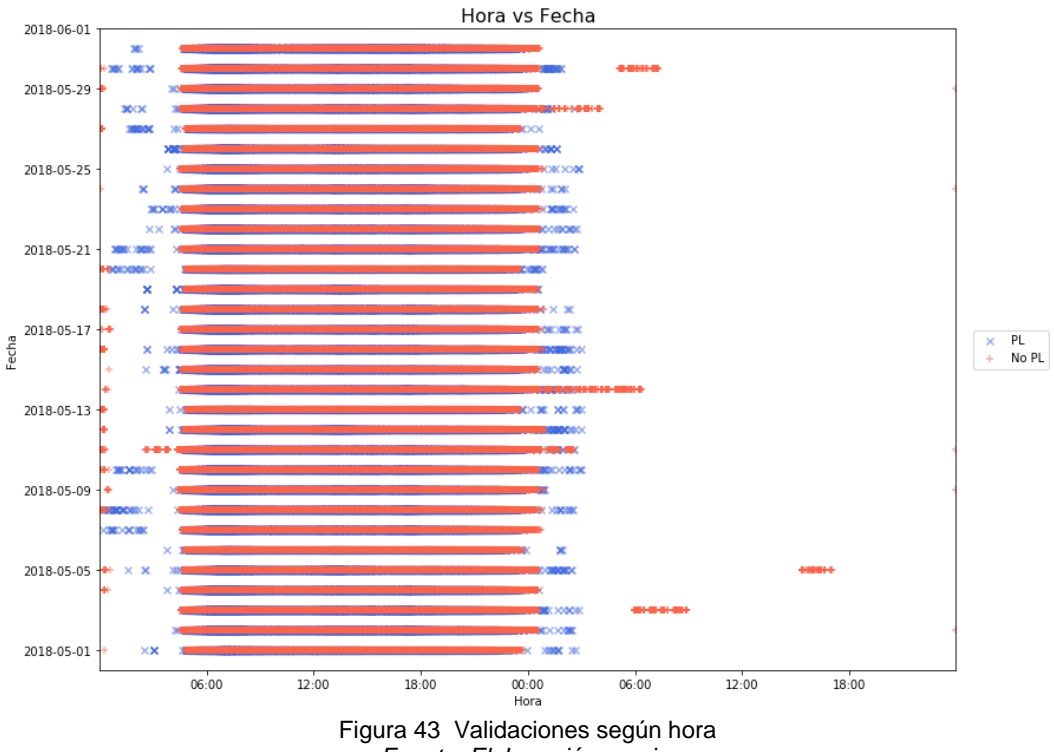

*Fuente: Elaboración propia*.

<span id="page-75-0"></span>3. Para obtener un rango de trabajo adecuado, se realiza un filtrado por perfil tipo PL y no PL, debido a que el perfil tipo PL es usado por los trabajadores para hacer ingresar a las personas que no pagan pasaje, así como les sirve a los trabajadores para movilizarse dentro de las estaciones o para verificar si los validadores están funcionando correctamente. Como se observa el [Figura 44,](#page-76-0) los valores de los validadores que pertenece a la vía Troncal y que es no es PL tienen

como valor mínimo a 04:43:00 y como valor máximo a 00:15:00 indicadas por el color verde.

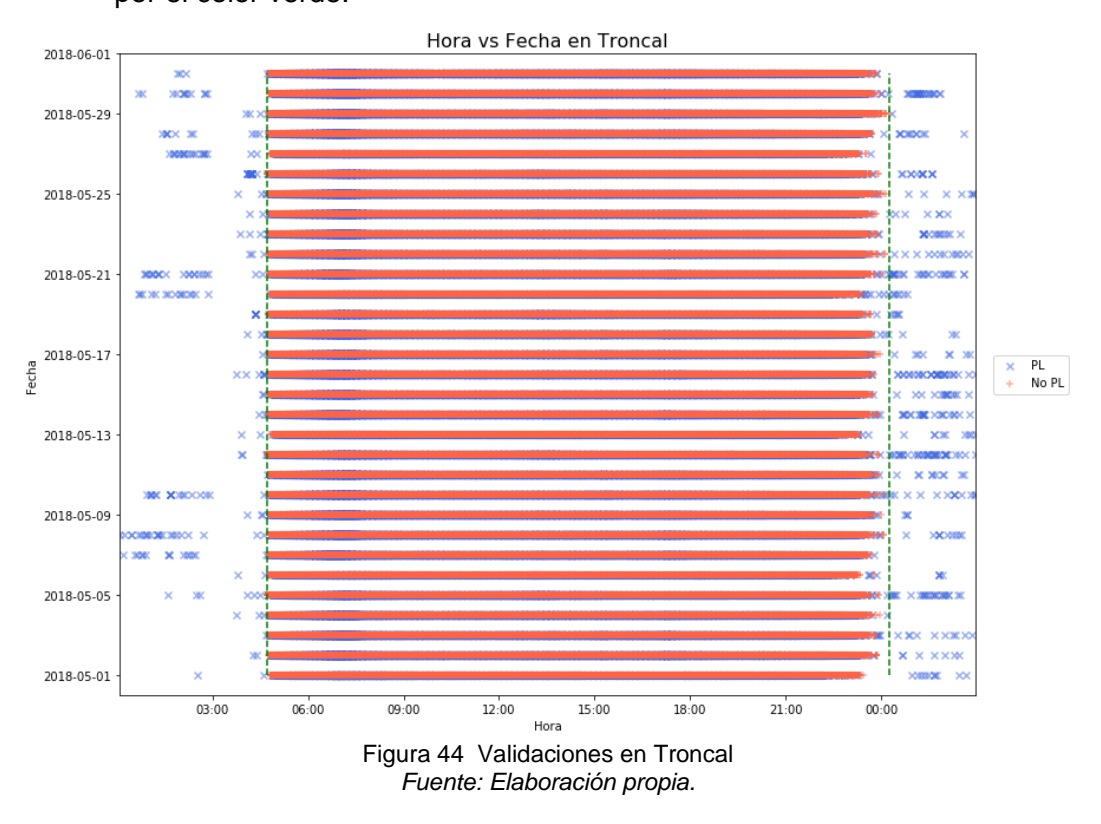

<span id="page-76-0"></span>4. En las [Figura 45](#page-76-1) y [Figura 46](#page-77-0) se ve que existen datos fuera del horario de atención. Para tener una mejor visualización de los datos en las [Figura 45](#page-76-1) y [Figura 46](#page-77-0) se separa los datos entre las 00:20:00 a 4:40:00 de la madrugada y las 4:40:00 a 00:20:00 del día. Este análisis servirá para el paso de limpieza de datos ya que si no se elimina los datos de la madrugada generaría "ruido" lo cual haría que resultados sean erróneos.

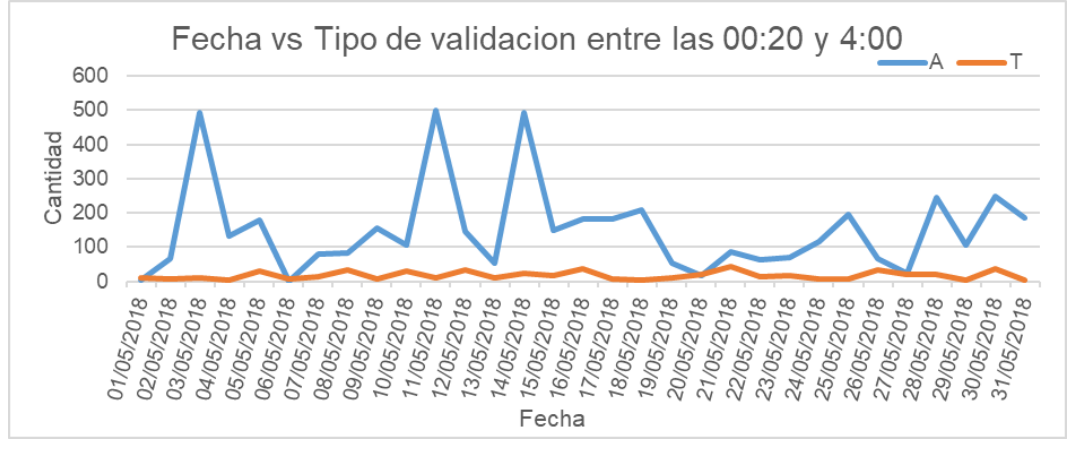

<span id="page-76-1"></span>Figura 45 Validaciones entre las 0:20:00 a 4:40:00 am madrugada *Fuente: Elaboración propia.*

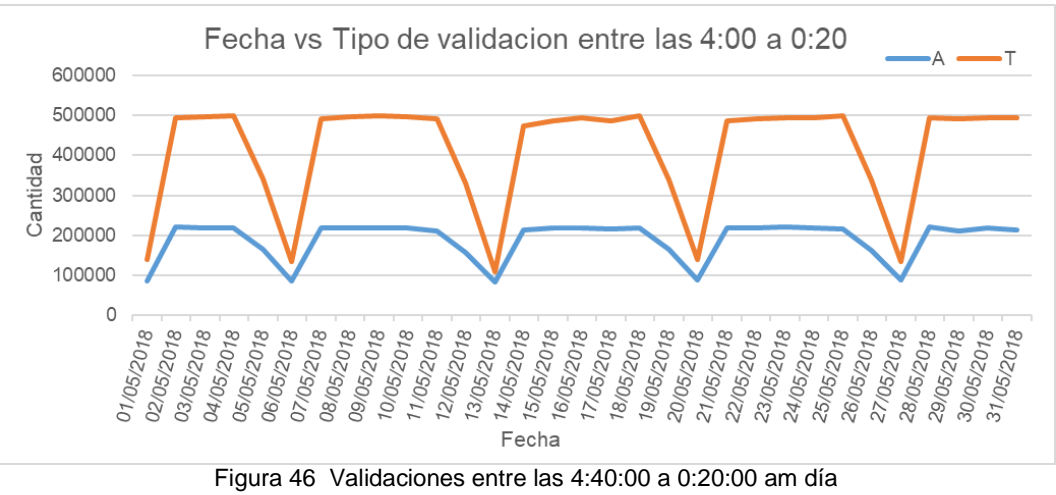

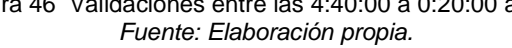

<span id="page-77-0"></span>5. Los atributos "Fecha", "Tarjeta", "Parada", "Tipo de validador", "Tipo de validación", "Perfil" y "Monto" son los más significativos para ser analizados; sin embargo, para enfocarnos en el objetivo que es la generación de rutas se utilizara solo los parámetros "Fecha", "Tarjeta", "Parada" con "Tipo de validación" solo en la troncal "T" serán necesarios para el modelo de generación de rutas. Así mismo de acuerdo al pre análisis la data se centra mejor entre las 4:40 am de la mañana hasta las 00:20:00 de la noche realizadas en el día que corresponda, estableciendo como nuevo horario de atención.

# **Ruta de recorrido**

El modelo de "Generación de rutas óptimas" no solo implica las validaciones de los usuarios, sino que también de otras fuentes ya mencionadas, es por ello que se analizara la vía Troncal y no la vía Alimentadoras, ya que el nivel de complejidad aumentaría. Otra característica muy importante para desarrollar el modelo es que el recorrido de la vía sea exclusivo, el cual hace que el tiempo de viaje solo dependa del tiempo espera de los usuarios dentro de las estaciones, en tal sentido la vía troncal es la que tiene vía exclusiva. La ruta recorrida de la red troncal se puede ver en la [Figura 34.](#page-67-0)

# **Coordenadas de las estaciones**

De las 38 coordenadas, las estaciones Jirón de la Unión y Plaza de Flores cuentan con dos edificaciones de ingreso, para el modelo se considera que cada estación tiene una edificación de ingreso y salida de usuarios, es por ello que las coordenadas de las edificaciones de estas estaciones se promediarán para cada estación.

En la [Tabla 16](#page-78-0) se muestras las coordenadas de las estaciones Jirón de la Unión y Plaza de Flores, obteniendo los valores promedios con los cuales se hacen los cálculos. El listado de todas las coordenadas de las 38 estaciones está en el [ANEXO 2.](#page-147-0)

<span id="page-78-0"></span>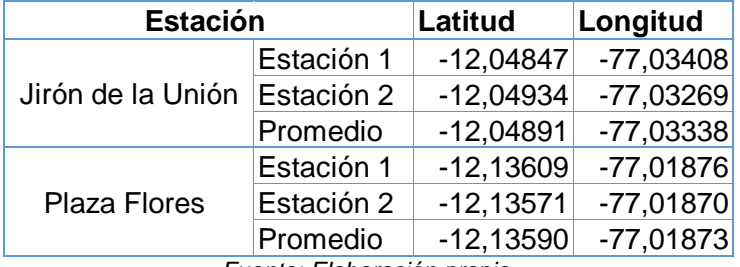

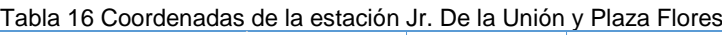

*Fuente: Elaboración propia.*

# **Velocidad de los buses**

Los BRT tienen como velocidades promedias entre 20 y 30 km/h, los datos por Protransporte indican que los servicios regulares circulan con una velocidad promedio de 20 km/h y los servicios expresos con 33 km/h, y los valores tomados en campo varían entre 20 a 45km/h. Estos valores tienen un rango que dependen del tramo en el que está circulando el bus, el valor ingresado en el modelo de "Generación de rutas óptimas" debe ser una velocidad que refleje la realidad. Para obtener la velocidad estándar que se ingresó al modelo se realizó la [Macro simulación situación](#page-113-0) actual sin considerar los semáforos, el cual se puede observar en la página [106,](#page-113-0) luego de varias corridas se calibro la velocidad, dando como mejor valor 30km/h lo que se asemeja al comportamiento de realidad.

# **Capacidad de los buses**

El modelo utilizará como capacidad máxima de 160 pasajeros, es decir se considera como un valor máximo para todos los buses, este dato se basa en la información brindada por Protransporte y fue validada en campo, esta validación de capacidad máxima del bus se puede ver en el [ANEXO 4](#page-150-0)

# **Programación de las salidas de los buses**

Los datos brindados por Protransporte y los datos recolectados en campo sirvió para comparar la programación de salidas de buses del Metropolitano. Los horarios de salidas brindados fueron validados, es decir la información se verificó de manera correcta. Los horarios de salida de los buses se utilizaron en la simulación de la situación actual del Metropolitano, estas salidas de buses son comparadas con los horarios de salidas del modelo de "Generación de rutas óptimas".

A continuación, se muestra un resumen de los datos que intervinieron en este paso 3 de pre procesamiento:

- Validaciones de los usuarios, requiere de procesamiento de los datos con la finalidad obtener los orígenes y destinos de los usuarios para utilizarlo en el modelo de generación de rutas.
- Ruta de recorrido, se utilizará la vía Troncal
- Coordenadas de las estaciones, se utilizará las coordenadas adaptadas.
- Velocidad de los buses, en el modelo usará la velocidad de 30 km/h
- Capacidad de los buses, el modelo usará como capacidad máxima 160 usuarios.
- Programación de las salidas de los buses, los datos de los horarios de salida de los buses del Metropolitano están listos para ser comparados con el modelo de generación de rutas.

Una vez realizado el pre procesamiento se redefine las metas de la Ciencia de Datos:

- Mejorar las rutas en base a la demanda de usuarios de tal manera que se satisfaga a la mayor cantidad usuarios
- Disminuir el tiempo de espera de los usuarios como mínimo en un 50% en las estaciones del Metropolitano.

Para lograr estas metas, el modelo de "Generación de rutas óptimas" debe obtener las rutas basándose en los orígenes destinos más demandados, de tal manera que satisfaga a la mayor cantidad de usuarios, es decir el modelo debe tener como entrada a los orígenes destinos de los usuarios. Así mismo el modelo debe controlar la variable tiempo de espera de los usuarios en las estaciones, lo que implica que el usuario tiene un tiempo máximo de espera en cada estación para poder embarcarse. A demás para que el modelo logre cumplir estas metas debe de considerar las variables de la red de transporte, es decir la velocidad con la circula el bus, la capacidad del bus y los paraderos. La velocidad del bus implica el tiempo de viaje de los usuarios, con la capacidad del bus ayudara a la eficiencia de la ruta y la cantidad de buses a utilizar, los paraderos y los orígenes destino involucra a las paradas que realizara una ruta a lo largo de su recorrido.

### 4.2.4 Paso 4: Limpieza de los datos

### *4.2.4.1 Descripción*

En este paso se elimina o separa los datos alterados de acuerdo con el pre procesamiento de los datos.

### *4.2.4.2 Caso Metropolitano*

De acuerdo con el pre procesamiento de los datos visto en el paso anterior, los datos de las validaciones de las tarjetas se debe procesar debido a que aún no se cuenta con los orígenes y destinos de los usuarios que son necesarios para el modelo, sin embargo las otras fuentes de datos como ruta de recorrido, coordenadas de las estaciones, tiempo de semáforo, velocidad de los buses, capacidad de los buses y programación de las salidas de los buses ya están listas para ser utilizadas en el modelo de generación de rutas. Es por ello que en los pasos 4, 5, 6 y 7 se procesará los datos de la validación de las tarjetas.

Para realizar la limpieza de los datos de las validaciones se debe tener las siguientes consideraciones:

- 1. En el pre procesamiento, de los datos de validaciones, se vio que existe data inválida durante la noche, esto es debido a que estas validaciones son realizadas por el personal de servicio del Metropolitano. Se ve que las validaciones están fuera del intervalo de atención al cliente (horario de atención del metropolitano de 5 am a 11 pm)
- 2. Del análisis de dispersión de los datos al inicio y final del horario de atención al cliente que se realizó en el pre procesamiento, en la [Figura 43](#page-75-0) se ve que la mayor cantidad de datos está en el intervalo de las 04:40:00 am de la mañana a las 00:20:00 am del día siguiente (noche).

En base a las consideraciones antes mencionadas se eliminará los datos que están en el intervalo de 00:20:00 a 04:40:00 según la fecha del archivo. La data del mes de mayo tiene 18720760 (100%) filas o instancias, realizando la limpieza de los datos queda 18715521 (99.97%) instancias.

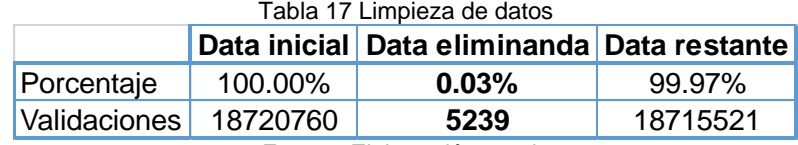

*Fuente: Elaboración propia.*

### 4.2.5 Paso 5: Filtrado o selección de parámetros

### *4.2.5.1 Descripción*

Se seleccionan los parámetros y el intervalo de los datos que se usaran en el modelo; ello se realiza con la finalidad que el modelo utilice datos coherentes y válidos.

### *4.2.5.2 Caso Metropolitano*

Para el filtrado se seleccionará los datos en un intervalo de tiempo del día y como se explicó en los pasos anteriores el caso de estudio se limitará a vía Troncal. Es importante mencionar que la selección, se realizará a todos los archivos del mes. La forma como se seleccionará las validaciones son las siguientes:

- 1. Filtrar el parámetro "tipo de validación" y solo seleccionar las validaciones que tienen como vía la Troncal "T".
- 2. Filtrar las tarjetas diferentes al tipo de perfil "PL", debido a que estas tarjetas permanecen estáticas en cada estación no se podrá saber el Origen – Destino de estas tarjetas.
- 3. Filtrar los atributos "fecha", "tarjeta" y "parada", ya que intervienen directamente en el modelo de "Generación de rutas óptimas".

En el proceso de filtrado se separó 6 297 290 de la data restante después de realizar la limpieza de datos, la data separada son validaciones de la ruta alimentador y el tipo de perfil tipo "PL".

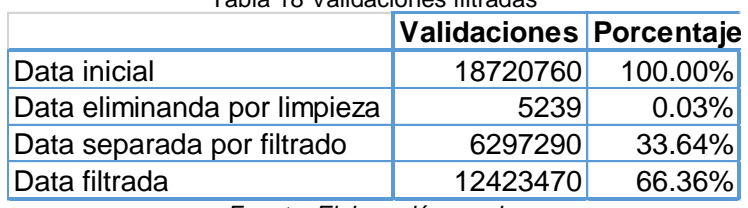

Tabla 18 Validaciones filtradas

*Fuente: Elaboración propia.*

Al filtrar, la data queda reducida a 12 423 470 (66.36%) instancias. Quedando a estructurar los parámetros "fecha", "tarjetas", "perfil" y "parada" en el intervalo de 04:40:00 am de la mañana del día x y 00:19:59 am de la madrugada del día x+1 con validaciones de usuarios que utilizan la vía Troncal.

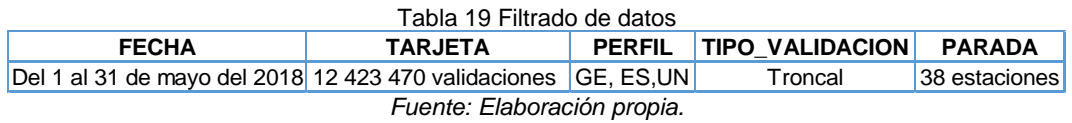

### 4.2.6 Paso 6: Estructura de los datos

### *4.2.6.1 Descripción*

En este paso lo que se hace es armar o estructurar los datos con los parámetros filtrados que se realizó en el paso 5; la estructura depende de lo que se quiere obtener de los datos. En este paso también se debe integrar la fuente de datos que tengan los mismos parámetros y colocarlo en el mismo formato, por ejemplo, si se tiene los orígenes destinos del tren, BRT y metro se tiene que integrar todos estos datos con el mismo tipo de formato.

### *4.2.6.2 Caso Metropolitano*

En el caso del Metropolitano los datos de los validadores solo capturan los orígenes y no de orígenes-destinos de los usuarios, para el modelo se va a necesitar los orígenes-destinos de los usuarios, para lograr ello se hará las siguientes suposiciones:

- La 1er validación se considera como origen, la 2da validación como el destino formando así primer par de origen-destino realizada por el usuario m; luego la 2da validación se considera como origen, la 3da validación como el destino formando así el segundo par de origen-destino realizada por el usuario "m"; así sucesivamente hasta la n enésima validación considerando como origen y 1er validación se considera como destino del enésimo par de origen destino.
- Cuando las tarjetas que son validadas más de una vez en la misma estación es el un intervalo de tiempo pequeño, es decir cuando con una misma tarjeta ingresan más de una persona a la estación; los pares orígenes destinos se generan dependiendo de la cantidad de veces que marco en la primera validación y las siguientes validaciones. los pares orígenes destinos de generan de la siguiente manera: En la primera validación tiene "x" marcaciones, en la segunda validación "y", en el primer par origen destino se genera "z" viajes, donde "z" es el menor valor entre "x" y "y", con "z" pares orígenes destinos para la estructura de los datos. Por ejemplo, si la tarjeta tiene 5 marcaciones en la primera validación y 2 marcaciones en la segunda validación, se considera solo dos pares orígenes destinos y no cinco.

La manera en la que se estructura el origen-destino de los viajes con los parámetros seleccionados es de la siguiente manera:

- 1. La estructuración se elabora con los datos limpiados y filtrados.
- 2. Se procede a identificar los usuarios que tienen el mismo código en el parámetro "tarjeta" para luego armar la estructura haciendo la siguiente programación.
	- Se tomará en consideración las validaciones entre los horarios de 04:40:00 am de la mañana y 00:19:59 de la noche. Se considera al "archivo del día i" al archivo generado el día "i" el cual está compuesto por un intervalo desde las 04:40:00 am hasta 23:59:59 que pertenece al día "i" y el otro intervalo desde las 0:00:00 hasta las 0:19:59 pertenecen al día "i+1".
	- Se genera una matriz con los siguientes campos "tarjeta", "fecha", "hora" y "parada", es decir el parámetro "fecha" se convierte en dos parámetros que son "fecha" y "hora"
	- Luego se procede a buscar los códigos de identificación (ID) del parámetro "tarjetas" que se repiten durante el "archivo del día i"
	- Se considera n la cantidad de validaciones (cantidad de viaje) y se considera como primer viaje a la validación j como origen y la validación j+1 como destino, segundo viaje a la validación j+1 como origen y validación j+2 destino y de la misma manera se hace para los siguientes viajes teniendo como viaje n a la validación j+ (n-1) de origen y validación j como destino.
	- Teniendo la consideración anterior se elabora una matriz con los siguientes campos de "tarjeta", "fecha" de la validación origen, "hora" de la validación origen, "parada origen" y "parada destino".
- 3. La data estructurada tendrá 4 parámetros "tarjeta", "fecha", "hora", "parada origen" y "parada destino".

En la [Tabla 20](#page-83-0) se observa como quedan las validaciones, después de ser estructuradas, teniendo como nuevos parámetros, "fecha", "hora", "origen" y "destino", también se observa el comportamiento de la "tarjeta" 3058796891.

<span id="page-83-0"></span>

| Tabla 20 Estructura de datos |      |                                         |                                                          |                         |  |  |
|------------------------------|------|-----------------------------------------|----------------------------------------------------------|-------------------------|--|--|
| Fecha                        | Hora | Tarjeta                                 | Origen                                                   | <b>Destino</b>          |  |  |
|                              |      | 4/05/2018 05:01:01 3058796891 Izaguirre |                                                          | <b>Estacion Central</b> |  |  |
|                              |      |                                         | 4/05/2018 05:28:40 3058796891 Estacion Central Matellini |                         |  |  |
|                              |      | 4/05/2018 16:32:30 3058796891 Matellini |                                                          | Izaguirre               |  |  |
| Fuente: Flebergeión prepie   |      |                                         |                                                          |                         |  |  |

*Fuente: Elaboración propia.*

### 4.2.7 Paso 7: Análisis de los datos

### *4.2.7.1 Descripción*

El análisis es un paso similar al pre procesamiento, pero con los datos listos para ser utilizados en el modelo de generación de rutas. Este paso contribuirá en el obtener unos resultados más precisos y no de manera general como en el pre procesamiento, en otras palabras, es un análisis direccionado para el modelo.

### *4.2.7.2 Caso Metropolitano*

Para realizar el análisis basado en el origen-destino de los usuarios evaluaremos lo siguiente: matriz origen destino, demanda por estación, fluencia de los viajes y distribución en función del tiempo de la data de un día. Después este análisis se elabora la distribución de la data en la hora pico, demanda por estación, flujo de los viajes y una gráfica de origen destino respecto de la estación naranjal. Todos estos análisis ayudan a formular el modelo de "Generación de rutas óptimas", los resultados de este modelo deben de concordar con este análisis, así como los orígenes y destinos de; así ver el comportamiento.

1. La matriz origen-destino de un día, es el resultado de los pares orígenesdestinos de los usuarios formulado a partir de paso 6 (estructura de datos). En la [Figura 47](#page-85-0) se observa los datos del día 4 de mayo del 2018, luego de estructurar la data se obtuvo 304 705 validaciones durante ese día, debido a la forma como se estructuro los orígenes destino la matriz del día tiene la característica que la suma de la fila "n" es igual a suma de la comuna "n", con una diagonal igual a cero debido ya que los orígenes son diferentes a los destinos. La matriz se ha dividido en 4 intervalos así se visualiza que orígenes-destinos son más demandados, el primer intervalo [0,100] está sin colorear, el segundo intervalo <100,1000] de color verde, el tercer intervalo <1000,5000] de color amarillo y el cuarto intervalo <5000,1000] de color rojo. Por ejemplo en el caso del primer intervalo la cantidad de usuarios que viajan desde la estación el "Independencia" a la estación "Milagro" es cero, en el segundo intervalo desde la estación "Tomas Valle" a "Matellini" existen 662 viajes, en la tercer intervalo de la estación "Uni" a "Canaval y Moreyra" hay 1 108 viajes y en el cuarto intervalo "Naranjal" a "Estación Central" se encuentra 8 288 viajes; estos intervalos sirve para tener un criterio de las paradas de las rutas de los buses, es decir tiene un recorrido de ruta considerando la mayor demanda de viajes generando rutas directas.

La estación Naranjal es la que tiene varios pares orígenes destino de color amarillo a rojo, lo que indica una mayor interacción de esta estación con las demás estaciones. También se observa interaccione de las estaciones "Matellini", Estación Central" "Canaval y Moreyra" y "Angamos", ya que los pares orígenes destinos están coloreados desde el color verde hasta el rojo esto se ve reflejado en el histograma de la [Figura 48.](#page-86-0) Por otro lado, que la interacción entre dos estaciones sea cero ("Indepencia" hacia "Milagro"), no quiere decir que en la estación de origen o de destino el flujo de personas durante el día sea cero, por ejemplo, en la estación "Independencia" la cantidad de flujo de personas es de 3410 durante el día, esto es debido a la interacción con las otras estaciones.

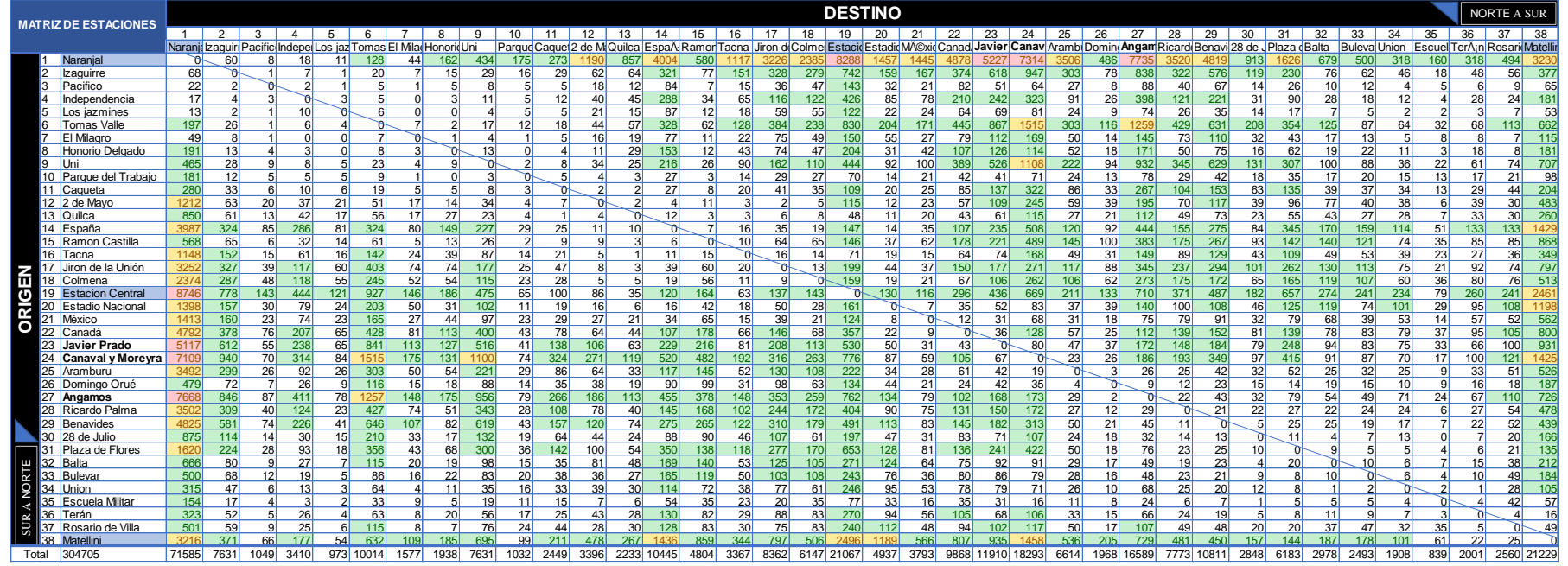

<span id="page-85-0"></span>Figura 47 Matriz Origen-Destino del dia 4/05/2018 *Fuente: Elaboración propia.*

2. La demanda por estación, es resultado del análisis de la cantidad de validaciones que hay en un determinado intervalo de tiempo, día, semanas, mes o año en cada una de las estaciones del Metropolitano, así determinar las estaciones más congestionadas. En la [Figura 48](#page-86-0) en base a la matriz origen destino del día 4 de mayo se calculó la cantidad de validaciones que interactúan en cada estación, estos valores se pueden observar en la parte inferior de la matriz origen destino. Por ejemplo, la cantidad de que interactúan en la estación "Naranjal" con las demás estaciones es de 71 585 validaciones. En la figura también se observa las 5 estaciones más concurridas, por ejemplo, la quinta estación más concurrida es la estación "Angamos" con 16 589" validaciones.

<span id="page-86-0"></span>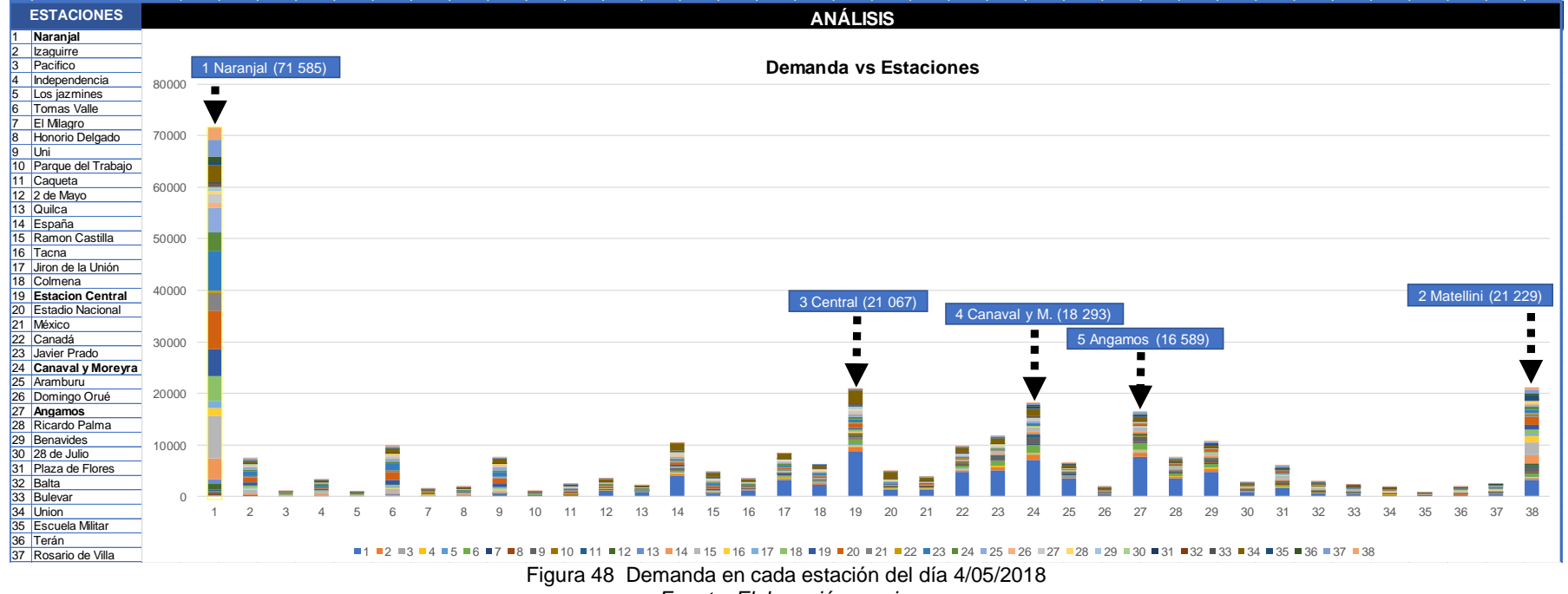

3. La distribución y fluencia de viajes, es el resultado de la matriz origen-destino de las validaciones del Metropolitano. En la [Figura](#page-87-0)  existe mayor interacción de la estación "Naranjal" con las demás estaciones, también queda reflejado que los usuarios circulan de los extremos de la ciudad hacia el centro (desde "2 mayo" a "Plaza de flores"), sin embargo, es más del norte hacia el centro.

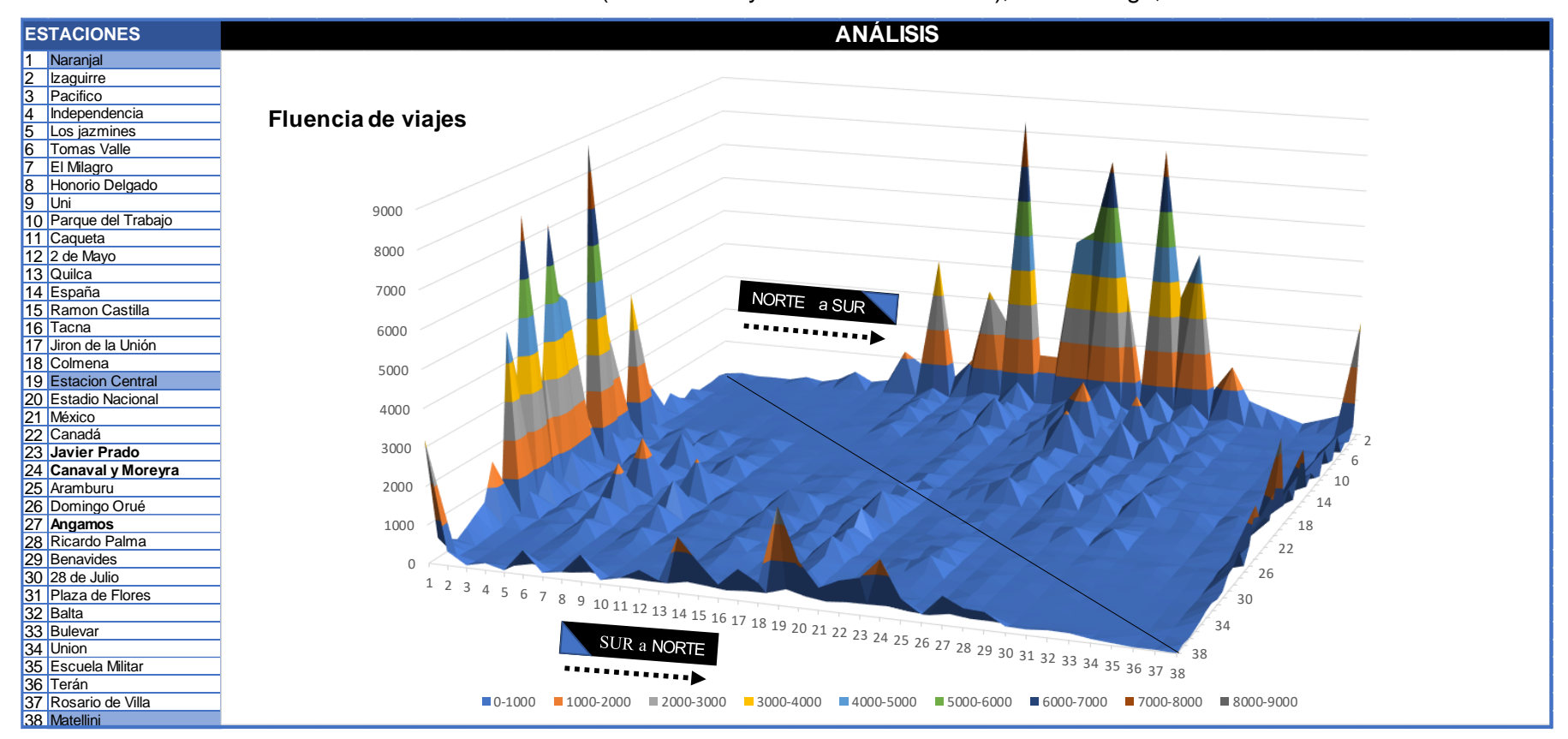

<span id="page-87-0"></span>Figura 49 Fluencia de viajes del día 4/05/2018 *Fuente: Elaboración propia*

4. Luego del análisis de la matriz origen destino, se analizó el flujo de los usuarios durante el día, ello servirá la determinar el horario en el que se realizara la simulación, para esto se elaboró la [Figura 50](#page-88-0) donde se muestra la cantidad de validaciones en función del tiempo, el conteo comienza el horario durante las 4:20:00 y las 00:19:59 del día 4 de mayo del 2018, en este grafico se ve que el horario pico está en la mañana en el intervalo [7:00:00, 8:00:00> con 37 514 validaciones, el horario pico en la noche está en el intervalo [18:00:00, 19:00:00> con 31 137 validaciones.

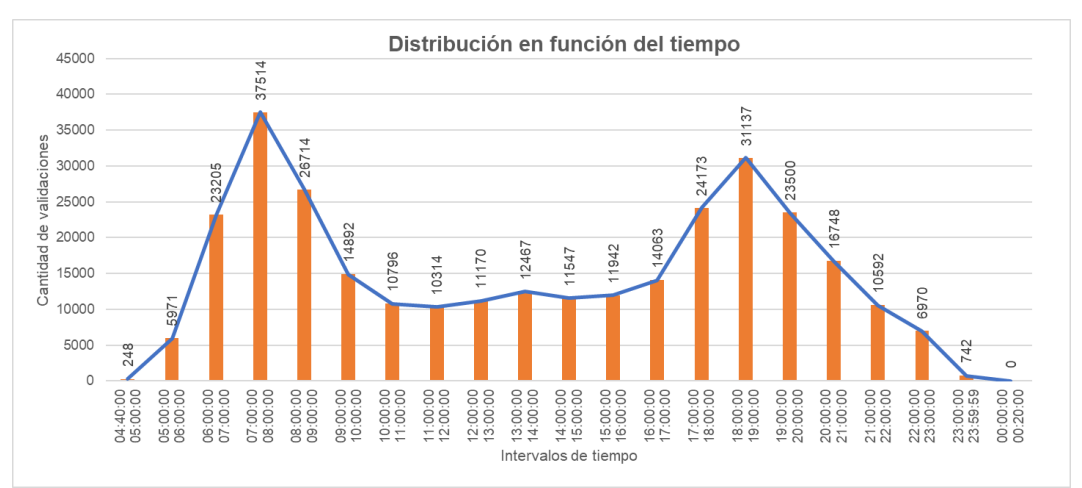

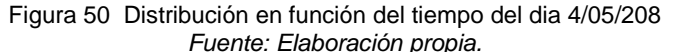

<span id="page-88-0"></span>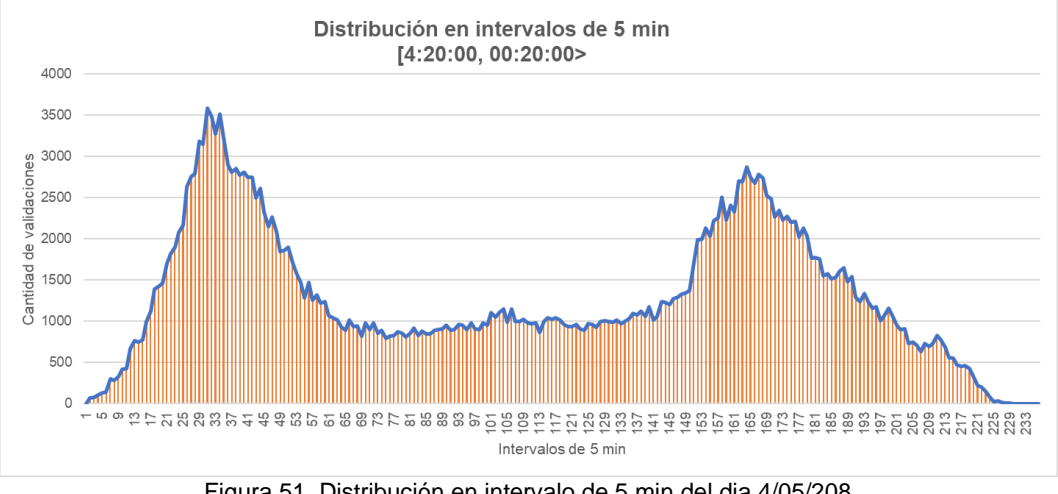

Figura 51 Distribución en intervalo de 5 min del dia 4/05/208 *Fuente: Elaboración propia.*

<span id="page-88-1"></span>En las [Figura 50](#page-88-0) y [Figura 51](#page-88-1) se ve que las distribuciones, durante el día tiene 2 picos, a su vez que el intervalo de mayor demanda es en [7:00:00, 8:00:00]; en la [Figura 50](#page-88-0) el pico más alto se da en el intervalo de [7:10:00 a 7:15:00> con 3580 validaciones.

La cantidad de validaciones que existe en el intervalo [4:20:00, 0:20:00] es de 304 705 y la cantidad de validaciones en el intervalo [7:00:00,8:00:00] es de 37 518, esto quiere decir que la cantidad de validaciones en la hora pico representa el 12.31% del total validaciones del día 4 de mayo del 2018.

5. Teniendo el intervalo en la hora pico de [7:00:00,8:00:00] con 371518 validaciones, se analiza como es el comportamiento de estas con la [Figura 52,](#page-89-0) teniendo como valor mínimo de 470 en el intervalo [7:59:00,8:00:00], valor máximo 748 en el intervalo [7:11:00,7:12:00], y promedio 625.3 validaciones por minuto; este último valor representa el 1.66% de las validaciones del intervalo de 7 a 8am.

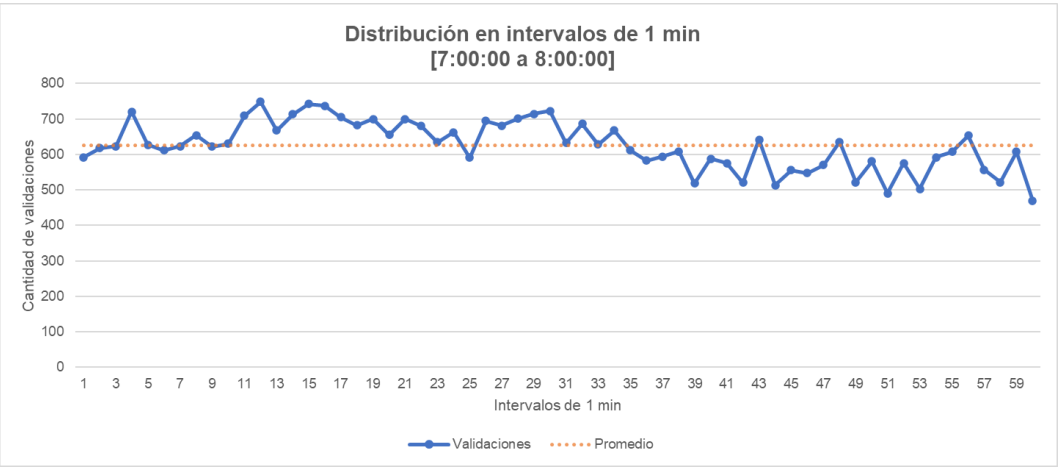

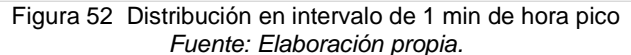

<span id="page-89-0"></span>La cantidad de validaciones en la troncal sin ser tratados es de 59646 y las validaciones después de ser tratada es de 37518, esto quiere decir que, si consideramos los valores reales, la cantidad de validaciones que ingresan en la hora pico por minuto es de 994.1.

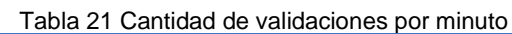

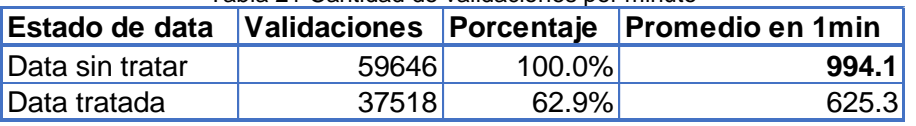

*Fuente: Elaboración propia.*

6. En la [Tabla 22](#page-90-0) se tiene los valores de los orígenes y destinos de las validaciones de la hora pico [7:00:00,8:00:00] en base a la matriz origen destino de la [Figura 74,](#page-118-0) estos valores fueron convertidos a porcentajes con el objetivo de tener un mejor análisis. En el origen se ve que la estación más demandada es la estación "Naranjal", en el destino la estación más demanda es "Canaval y Moreyra".

<span id="page-90-0"></span>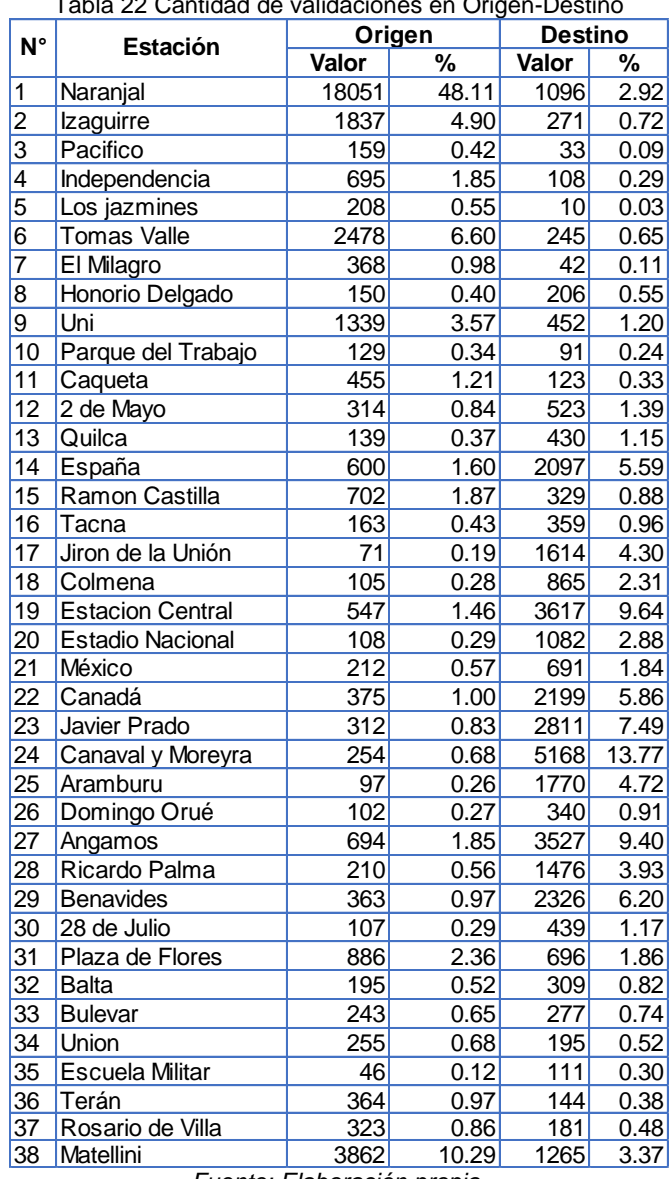

Tabla 22 Cantidad de validaciones en Origen-Destino

*Fuente: Elaboración propia.*

En la [Figura 53](#page-91-0) en la parte izquierda se muestra el mapa de burbujas y mapa de calor de los orígenes basado en los porcentajes; en la parte derecha se muestra el mapa de burbujas y el mapa de calor del destino basado en los porcentajes. En los mapas de burbujas se puede ver las estaciones con mayor demanda y menor según el tamaño color de la burbuja, donde amarillo intenso indica porcentajes cercanos a 50%, rojos cercanos a 25% y el verde azulado 0%. En los mapas de calor se puede ver como se distribuyen los usuarios desde sus orígenes hacia sus destinos, donde el color verde azulado indica baja intensidad y el amarillo alta intensidad.

# *UNIVERSIDAD NACIONAL DE INGENIERÍA*

*FACULTAD DE INGENIERÍA CIVIL CAPÍTULO IV: TRATAMIENTO DE LA INFORMACIÓN* 

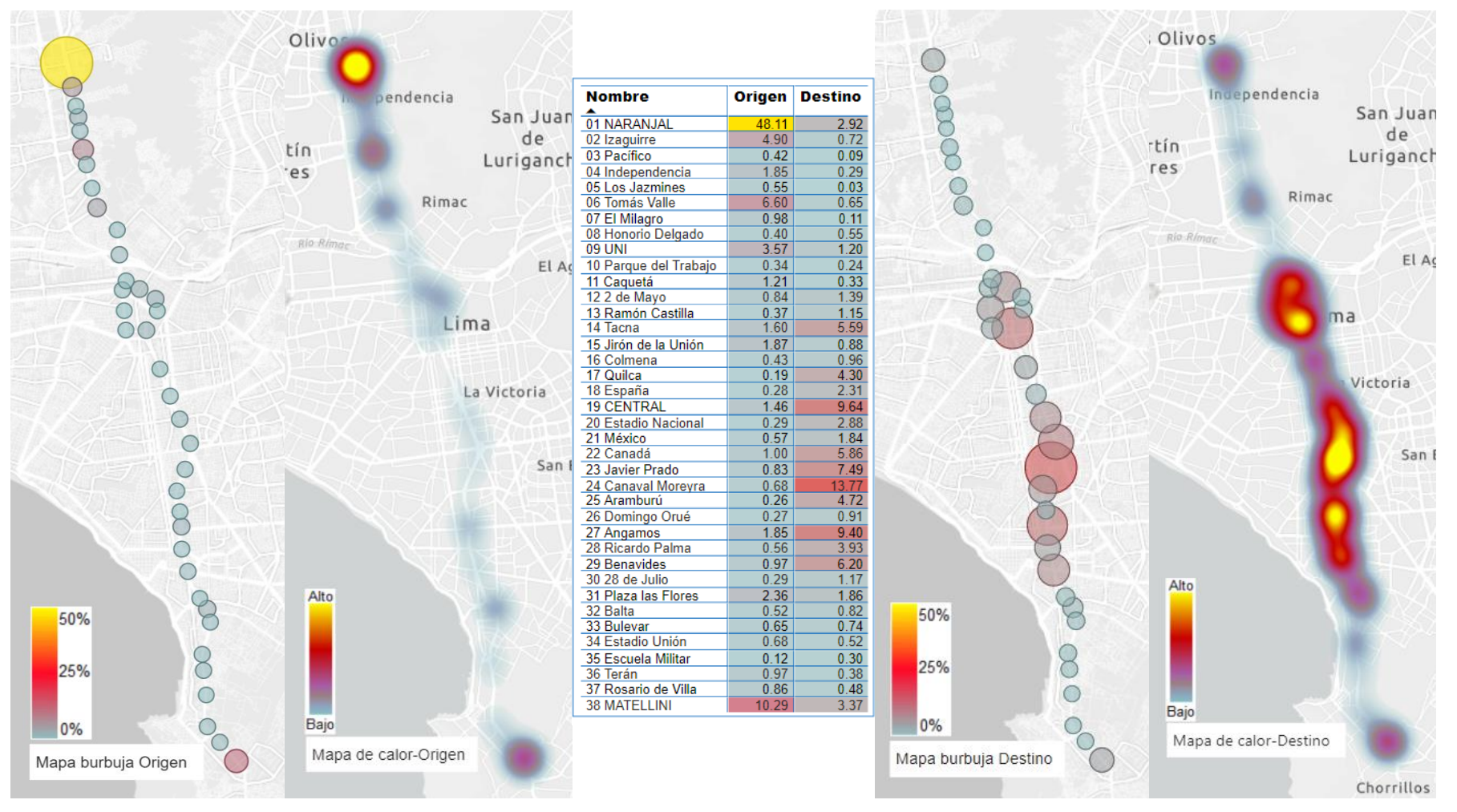

#### <span id="page-91-0"></span>Figura 53 Mapa burbuja y mapa de calor del origen-destino *Fuente: Elaboración propia.*

### 4.3 HERRAMIENTA 3: MACHINE LEARNING

La herramienta de Machine Learning servirá para predecir los datos que serán ingresados al modelo de "Generación de rutas óptimas", es decir predecir los datos de los usuarios de un día cualquiera. En esta tesis se desarrollará parte del modelo de predicción teniendo como objetivo obtener un algoritmo que mejor se adecue a la fuente de datos utilizando el software Weka, este último sirve para realizar modelos predictivos automatizados.

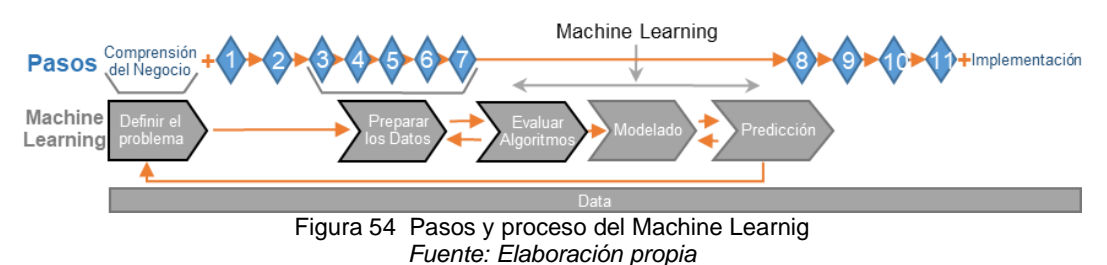

El proceso de aprendizaje en Machine Learning se tiene en cuenta los siguientes pasos.

- 1. Definir el problema, se define el objetivo de la predicción
- 2. Preparar los datos, se realiza el pre análisis, pre procesamiento y análisis de los datos con la finalidad de tener unos datos que haga que la predicción de buenos resultados
- 3. Evaluar un conjunto de algoritmos, mediante un test estadístico se verificará que algoritmos tienen un mejor comportamiento con el conjunto de datos
- 4. Mejorar los resultados realizando un fine-tunning (modificar hiper parámetros y reentrenar) y ensambles, se optimizará los híper parámetros de los algoritmos escogidos, con la finalidad de escoger el mejor modelo para la predicción
- 5. Modelo escogido y resultados, cuando se tenga el modelo adecuado para la predicción se evalúa en el modelo.

El objetivo de utilizar la herramienta de Machine Learning, será obtener el mejor algoritmo de predicción según la fuente de datos que se tiene, es por ello que de los pasos del proceso de aprendizaje de Machine Learning se llegara hasta el paso 3, es decir evaluar el conjunto de algoritmos que se encuentran en el software Weka. Realizar los dos últimos pasos implica mayor investigación, lo que implicaría realizar otra tesis.

# 4.3.1 Definir el problema

El objetivo de la predicción es la "hora" en la que una "Tarjeta" en una determinada "Parada" realiza un ingreso al sistema de Transporte Público, por lo tanto, el atributo clase o de salida es la "Fecha", es decir el atributo "Fecha" está compuesta por el día y la hora de ingreso de la validación al sistema. Para encontrar la mejor combinación de atributos que determinen la predicción de la hora de ingreso de cada validación, se evaluó las combinaciones de los atributos y los algoritmos que están dentro del software Weka.

### 4.3.2 Preparar los datos

La preparación del conjunto de datos (31 archivos) servirán para la fase de predicción. Se usura como ejemplo al archivo del día 10/05/2018 para que se muestre los resultados. La preparación de los datos se dividirá en tres etapas.

### *4.3.2.1Pre análisis*

Se procede a identificar el tipo de datos de cada atributo del dataset, para ello se realiza la siguiente secuencia:

- 1. Abrir el archivo tipo csv
- 2. Visualizar como el software lee el tipo de datos
- 3. Abrir el archivo y cambiar el tipo de datos según corresponda
- 4. Guardar el archivo en tipo arff (tipo de archivo de Weka)

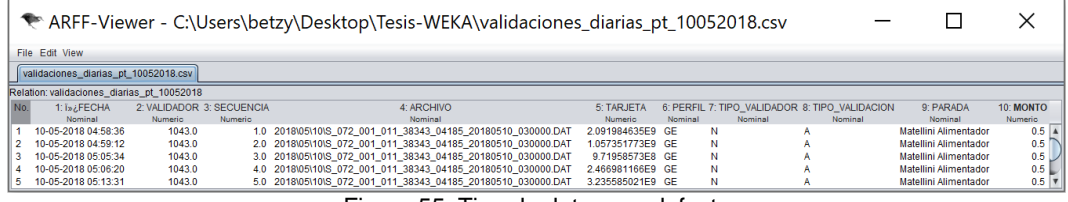

Figura 55 Tipo de datos por defecto *Fuente: Elaboración propia*

En [Figura 56](#page-93-0) se muestra los atributos con su respectivo tipo de datos: fecha (date), validador (nominal), secuencia (numérico), archivo (nominal), tarjeta (nominal), perfil (nominal), tipo de validador (nominal), tipo de validación (nominal), parada (nominal) y monto (numérico).

<span id="page-93-0"></span>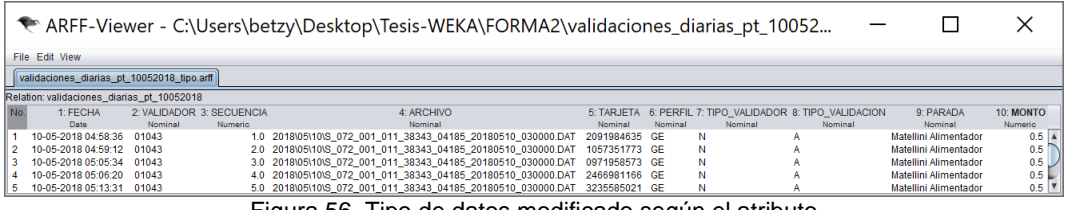

Figura 56 Tipo de datos modificado según el atributo *Fuente: Elaboración propia*

Visualizando la estadística descriptiva, se observa en la [Figura 57](#page-94-0) que el archivo del día 10/05/2018 contiene 716813 validaciones (instancias) y 10 atributos; el atributo "Fecha" es de tipo de dato Date, con 68205 valores distintos y 2472 valores únicos, teniendo como valor mínimo de 10-05-2018 00:01:52 equivalente a 1525928512000, valor máximo de 11-05-2018 02:59:47 equivalente a 1526025587000, media de 10-05-2018 13:46:21.6 equivalente a 1525977981621.957 y una desviación estándar de 05:14:17 equivalente a 18857381.25.

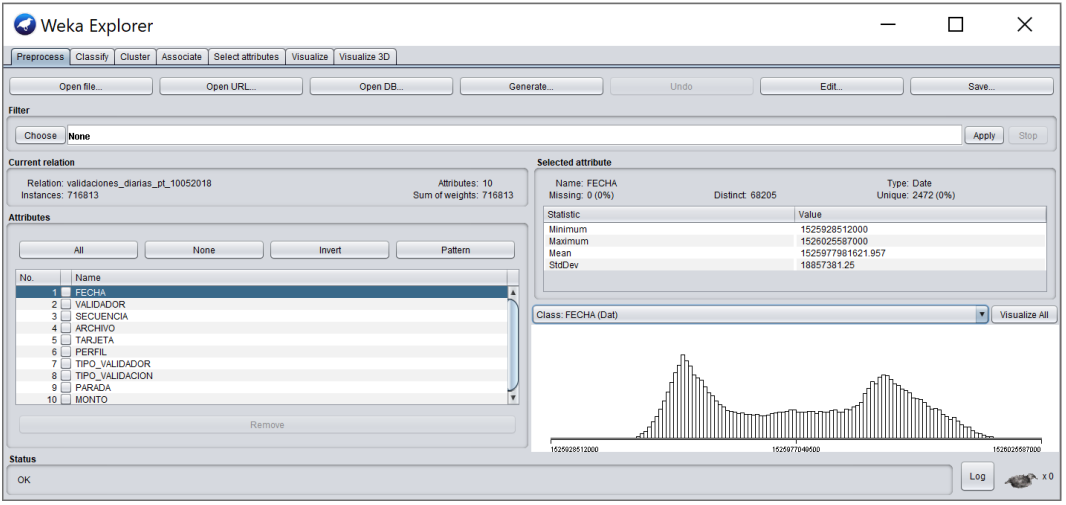

Figura 57 Estadística descriptiva del atributo Fecha *Fuente: Elaboración propia*

<span id="page-94-0"></span>Visualizando la distribución de los atributos, en la [Figura 58](#page-94-1) los atributos no presentan distribución de tipo gaussiana, así mismo los atributos "tipo validador" y "perfil" dentro de sus clases contienen cantidades diferenciadas por ejemplo en el atributo "tipo de validador" existen 714077 (99,6%) validadores tipo "N" y 2736 (0.4%) validadores tipo "M".

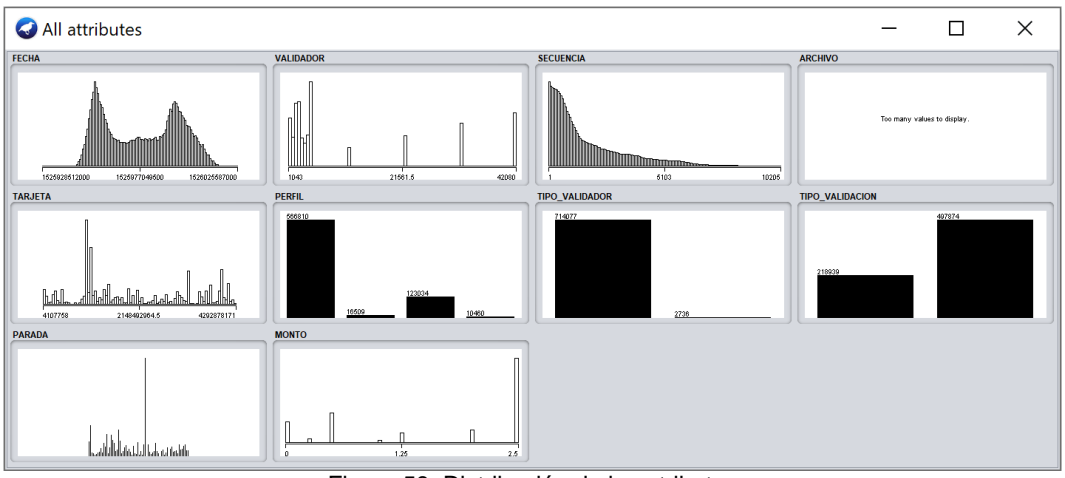

<span id="page-94-1"></span>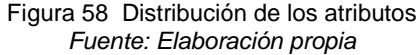

Visualizando la matriz de correlación en función al atributo clase o de salida "fecha", en la [Figura 59](#page-95-0) existe correlación entre los atributos tarjeta-parada y tarjeta-archivo.

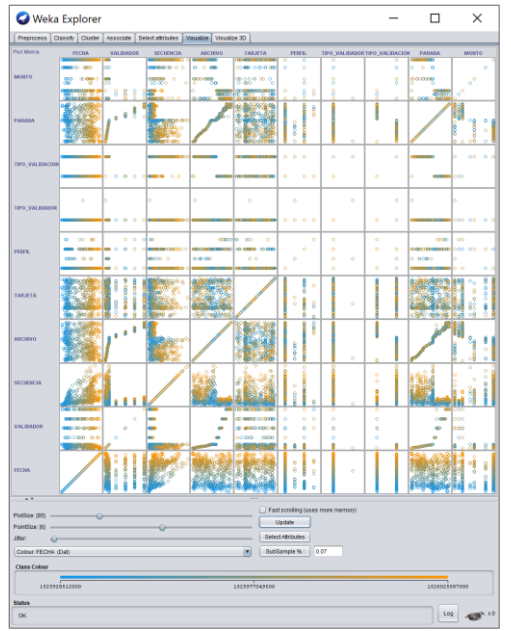

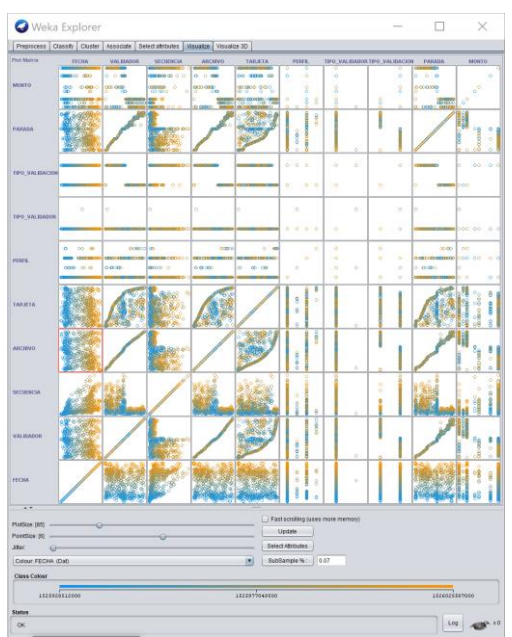

<span id="page-95-0"></span>a) Sin modificación de tipo de datos b) Con modificación de tipo de datos Figura 59 Matriz de correlación

*Fuente: Elaboración propia.*

En el conjunto de datos no existen valores faltantes (missing), sin embargo, existen valores outliers, es decir existen valores que no están dentro del horario de atención del Metropolitano, es por ello que se tomara en cuanta en el rango de las 4:40am a 12:20am para el análisis del atributo "fecha" (ver [Figura 57\)](#page-94-0), la no eliminación de estos valores outliers genera ruido para el modelo predictivo. Para ello se realizará lo siguiente:

1. Delimitar los valores fuero del rango con NaN con el filtro Numeric Cleaner. Donde las 10-05-2018 4:40:00 equivale a 1525945200000 y 11- 05-2018 00:20:00 equivale a 1526016000000

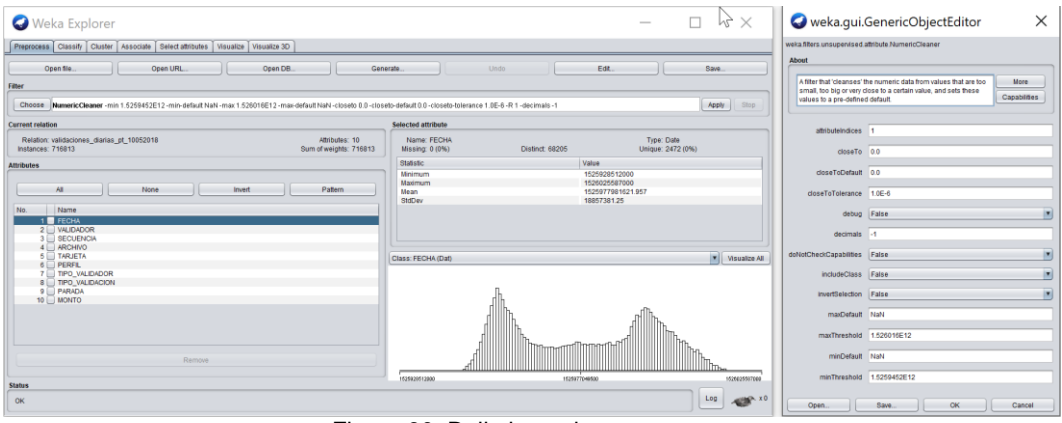

Figura 60 Delimitar valores extremos *Fuente: Elaboración propia*

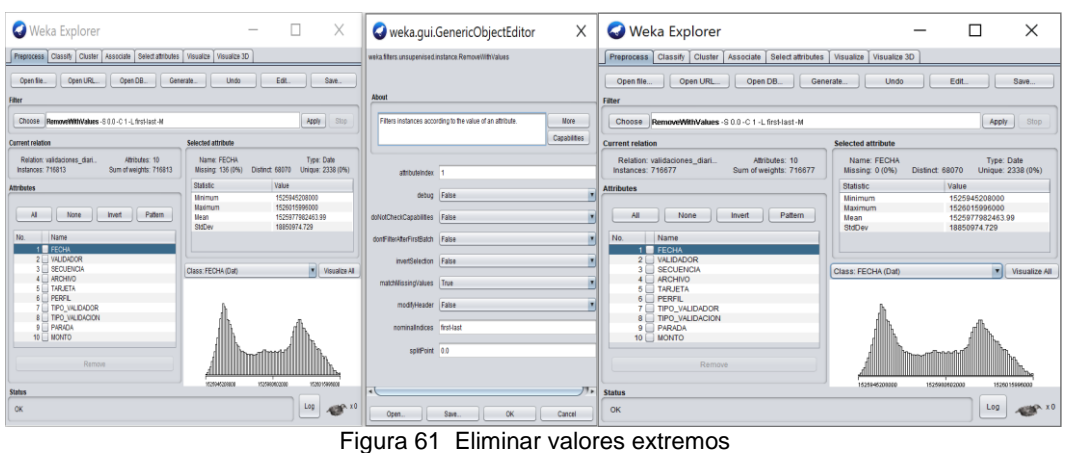

### 2. Eliminar los valores NaN con el filtro Remove with Values

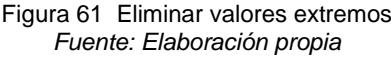

### *4.3.2.2Análisis*

Los datos deben ser entendidos antes de ser modelados, para ello se hará uso de la pestaña selección, que tendrá como finalidad seleccionar los atributos más significativos para tener una buena predicción.

La selección de mejores atributos implica probar la relación que existe entre ellos, así saber si existe una dependencia directa o que varias variables indiquen lo mismo. Como se ve en la [Figura 62,](#page-96-0) el atributo "validador" esta correlacionado con el atributo "secuencia", el atributo "parada" está altamente correlacionada con los atributos "archivo" y "validador" debido a que brindan la misma información, que es la ubicación de la "parada". Por lo tanto, se eliminará los atributos "validadores", "secuencia" y "archivo".

| <b>De Weka Explorer</b>                                                                                                    |                                                                                                    | <b>De Weka Explorer</b>                                                                                                    |                                                                                                    |  |
|----------------------------------------------------------------------------------------------------|----------------------------------------------------------------------------------------------------|----------------------------------------------------------------------------------------------------|----------------------------------------------------------------------------------------------------|--|
| Preprocess   Classify   Cluster   Associate   Select attributes   Visualize                                                                                                    |                                                                                                    |                                                                                                    | Preprocess   Classify   Cluster   Associate   Select attributes   Visualize                                                                                                    |  |
| <b>Attribute Evaluator</b>                                                                                                    |                                                                                                    | <b>Attribute Evaluator</b>                                                                                                    |                                                                                                    |  |
| Choose SymmetricalUncertAttributeEval                                                                                                    |                                                                                                    | Choose InfoGainAttributeEval                                                                                                    |                                                                                                    |  |
| <b>Search Method</b>                                                                                                    |                                                                                                    | <b>Search Method</b>                                                                                                    |                                                                                                    |  |
| Choose Ranker -T -1.7976931348623157E308 -N -1                                                                                                    |                                                                                                    | Choose Ranker -T -1.7976931348623157E308 -N -1                                                                                                    |                                                                                                    |  |
| <b>Attribute Selection Mode</b>                                                                                                    | <b>Attribute selection output</b>                                                                                                    | <b>Attribute Selection Mode</b>                                                                                                    | <b>Attribute selection output</b>                                                                                                    |  |
| <b>O</b> Use full training set<br>C Cross-validation<br>Folds 10<br>Seed <sub>1</sub><br>(Nom) PARADA<br>Stop<br>Start<br><b>Result list (right-click for options)</b><br>L3 - BestFirst + CfsSubsetEval<br>35 - Ranker + ClassifierAttributeEval<br>03 - Ranker + GainRatioAttributeEval<br>3 - Ranker + InfoGainAttributeEval<br>56 - Ranker + OneRAttributeEval<br>30 - Ranker + SymmetricalUncertAttribut<br>59 - GreedyStepwise + WrapperSubsetE | <b>TARJETA</b><br>PERFIL<br>TIPO VALIDADOR<br><b>TIPO VALIDACION</b><br><b>PARADA</b><br><b>MONTO</b><br>Evaluation mode: evaluate on all training data<br>--- Attribute Selection on all input data ---<br>Search Method:<br>Attribute ranking.<br>Attribute Evaluator (supervised, Class (nominal): 9 PARADA):<br>Symmetrical Uncertainty Ranking Filter<br>Ranked attributes:<br>0.76055<br>2 VALIDADOR<br>0.69767<br>4 ARCHIVO<br>0.37089<br><b>5 TARJETA</b><br>0.284<br>8 TIPO VALIDACION<br>0.27127 10 MONTO<br>0.10534 3 SECUENCIA<br>0.05554<br>1 FECHA<br>0.00846 6 PERFIL<br>0.00132 7 TIPO VALIDADOR<br>Selected attributes: 2, 4, 5, 8, 10, 3, 1, 6, 7 : 9 | Use full training set<br>C Cross-validation<br>Folds 10<br>Seed 1<br>(Nom) PARADA<br>Start<br>Stop<br><b>Result list (right-click for options)</b><br>13 - BestFirst + CfsSubsetEval<br>35 - Ranker + ClassifierAttributeEval<br>03 - Ranker + GainRatioAttributeEval<br>03 - Ranker + InfoGainAttributeEval<br>56 - Ranker + OneRAttributeEval<br>30 - Ranker + SymmetricalUncertAttribut<br>59 - GreedyStepwise + WrapperSubsetE<br>$-1$<br>7, | <b>TARJETA</b><br>PERFIL<br>TIPO VALIDADOR<br>TIPO VALIDACION<br>PARADA<br><b>MONTO</b><br>Evaluation node: evaluate on all training data<br>--- Attribute Selection on all input data ---<br>Search Method:<br>Attribute ranking.<br>Attribute Evaluator (supervised, Class (nominal): 9 PARADA):<br>Information Gain Ranking Filter<br><b>Ranked attributes:</b><br>5.26897 4 ARCHIVO<br>5.14797 2 VALIDADOR<br>4.32044 5 TARJETA<br>1.0047 10 MONTO<br>0.88783 8 TIPO VALIDACION<br>0.53026 3 SECUENCIA<br>0.28602 1 FECHA<br>0.02656 6 PERFIL<br>0.00356 7 TIPO VALIDADOR<br>Selected attributes: 4, 2, 5, 10, 8, 3, 1, 6, 7 : 9 |  |
| $\blacktriangleleft$<br>ъ.                                                                                                    |                                                                                                    | <b>Status</b>                                                                                                    |                                                                                                    |  |
| <b>Status</b>                                                                                                    |                                                                                                    | <b>OK</b>                                                                                                    |                                                                                                    |  |
| OK                                                                                                    |                                                                                                    |                                                                                                    |                                                                                                    |  |
|                                                                                                    | a) Ranker + Symetrical Uncertainty                                                                                                    |                                                                                                    | b) Ranker + InfoGain                                                                                                    |  |

<span id="page-96-0"></span>Figura 62 Selección de atributos *Fuente: Elaboración propia*

En la [Figura 63](#page-97-0) se muestra los algoritmos que uso para la selección de atributos son el evaluador Symetrical Uncertainty, InfoGain y OneR con el buscador Ranker, los cuales indican resultados similares.

Debido a que la predicción de las rutas se evaluara en la ruta Troncal, se elimina el tipo de validación que contenga a los Alimentadores, al hacer ello se procede a eliminar el atributo "tipo de validación".

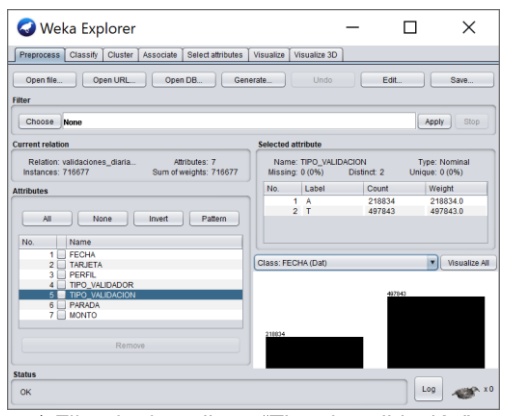

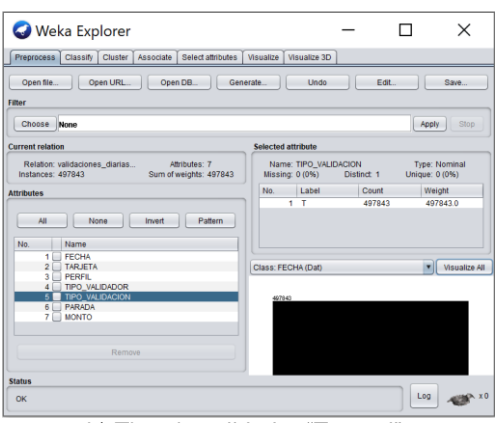

<span id="page-97-0"></span>a) Filtrado de atributo "Tipo de validación" b) Tipo de validador "Troncal" Figura 63 Troncal, eliminación del atributo "tipo de validación" *Fuente: Elaboración propia*

Debido a que el tipo de perfil PL son tarjetas que están en determinadas estaciones y no pertenecen a usuarios del Metropolitano, generará ruido cuando se realice la predicción, es por ello que se eliminara este tipo de perfil

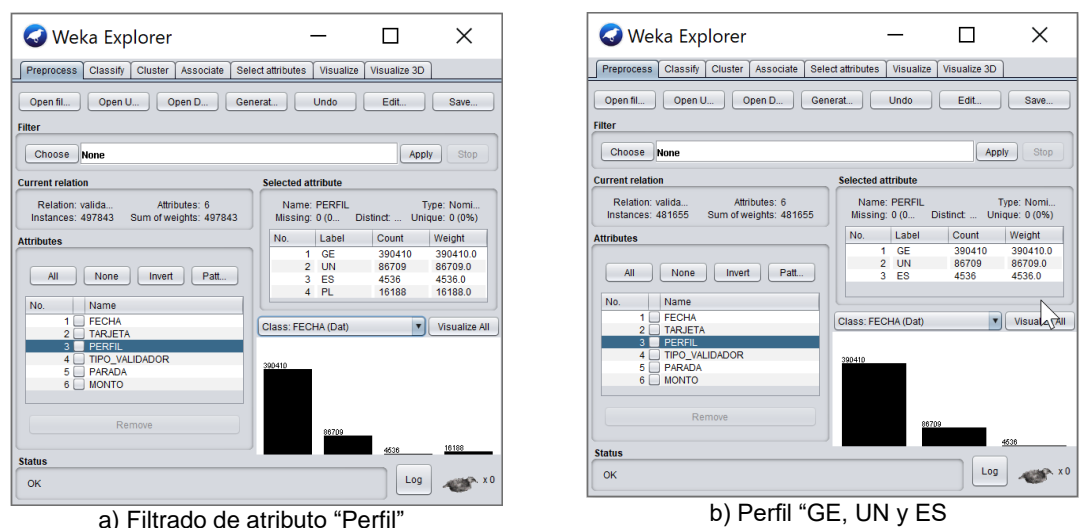

Figura 64 Eliminación del perfil "PL" *Fuente: Elaboración propia*

# 4.3.3 Evaluar un conjunto de algoritmos

La evaluación del conjunto de algoritmos implica a realizar varias pruebas experimentales al conjunto de datos, el cual trae como consecuencia realizar modificaciones a los atributos para que los algoritmos puedan tener un mejor comportamiento. Así mismo para la evaluación de los algoritmos se usará datos de los días de la semana sin considerar sábados, domingos y feriados, así tener una predicción con mejores resultados

Después de experimentar con los datos de un día, evaluando el comportamiento con las diferentes combinaciones del tipo y forma del atributo que mejora la precisión del algoritmo, de estos resultados la mejor forma y tipo de atributos a usar son los que están representados en la [Tabla 23.](#page-99-0) La manera como cambia el tipo y la forma de los atributos fue de la siguiente manera:

- 1. El atributo "tarjeta" del tipo de datos pasa de Numérico a Nominal manteniendo la forma del dato.
- 2. El atributo "perfil" se cambió la forma del dato, es decir, el perfil tipo general (GE) paso a "1", el universitario (UN) a "2" y el tipo de perfil escolar (ES) a "3", mantenido el tipo de dato Nominal.
- 3. El atributo "tipo de validador" cambio la forma del dato, es decir, paso de validador normal (N) a "1" y de minusválido (M) a "2"; manteniendo el tipo de dato Nominal.
- 4. El atributo "parada" mantiene el tipo de dato Nominal, cambiando en la forma del dato, es decir las 38 estaciones pasan a ser representadas del 1 al 38, por ejemplo, la estación Naranjal es representado por el "1" así sucesivamente manteniendo el orden ver [ANEXO 2](#page-147-0) en la [Tabla 39.](#page-147-1)
- 5. El atributo "monto" cambia el tipo de dato de Numérico a Nominal, manteniendo la forma del dato.
- 6. El atributo "fecha" se convierte en dos tipos de atributo que son "fecha "y "hora"; el atributo "fecha" es el día al que pertenece cada validación sin considerar los sábados, domingo y feriados, pasando tipo de dato Nominal representados del 1 al 22.
- 7. El atributo "hora", la hora de cada validación se pasa a segundos manteniendo el tipo de dato Date, agrupados en intervalos de tiempo (datos discretizados)

<span id="page-99-0"></span>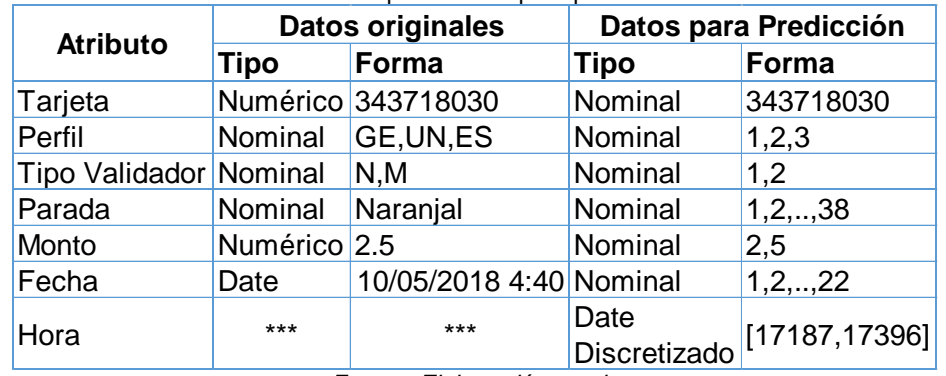

Tabla 23 Tipo de datos para predicción

*Fuente: Elaboración propia*

Al realizar las pruebas con un día de data, con el tipo de datos para la predicción que se ve [Tabla 23;](#page-99-0) en la [Tabla 24](#page-99-1) se obtuvo los algoritmos que mejor se comportan usando la métrica de exactitud (Accuracy) con los datos de un día. Es importante mencionar que se probó con todos los algoritmos del software Weka, en la siguiente tabla se muestra alguno de esos resultados.

<span id="page-99-1"></span>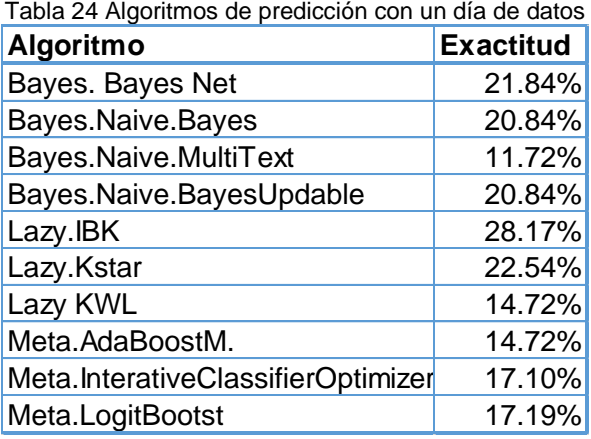

*Fuente: Elaboración propia*

De los algoritmos en la [Tabla 24,](#page-99-1) según se aumentaba la data con más días, se observó que el algoritmo que mejor se comportaba es el algoritmo de BayesBayesNet. En la [Tabla 25](#page-99-2) se muestra cómo se comporta el algoritmo BayesBayesNet en la medida que se aumenta los días, con una tendencia a seguir aumentando la exactitud cuando se aumente la data (ver [Figura 65\)](#page-100-0). Para tener unos mejores resultados y ver la tendencia correcta se debe probar con más data, es decir por lo menos de un año.

<span id="page-99-2"></span>Tabla 25 Algoritmo BayesBayesNet según aumenta la data

| Días | <b>Exactitud</b> |
|------|------------------|
|      | 21.84%           |
| 5    | 37.17%           |
| 22   | 41.90%           |
|      |                  |

*Fuente: Elaboración propia*

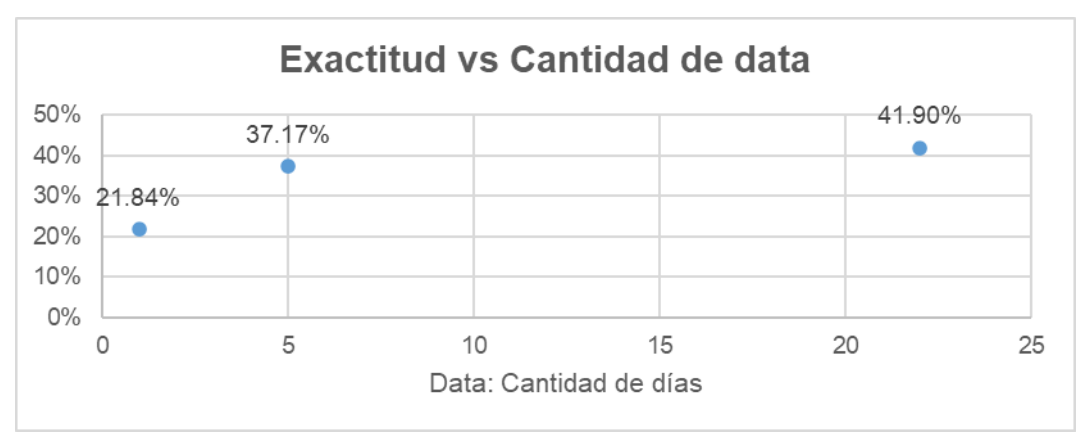

Figura 65 Precisión del algoritmo BayesBayesNet variando la data *Fuente: Elaboración propia*

<span id="page-100-0"></span>Se varió la cantidad de intervalos del atributo "Hora", así se evaluó en cuanto mejora la exactitud del algoritmo BayesBayesNet, ello se puede observar en la [Tabla 26.](#page-100-1) En la [Figura 66](#page-100-2) se observa que no sigue una tendencia, esto es debido a que la data durante el día tiene picos y valle, es por eso que la mejor cantidad de intervalos se encontró en el valor óptimo, es decir esto se llega cuando la data tiene 10 intervalos llegando a una precisión de 51.76%.

<span id="page-100-1"></span>Tabla 26 Algoritmo BayesBayesNet según aumenta los intervalos

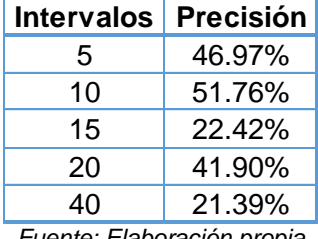

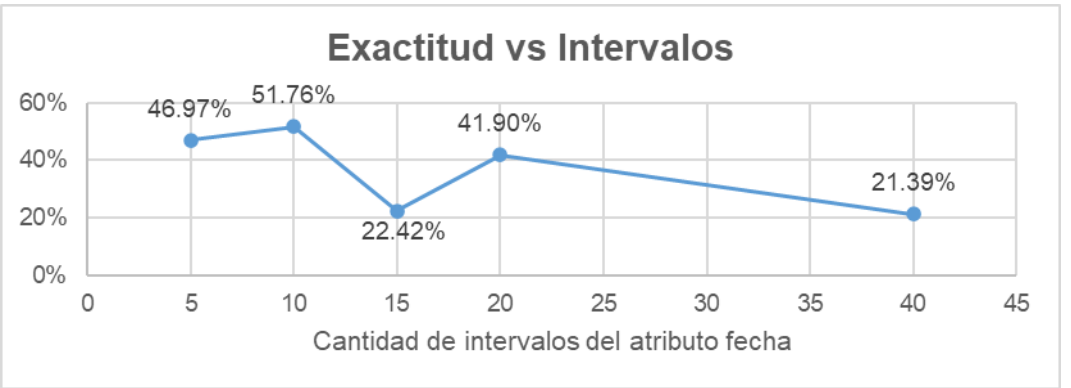

*Fuente: Elaboración propia*

Figura 66 Precisión del algoritmo BayesBayesNet variando los intervalos *Fuente: Elaboración propia*

<span id="page-100-2"></span>De la evolución de los algoritmos de predicción se ve que el mejor algoritmo para este tipo de datos es el de BayesBayesNet, este es un algoritmo de clasificación, también se observó que mientras se aumenta la cantidad de datos la precisión mejora y que la cantidad de intervalos debe ser la óptima ya que influye en la exactitud del algoritmo.

# **CAPÍTULO V : MODELO DE GENERACIÓN DE RUTAS ÓPTIMAS**

En este capítulo se desarrolla el paso 8 y 9, el primero consiste en elaborar el algoritmo de "Generación de rutas óptimas", elaborar el seudocódigo (ver en [ANEXO 5](#page-152-0) ) para generar el código y ponerlo a prueba en el caso de estudio. En el paso 9 se hace la programación de las rutas del caso de estudio, es decir se analiza los resultados del algoritmo de "Generación de rutas óptimas", así obtener los horarios de salidas de los buses. Este modelo utilizo los datos del caso de estudio, generando rutas para la hora pico de 7 a 8 am para luego compararlo con las rutas del Metropolitano

# 5.1 PASO 8: GENERACIÓN DE RUTAS

El paso 8 consiste implica elaborar un algoritmo y un seudocódigo para la programación. El algoritmo está basado en la demanda y comportamiento de los usuarios dentro de un sistema de Transporte Público Masivo. En el caso de estudio se pasa el seudocódigo a código usando el lenguaje de programación Python. El algoritmo de "Generación de rutas óptimas" requiere de los pasos anteriores, es por ello que se enlista los datos adicionales que se utilizó.

- Origen-destino de los usuarios, es el inicio y fin del viaje de un usuario
- Ruta recorrida, son las vías que existen dentro del sistema analizado
- Coordenadas de las estaciones, son los paraderos
- Programación de semáforos, tiempo de color rojo del ciclo semafórico.
- Velocidad de los buses, es una velocidad estándar del transporte
- Capacidad de los buses, es la capacidad máxima del transporte

5.1.1 Algoritmo: Generación de rutas

### *5.1.1.1 Descripción*

En una red de transporte público masivo, que cuenta con una vía exclusiva de recorrido que circula en ambos sentidos, a lo largo recorrido cuenta con "N" estaciones y con "S" semáforos. Los usuarios pueden esperar en los embarques como máximo "Tmax.esp" antes de ser trasportados. Se requiere generar rutas que lleven a la mayor cantidad de usuarios en el menor tiempo posible de un origen "x" a un destino "y". Se tiene los siguientes datos: coordenadas de las estaciones, velocidad de los buses, capacidad máxima de los buses, validación de los orígenes destinos de los usuarios y programación de semáforos.

## *5.1.1.2 Desarrollo*

La generación de rutas constará de dos: rutas directas y rutas regulares dando como prioridad a las rutas directa debido a que se desea llevar a los usuarios sin pasar por todas las estaciones, las rutas regulares pasan por todas las estaciones. A sí mismo para la generación de las rutas se debe formar paquetes tanto directo como regulares según sea la ruta.

### **Entrada**

- 1. Validaciones de los usuarios, cuyos parámetros son "fecha", "hora", "tarjeta", "origen" y "destino".
- 2. Coordenadas de las estaciones, cuyos parámetros son "latitud\_E" y "longitud\_E".
- 3. La velocidad del bus, capacidad máxima del bus y tiempo de máxima espera de la validación.
- 4. Programación de los semáforos, cuyos parámetros "hora semáforo rojo", "ID", "latitud\_Se", "longitud\_Se", "tiempo de semáforo rojo" y "sentido de vía"

# **Constantes y variables**

- 1. Constantes
	- 1. Velocidad del bus
	- 2. Cantidad de estaciones: N
	- 3. Tiempo del torniquete hasta el embarque de la validación: Ttor\_emb.V
	- 4. Tiempo de máxima espera de la validación: Tmax.esp.V
	- 5. Capacidad máxima del bus: Cmaxb
	- 6. Tiempo en que el bus se detiene en una estación: Tdet.B
- 2. Variables
	- 1. "Latitud\_E" y "longitud\_E" de la estación
	- 2. "Fecha" de la validación
	- 3. "Hora" de la validación
	- 4. "Tarjeta" de validación
	- 5. "Origen" de la validación
	- 6. "Destino" de la validación
	- 7. "Sentido" de recorrido de la validación
	- 8. Hora de embarque de la validación: Hemb.V
	- 9. Hora de máxima salida de la validación: Hmax.S.V
	- 10. Hora de máxima salida del paquete: HSP
- 11. Hora de llegada del bus: HLB
- 12. Hora de salida del bus: HSB
- 13. Tiempo de la estación x a la estación y: Tx\_y
- 14. Cantidad de semáforos rojos entre dos estaciones: sem.R
- 15. "Hora de semáforo rojo"
- 16. "ID" del semáforo
- 17. "Latitud\_sem" y "longitud\_sem" del semáforo
- 18. "Tiempo de semáforos rojos"
- 19. "Sentido de vía" del semáforo
- 20. Hora de bus en el semáforo rojo: HBsem

### **Inicio**

- 1. Sea una "fecha" D/M/A
- 2. Identificar el sentido dirección de viaje de los pares orígenes destinos, es decir si la validación va de izquierda-derecha o derecha-izquierda (norte-sur o sur-norte).
- 3. Ordenar la variable "Hora" de menor a mayor, hacer Hemb.V=Hora+Ttor\_emb.V y Hmax.S.V=Hemb.V+Tmax.esp.V de cada validación.
- 4. Generación de rutas directas
	- 4.1. Paquete directo:
		- 4.1.1. Agrupar los registros que tengan el mismo par origen destino, según la hora de llegada de cada validación (menor a mayor).
		- 4.1.2. Sea el par "origen x" y "destino y"; con "m" una validación que inicia en 1 y termina en la última validación del par "origen x" y "destino y".
		- 4.1.3. Identificar la "hora de máxima salida" de la validación "m" y compararla con la "hora de embarque" de las validaciones consecutivas:
		- 4.1.4. Sea "n" la cantidad de validaciones contadas, n inicia en 1 y termina cuando llega a la "capacidad máxima del bus -1"
		- 4.1.5. Si la "hora de máxima salida" de la "validación m" es menor que la "hora de embarque" de la "validación m+n", la "validación m" se guarda para que ingrese en la lista de viajes regulares. Luego volver al 4.1.2 haciendo que la "validación m+1" sea la "validación m"
- 4.1.6. Si la "hora máxima de salida" de la "validación m" es mayor igual que la "hora de embarque" de la "validación m+n", la "cantidad de validaciones" contadas es n+1, volver al paso 4.1.4, haciendo que n sea n+1, cuando n+1=capacidad máxima del bus se forma un paquete para el viaje directo, con "hora salida del paquete" es igual a "hora de máxima salida" de la "validación m" y luego volver al paso 4.1.2 haciendo que la "validación m+n+1" sea la "validación m"
- 4.2. Ruta directa:
	- 4.2.1. El bus llega a la estación origen "x", recogiendo al "paquete directo" en un tiempo "Tdet.B"; HLBx=HSPx y HSBx=HLBx+Tdet.B
	- 4.2.2. Luego parte a la estación destino "y" en un tiempo "Tx\_y", HLBy=HSBx+Tx\_y; el Tx\_y se calcula de la diferencia de "coordenadas de las estaciones x e y" dividido entre la "velocidad del bus".
	- 4.2.3. En el destino "y" desembarca al "paquete directo" en un tiempo "Tdet.bus", HSBy=HLBy+Tdet.B
	- 4.2.4. Siendo x-y un par de la ruta directa
	- 4.2.5. Si HSBy sea cercano a HSPy volver a 4.2.1, haciendo que la estación "y" sea la nueva estación de origen "x". Sino unir todos los pares de la ruta directa, siendo la ruta x-y-...-z
	- 4.2.6. Teniendo como salida Ruta x-y-…z, con hora de inicio de recorrido del bus HLBx y hora de fin de recorrido del bus HSBz, en cada estación con su respectiva hora de llegada y salida del bus.
- 5. Generación de rutas regulares
	- 5.1. Paquete regular:
		- 5.1.1. De las validaciones guardadas de los paquetes directos, ordenar según la "hora" de cada validación (menor a mayor).
		- 5.1.2. Sea el par "origen x" y "destino desconocido"; con "m" una validación que inicia en 1 termina en la última validación del par "origen x" y "destino desconocido".
		- 5.1.3. Identificar la "hora de máxima salida" de la validación "m" y compararla con la "hora de embarque" de las validaciones consecutivas:
- 5.1.4. Sea n la cantidad de validaciones contadas, n inicia en 1 y termina cuando llega a la capacidad máxima del paquete -1
- 5.1.5. Si la "hora de máxima salida" la "validación m" es menor que la "hora de embarque" de la "validación m+n", las validaciones desde la "validación m" hasta la "validación m+n-1" viajaran en una ruta regular, formando un paquete, con "hora salida del paquete" es igual a "hora de máxima salida" de la "validación m". Luego volver al 5.1.2 haciendo que la "validación m+1" sea la "validación m"
- 5.1.6. Si la "hora máxima de salida" de la "validación m" es mayor igual que la "hora de embarque" de la "validación m+n", la cantidad de validaciones contadas es n+1, volver al paso 5.14, haciendo que n sea n+1; cuando n+1=capacidad del paquete se forma un paquete para el viaje regular, con "hora salida del paquete" es igual a "hora de máxima salida" de la "validación m" y luego volver al paso 5.1.2 haciendo que "registro m+n+1" sea el "registro m"
- 5.2. Ruta regular:
	- 5.2.1. El bus llega a la estación "origen x", recogiendo al "paquete regular" en un tiempo "Tdet.B"; HLBx=HSPx y HSBx=HLBx+Tdet.B. El paquete regular tendrá como "capacidad" a "cantidad de validaciones que podrán embarcar", para la primera parada de la ruta la "capacidad" es la "capacidad máxima del bus".
	- 5.2.2. Sea y que inicia en x+1 hasta N
	- 5.2.3. Pregunta si existe algún par con "origen menor igual a x" y "destino y". Si existe, contar cuantas validaciones desembarcan en la estación y, ir a 5.2.4. Sino existen validaciones volver a 5.2.3 haciendo y=y+1
	- 5.2.4. Luego parte a la estación "destino y" en un tiempo "Tx\_y", HLBy=HSBx+Tx\_y; el Tx\_y se calcula de la diferencia de "coordenadas de las estaciones x e y" dividido entre la "velocidad del bus".
	- 5.2.5. En el "destino y" desembarcan parte de las validaciones del "paquete regular" en un tiempo "Tdet.bus", HSBy=HLBy+Tdet.B
	- 5.2.6. La "cantidad de validaciones" que queda en el bus es "paquete regular" menos la "cantidad que desembarcan", por lo tanto, la "cantidad de validaciones que podrán embarcar" es la "capacidad

máxima del bus" menos la "cantidad de validaciones que queda en el bus".

- 5.2.7. Siendo x-y un par de la ruta regular
- 5.2.8. Si HSBy sea cercano a HSPy volver a 5.2.1, haciendo que la estación "y" sea la nueva estación de origen "x", la capacidad de máxima del paquete será la cantidad de validaciones que podrán embarcar. Sino unir todos los pares de la ruta directa, siendo la ruta x-y-...-z
- 5.2.9. Teniendo como salida Ruta x-y-…z, con hora de inicio de recorrido del bus HLBx y hora de fin de recorrido del bus HSBz, en cada estación con su respectiva hora de llegada y salida del bus
- 6. Programación de las rutas
	- 6.1. Ordenar las rutas según la hora de inicio de recorrido del bus (menor a mayor). Sea la Ruta x-y-…-z
	- 6.2. Sea que entre la "estación x" y la "estación y":
	- 6.3. Sino existen semáforos en rojo
	- 6.4. continuar con las horas de las rutas. Volver a 6.3 con "origen x" y "destino …" hasta que se termine la ruta
	- 6.5. Si existen sem.R semáforos en rojos. A la hora salida del bus de la "estación x" se le adiciona: el "tiempo de los SR semáforos rojos", el tiempo entre las estaciones y el tiempo detenimiento del bus en "y"; siendo la suma de ellos la nueva hora de salida del bus de la "estación y". El semáforo rojo se considera si la "hora de semáforo rojo" es igual a la "hora del bus en el semáforo rojo", donde "hora del bus en el semáforo rojo" es igual a la "hora en una parada anterior" más el "tiempo entre la parada anterior y el semáforo rojo", esta se calcula con la diferencia de "coordenadas" dividido entre la "velocidad del bus". Volver a 6.3 con "origen x" y "destino …" hasta que se termine la ruta
	- 6.6. La programación indica la hora de salida de los buses de la estación x, con el horario de llegada a las estaciones.

**Salida**: El algoritmo da como resultado las rutas generadas, con la hora en que llega del bus a cada parada de la ruta.

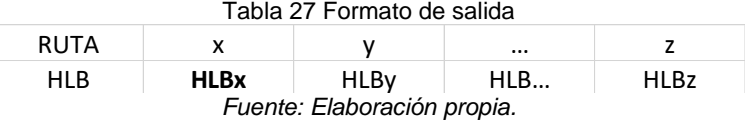

# 5.1.2 Caso – Metropolitano

En este caso de estudio se aplica el algoritmo elaborado "Generación de rutas óptimas". Se considero que no existen semáforos, debido a que implica mayor tiempo de estudio, para ello se realizó un ajuste en la velocidad de los buses de modo que se asemeje a la realidad.

A continuación, se muestra los datos de entrada que fueron ingresados al algoritmo:

- Ruta de recorrido: vía Troncal con la ramificación en el centro: [ANEXO 3](#page-149-0)
- Coordenadas de las estaciones: [ANEXO 2](#page-147-0)
- Validaciones de usuarios: [ANEXO 1](#page-145-0)
- Cantidad de estaciones: N=38
- Velocidad de los buses: V=30 km/h
- Capacidad máxima de los buses: Cmax=160 usuarios
- Tiempo del torniquete al embarque, de la validación: Ttor\_emb.Val=30seg
- Tiempo de máxima espera, de la validación: Tmax.esp.Val=15 min
- Tiempo extra de espera de las validaciones=1 min
- Tiempo en que el bus se detiene en una estación: Tdet.B=30seg

En el caso de estudio, se generó las rutas con los datos de los usuarios que se encuentran en el intervalo de 7 a 8 am del día 4 de mayo 2018, que cuenta con 37518 validaciones. Todos los datos fueron ingresados en el modelo de "Generación de rutas óptimas" sin considerar los semáforos, obteniendo 218 rutas que se puede ver de manera detallada en el [ANEXO 5,](#page-152-0) estas rutas están divididas en tres grupos "Directas", "Regular 1" y "Regulares 2"

En la [Tabla 28](#page-108-0) se muestra un resumen de algunas de las rutas óptimas del grupo "Regulares 1", resultado del algoritmo de "Generación de rutas óptimas", por ejemplo en el primer bus del grupo "Regulares 1" con nombre N°1\_N\_S, se dirigen en la dirección de Norte a Sur, inicia du viaje a las 7:03:46 de la estación los "Jazmines", realizando paradas por las estaciones intermedias como se ve en la columna 1 para luego culminar su viaje a las 7:41:34 en la estación Matellini. En la [Tabla 28](#page-108-0) solo se muestra un resumen del resultado del modelo de generación de rutas óptimas, el modelo además de estos datos mostrados indica la hora de llegada a cada estación.
| N°01_N_S                | N°02_N_S                | N°03_N_S                 | N°04 N S                    |                         |
|-------------------------|-------------------------|--------------------------|-----------------------------|-------------------------|
| 07:03:46                | 07:06:23                | 07:09:02                 | 07:11:23                    | 07:29:43                |
| Los jazmines            | Naranjal                | El Milagro               | Los jazmines                | Tacna                   |
| El Milagro              | El Milagro              | Honorio Delgado          | El Milagro                  | Jiron de la Unión       |
| Honorio Delgado         | Honorio Delgado         | Caqueta                  | Honorio Delgado             | Colmena                 |
| Uni                     | Uni                     | 2 de Mayo                | Parque del Trabajo México   |                         |
| Parque del Trabajo      | Parque del Trabajo      | Quilca                   | Caqueta                     | <b>Estacion Central</b> |
| Caqueta                 | Caqueta                 | España                   | Ramon Castilla              | <b>Estadio Nacional</b> |
| 2 de Mayo               | Ramon Castilla          | <b>Estacion Central</b>  | Tacna                       | México                  |
| Quilca                  | Jiron de la Unión       | <b>Estadio Nacional</b>  | Jiron de la Unión           | Canadá                  |
| España                  | Colmena                 | México                   | Colmena                     | Javier Prado            |
| <b>Estacion Central</b> | <b>Estacion Central</b> | Canadá                   | <b>Estacion Central</b>     | Canaval y Moreyra       |
| <b>Estadio Nacional</b> | <b>Estadio Nacional</b> | Javier Prado             | <b>Estadio Nacional</b>     | Aramburu                |
| México                  | México                  | Canaval y Moreyra México |                             | Domingo Orué            |
| Canadá                  | Canadá                  | Aramburu                 | Canadá                      | Angamos                 |
| Javier Prado            | Javier Prado            | Domingo Orué             | Javier Prado                | Ricardo Palma           |
| Canaval y Moreyra       | Canaval y Moreyra       | Angamos                  | Canaval y Moreyra Benavides |                         |
| Aramburu                | Aramburu                | Ricardo Palma            | Aramburu                    | 28 de Julio             |
| Domingo Orué            | Domingo Orué            | <b>Benavides</b>         | Domingo Orué                | Plaza de Flores         |
| Angamos                 | Angamos                 | 28 de Julio              | Angamos                     | <b>Balta</b>            |
| Ricardo Palma           | Ricardo Palma           | Plaza de Flores          | Ricardo Palma               | <b>Bulevar</b>          |
| <b>Benavides</b>        | <b>Benavides</b>        | <b>Balta</b>             | <b>Benavides</b>            | Matellini               |
| 28 de Julio             | 28 de Julio             | <b>Bulevar</b>           | 28 de Julio                 |                         |
| Plaza de Flores         | Plaza de Flores         | Union                    | Plaza de Flores             |                         |
| Balta                   | Balta                   | Escuela Militar          | <b>Balta</b>                |                         |
| <b>Bulevar</b>          | <b>Bulevar</b>          | Terán                    | <b>Bulevar</b>              |                         |
| Union                   | Union                   | Rosario de Villa         | Union                       |                         |
| Escuela Militar         | Escuela Militar         | Matellini                | Escuela Militar             |                         |
| Terán                   | Terán                   |                          | Terán                       |                         |
| Rosario de Villa        | Rosario de Villa        |                          | Rosario de Villa            |                         |
| Matellini               | Matellini               |                          | Matellini                   |                         |
| 07:41:34                | 07:43:27                | 07:42:41                 | 07:47:29                    | 07:58:28                |

<span id="page-108-1"></span>Tabla 28 Resumen rutas del algoritmo de "Generación de rutas óptimas"

*Fuente: Elaboración propia.*

En la [Tabla 29](#page-108-0) , al igual que en la [Tabla 28](#page-108-1) se observa la hora de inicio y la hora llegada del recorrido de algunos buses. En esta [Tabla 29](#page-108-0) se muestra algunas rutas del grupo "Regulares 2", se puede ver que estas rutas que son más cortas en recorrido comparadas con grupo de "Regulares 1", esto es debido a que el algoritmo usa las validaciones restantes para generar estas rutas, es decir, primero se genera las rutas "Directas", luego las "Regulares 1" y finalmente las "Regulares 2".

<span id="page-108-0"></span>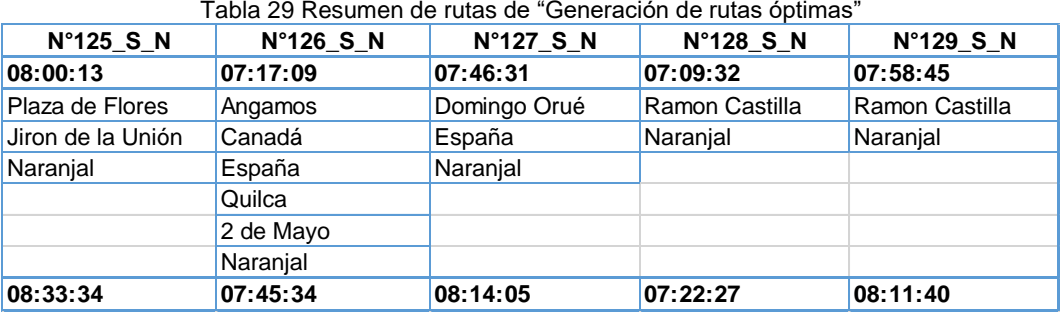

*Fuente: Elaboración propia.*

## 5.2 PASO 9: PROGRAMACIÓN DE RUTAS

En la programación de las rutas se hará un análisis del resultado del algoritmo de generación de rutas con la finalidad de agrupar algunas rutas o verificar el recorrido de la estas. Con este paso se tendrá el listado de horarios de salidas de los buses para el sistema.

#### 5.2.1 Caso – Metropolitano

En este caso de estudio las rutas se pueden ver de manera detallada en el [ANEXO 5,](#page-152-0) estas rutas se agrupo en 3 las cuales son:

**Rutas directas**; después de obtener los resultados del algoritmo se observa que las rutas directas están formadas por rutas que circulan de una estación a otra, haciendo que esta formación de ruta este formadas por dos puntos de paradas, esto es debido a que el algoritmo se basa en la demanda de los usuarios; es decir el algoritmo los escoge a los usuarios que viajaran de un lugar a otro con la capacidad máxima del bus 160 y con un tiempo de espera en el embarque menor a 15 min. En este grupo como resultado del algoritmo se obtuvo 89 salidas de buses en la hora pico de 7 a 8 am. En la [Tabla 30](#page-109-0) se observa un grupo de rutas directas, donde HLB es hora de llegada del bus y HSB la hora de salida de una estación.

<span id="page-109-0"></span>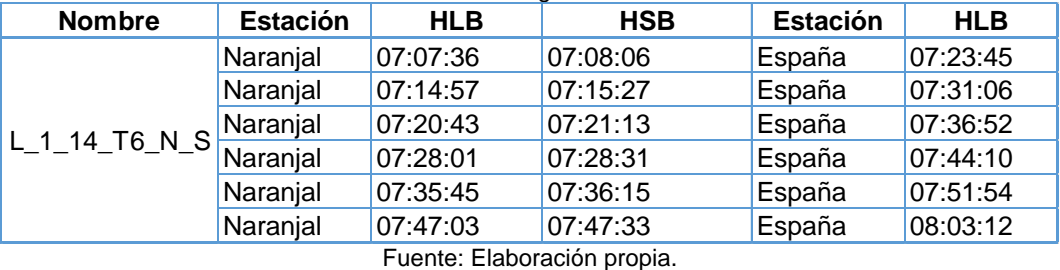

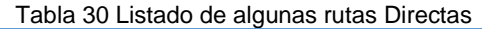

**Rutas regular 1**; estas rutas están conformadas por rutas que embarcan y desembarcan teniendo en cuenta que el usuario tenga como un tiempo de espera en el embarque menor a 15 min y que el bus transporte como mínimo en todo su recorrido a 160 personas. El total de las rutas "Regulares 1" son 113, en la [Tabla 31](#page-109-1) se muestra algunas rutas.

<span id="page-109-1"></span>

| <b>Nombre</b>              |          |    | Recorrido N°Paradas Trasportados | <b>Estación</b>           | <b>HLB</b> | Estación  | <b>HLB</b> |
|----------------------------|----------|----|----------------------------------|---------------------------|------------|-----------|------------|
| $N°01$ N S                 | 00:37:49 | 29 | 312                              | Los jazmines $07:03:46$   |            | Matellini | 07:41:34   |
| $N^{\circ}02$ N S 00:37:04 |          | 29 | 285                              | Naranial                  | 07:06:23   | Matellini | 07:43:27   |
| $N°03$ N S                 | 00:33:39 | 26 | 243                              | El Milagro                | 07:09:02   | Matellini | 07:42:41   |
| $N°04$ N S                 | 00:36:07 | 29 | 269                              | Los jazmines $ 07:11:23 $ |            | Matellini | 07:47:29   |
| N°59 N S                   | 00:28:45 | 20 | 160                              | Tacna                     | 07:29:43   | Matellini | 07:58:28   |

Tabla 31 Listado de algunas rutas Regulares 1

Fuente: Elaboración propia.

**Rutas regular 2**; estas están conformadas por las validaciones restantes que cumplan la condición que el tiempo de espera en el embarque sea menor a 15 min. La mayoría de estas rutas no son tan eficientes debido a que se realizan con las validaciones restantes lo que indica que una ruta incluso puede solo transportar a un solo usuario. El total de las rutas "Regulares 2" son 16, en la [Tabla 32](#page-110-0) se muestra algunas rutas.

<span id="page-110-0"></span>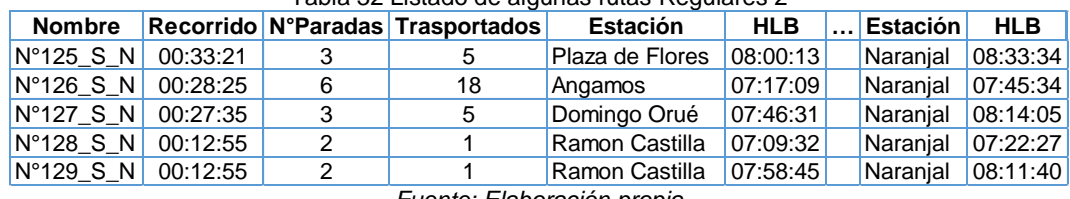

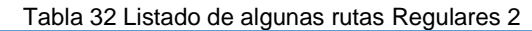

*Fuente: Elaboración propia*

# **CAPÍTULO VI: ESCENARIOS FUTUROS**

## 6.1 PASO 10: VALIDACION DEL MODELO

A fin de validar, que las rutas del modelo de "Generación de rutas óptimas" son mejores que las rutas establecidas por el operador del "Metropolitano". Se realizó una macrosimualción, en ambas simulaciones solo se cambiará los horarios de salida de los buses, manteniendo el resto de las condiciones iguales.

El programa de apoyo para realizar la simulación será el software PTV Visum en la versión PTV Visum Expert Thesis 2020 y PTV Visum Student 2021. Existen varios modelos de simulación macroscópica; para este tipo de trabajo es mejor usar como modelo de asignación al modelo "Basado en horarios" (Timetable-Based), debido a que este modelo considera como entrada a los horarios de salidas de buses.

El modelo de asignación "Basado en horarios" (PTV-VISUM, 2020), considera las siguientes condiciones:

- Los usuarios conocen todos los servicios en su red, y toda su programación (horarios de salida, tiempos de viaje, horarios de llegada)
- Los usuarios analizan esta programación y deciden su estrategia antes de iniciar el viaje
- Los usuarios asumen servicios puntuales
- Se lleva a cabo un análisis detallado de las transferencias
- Permite considerar todos los efectos de una programación detallada

Con la simulación se podrá comparar algunos parámetros, los cuales permitirán mostrar los beneficios del modelo de "Generación de Rutas óptimas" planteado en la presente tesis.

La simulación requiere los siguientes datos de entrada:

- Red de circulación de los buses del transporte público
- Velocidad de los buses
- Características de los buses
- Operadores de la red de transporte
- Rutas de los buses
- Cantidad de buses por Ruta
- Horarios de salida de los buses
- Matriz origen-destino de la red

## 6.1.1 Calibración

Se tomó datos en campo los cuales servirán para calibrar la simulación, así tener un modelado más acorde a la realidad tanto para la situación actual como la propuesta. Los datos fueron tomas en la hora pico de 7 a 8 am en el Expreso 2, los cuales son los siguientes:

- Tiempo de espera de los usuarios.
- Velocidad de viaje del bus.
- Capacidad máxima del bus.
- Cantidad de buses que salen del terminal.
- Tiempo de parada del bus por estación.

Estos datos se podrán ver en los Paso [2: Almacenamiento de datos \(lectura\)](#page-66-0) y [ANEXO 4,](#page-150-0)tanto de los datos de campo como los datos brindados por el Metropolitano. El tiempo de espera máximo de un usuario en la hora pico es 45 min, este dato fue tomado en campo, el tiempo máximo de espera no ingresa en el software Visum, este valor se utilizó para determinar el tiempo máximo de espera que tendrá el modelo de generación de rutas, este valor fue reducido a la tercera parte en el modelo, es decir para modelo de generación de rutas el tiempo máximo de espera es 15min y para el sistema actual es de 45min. La veleidad del bus en campo y por datos brindados varía entre 20km/h a 45km/h se calibro realizando el cálculo del tiempo promedio de viaje entre los terminales dividiéndolo entre la distancia de ambas terminales, obteniendo 30km/h, el cual fue validado con la simulación de la situación actual comparándolo con los tiempos de viaje tomados en campo. La capacidad máxima del bus fue validada en campo teniendo como valor 160 con 44 asientos. La cantidad de buses que circulan en la "situación actual" en la hora pico también fue validado en campo el cual es de 398 viajes. El tiempo de parada en cada por estación fue tomada en campo dando como resultado 30 segundos en promedio.

En cuanto a la red del sistema, en las amabas simulaciones, es decir en las situación actual y situación propuesta se consideró las mismas condiciones de infraestructura; en cuanto a condiciones de operación se consideró el mismo tipo de buses, velocidad y tiempo de parada, en cuanto a demanda se utilizó la misma matriz origen- destino de 7 a 8 am. Lo único que varía en las simulaciones es los horarios de salidas y recorrido de ruta de los buses.

#### 6.1.2 Macro simulación situación actual

Para elaborar la siguiente simulación se seguirá la siguiente secuencia

1. Ingresar las características de la red del "Metropolitano" colocando el sistema de transporte que se simulara, la capacidad de la vía, cantidad de carriles, velocidad máxima de circulación y tipo de vehículo que circulan.

La consideración que se tomará en la simulación es que no se ingresará los datos de los semáforos, ya que esto implica mayor toma de datos en toda la red, para solucionar ello se calibro la velocidad a 30km/h, así el tiempo de viaje se mantendrá similar a la realidad. Esta reducción se ha logrado luego de verificar los tiempos de viajes de una estación a otra, comparándola con la simulación.

En la [Figura 67](#page-113-0) se observa la creación del sistema de transporte en la simulación, para este caso se usó el sistema de transporte público (PuT) con la interacción de peatones (PuTWalk) en las estaciones.

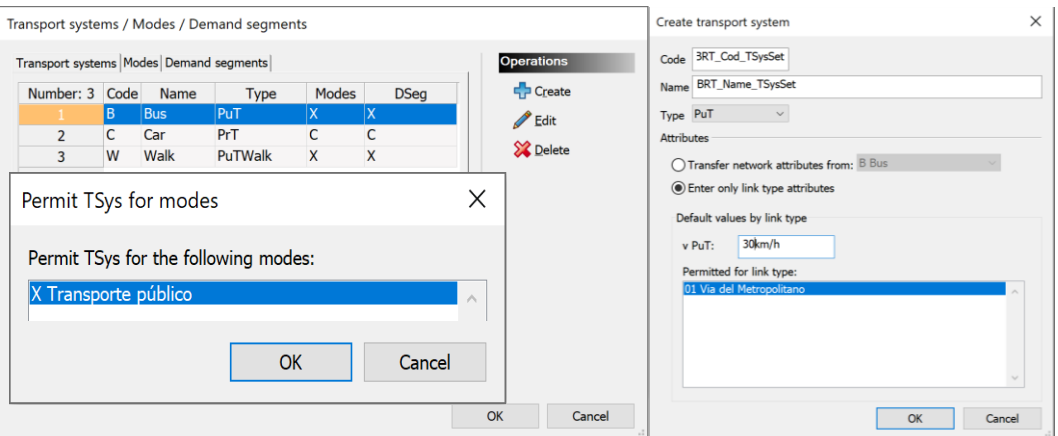

Figura 67 Características del Sistema de transporte *Fuente: Elaboración propia en PTV Visum Expert Thesis 2020*

<span id="page-113-0"></span>Revisando la infraestructura de la red de transporte en la mayoría de sus vías tiene 2 carriles, es por ello que se consideró este valor como número de carriles (NumLanes), se consideró el valor por defecto de 4km/h como velocidad promedio de peatón (VDef\_PuTSysW). Ver [Figura](#page-113-1) 68

<span id="page-113-1"></span>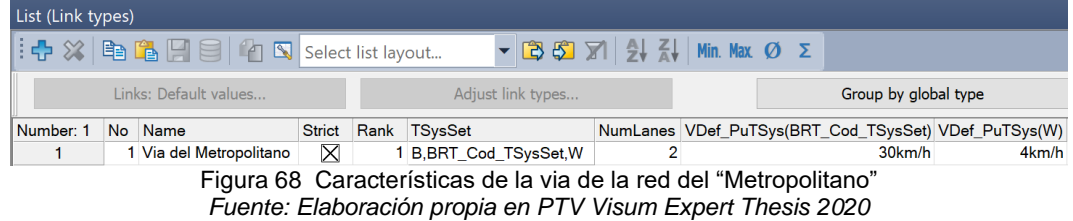

2. Dibujar la red del Metropolitano, es decir por donde circularan los buses colocando el sentido de las vías, nodos, enlaces zonas, conectores, los giros y paraderos como se muestra en la [Figura 69](#page-114-0) Se consideró que cada estación es una zona, debido a que en las estaciones se da los ingresos y salidas de los usuarios, es decir los orígenes y destinos de los usuarios.

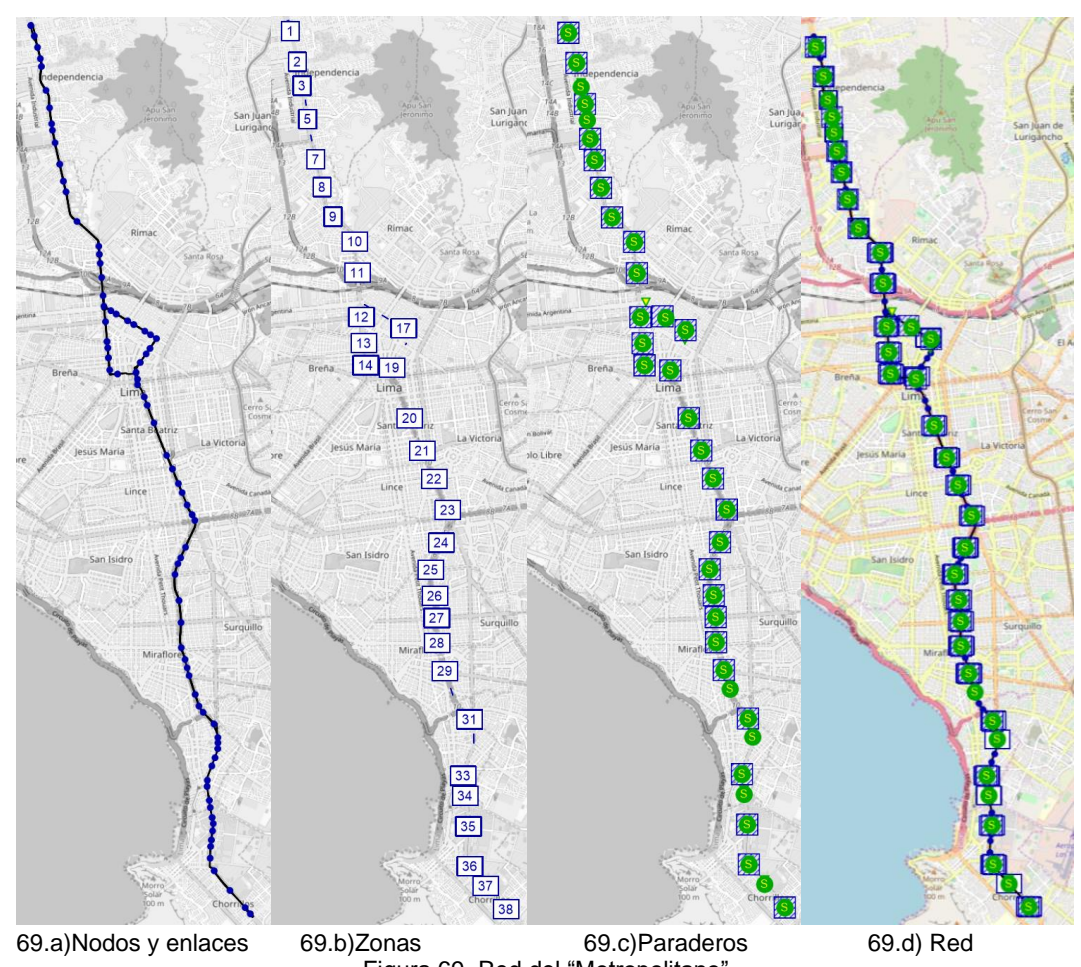

Figura 69 Red del "Metropolitano" *Fuente: Elaboración propia en PTV Visum Expert Thesis 2020*

<span id="page-114-0"></span>En la [Figura 69.](#page-114-0)a se indica que los puntos azules son los nodos, las rayas son los enlaces, en la [Figura 69.](#page-114-0)b los cuadrados con números están las 38 zonas, en la [Figura 69.](#page-114-0)c los cuadrados con círculos verdes indican las estaciones y el [Figura 69.](#page-114-0)d se puede ver toda la red del Metropolitano.

En el proceso de dibujar la red de transporte se tiene que revisar constantemente que los nodos, sentido de la vía, enlaces, giros, los paraderos y las zonas; así como revisar que los conectores estén vinculados con los paraderos, ya que si no se revisa implicaría resultados incorrectos.

3. Operador, características del tipo de bus, líneas, rutas recorridas de las líneas, cantidad de buses por ruta de línea, horarios de las salidas de los buses, tiempos de demora por estación.

En la [Figura 70,](#page-115-0) se consideró un solo operador para la red de simulación, con un solo tipo de bus, así mismo se indica que en esta tesis no se consideró los datos de los costos en la simulación, ya que se quiere comparar las rutas de la situación actual con la situación propuesta.

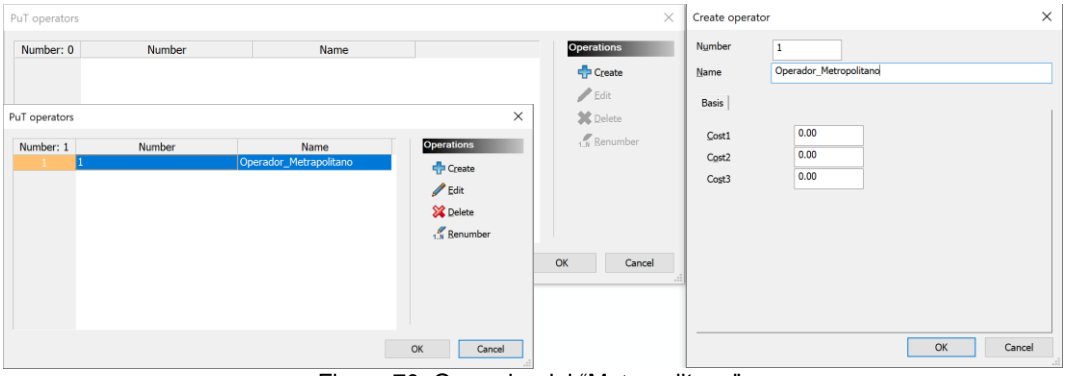

Figura 70 Operador del "Metropolitano". *Fuente: Elaboración propia en PTV Visum Expert Thesis 2020*

<span id="page-115-0"></span>En la [Figura 71](#page-115-1) se muestra el tipo de bus que se utilizó en la simulación, con una capacidad total de 160 y número de asientos 44, asignándole al sistema de transporte publico BRT.

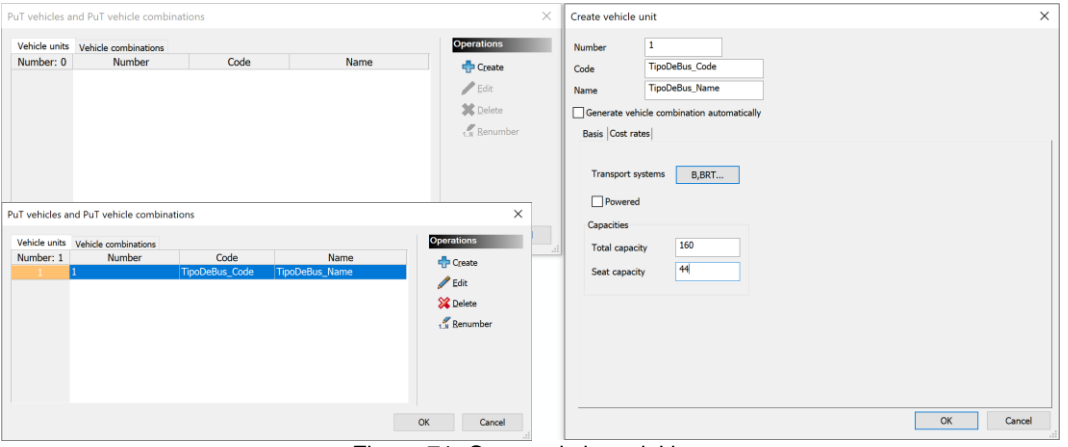

Figura 71 Caracteristicas del bus *Fuente: Elaboración propia en PTV Visum Expert Thesis 2020*

<span id="page-115-1"></span>Como se mencionó anteriormente la simulación se realizó en el horario pico de la mañana de 7 a 8 am, en esta hora según los datos validados, la cantidad de viajes que realiza el operador del Metropolitano es 398 despachos con 300 buses y 17 rutas de recorrido, todos ellos circulan en la ruta Troncal.

La cantidad de validaciones de la data sin tratar en el horario pico de 7 a 8am es de 59 646, estas validaciones hicieron uso de los 398 viajes. Sin embargo, para comparar las simulaciones se utilizó la matriz origen destino con la data tratada, es decir la simulación se realizó con 37 518 validaciones el cual representa el 62.9% de la data sin tratar, lo que quiere decir que se tuvo que usar 250.3 viajes repartidas en 17 rutas de recorrido.

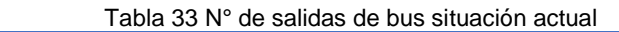

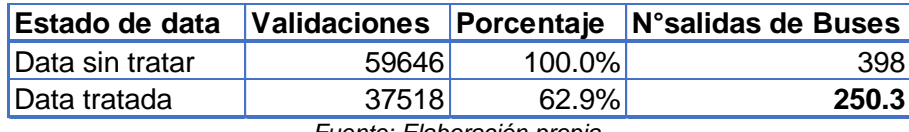

*Fuente: Elaboración propia.*

En este proceso en la [Figura 72](#page-116-0) en la parte izquierda se muestra cómo se ingresa la ruta Expreso 1 asignándole el sistema de transporte publico BRT\_ Cod\_TSysSet, con el operador Metropolitano, esta ruta recorrido está en el sentido de Norte a Sur (ida); en la parte izquierda de muestra el listado de todas las rutas, el sentido y la cantidad de buses asignados para cada ruta recorrida. Al realizar este proceso se tiene que asignar a cada ruta recorrido el camino por donde circulara, los paraderos en los que embarca y desembarca.

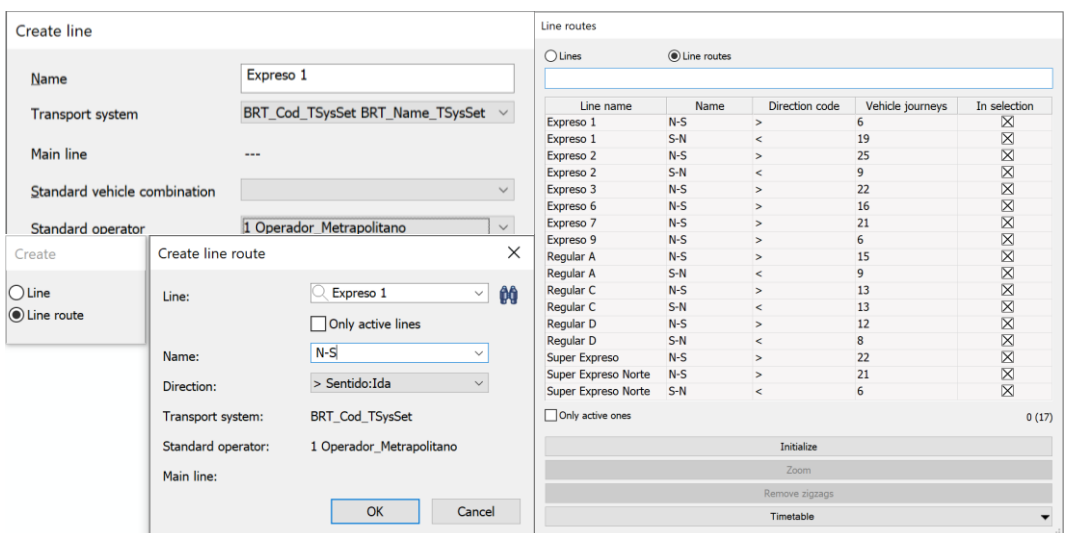

<span id="page-116-0"></span>Figura 72 Rutas que circulan de 7 a 8am *Fuente: Elaboración propia en PTV Visum Expert Thesis 2020* En [Figura 73,](#page-117-0) se ingresó el tiempo que se demora en embarque y desembarque, según los datos validados este valor es de 30 segundos. También se muestra un ejemplo del recorrido de la ruta del "Expreso 1" el cual inicia en la "Estación central", embarcando y desembarcando en algunas estaciones, terminando su recorrido en la estación "Matellini", la distancia recorrida es de 14.34 km en un tiempo de 34 min.

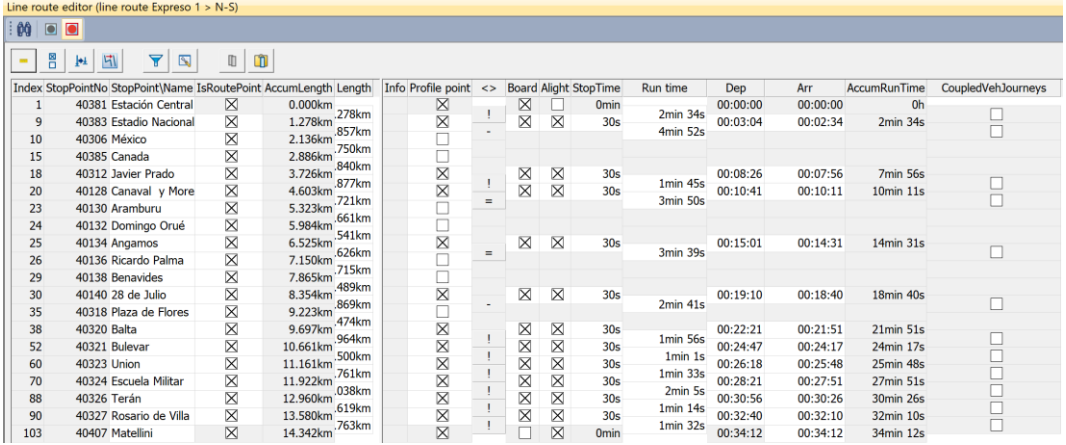

Figura 73 Detalle Ruta Expreso 1 con dirección N-S *Fuente: Elaboración propia en PTV Visum Expert Thesis 2020*

<span id="page-117-0"></span>4. Matriz origen-destino, una vez terminada la red de transporte público, se ingresa al software los datos de la demanda, para esta tesis se utilizó la matriz origen destino de los usuarios del Metropolitano, en el horario de 7 a 8 de la mañana con 37 518 validaciones.

En la [Figura 74](#page-118-0) se muestra la matriz origen destino de 38x38, en la parte izquierda están los nombres de las estaciones que se identifican con un número del 1 al 38, así mismo de observa que la suma de las filas y columnas de color verde, también se ve que la diagonal es de la matriz tiene valores iguales a cero, estos son debido a que no existen viajes en la misma estación. Por otro lado, en la matriz se ve que existe una mayor interacción de la estación de la estación Naranjal hacia el centro de la ciudad, este análisis ve mejor en la página [82](#page-89-0) del paso 7 Análisis de datos.

La matriz origen destino sirve para la asignación de la demanda a red de transporte, también con esta matriz se calcula la matriz de resultados.

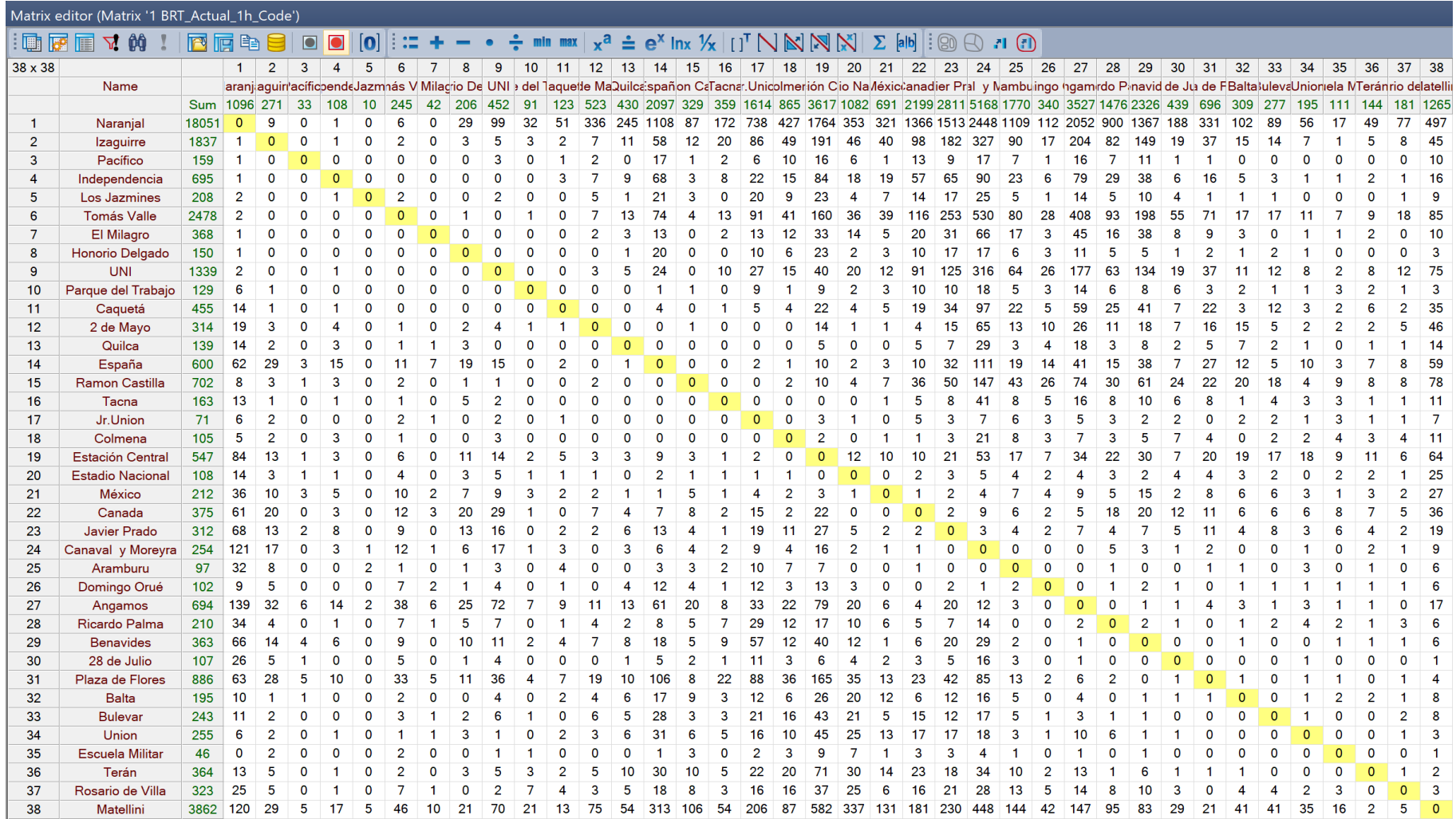

Figura 74 Matriz 38x38 Origen-Destino de 7 a 8 am

<span id="page-118-0"></span>*Fuente: Elaboración propia en PTV Visum Expert Thesis* 2

5. Con los datos de la demanda, en la [Figura 75](#page-119-0) se observa las líneas de deseo entre las zonas; por ejemplo, de la zona 1 estación "Naranjal" hacia la zona 24 estación "Canaval y Moreyra" se realiza 2448 viajes y de zona 1 "Naranjal" a la zona 27 "Angamos" se realiza 2052 viajes estas están coloreadas de color naranja, esto quiere decir que en menos de 5 min se llena un bus de 160 pasajeros, es decir los pares orígenes destinos entre las 7 a 8 am son mayores a 1920.

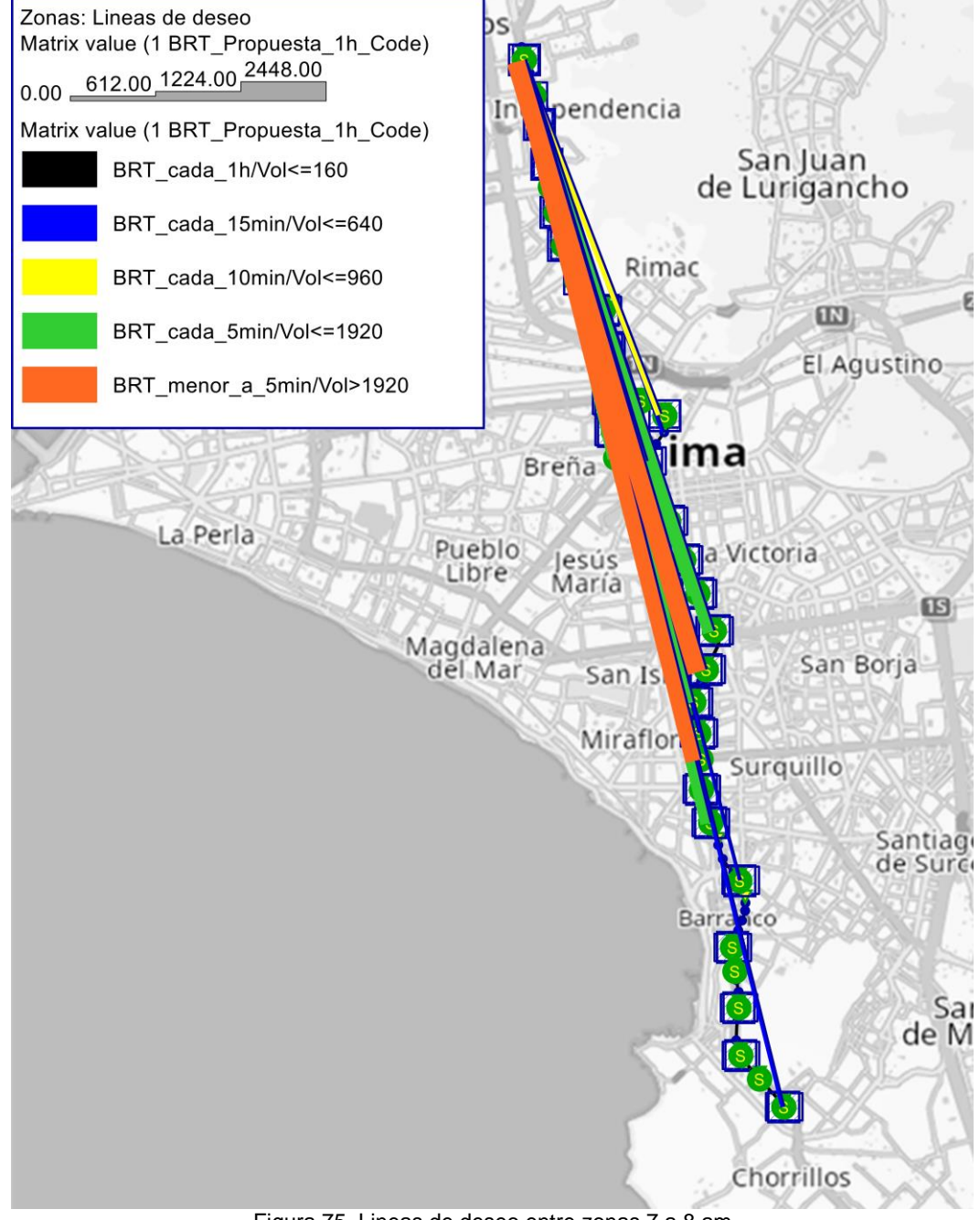

<span id="page-119-0"></span>Figura 75 Lineas de deseo entre zonas 7 a 8 am Fuente: Elaboración propia en PTV Visum Student 2021

6. Asignación de la demanda, se consideró que los usuarios tengan una distribución homogénea entre las 7 a 8 am como se muestra en la [Figura 76.](#page-120-0)

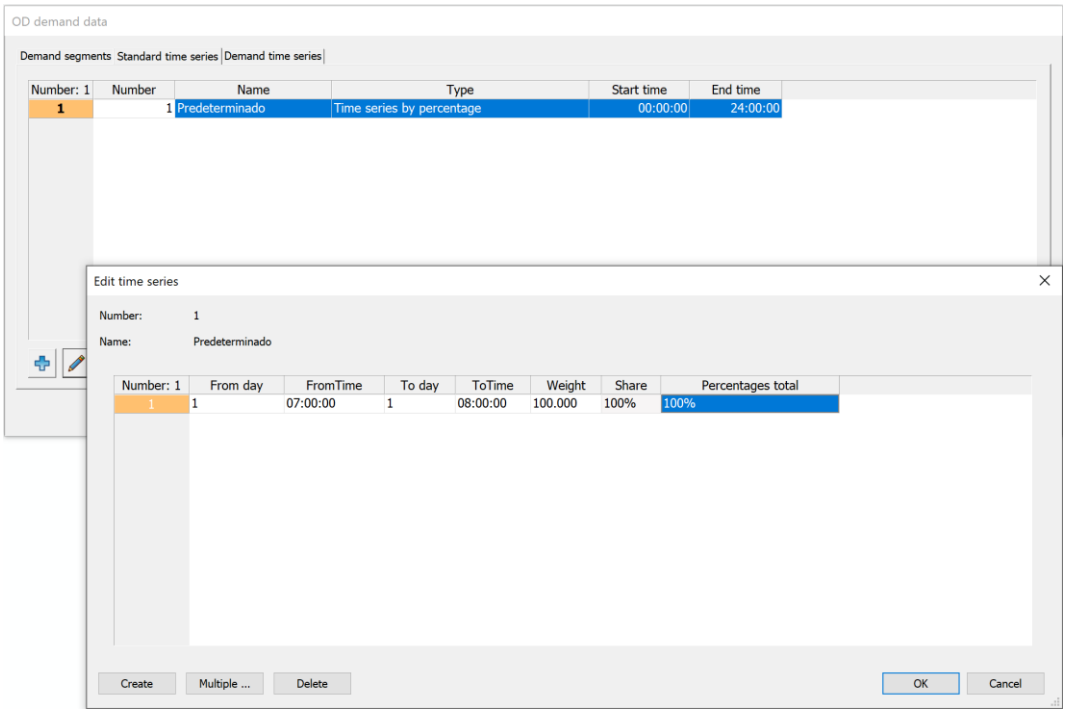

Figura 76 Asignación del volumen en la red 7 a 8 am *Fuente: Elaboración propia en PTV Visum Expert Thesis 2020*

<span id="page-120-0"></span>En el cálculo de los volúmenes de la demanda a lo largo de la red, el software se basa en la matriz de origen destino, es decir no depende del modelo de asignación, es decir la cantidad de buses y rutas. Por ejemplo, en la [Figura 77](#page-121-0) la mayor cantidad de flujo de personas se encuentra entre las estaciones "Caquetá" y "2 de mayo", tramo coloreado de color rojo, lo que indica que entre las 7 a 8 am circulan más 25200, lo que quiere decir que en este tramo ingresan más de 7 personas por segundo, este tramo sería el tramo más congestionado de toda la red. En tramo de color amarillo inicia en la estación "Naranjal" y termina en la estación "Javier Prado" donde circulan entre 18000 a 25200, el cual es el tramo que abarca gran parte de la red. El tramo de color violeta claro es el tramo de menor flujo de personas donde circulan entre 0 a 3600 pasajeros.

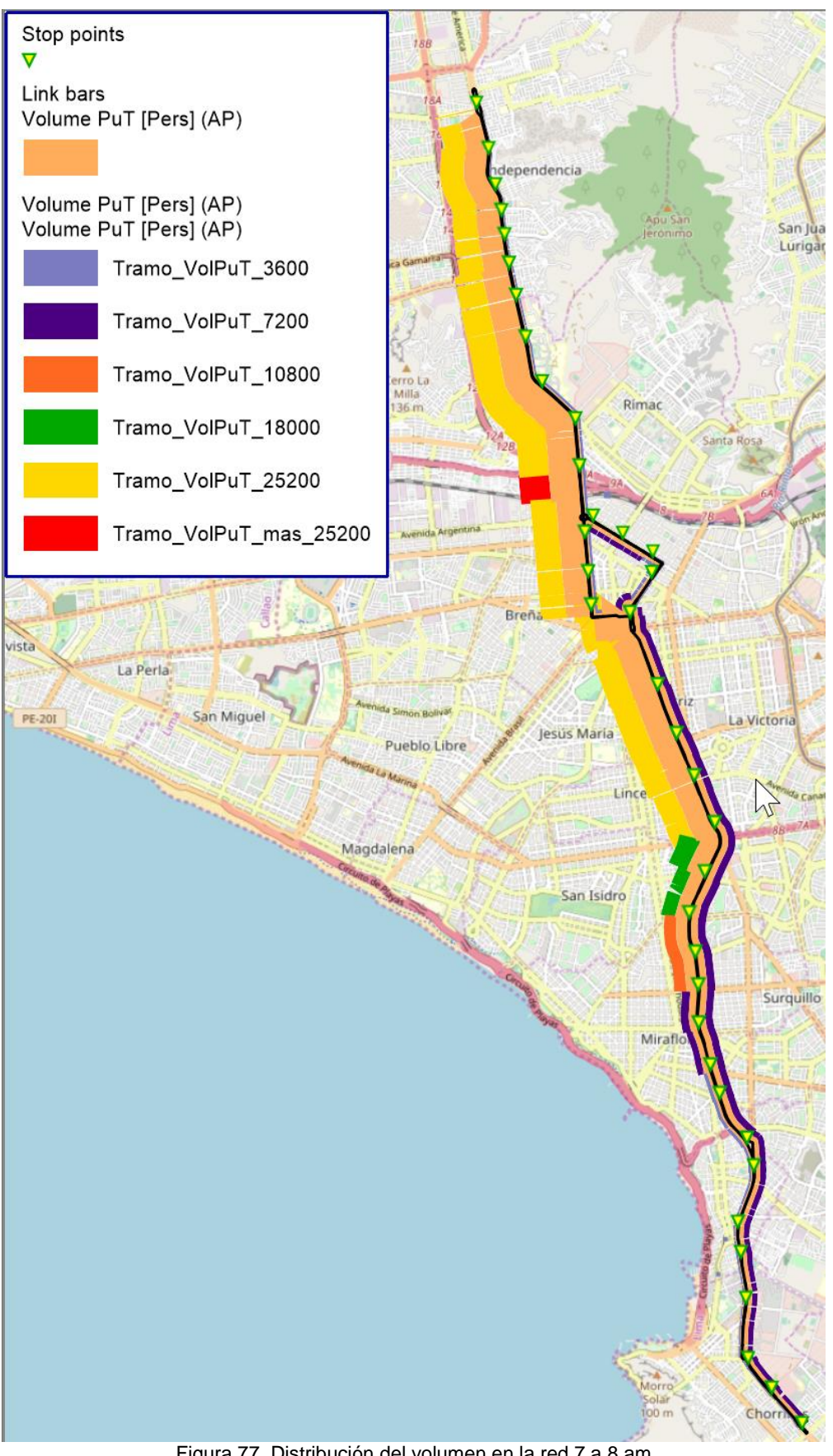

<span id="page-121-0"></span>Figura 77 Distribución del volumen en la red 7 a 8 am *Fuente: Elaboración propia en PTV Visum Expert Thesis 2020*

7. Asignación matriz de resultados, utilizaremos el modelo "Basado en Horarios" (Timetable-based), como se muestra en la [Figura 78](#page-122-0) Del cálculo de las matrices de resultados se evaluó los siguientes parámetros Tiempo de viaje (2 JRT), tiempo de transferencia adaptado (4 TWTA) y Número de transferencias (5 NTR) que servirá la comparación entre la simulación actual y la propuesta.

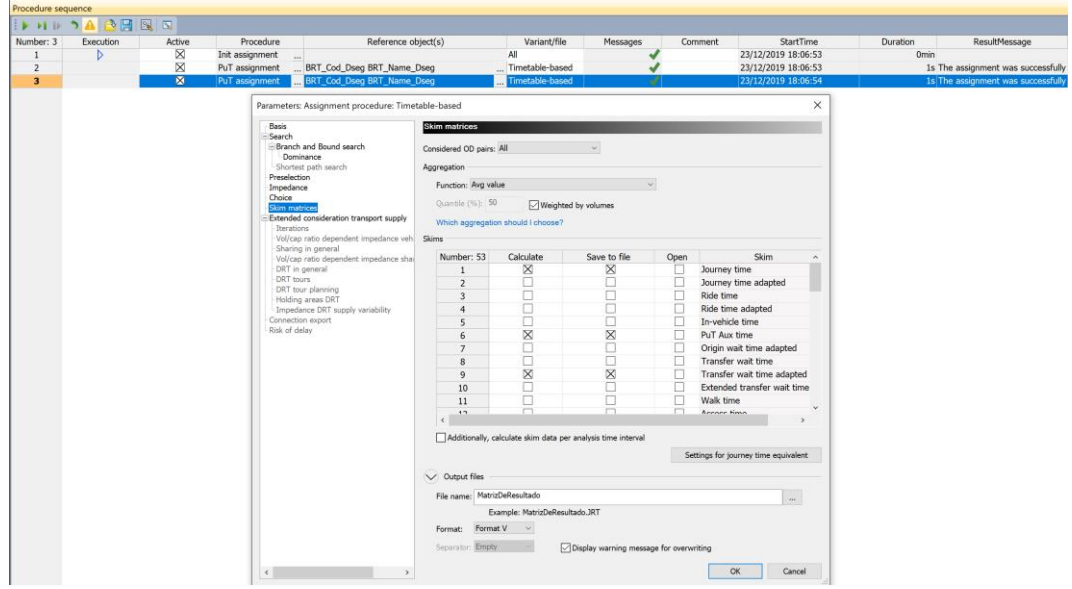

Figura 78 Asignacion para el calculo de matrices de resultado *Fuente: Elaboración propia en PTV Visum Expert Thesis 2020*

<span id="page-122-0"></span>

| <b>Matrices</b><br>$\sqrt{4}$ $\times$                                 | Matrix editor (Matrix '2 JRT (BRT_Cod_Dseq BRT_Name_Dseq)') |                                |            |                |                                                   |          |                            |             |
|------------------------------------------------------------------------|-------------------------------------------------------------|--------------------------------|------------|----------------|---------------------------------------------------|----------|----------------------------|-------------|
| $\bullet$<br>$\mathbb{E}[\mathbf{E} \mathbf{Z} \mathbf{Z} \mathbf{Z}]$ |                                                             | $\mathbb{D} \times \mathbb{D}$ | FFFB       | $\blacksquare$ | $\bullet$ $\bullet$<br>  江 王                      |          |                            | $e^x$ lnx 1 |
| All matrices                                                           | $38 \times 38$                                              |                                |            |                | 2                                                 |          |                            |             |
| <b>EDemand matrices</b>                                                |                                                             | Name                           |            | Naranjal       | Izaguirre                                         | Pacifico | Independencia Los Jazmines |             |
| $\equiv$ Zone matrices                                                 |                                                             |                                | <b>Sum</b> | 1061.9         | 992.1                                             | 1006.6   | 975.3                      | 930.5       |
| <b>EData matrices</b>                                                  |                                                             | Naranjal                       | 1009.6     | 0.0            | 2.1                                               | 3.9      | 5.3                        | 6.5         |
| 1 BRT Actual 1h Code                                                   | $\overline{2}$                                              | Izaquirre                      | 1078.5     | 2.1            | 0.0                                               | 1.5      | 2.8                        | 4.1         |
| $\equiv$ Skim matrices                                                 | 3                                                           | Pacífico                       | 1018.9     | 3.5            | 1.4                                               | 0.0      | 1.1                        | 2.4         |
| E Zone matrices                                                        | 4                                                           | Independencia                  | 972.9      | 4.5            | 2.5                                               | 1.1      | 0.0                        | 1.0         |
|                                                                        | 5                                                           | Los Jazmines                   | 932.3      | 5.3            | 3.3                                               | 2.0      | 1.0                        | 0.0         |
| Data matrices                                                          | 6                                                           | <b>Tomás Valle</b>             | 889.8      | 6.4            | 4.3                                               | 3.0      | 2.0                        | 1.1         |
| 2 JRT (BRT_Cod_Dseg BRT_Name_Dseg)                                     | -                                                           | El Milagro                     | 874.1      | 7.5            | 5.5                                               | 4.2      | 3.2                        | 2.4         |
| 4 TWTA (BRT_Cod_Dseq BRT_Name_Dseq)                                    | 8                                                           | Honorio Delgado                | 824.7      | 8.9            | 6.9                                               | 5.6      | 4.6                        | 3.8         |
| 5 NTR (BRT_Cod_Dseq BRT_Name_Dseq)                                     | 9                                                           | <b>UNI</b>                     | 730.4      | 10.8           | 8.8                                               | 7.4      | 6.4                        | 5.6         |
|                                                                        | 10                                                          | Parque del Trabaio             | 799.7      | 12.1           | 10.2<br>$\sim$ $\sim$ $\sim$ $\sim$ $\sim$<br>. . | 8.9      | 8.0                        | 7.2         |

Figura 79 Matriz de resultado, tiempo de viaje (2 JRT) *Fuente: Elaboración propia en PTV Visum Expert Thesis 2020*

8. Otro resultado importante cuando se ejecuta el procedimiento de asignación PuT, se puede ver el listado de caminos de una zona a otra, por ejemplo, en la [Figura 80](#page-123-0) se ve cantidad de caminos de la zona 1 a la zona 24 que son 9, de estos, en la figura esta seleccionado la ruta 8 donde indica el tiempo y la distancia que toma recorrer dicha ruta.

# *UNIVERSIDAD NACIONAL DE INGENIERÍA*

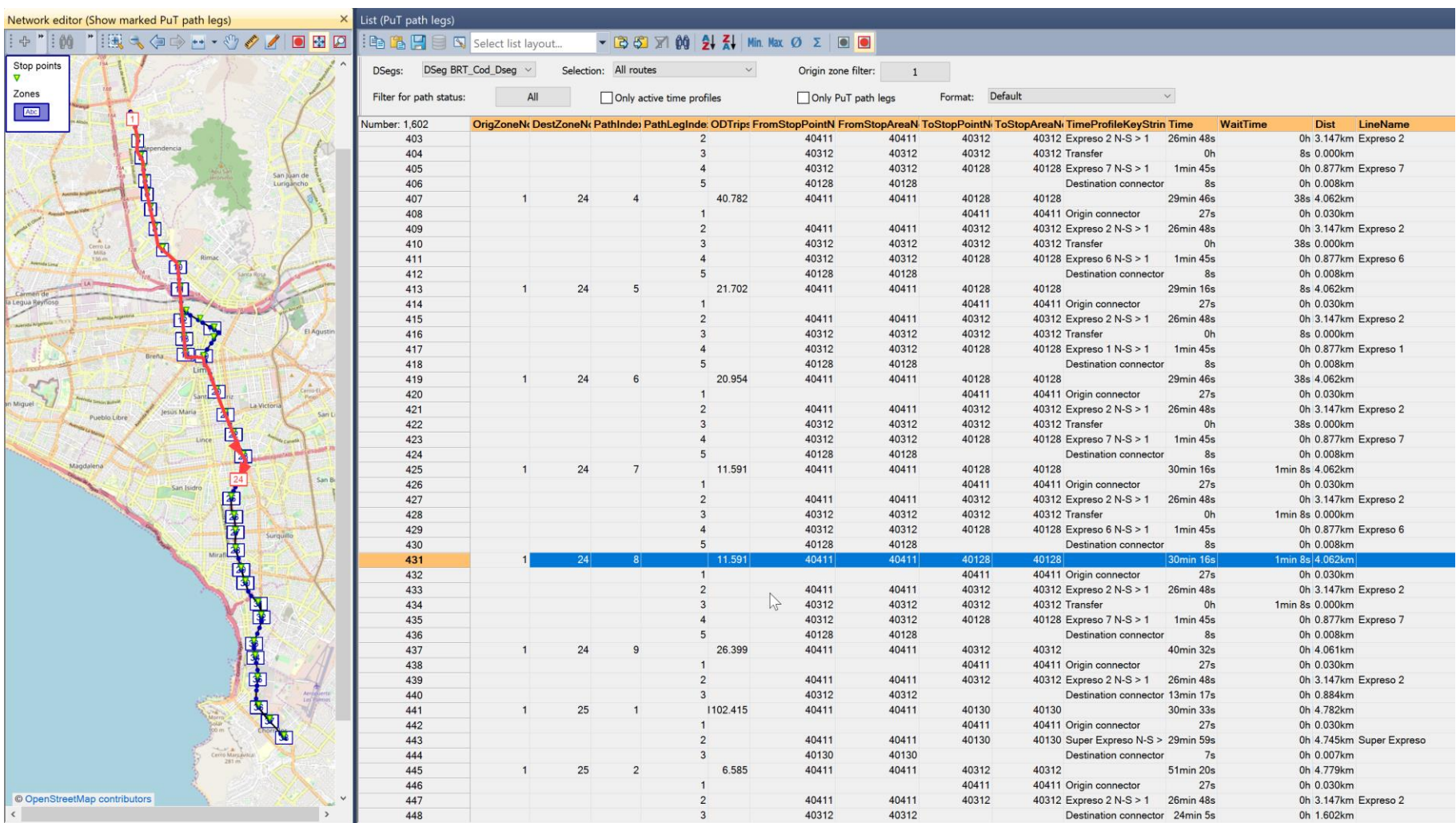

<span id="page-123-0"></span>Figura 80 Detalle del recultado de caminos entre zonas *Fuente: Elaboración propia en PTV Visum Expert Thesis 20*

#### 6.1.3 Macro simulación situación propuesta

La Macro simulación de la propuesta implica todos los pasos de la macro simulación actual (6.1.2). En la macro simulación propuesta usa la misma red transporte (nodos, enlaces, zonas, conectores y paraderos), características de bus, y la demanda con la matriz origen destino de la macro simulación actual, el cambio se da en las ruta y horarios de salida, el cual implica una matriz de resultado diferente.

1. Red de transporte público; las rutas ingresadas en la simulación propuesta son del "Modelo de generación de rutas óptimas", el cual da como resultado 218 viajes, estos viajes están basados en la matriz origen destino de las 7 a 8 am del día 4 de mayo del 2018. La matriz origen destino es resultado de la data tratada el cual cuenta con 37 518 validaciones que según el modelo de "Generación de rutas óptima" necesita 218 viajes, sin embargo la cantidad de datos sin tratar es de 59 646 el cual necesita 346.6 viajes, las simulaciones en la situación actual y situación propuesta se elaboraron con la data sin tratar, es por eso que la cantidad de Número de Salidas de Buses ingresadas en la simulación de situación propuestas es de 218 viajes, que están agrupas en "directas", "regulares 1" y "regulares 2".

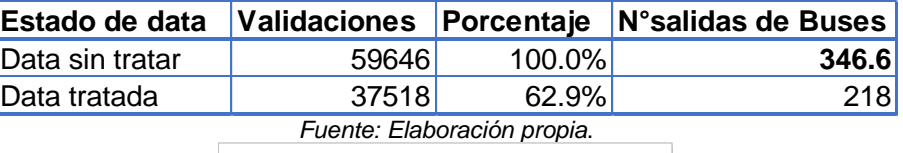

Tabla 34 N° de salidas de buses en "Situación Propuesta"

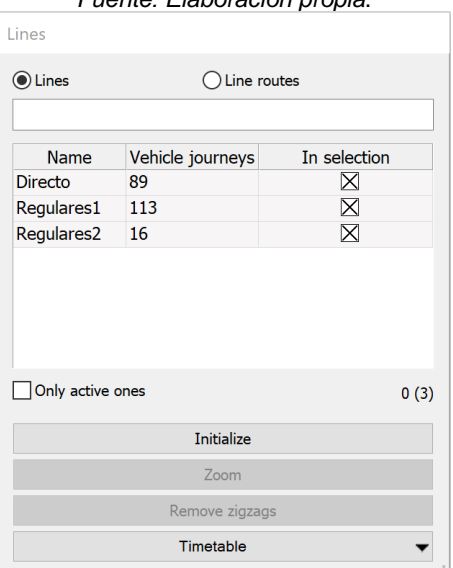

<span id="page-124-0"></span>Figura 81 Grupo de rutas - Propuesta Fuente: Elaboración propia en PTV Visum Student 2021 En la [Figura 81](#page-124-0) se muestran los 3 grupos de rutas generadas por el modelo de "Generación de rutas óptimas", la ruta "directa" son se agrupan a los bloques de 160 pasajeros de una estación a otra para transportarla de forma directa, es decir sin parar en las demás estaciones, la ruta "regular 1" tiene la condición de transportar en su recorrido transporte como mínimo a 160 pasajeros, en la ruta "regular 2" recoge a todos los usuarios restantes, es por eso que se puede decir que los viajes de la regular 2 no son óptimos. Estos detalles se pueden revisar en la página [99](#page-106-0) de [Programación de las](#page-106-0)  [rutas.](#page-106-0) En la [Figura](#page-125-0) 82 se creó 143 recorridos de ruta con 218 viajes según al grupo que pertenece.

| $\bigcap$ Lines  | C Line routes       |                          |                  |                         |           |
|------------------|---------------------|--------------------------|------------------|-------------------------|-----------|
| Line name        | <b>Name</b>         | Direction code           | Vehicle journeys | In selection            | $\lambda$ |
| <b>Directo</b>   | L_1_14_T6_N_S       | $\mathbf{L}$             | 6                | X                       |           |
| <b>Directo</b>   | L_1_15_T4_N_S       | $\mathbf{I}$             | $\overline{4}$   | $\overline{\mathsf{X}}$ |           |
| <b>Directo</b>   | L_1_19_T11_N_S      | $\geq$                   | 11               | $\overline{\mathsf{X}}$ |           |
| <b>Directo</b>   | L_1_22_T8_N_S       | $\geq$                   | 8                | $\overline{\mathsf{X}}$ |           |
| <b>Directo</b>   | L_1_23_T9_N_S       | $\geq$                   | 9                | $\overline{\mathsf{X}}$ |           |
| <b>Directo</b>   | L_1_24_T15_N_S      | $\mathbf{I}$             | 15               | $\overline{\mathsf{X}}$ |           |
| <b>Directo</b>   | $L_1$ 25 T6 N S     | $\mathbf{I}$             | 6                | $\overline{\mathsf{X}}$ |           |
| <b>Directo</b>   | L_1_27_T12_N_S      | $\mathbf{L}$             | 12               | $\overline{\mathsf{X}}$ |           |
| <b>Directo</b>   | L_1_28_T5_N_S       | $\mathbf{I}$             | 5                | $\overline{\mathsf{X}}$ |           |
| <b>Directo</b>   | L_1_29_T8_N_S       | $\mathbf{I}$             | 8                | $\overline{\mathsf{X}}$ |           |
| <b>Directo</b>   | $L_1$ _38_T1_N_S    | $\mathbf{I}$             | $\mathbf{1}$     | $\overline{\mathsf{X}}$ |           |
| <b>Directo</b>   | L_38_19_T2_S_N      | $\overline{a}$           | $\overline{2}$   | $\times$                |           |
| <b>Directo</b>   | L_38_24_T1_S_N      | $\overline{\phantom{0}}$ | $\mathbf{1}$     | $\overline{\mathsf{X}}$ |           |
| <b>Directo</b>   | L_6_24_T1_N_S       | $\mathbf{I}$             | $\mathbf{1}$     | $\overline{\mathsf{X}}$ |           |
| Regulares1       | N°01_N_S            | $\geq$                   | $\mathbf{1}$     | $\overline{\mathsf{X}}$ |           |
| Regulares1       | $N^{\circ}02$ N S   | $\geq$                   | $\mathbf{1}$     | $\overline{\mathsf{X}}$ |           |
| Regulares1       | N°03_N_S            | $\geq$                   | 1                | $\overline{\mathsf{X}}$ |           |
| Regulares1       | N°04_N_S            | $\geq$                   | $\mathbf{1}$     | $\overline{\mathsf{X}}$ |           |
| Regulares1       | $N^{\circ}05$ _N_S  | $\geq$                   | $\mathbf{1}$     | $\overline{\mathsf{X}}$ |           |
| Regulares1       | $N^{\circ}06$ N S   | $\mathbf{I}$             | $\mathbf{1}$     | $\overline{\mathsf{X}}$ |           |
| Regulares1       | $N^{\circ}07$ $N_S$ | $\mathbf{I}$             | $\mathbf{1}$     | $\overline{\mathsf{X}}$ |           |
| Regulares1       | $N^{\circ}08$ $N_S$ | >                        | $\mathbf{1}$     | $\overline{\mathsf{X}}$ |           |
| Regulares1       | N°09_N_S            | $\mathbf{L}$             | $\mathbf{1}$     | $\overline{\mathsf{X}}$ |           |
| Regulares1       | $N^{\circ}10$ $N_S$ | $\mathbf{I}$             | $\mathbf{1}$     | $\overline{\mathsf{X}}$ |           |
| Regulares1       | $N^o11_N_S$         | $\mathbf{I}$             | $\mathbf{1}$     | $\boxtimes$             |           |
| Regulares1       | $N^o12_N_S$         | $\mathbf{I}$             | $\overline{1}$   | $\overline{\mathsf{X}}$ |           |
| Regulares1       | N°13_N_S            | $\mathbf{I}$             | $\mathbf{1}$     | $\overline{\mathsf{X}}$ |           |
| Regulares1       | N°14_N_S            | $\mathbf{I}$             | $\mathbf{1}$     | $\boxtimes$             |           |
| Regulares1       | $N^o$ 15_N_S        | $\mathbf{I}$             | $\mathbf{1}$     | $\times$                |           |
| Only active ones |                     |                          |                  |                         | 0(143)    |
|                  |                     | <b>Initialize</b>        |                  |                         |           |
|                  |                     | Zoom                     |                  |                         |           |
|                  |                     | Remove zigzags           |                  |                         |           |

<span id="page-125-0"></span>Figura 82 Rutas de la Propuesta Fuente: Elaboración propia en PTV Visum Student 2021

Al igual que la simulación de situación actual el tiempo de embarque y desembarque es de 30 segundos como se observa en la [Figura](#page-126-0) 83.

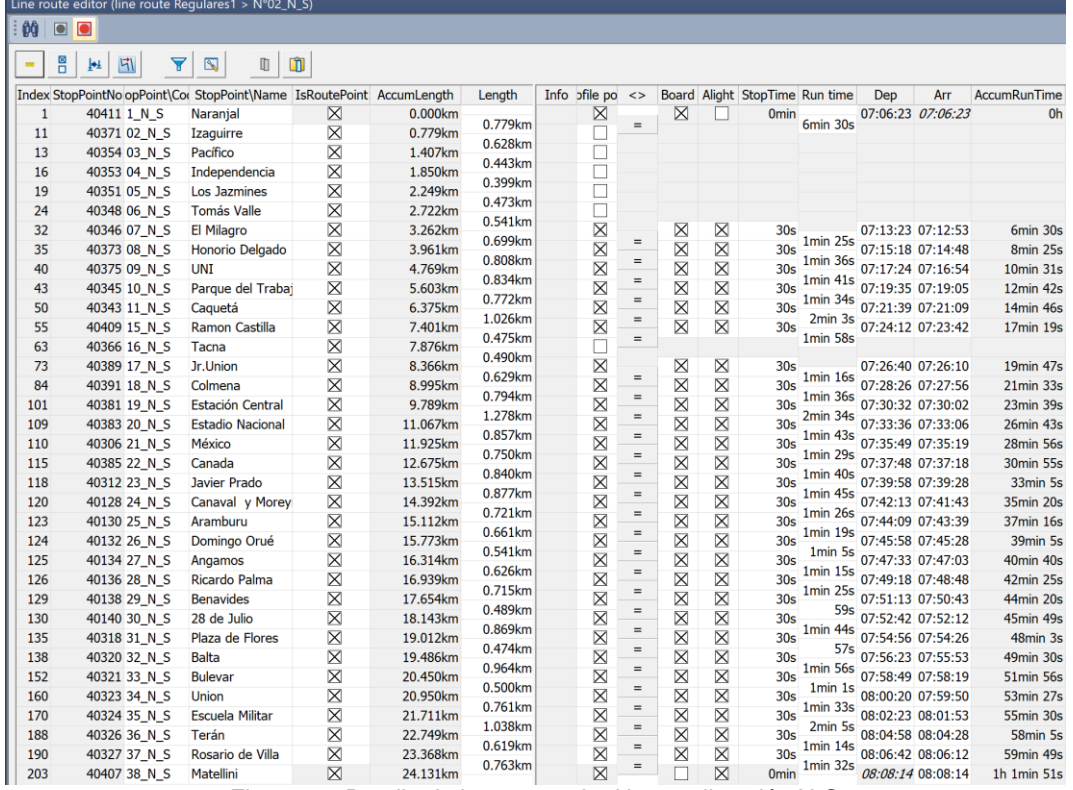

Figura 83 Detalle de la ruta regular N°2 en dirección N-S *Fuente: Elaboración propia en PTV Visum Student 2021*

<span id="page-126-0"></span>2. Asignación matriz de resultados, al igual que la macro simulación actual se utiliza el modelo "Basado en Horarios" (Timetable-based). De la asignación se tiene Tiempo de viaje (2 JRT), tiempo de transferencia adaptado (4 TWTA), Número de transferencias (5 NTR). Las matrices de resultados se comparan el ítem [6.2.2.](#page-128-0)

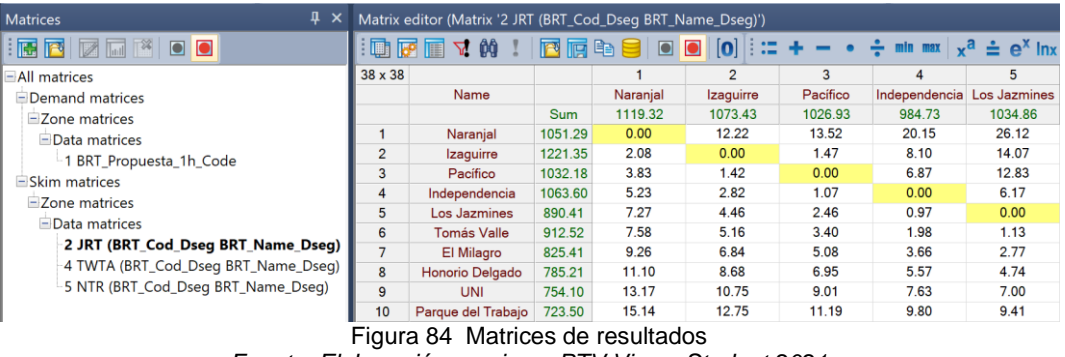

*Fuente: Elaboración propia en PTV Visum Student 2021*

En la [Figura 85](#page-127-0) la cantidad de caminos de la zona 1 a la zona 24 son 18, de este, en el camino 8 se observa la ruta, cantidad de viaje, el tiempo y la distancia que toma recorrer dicho camino.

# *UNIVERSIDAD NACIONAL DE INGENIERÍA*

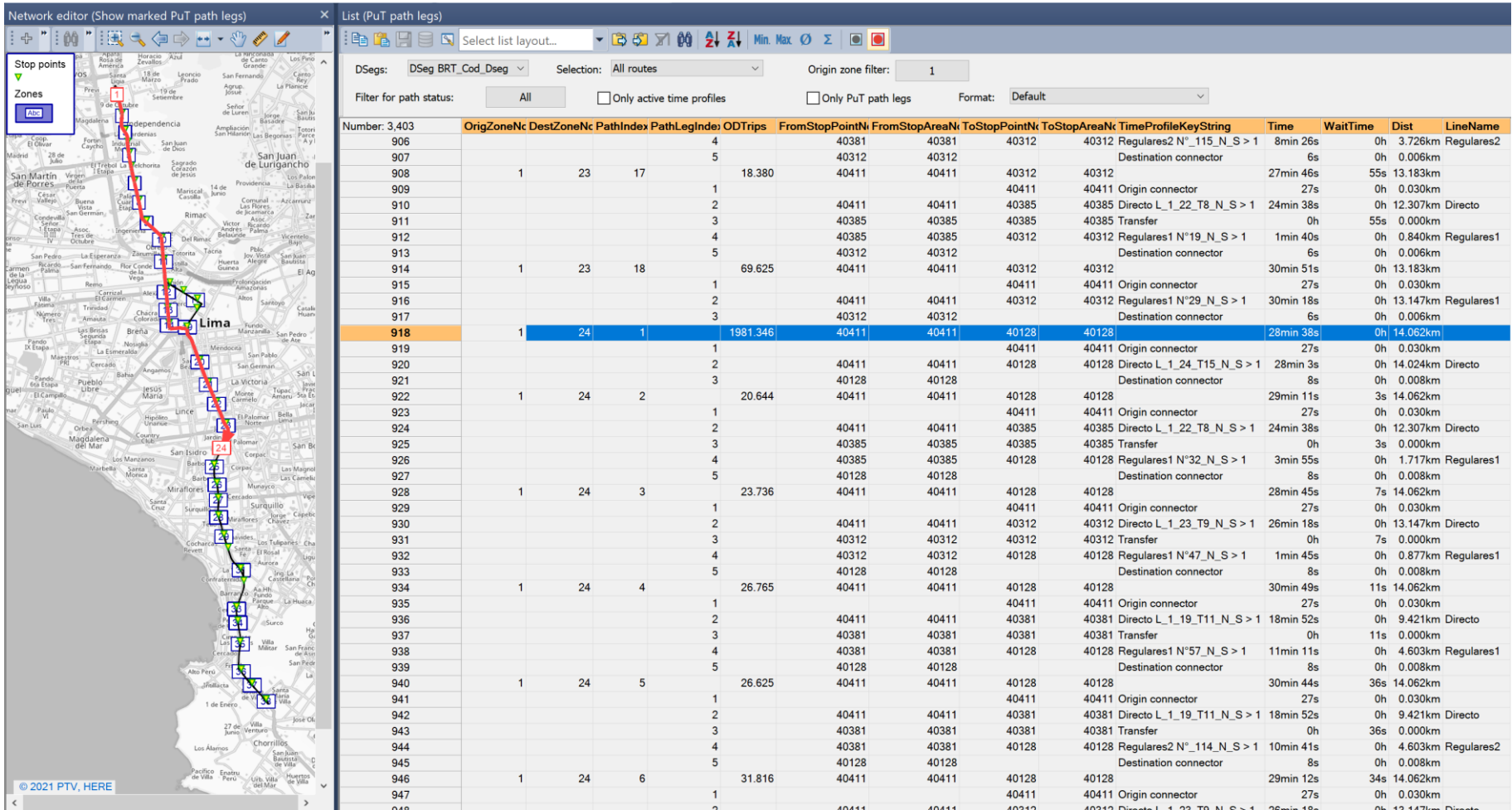

<span id="page-127-0"></span>Figura 85 Detalle del resultado de caminos entre zonas *Fuente: Elaboración propia en PTV Visum Student 2021*

# 6.2 PASO 11: ANÁLISIS COMPARATIVO SITUACIÓN ACTUAL Y PROPUESTA

Después de haber realizado la simulación del estado actual del Metropolitano y de la propuesta, se procede a comparar los resultados para ello se compara la cantidad de viajes, matriz de resultados, perfiles de tiempo y números de transferencias en los paraderos. Con la simulación principalmente se verá las ventajas en el número de transferencias y tiempo de transferencias.

#### 6.2.1 Rutas: Cantidad de viajes

Los horarios de salida de la situación actual están basados en la data brindada por Protransporte, el cual indica que en la hora pico de 7 a 8 mañana se realizan 398 viajes. Luego del tratamiento de la información visto en el capítulo 4, del total de datos en la hora pico de 7 a 8 am del día 4 de mayo del 2018 queda reducida al 62.9%; con esta data se realizó la generación de rutas dando como resultado 218 viajes, lo que quiere decir que si la data estaría a un 100% la cantidad de viajes serian 346.6 viajes. Entonces para que las simulaciones tengan las mismas condiciones se usó en la situación actual 250 viajes que corresponde al 62.9% de 398 viajes, y 218 viajes en la situación propuesta. En la [Tabla 35](#page-128-1) también se puede observar que al hacer la diferencia de los viajes de Protransporte y el modelo de "Generación de rutas óptimas" con la data al 100%, hay un ahorro de 51 viajes en la hora pico de 7 a 8am.

<span id="page-128-1"></span>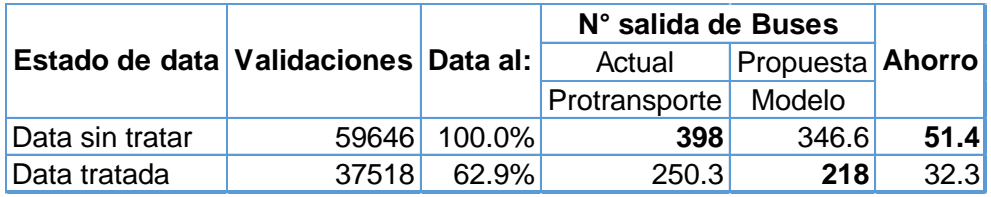

Tabla 35 Número de salida de buses ahorro

Fuente: Elaboración propia.

#### <span id="page-128-0"></span>6.2.2 Matriz de resultados

En [Figura 86](#page-128-2) y [Figura 87](#page-129-0) se muestra los valores de la matriz resultados "tiempo de viaje (2 JRT)", "tiempo de espera transferencia adaptado (4 TWTA)" y "número de transferencias (5 NTR)", tanto de la simulación actual como simulación propuesta.

<span id="page-128-2"></span>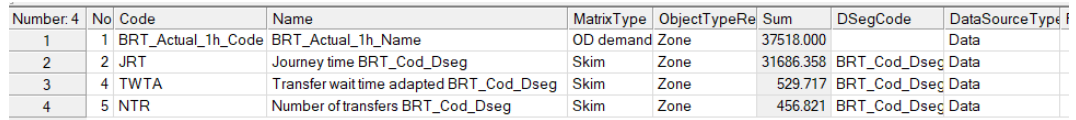

Figura 86 Listado de matrices resultado, simulación actual *Fuente: Elaboración propia en PTV Visum Student 2021*

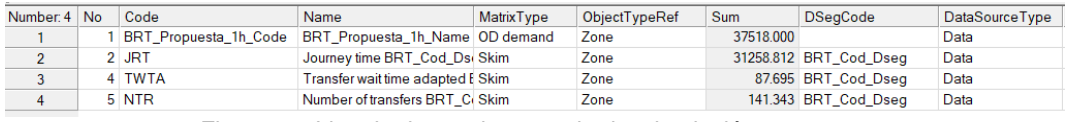

Figura 87 Listado de matrices resultado, simulación propuesta *Fuente: Elaboración propia en PTV Visum Student 2021*

<span id="page-129-0"></span>De acuerdo a simulación la matriz "tiempo de viaje (2 JRT)", toma en cuenta el tiempo de viaje de una zona a otra en función de los horarios de salidas de los buses y la red de transporte, en ambas simulaciones los resultados son similares, sin embargo, en la simulación propuesta el tiempo de viaje de toda la red en menor a la simulación actual (ver [Figura 88\)](#page-130-0). Estas matrices tanto de simulación actual y propuesta se puede ver en el

[ANEXO](#page-161-0) 7, sacando un extracto de estas matrices, se observa en la [Tabla 36](#page-129-1) que de la zona1 a la zona 2 en la simulación actual, el tiempo de viaje es menor comparado con la simulación propuesta, esto es debido a que existen más rutas que paran en la zona 2 en la simulación actual; sin embargo el tiempo de viaje de la zona 1 a la zona 21 pasa lo contrario, esto es debido a que en la simulación propuesta existen más rutas que paran en esa zona 21.

<span id="page-129-1"></span>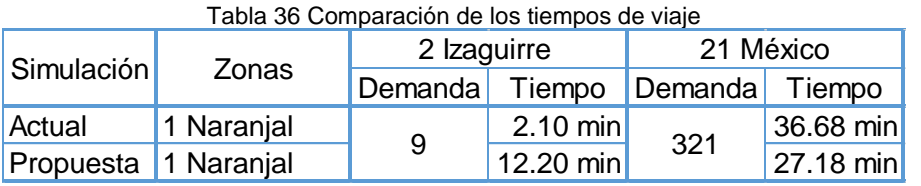

*Fuente: Elaboración propia.*

La matriz de resultado tiempo de espera de transferencia adaptado (4 TWTA), como se ve en la [Figura 88,](#page-130-0) pasa de 529.72 min (simulación actual) a 87.69 min (simulación propuesta), el cual indica que el tiempo de espera de transferencia se reduce en un 83.44%. Por ejemplo, en la [Tabla 37](#page-129-2) se muestra un extracto de las matrices de resultados donde en ambos casos disminuye el de tiempo de espera de transferencia adaptado, es decir pasa de 1.22 min a 0.02 min y de 1.27min a 0.05 min. La matriz de tiempo de espera de transferencia adaptado está en el

<span id="page-129-2"></span>[ANEXO](#page-161-0) 7.

Tabla 37 Comparación de los tiempos de espera de transferencia

| Simulación | Zonas                   | 21 México                     |                    | 27 Angamos |                    |  |
|------------|-------------------------|-------------------------------|--------------------|------------|--------------------|--|
|            |                         | Demanda Tiempo Demanda Tiempo |                    |            |                    |  |
| Actual     | 6 Tomas valle           | 39                            | $1.22 \text{ min}$ | 408        | $1.27 \text{ min}$ |  |
|            | Propuesta 6 Tomas valle |                               | $0.02 \text{ min}$ |            | $0.05$ min         |  |

*Fuente: Elaboración propia.*

En las matrices de resultado de número de transferencias (5 NTR), se observa en la [Figura 88](#page-130-0) como disminuye de 456.82 (simulación actual) a 141.34 (simulación propuesta) transferencias en toda la red, lo que indica que disminuye en un 69.06% en la cantidad de transferencias. Las matrices de resultados se pueden ver en el

[ANEXO](#page-161-0) 7.

La [Tabla](#page-130-1) 38 es un extracto de las matrices de número de transferencias, donde se observa que para ir de la zona 6 a la zona 21, así como, para ir de la zona 6 a la zona 27 existe una disminución en el número de transferencias.

<span id="page-130-1"></span>

| i abia oo Comparación de número de transierencia |                         |    |                   |            |                                               |  |  |
|--------------------------------------------------|-------------------------|----|-------------------|------------|-----------------------------------------------|--|--|
| Simulación                                       | Zonas                   |    | 21 México         | 27 Angamos |                                               |  |  |
|                                                  |                         |    |                   |            | Demanda Transferencias Demanda Transferencias |  |  |
| Actual                                           | 6 Tomas valle           | 39 | 1.00 <sub>1</sub> | 408        | 1.24                                          |  |  |
|                                                  | Propuesta 6 Tomas valle |    | 0.13              |            | 0.22                                          |  |  |

Tabla 38 Comparación de número de transferencia

*Fuente: Elaboración propia.*

En la [Figura 88](#page-130-0) se muestra un resumen de las matrices de resultado de toda la red, en este grafico se puede observar como la propuesta de rutas por el modelo de "Generación de rutas óptimas" es mejor frente a las rutas programadas por Protransporte ("actules"). Estos resultados son mas notorios en el Tiempo de espera de transferencia adoptado pasando de 100% a 16.56% y en el Número de transferencias pasando de 100% a 30.94%.

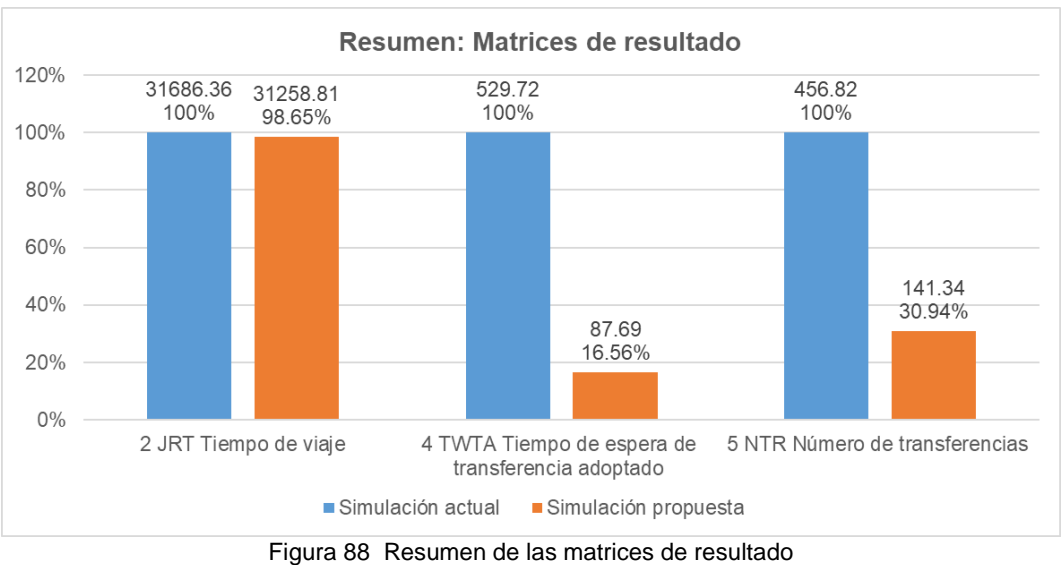

<span id="page-130-0"></span>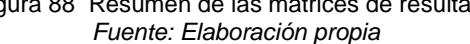

### 6.2.3 Perfil de Tiempo

En la simulacion actual los horarios de salida de los buses en las rutas establecidas han sido ingresadas de acuerdo a los datos brindados por "Protransporte" y validados en campo. En la simulacion propuesta los los horarios de salida son el resultaldo del modelo de "Generacion de rutas óptimas" que son basadas en la demanda de los ususarios.

En las [Figura 89](#page-132-0) y [Figura 90](#page-133-0) , en el eje vertical se encuentran las estaciones en direcccion de norte a sur (color negro), seguido de las estaciones de sur a norte (color naranja); en el eje horizontal se encuentra el tiempo, para ambas simulaciones los horarios de salida de los buses se dan de 7 a 8 de la mañana. El recorrido de cada bus según su ruta desde la hora de salida hasta la hora de llegada esta dibuja en el perfil de tiempo, donde los puntos negros indican las paradas que realizan los buses.

Analisando la matriz de resultados de Nuemro de Transferncias con los Perfiles de Tiempo, se explica por que el número de trasderencias en la simulacion actual es mayor a la simulacion propuesta, esto es debido a que en la simulacion actual [\(Figura 89\)](#page-132-0) los horarios de salidas de los buses se dan en bloques, por ejemplo inicio de ruta estacion naranjal hacia estacion central. Sin embargo en la simulcion propuesta [\(Figura 90\)](#page-133-0), los horarios de salida estan en funcion de la demanda de los usuarios, ello hace que exita menor número de transferencias.

En la simulación actual las paradas de los buses se distribuyen homogéneamente a lo largo de cada ruta, en cambio en la simulación propuesta se ve que las paradas se dan a partir de las estaciones con mayor demanda; por ejemplo en la dirección norte sur de simulación actual existe una distribución homogénea de las paradas desde la estación "Naranjal" (01\_N\_S) hacia la estación "Matellini" (38\_N\_S), en cambio en la simulación propuesta se ve una distribución homogénea a partir de la estación "Quilca" (13\_N\_S) hasta la estación Matellini (38\_N\_S).

En las rutas propuestas se observa que existen paradas después de haber trasportado a la mayor cantidad usuarios, esto es debido a que existe un pequeño grupo de usuarios que se transportan hasta las últimas estaciones.

<span id="page-132-0"></span>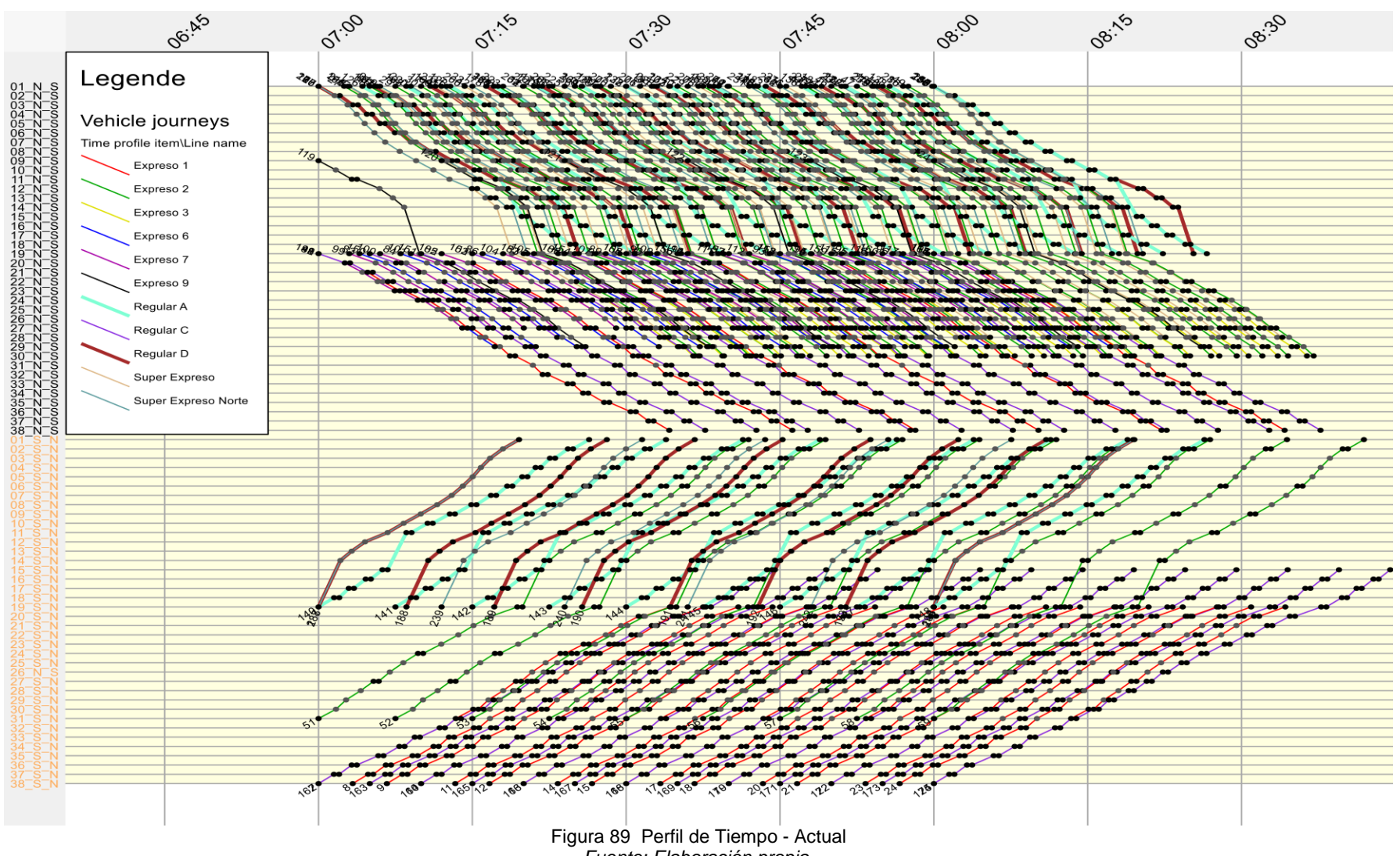

#### *UNIVERSIDAD NACIONAL DE INGENIERÍA FACULTAD DE INGENIERÍA CIVIL CAPÍTULO VI : ESCENARIOS FUTUROS*

<span id="page-133-0"></span>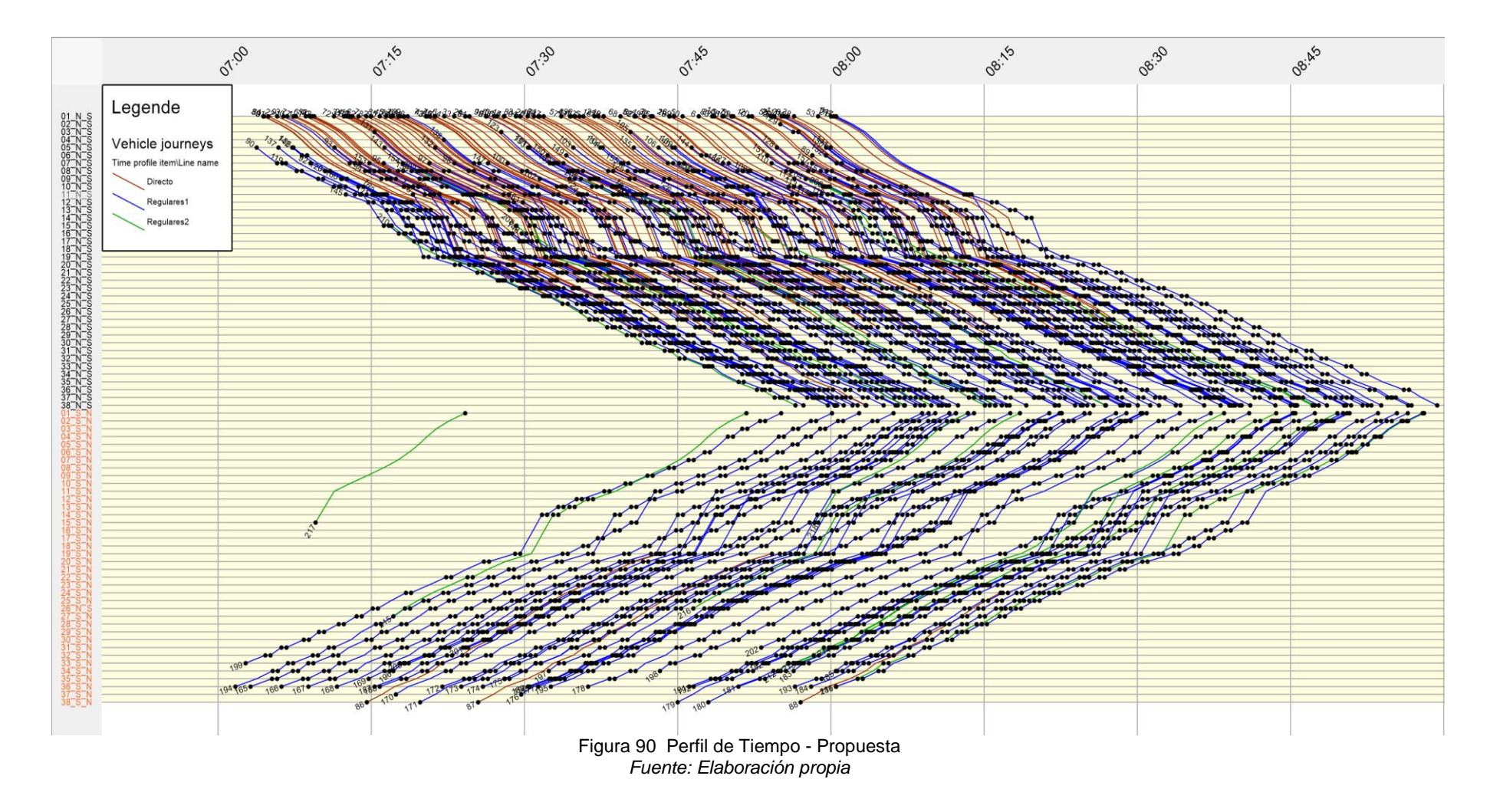

#### 6.2.4 Número de transferencias por estación

En las [Figura 91y](#page-134-0) [Figura 92](#page-135-0) se muestra cómo se da el número de transferencias en cada estación tanto de la simulación actual como de la simulación propuesta respectivamente. Así mismo con estos valores se ha elaborado unos gráficos comparativos si analizar en cuanto mejora la situación propuesta respecto de la situación actual.

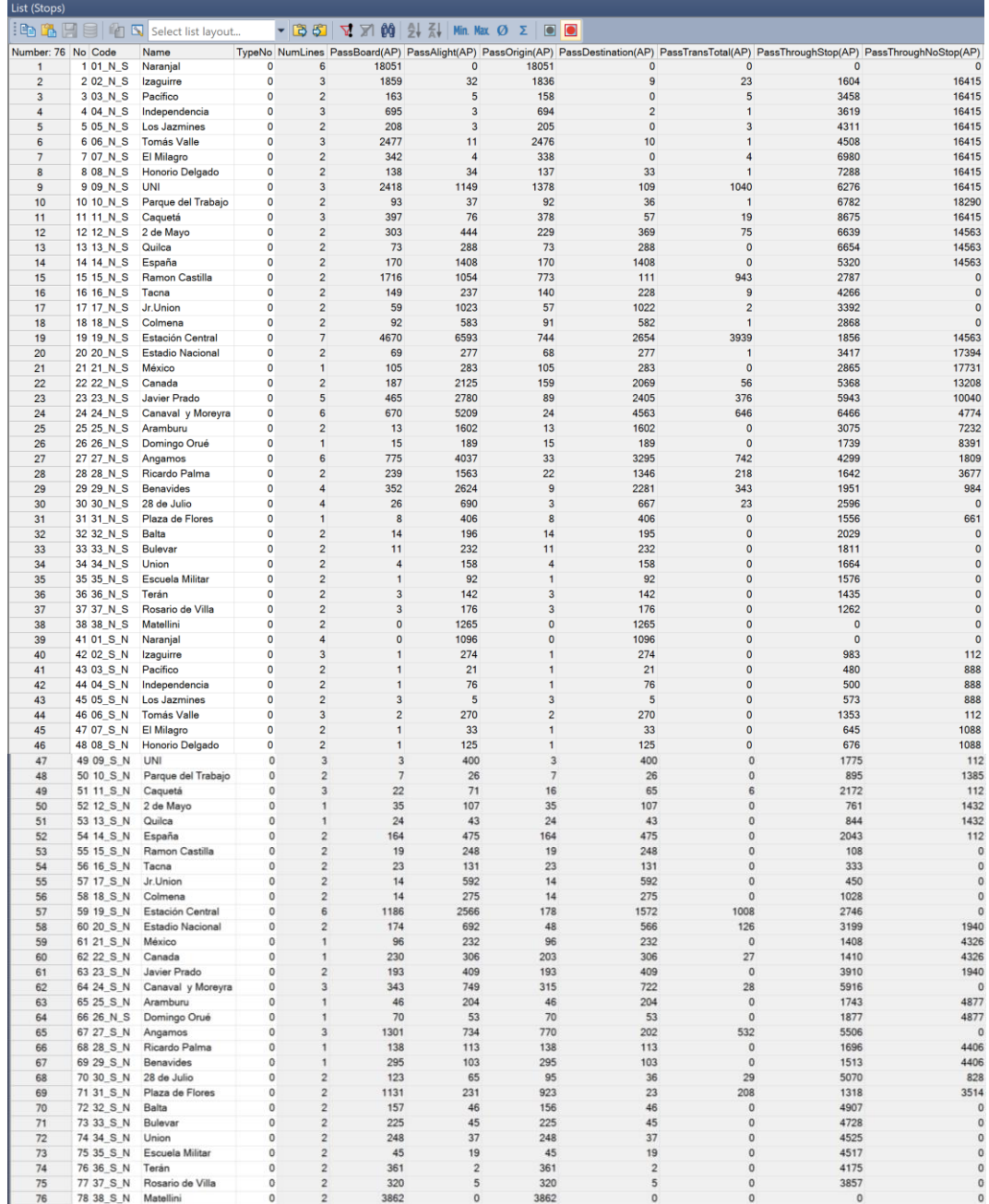

#### <span id="page-134-0"></span>Figura 91 Transferencia en estación-Actual *Fuente: Elaboración propia*

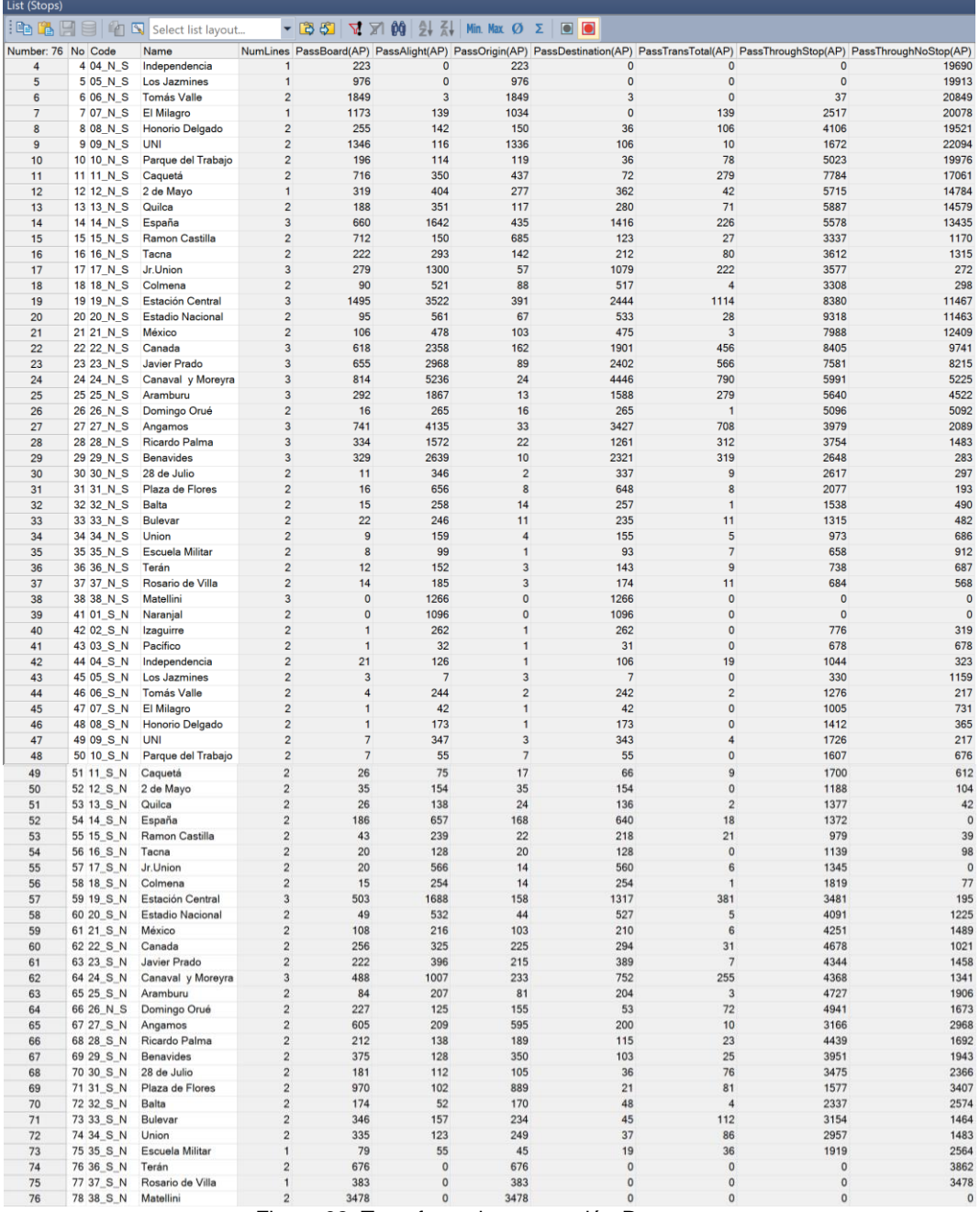

Figura 92 Transferencia en estación-Propuesta *Fuente: Elaboración propia*

<span id="page-135-0"></span>En la [Figura 93](#page-136-0) se muestra una comparación de la cantidad de transferencias en cada estación, el color azul muestra la situación actual y el color naranja la situación propuesta a lo largo de las 38 estaciones. Los valores de la simulación actual son mucho mayores que en la simulación propuesta, esto se ve más reflejado en la dirección de Norte a Sur en especial en la estación central (zona 19) teniendo pico de 3939.3 en la situación actual y un pico 1113.5 en la

situación propuesta; por otro lado, en la dirección de Sur a Norte el pico más alto también se da en la estación central con 1008.3 en la situación actual y 308.7 en la situación propuesta.

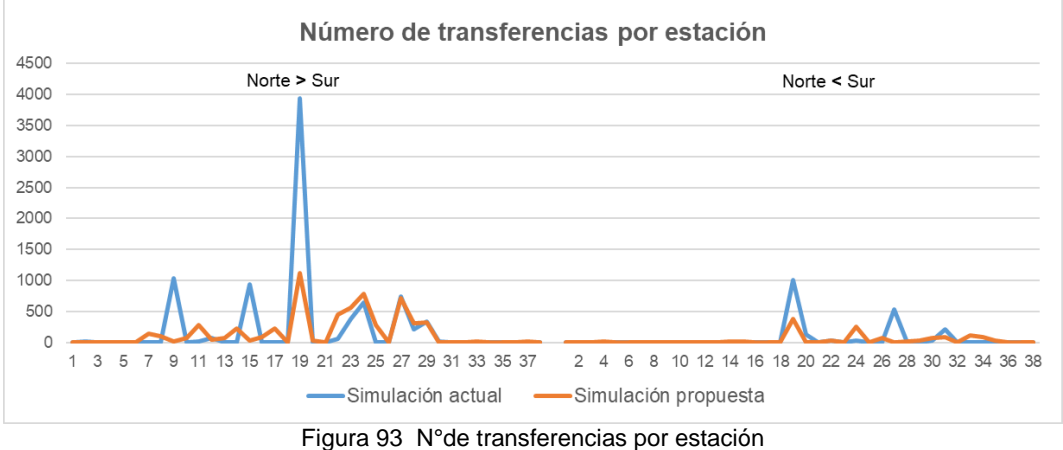

*Fuente: Elaboración propia.*

<span id="page-136-0"></span>En [Figura 94](#page-136-1) se hace una comparación de la situación actual con la propuesta, se ve que el número de transferencias en la situación actual es de 10433.3 y en la situación propuesta es de 7213.8, el ahorro de transferencia es de 3219.4, es decir se tiene una disminución del 44.6%. También se ve las transferencias en función de la dirección por ejemplo en la situación actual de los 10433.2 transferencias, el 81.2% son de transferencias debido a los viajes realizados de Norte a Sur y el 18.8% pertenece a los de Sur a Norte.

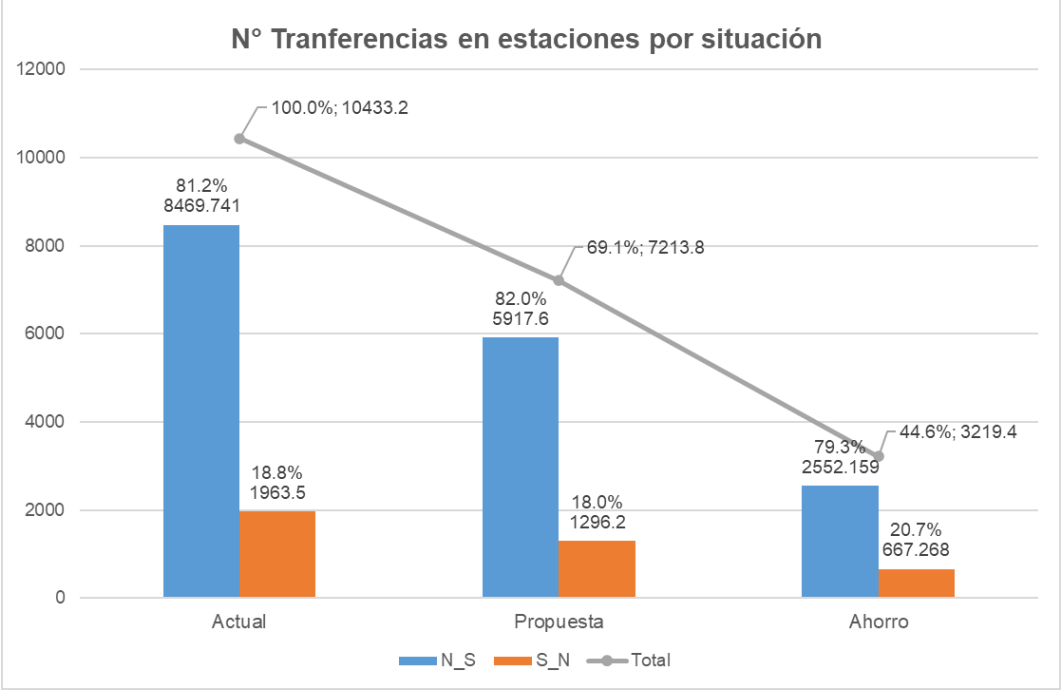

<span id="page-136-1"></span>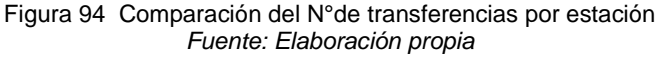

#### **CONCLUSIONES**

- 1. En los datos analizados del Sistema de Transporte Masivo de Buses de Transporte Rápido "Metropolitano", en la data sin procesar, es decir en el proceso de limpieza de datos, las validaciones con perfil PL (pases libres) representa el 2.35%, el cual es 14 421 validaciones diarias.
- 2. En el "Metropolitano", el comportamiento es diferente de lunes a viernes que los días sábados y domingos-feriados. El modelo de Machine Learning tiene como datos de entrada a los atributos "tarjeta", "perfil", "tipo de validador", "paradero", "monto" y "fecha"; como salida o predicción la hora de ingreso al sistema de transporte; es por ello que para tener mejores resultados de exactitud (acuracy) se usó la data de lunes a viernes. Dando como mejor modelo de predicción para este tipo de datos, el Modelo de BayesBayesNet con una exactitud de 51.76%, usando 22 días de validaciones, aproximadamente 11 millones de validaciones y con 20 intervalos en el atributo "Hora".
- 3. El modelo de "Generación de rutas óptimas" elaborado en esta tesis, tiene como datos de entrada del usuario la hora de ingreso, origen y destino, es por ello que este modelo puede ser usado en redes transporte con pocos o grandes datos, es decir puede ser aplicado en casos específicos o en toda una ciudad. Por lo tanto, el modelo de "Generación de rutas óptimas" puede ser aplicado en cualquier sistema de transporte.
- 4. En el caso de estudio, "Metropolitano", al generar las rutas con el algoritmo de modelo de "Generación de rutas óptimas" elaborado en esta tesis, da como resultado 347 viajes en la hora pico de 7 a 8am; lo que implica una mejora en 51 viajes comparado con los 398 viajes que usa el sistema del metropolitano.
- 5. El modelo de "Generación de rutas óptimas" elaborado en esta tesis, tienes como datos de entrada del operador la velocidad promedio de los buses, coordenadas de los paraderos y el tiempo máximo de espera en las estacione de origen de un usuario. En el caso del "Metropolitano", al usar el modelo de "Generación de rutas óptimas" se establece como tiempo máximo de espera 15 min, por otro lado, al realizar la toma de datos en campo el tiempo máximo de espera es de 45min; esto indica que al usar el modelo de "Generación de rutas óptimas" el tiempo de

espera disminuya en un 66.6%, es decir pase de 45 min a como máximo 15 min.

6. La simulación valida que el modelo de "Generación de rutas óptimas "es más eficiente en la distribución de salida de los buses, reduciendo en 83.44% en el tiempo de transferencia y 69.06% en el número de transferencias.

### **RECOMENDACIONES**

- 1. Los usuarios con perfil tipo Pase Libre (PL), deben obtener sus propias tarjetas, así se podrá tener los orígenes destinos de estos usuarios. Este tipo de perfil también afecta en el modelo de predicción ya que genera errores (ruido).
- 2. En la data analizada del caso de estudio, se observó que el comportamiento del domingo es similar al de un día feriado, para verificar esta tendencia se debe de analizar data de al menos un año.
- 3. Para el desarrollo de Big Data similares al caso de estudio, se debe utilizar framework en tiempo real de manera paralela y distribuida (framework Flink).
- 4. Para usar las validaciones de los sábados y domingos-feriados en los modelos de predicción de Machine Learning, se sugiere usar la data de al menos de un año.
- 5. En la elaboración de casos estudios similares usando el modelo de "Generación de rutas óptimas", se debe usar la data de todos los usuarios del sistema analizado.
- 6. El comportamiento de los usuarios en las estaciones más importantes se puede analizar de manera detallada mediante modelos de meso simulación.
- 7. El modelo de "Generación de rutas óptimas" se basa en la demanda de los usuarios, es decir es un modelo que usa los conceptos de movilidad urbana sostenible, ya que prioriza al usuario. Así mismo se debe hacer la integración con los otros sistemas te transporte no motorizados como son los ciclistas y peatones de manera que se fortalezca los conceptos de movilidad de transporte urbano sostenible, que ya de por si es de uso obligatorio en el país.
- 8. En esta tesis, en el caso de estudio se utilizó principalmente el origen destinó de los usuarios, queda por analizar los otros parámetros de las validaciones por ejemplo los costos; así mismo se recomiendo comparar este algoritmo de "Generación de rutas" con otros tipos de obras similares.

## **REFERENCIAS BIBLIOGRAFICAS**

- 1. Agencia de cooperación Internacional del Japón [JICA]. (2013). *Encuesta de Recolección de Información Básica del Transporte Urbano en el Área Metropolitana de Lima y Callao*. Recuperado de https://portal.mtc.gob.pe/estadisticas/files/estudios/01 - EI JR13012 Resumen.pdf
- 2. Agencia de Cooperación Internacional del Japón [JICA]. (2004). *Plan Maestro de Transporte Urbano para el area Metropolitana de Lima y Callao en la República del Perú*. Recuperado de http://open\_jicareport.jica.go.jp/pdf/11798261\_01.pdf
- 3. Alsuwaiyel, M. H. (2016). *Algorithms: Design Techniques and Analysis* (2.<sup>a</sup> ed.; New Jersey: World Scientific, Ed.). Recuperado de http://educacioncreativa.org/OMINL/Libros/Libros Algoritmos/ALGORITHMS DESIGN TECHNIQUES AND ANALYSIS.pdf
- 4. Berman, F., Stodden, V., Szalay, A. S., Rutenbar, R., Hailpern, B., Christensen, H., … Raghavan, P. (2018). Realizing the potential of data science. *Communications of the ACM*, *61*(4), 67-72. https://doi.org/10.1145/3188721
- 5. Chong, D., & Shi, H. (2015). Big data analytics: a literature review. *Journal of Management Analytics*, *2*(3), 175-201. https://doi.org/10.1080/23270012.2015.1082449
- 6. Congreso de la República. (2018, diciembre 28). Ley Nº 30900: «Ley que Crea la Autoridad de Transporte Urbano para Lima y Callao». *El Peruano*, pp. 16-21. Recuperado de https://busquedas.elperuano.pe/download/url/leyque-crea-la-autoridad-de-transporte-urbano-para-lima-y-c-ley-n-30900- 1727064-7
- 7. Deutsche Gesellschaft für Internationale Zusammenarbeit [GIZ]. (2014). *TRANSPeru-Peru-Sustainable Urban Transport NAMA*. Recuperado de http://transferproject.org/wpcontent/uploads/2014/04/Overview\_PERU\_TRANSPeru.pdf
- 8. Deutsche Gesellschaft für Internationale Zusammenarbeit [GIZ]. (2016). *Autoridad de Transporte Urbano para Lima y el Callao: Propuesta*

*conceptual*. Recuperado de https://portal.mtc.gob.pe/estadisticas/Autoridad de Transporte Urbano para Lima y Callao-144dpi.pdf

- 9. Deutsche Gesellschaft für Internationale Zusammenarbeit [GIZ]. (2018). *Sistemas de transporte eficientes, efectivos y sostenibles TRANSPerú*. Recuperado de www.bmu.bund.de
- 10. Doersing, N. (2016). *Pseudocode, the Pseudocode Programming Process, and Alternatives to the PPP*. Recuperado de http://ps.informatik.unituebingen.de/teaching/ss15/sct/StudentMaterial/09 - Noah Doersing pseudocode.pdf
- 11. Florian, M., Gaudry, M. J. I., & Lardinois, C. (1988). A two-dimensional framework for the understanding of transportation planning models. *Transportation Research B*, *22B*, 411-419. https://doi.org/10.1016/0191- 2615(88)90022-7
- 12. Gerencia de Transporte Urbano [GTU]. (2019a). *Nombres de las Rutas de Transporte Público*. Recuperado de http://www.gtu.munlima.gob.pe/sites/default/files/publicaciones/SRT/CRONO GRAMA DE ENTREGA DE TUC.pdf
- 13. Gerencia de Transporte Urbano [GTU]. (2019b). *Padrón Total de Unidades de Transporte Público*. LIMA.
- 14. Giesen, R., Delgado, F., & De Dios Ortuzar, J. (2019). Análisis de Sistemas de Transporte. Recuperado 5 de junio de 2019, de Pontificia Universidad Católica de Chile | Coursera website: https://www.coursera.org/learn/analisissistemas-de-transporte/lecture/ATqIe/modelo-clasico-de-transporte-4-etapas
- 15. Gollapudi, S. L. V. (2016). *Practical Machine Learning Practical* (UK:Packt Publishing, Ed.). Recuperado de www.PacktPub.com
- 16. Hernández-Leal, E. J., Duque-Méndez, N. D., Moreno-Cadavid, J., Hernández-Leal, E. J., Duque-Méndez, N. D., Moreno-Cadavid, J., & Big, ". (2017). Big Data: una exploración de investigaciones, tecnologías y casos de aplicación. *TecnoLógicas*, *20*(39), 24. Recuperado de http://www.scielo.org.co/pdf/teclo/v20n39/v20n39a02.pdf
- 17. Hicks, S. C., & Irizarry, R. A. (2018). A Guide to Teaching Data Science. *American Statistician*, *72*(4), 382-391.

https://doi.org/10.1080/00031305.2017.1356747

- 18. Isoni, A., & Cervellin, D. (2016). Introduction to Practical Machine Learning Using Python. En Packt Publishing. (Ed.), *Machine Learning for the Web* (p. 298). Recuperado de http://search.ebscohost.com/login.aspx?direct=true&db=nlebk&AN=1295356 &site=eds-live
- 19. Kelleher, J. D., & Tierney, B. (2018). *Data Science* (The MIT Pr; A. Borsuk, Ed.). Recuperado de http://search.ebscohost.com/login.aspx?direct=true&db=edseee&AN=edseee. 8544210&site=eds-live
- 20. Lanegra, I., Zevallos, P., Mora, J., & Apaclla, K. (2016). *Gobernando con el Clima a Favor*. Recuperado de Libélula website: http://libelula.com.pe/wpcontent/uploads/2016/03/Gobernando-con-el-clima-a-favor-pantalla.pdf
- 21. Liu, A. (2015). *Data Science and Data Scientist*. Recuperado de http://www.researchmethods.org/DataScienceDataScientists.pdf
- 22. Lloyd, W. [ITDP], & Karl, F. [GTZ]. (2006). *Opciones de Transporte Público Masivo* (Deutsche G; Manfred Breithaupt, Stefan Opitz, Karl Fjellstrom, & Jan Schwaab, Eds.). Recuperado de http://www.sutp.org
- 23. Mancilla Herrera, A., Ebratt Gómez, R., & Capacho Portilla, J. (2014). Marco conceptual de la Lógica de Programación. En Universidad del Norte (Ed.), *Diseño y construcción de algoritmos* (p. 440). Bogota.
- 24. Manheim, M. L. (1979). Fundamentals of transportation systems analysis. MIT Press.
- 25. Manyika, J., Chui, M., Brown, B., Bughin Jacques, Dobbs Richard, Roxburgh Charles, & Hung Angela. (2011). *Big data: The next frontier for innovation, competition, and productivity*. Recuperado de www.mckinsey.com/mgi.
- 26. McNally, M. G. (2008). The Four Step Model. En *Handbook of Transport Modeling* (2nd ed., p. 19). Recuperado de http://www.its.uci.edu
- 27. Metropolitano. (2019). Metropolitano. Recuperado 21 de junio de 2019, de PROTRANSPORTE website: http://www.metropolitano.com.pe
- 28. OpenStreetMap. (2019). Nodo: Estación Naranjal (4682629992). Recuperado 10 de julio de 2019, de https://www.openstreetmap.org/node/4682629992
- 29. Paul C. Zikopoulos, Chris Eaton, Dirk deRoos, Thomas Deutsch, & George Lapis. (2011). *Understanding big data: Analytics for enterprise class hadoop and streaming data* (McGraw–Hill; Jeff Weeks, Ed.). Recuperado de http://it.toolbox.com/blogs/db2luw.
- 30. Prieto Espinosa, A. (2018). ¿Qué es la Ciencia de Datos, Minería de Datos y Big Data? Recuperado 12 de junio de 2019, de Universidad de Granada website: https://www.youtube.com/watch?v=UiO0WYCgkTI
- 31. PTV-VISUM. (2020, septiembre 10). Visum Fundamentals-Timetable-based assignment. Recuperado 25 de enero de 2021, de © 2020 PTV AG, Karlsruhe, Alemania website: https://cgi.ptvgroup.com/visionhelp/VISUM\_2021\_ENG/Content/1\_Benutzermodell\_OeV/1\_6\_Fahrplanfeine \_Umlegung.htm#1\_benutzermodell\_oev\_2318507456\_1027323
- 32. PTV GROUP. (2019). Visum. Recuperado 24 de junio de 2019, de http://vision-traffic.ptvgroup.com/es/productos/ptv-visum/
- 33. Ramos, A., Sánchez, P., Ferrer, J. M., Barquín, J., & Linares, P. (2010). *Modelos Matematicosde Optimización* (Segunda; Universidad Pontificia Comillas, Ed.). Recuperado de https://www.gams.com/fileadmin/community/contrib/doc/modelado\_en\_gams. pdf
- 34. Rodríguez, C., García, M., Daniel, J., Frías, M., Sadot, M., & Fernández, A. (2006). *RFID: La tecnología de identificación por radiofrecuencia*. Recuperado de la contrada de la contrada de la contrada de la contrada de la contrada de la contrada de la contrada de la contrada de la contrada de la contrada de la contrada de la contrada de la contrada de la contrada d https://repositorio.comillas.edu/jspui/bitstream/11531/5321/1/IIT-05-035A.pdf
- 35. Ruiz José, Aguado Andrés, J. J. (2012). *Optimizan de Rutas de Transporte*. Recuperado de https://eprints.ucm.es/23027/1/Memoria\_OptimizacionRutasTransporte.pdf
- 36. Transit Cooperative Research Program [TCRP]. (2003). *Transit Capacity and Quality of Service Manual-2nd Edition Kittelson & Associate*. Recuperado de http://imentaraddod.com/wp-content/uploads/2017/07/460-Transit-Capacityand-Quality-of-Service-Manual-National-Research-Council-0309087767- Transport.pdf
- 37. Wu, S. M., Chen, T. chun, Wu, Y. J., & Lytras, M. (2018). Smart cities in Taiwan: A perspective on big data applications. *Sustainability (Switzerland)*,
*10*(1). https://doi.org/10.3390/su10010106

38. Yang, L. (2018). Modeling the mobility choices of older people in a transitoriented city: Policy insights. *Habitat International*, *76*, 10-18. https://doi.org/10.1016/j.habitatint.2018.05.007

## **ANEXOS**

#### ANEXO 1: Validaciones de los usuarios del Metropolitano

En la [Figura 95](#page-145-0) se muestra los archivos de las validaciones del mes de mayo del 2018 que fueron brindados por Protransporte, los cuales están en formato tipo csv.

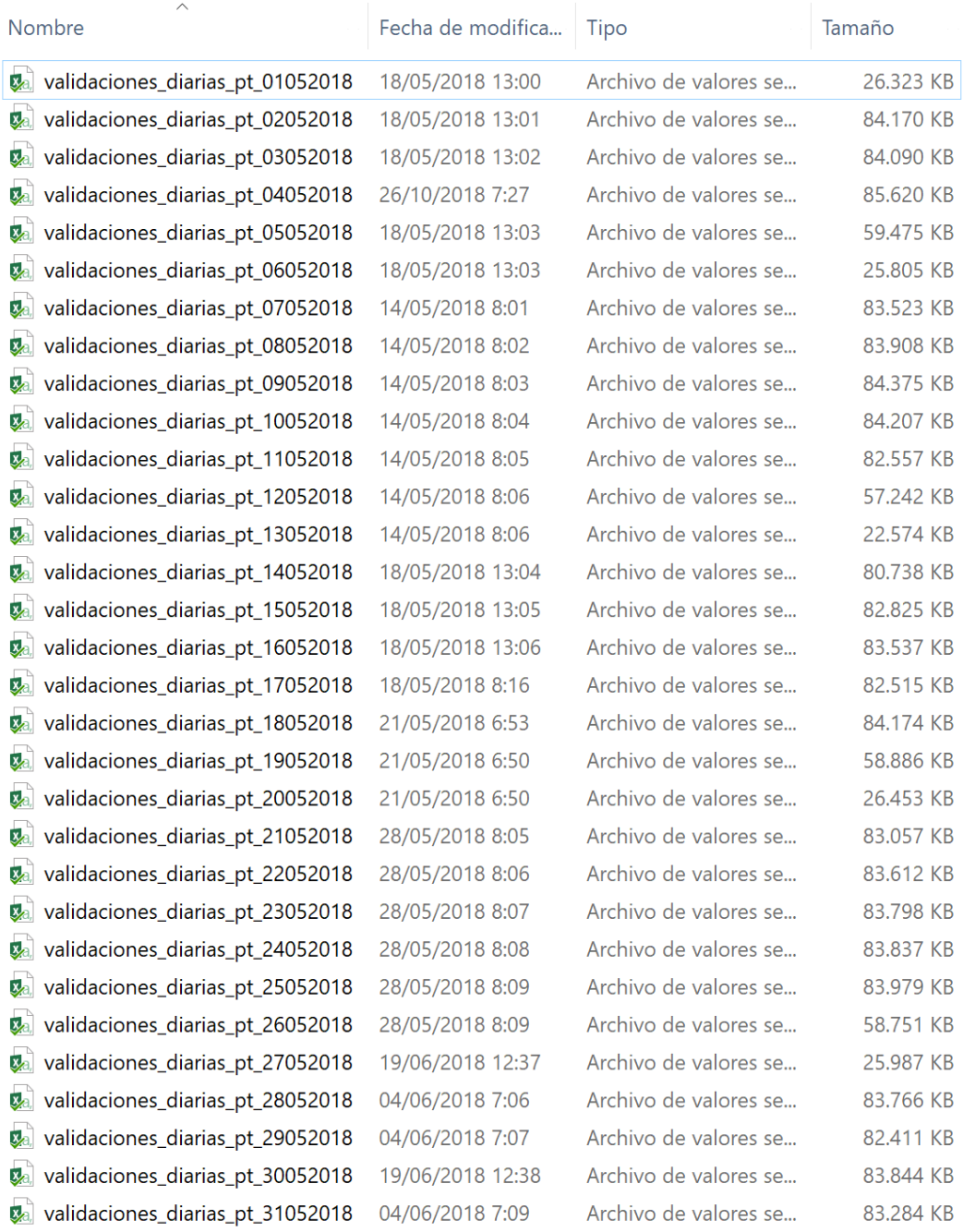

<span id="page-145-0"></span>Figura 95 Datos brindados por Protransporte *Fuente: Elaboración propia*

En la [Figura 96](#page-146-0) se muestra la documentacion, donde responden a la solicitud que se le envio, respondiendo favorablemente. En el CD brindan las validaciones de los usuarios del mes de mayo del 2018.

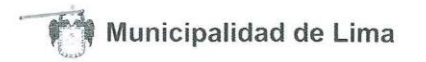

#### ROTRANSPORTE

"Año del Diálogo y la Reconciliación Nacional"

Lima, 09 JUL. 2018

CARTA Nº 395-2018-MML/IMPL/GOC

Egresada - UNI **BETZY TAPIA QUISPITUPA** Tesista FIC2018 Código 20121024B

Presente.-

Ref: Oficio N° 001/TesistaFIC2018

De mi mayor consideración:

Me dirijo a usted, para saludarlo cordialmente y comunicarle en atención al documento de la referencia, mediante el cual solicita información y una reunión para realizar las consultas en relación a la operación y la programación del servicio del Metropolitano para el desarrollo de tesis respecto a Transporte Urbano - BRT.

Al respecto, de acuerdo a la reunión realizada el jueves 28 de julio del presente, se realizó las consultas del caso y se adjunta un CD con la información de validaciones del sistema para la elaboración de una matriz Origen - Destino, el cual deberá ser compartido con nuestra institución.

Sin otro particular, quedo de usted.

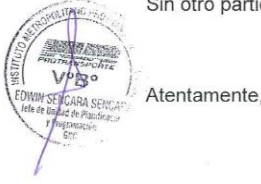

PALIDAD METROPOLITANA DE LIMA<br>0 METROPOLITANO PROTRANSPORTE DE LIMA<br>rencia de Operaciones del COSAC k mi FM DANEL MORALES BOLUARTE FEDOR

HR: 7923

Instituto Metropolitano Protransporte de Lima / Jr. Cuzco 286 -Lima / Central: 428-3333

Figura 96 Documento de entrega de datos *Fuente: Documentción respondida por Protransporte.*

<span id="page-146-0"></span>*Generación de Rutas Óptimas en Sistemas de Transporte Público Masivo Usando Ciencia de Datos con Big Data y Machine Learning Bach. TAPIA QUISPITUPA, Betzy Suey*

#### ANEXO 2: Ruta y estaciones del Metropolitano vía Troncal

<span id="page-147-0"></span>Los siguientes datos son las coordenadas del Metropolitano, son de 40 estaciones debido a que las estaciones Jiron de la Unión y Plaza de flores tiene 2 estaciones cada una. Ver [Tabla 39.](#page-147-0)

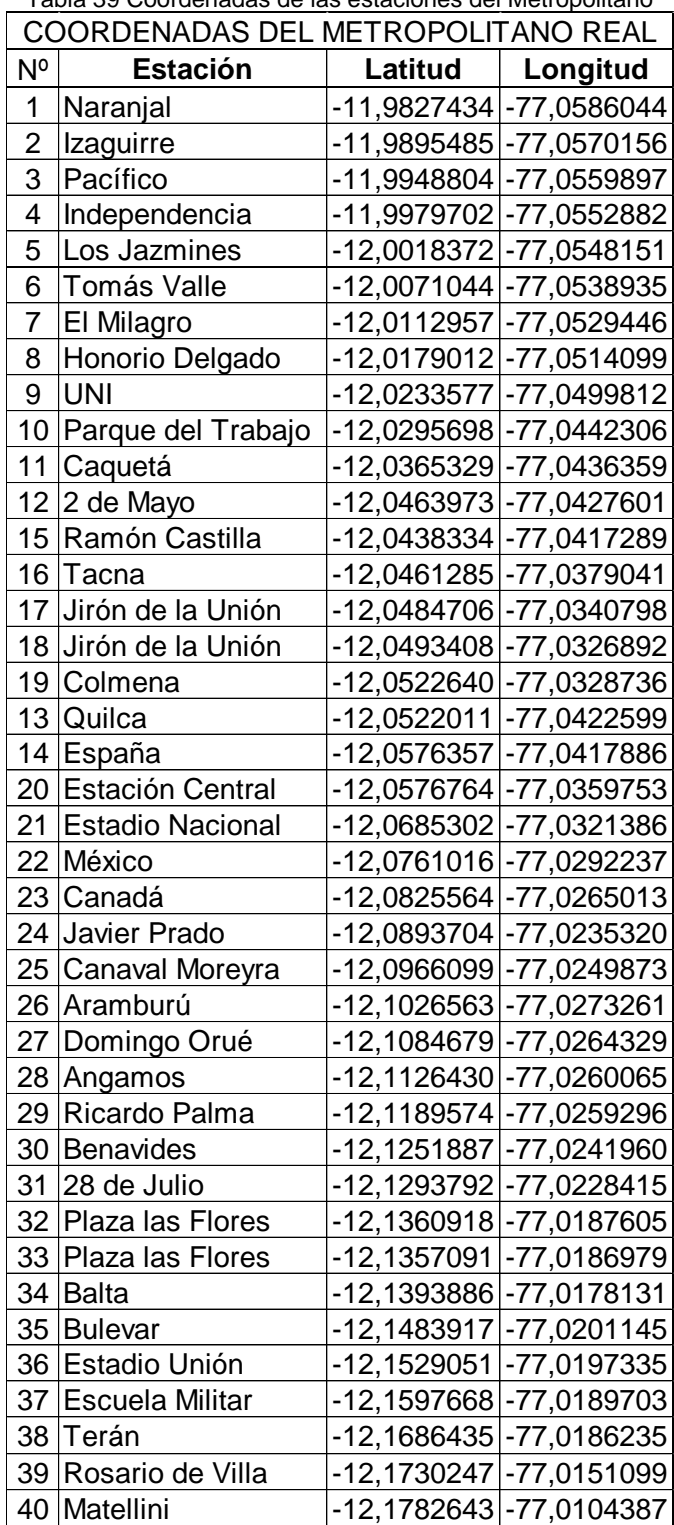

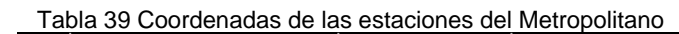

*Fuente:Elaboración propia.*

La [Tabla 40](#page-148-0) son los valores de las coordenas que seran utilizadas para el modelo de genracion de ruta, se modifico la [Tabla 39](#page-147-0) sacando los promedios de las dos estaciones Jiron de la union y de las dos estaciones de Plaza de flores, asi obtener una solo estacion que represente a cada una de ellas, ello se realiza para facilitar el modelado.

<span id="page-148-0"></span>

| N°             | i abia 40 Coorderiadas para el modelo del Metropolitario<br><b>Estación</b> | Latitud       | Longitud                 |
|----------------|-----------------------------------------------------------------------------|---------------|--------------------------|
| 1              | Naranjal                                                                    |               | -11,9827434 - 77,0586044 |
| $\overline{2}$ | Izaguirre                                                                   |               | -11,9895485 -77,0570156  |
| 3              | Pacífico                                                                    |               | -11,9948804 - 77,0559897 |
| 4              | Independencia                                                               |               | -11,9979702 -77,0552882  |
| 5              | Los Jazmines                                                                |               | -12,0018372 - 77,0548151 |
| 6              | Tomás Valle                                                                 |               | -12,0071044 - 77,0538935 |
| 7              | El Milagro                                                                  |               | -12,0112957 - 77,0529446 |
| 8              | Honorio Delgado                                                             |               | -12,0179012 - 77,0514099 |
| 9              | <b>UNI</b>                                                                  |               | -12,0233577 - 77,0499812 |
| 10             | Parque del Trabajo                                                          |               | -12,0295698 - 77,0442306 |
| 11             | Caquetá                                                                     |               | -12,0365329 -77,0436359  |
| 12             | 2 de Mayo                                                                   |               | -12,0463973 -77,0427601  |
| 15             | Ramón Castilla                                                              |               | -12,0438334 - 77,0417289 |
| 16             | Tacna                                                                       |               | -12,0461285 - 77,0379041 |
| 17             | Jirón de la Unión                                                           |               | -12,0489057 - 77,0333845 |
| 18             | Colmena                                                                     |               | -12,0522640 - 77,0328736 |
| 13             | Quilca                                                                      |               | -12,0522011 -77,0422599  |
| 14             | España                                                                      |               | -12,0576357 - 77,0417886 |
| 19             | Estación Central                                                            |               | -12,0576764 - 77,0359753 |
| 20             | <b>Estadio Nacional</b>                                                     |               | -12,0685302 - 77,0321386 |
| 21             | México                                                                      |               | -12,0761016 - 77,0292237 |
| 22             | Canadá                                                                      |               | -12,0825564 - 77,0265013 |
| 23             | Javier Prado                                                                |               | -12,0893704 - 77,0235320 |
| 24             | Canaval Moreyra                                                             |               | -12,0966099 -77,0249873  |
| 25             | Aramburú                                                                    |               | -12,1026563 - 77,0273261 |
| 26             | Domingo Orué                                                                |               | -12,1084679 - 77,0264329 |
| 27             | Angamos                                                                     |               | -12,1126430 - 77,0260065 |
| 28             | Ricardo Palma                                                               |               | -12,1189574 - 77,0259296 |
| 29             | <b>Benavides</b>                                                            |               | -12,1251887 - 77,0241960 |
| 30             | 28 de Julio                                                                 |               | -12,1327355 - 77,0208010 |
| 31             | Plaza las Flores                                                            |               | -12,1357091 - 77,0186979 |
| 32             | <b>Balta</b>                                                                |               | -12,1393886 -77,0178131  |
| 33             | <b>Bulevar</b>                                                              |               | -12,1483917 - 77,0201145 |
| 34             | Estadio Unión                                                               |               | -12,1529051 - 77,0197335 |
| 35             | Escuela Militar                                                             | -12,1597668   | -77,0189703              |
| 36             | Terán                                                                       | $-12,1686435$ | -77,0186235              |
| 37             | Rosario de Villa                                                            | $-12,1730247$ | -77,0151099              |
| 38             | Matellini                                                                   |               | -12,1782643 - 77,0104387 |

Tabla 40 Coordenadas para el modelo del Metropolitano

*Fuente:Elaboración propia.*

#### ANEXO 3: Red de la Vía Troncal

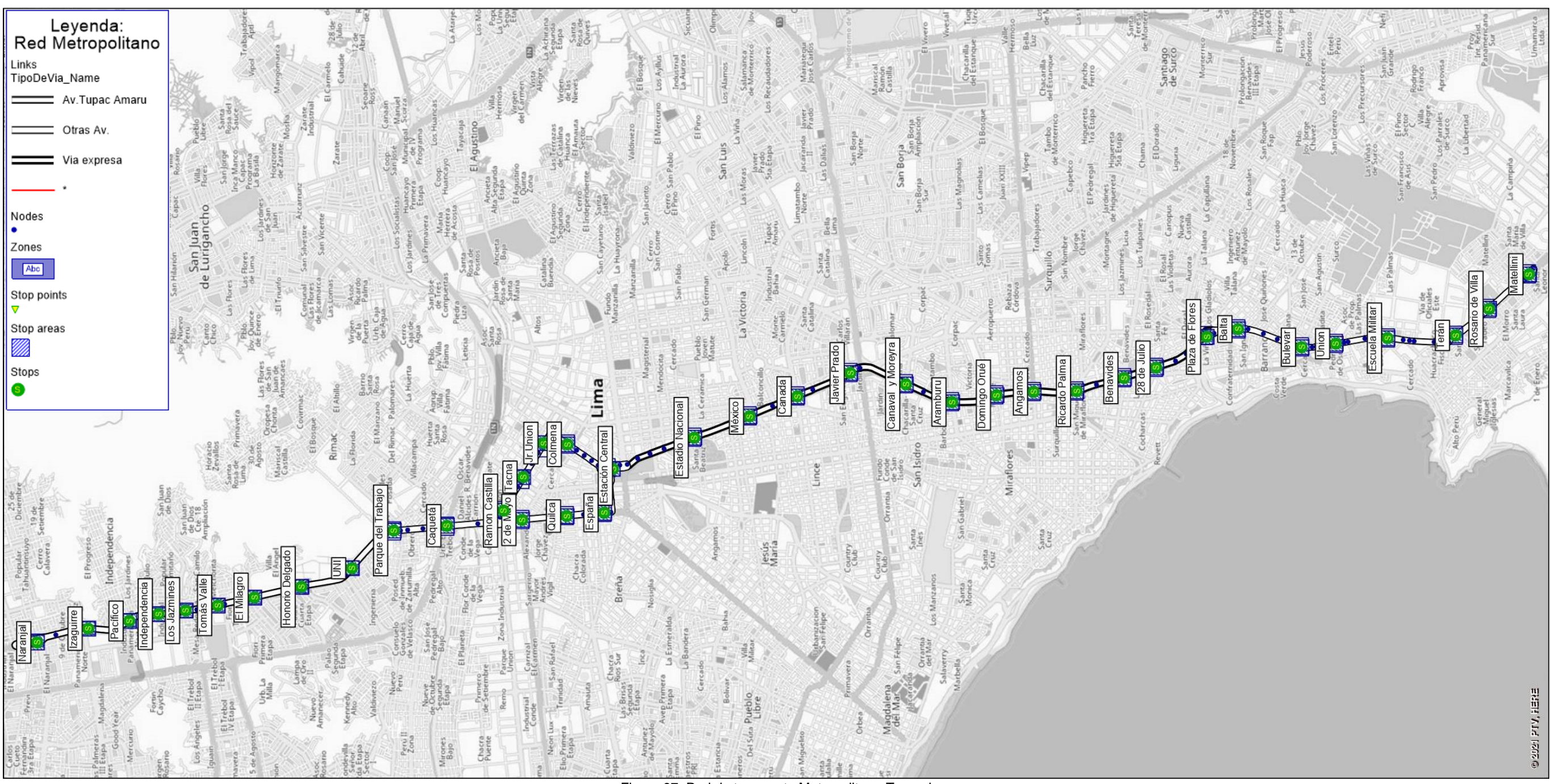

Figura 97 Red de transporte Metropolitano-Troncal *Fuente: Elaboración propia*

#### ANEXO 4: Capacidad máxima de un bus

Los datos fueron tomados el día 17/10/2019 entre las 7:00 y las 8:30am en el embarque 1 al Expreso 2 en dirección Norte a Sur en el terminal Naranjal; los conteos fueron tomados de manera manual; como se muestra en la [Figura 98](#page-150-0) y [Figura 99](#page-150-1) el bus realiza dos paradas, la primera para recoger a las personas que requieran asiento reservado, en la segunda parada recoge a los pasajeros restantes, en cada puerta se coloca a una persona para que realice el conteo de las personas que ingresan al bus. Ver [Figura 100.](#page-150-2)

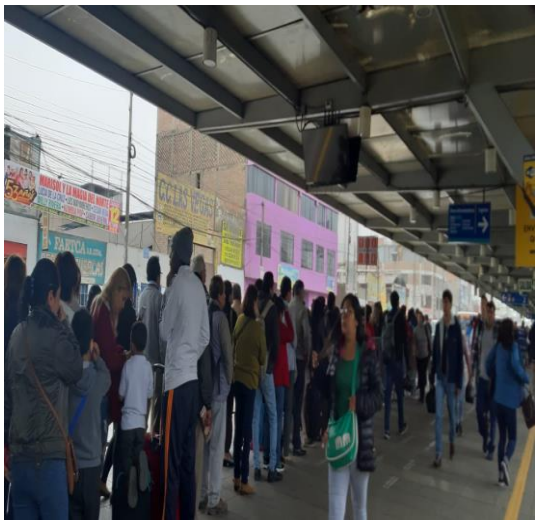

Figura 98 Primera parada del Expreso 2 *Fuente: Fotografía propia tomada el 17/10/2019*

<span id="page-150-1"></span>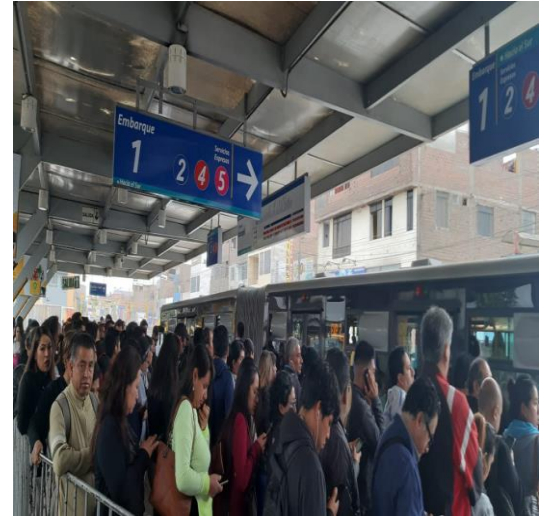

Figura 99 Segunda parada del Expreso 2 *Fuente: Fotografía propia tomada el 17/10/2019*

<span id="page-150-0"></span>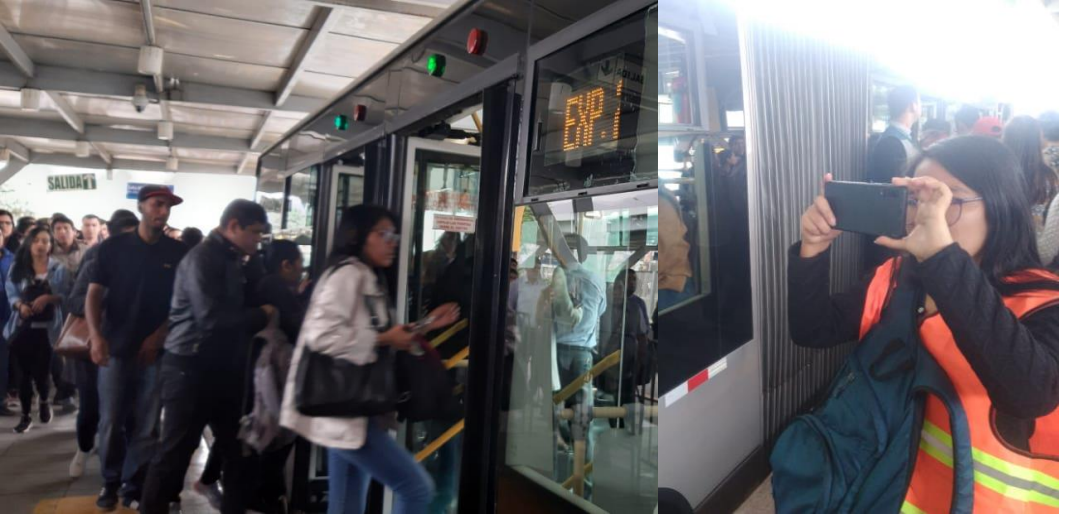

Figura 100 Toma de datos en el Expreso 2 *Fuente: Fotografía propia tomada el 17/10/2019* 

<span id="page-150-2"></span>Entre las 7:00 y las 8:30 se contabilizo 64 buses, donde NSPC significa "no se puedo contar", ver [Tabla 41.](#page-151-0) Los resultados ver en la [Tabla 42.](#page-151-1)

<span id="page-151-0"></span>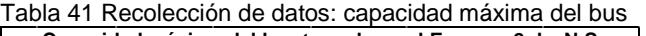

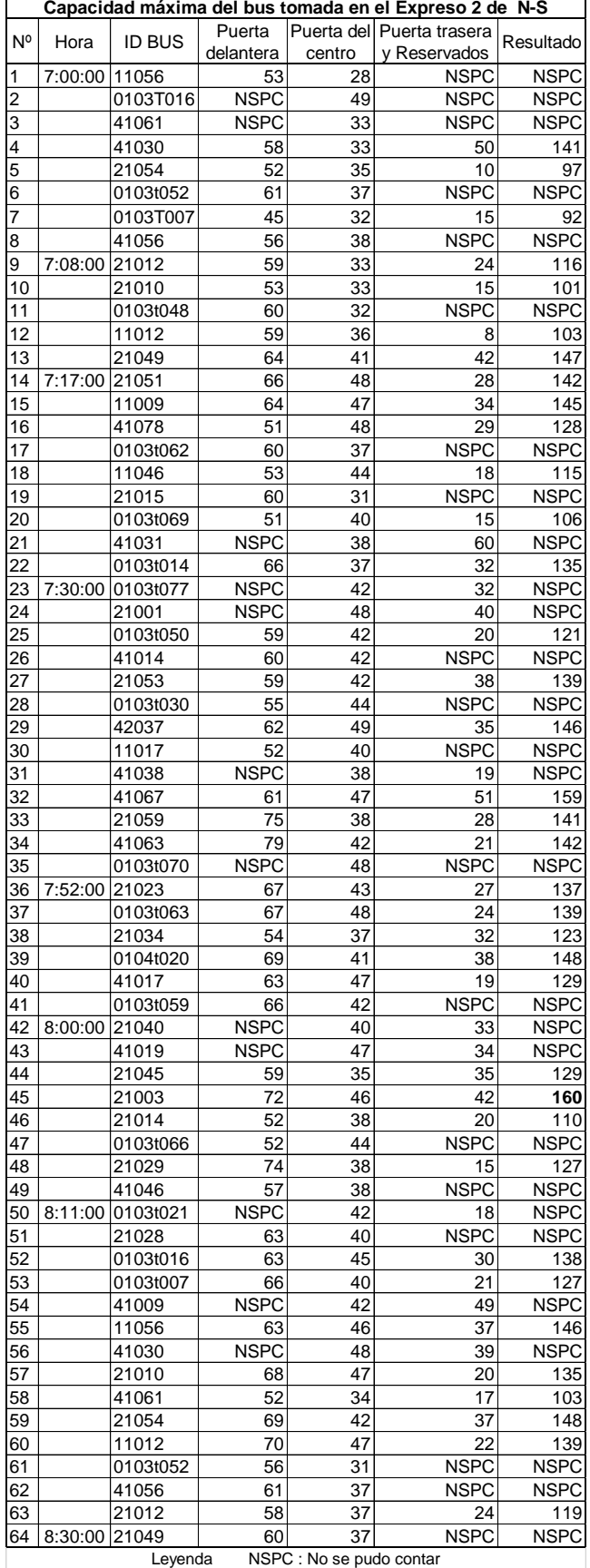

<span id="page-151-1"></span>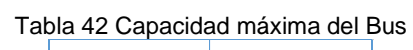

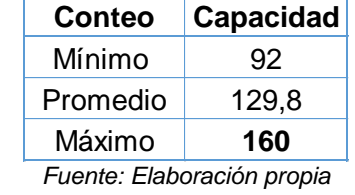

*Generación de Rutas Óptimas en Sistemas de Transporte Público* 

*Fuente: Elaboración propia*

## ANEXO 5: Pseudocódigo

Se mostrará el pseudocódigo del algoritmo con la finalidad de hacer fácil la codificación de la programación.

## **Creación de funciones:**

*Tiempo entre dos puntos del bus*

Archivo con datos de coordenadas de estaciones

Coordenada  $w = (lat. w, long. w)$ 

Coordenada  $z = (lat._2, long._2)$ 

Velocidad del bus = V

FTw\_z (lat.\_w, long.\_w, lat.\_z, long.\_z, velocidad del bus)

Distancia w\_z =  $\sqrt{(lat. z - lat. w)^2 + (long. z - long. w)^2}$ Distancia w\_z  $T w_Z = \frac{1}{2}$ velocidad del bus

Retornar Tw\_z

#### *Paquete directo*

validaciones con los parámetros "Fecha", "Hora", "Tarjeta", "Origen", "Destino", "Sentido", "Hemb.V", "Hmax.S.V", **"HSP", PD son validaciones x\_y con HSP y VPR validadores para la formación de paquetes regulares**

FPD (capacidad máxima del bus, validaciones x\_y)

Ordenar las validaciones según el parámetro "hora" de menor a mayor

M← contar validadoresx\_y

Para i←1 hasta M // cantidad de validaciones x\_y

Para "validación m" ←1 hasta M // m es una validación

Para n←1 hasta "capacidad máxima del bus - 1" // conteo para el bus

Si "Hmax.S.V"\_m >= "Hemb.V"\_m+n entonces "cantidad de validaciones"←n+1

Si "cantidad de validaciones" = "Capacidad máxima del bus" entonces:

> PD←validaciones desde m hasta Capacidad máxima del bus, "HSP"←"Hmax.S.V"\_m // agregar este parámetro

NP←i // Numero de paquetes

 $m \leftarrow m+1$ 

Sino n← n+1

Si "Hmax.S.V"\_m < "Hemb.V"\_m+n entonces "validación m" guardar en Viajes regulares, m←m+1 // vuelve a validación m

Retornar PD // un archivo con las validaciones

# *Archivos con paquetes directos*

FAPD(capacidad máxima del bus, validaciones++++)

Para x←1 hasta N

Para y←x+1 hasta N

validaciones x\_y← seleccionar validaciones++con origen x y destino y

FPD (capacidad máxima del bus, validacionesx\_y)=(1)PDx\_y (2)paraPRx\_y

Ps← PDx\_y // guardar paquetes en un archivo

Validaciones+++←paraPRx\_y

Retornar Ps

*Paquete regular*

FPR (Capacidad máxima de embarque B, validaciones x\_desconocido)

Ordenar las validaciones según el parámetro "hora" de menor a mayor

M← contar validacionesx\_desconicido

Para i←1 hasta M // cantidad de validaciones x\_d

Para "validación m" ←1 hasta M // m es una validación

Para n←1 hasta "capacidad del paquete - 1" // conteo para el bus

Si "Hmax.S.V"  $m \ge 2$  "Hemb.V"  $m+n$  entonces "cantidad de validaciones"←n+1

Si "cantidad de validaciones" = "capacidad del paquete" entonces:

PR←validaciones desde m hasta "capacidad del paquete"

```
"HSP"←"Hora de máxima salida"_m , NP←i ; m←m+1 // agregar
```
Sino n← n+1

Si "Hmax.S.V" m < "Hemb.V" m+n entonces:

PR←validaciones desde m hasta validación m+n-1,

m←m+1 // vuelve a validación m

Retornar PR // un archivo con las validaciones

*Archivos con paquetes regulares*

FAPR(Capacidad máxima de embarque B, validaciones++++)

Para x←1 hasta N

validaciones x\_ desconocido← seleccionar validaciones +++ con origen x

FPR (Capacidad máxima de embarque B, validaciones x\_desconozc) =PRx\_d

Ps←PRx\_d //guardar paquetes en un archivo

Retornar Ps

*Función generación de rutas directas y regulares*

```
FGR (Paquete, capacidad máxima del B) 
Val.B \leftarrow 0Para z←1 hasta N-1
   Para k←0 hasta N-1
    N° Val.d_z ← contar Val.B con "origen (descocido <= z)" y "destino z"
    N° Val.B ←N° Val.B – N°Val.d_z
    Capacidad máxima de embarque B← capacidad máxima del B - NºVal.B
    Si Val.d_z=0 y Capacidad máxima de embarque B>=1
      Si k=0
      PR ←seleccionar un Paquete con menor HSPz// Eliminar los P, en la Z
      Validaciones++++←Val.AP-PR
      Si PR>=1 // bus para
         HLBz← HSPz
         HSBz←HLBz+ Tdet.B
         N° Val.B← N° Val.B + PR
         Ruta ← (z,HLBz,HSBz N° Val.B) // generar un archivo 
         HSBm←HSBz; w←z; k←k+1; z←z+1
      Sino k←0; z←z+1 // Sigue con N° Val.B←0 sigue buscando 1era parada
      Sino // k>0
      HLBz←HSBw+FTw_z(lat._w, long._w, lat._z, long._z, velocidad del bus)
      PR← seleccionar el Paquete con HSPz=HLBz-t //condición
      Validaciones++++←Val.AP-PR
      Si PR>=1 // bus para
         HSBz←HLBz+ Tdet.B
         N° Val.B← N° Val.B + PR
        Ruta \leftarrow (z) // generar un archivo con z, HLBz, HSBz N° Val. B
         HSBm←HSBz; w←z; k←k+1; z←z+1
      Si PR=0
         HSBz←HLBz; HSBw←HSBz; w←z; k←k; z←z+1 // bus no para
   Si Val.d z \ge -1 // bus para
      HLBz←HSBw+FTw_z(lat._w, long._w, lat._z, long._z, velocidad del bus)
      PR← seleccionar el Paquete con HSPz=HLBz-t
      Validaciones++++←Val.AP-PR
      HSBz←HLBz+ Tdet.B
      N° Val.B← N° Val.B + PR
```
Ruta  $\leftarrow$  (z) // generar un archivo con z, HLBz, HSBz N° Val. B

HSBm←HSBz; w←z; k←k+1; z←z+1

Si Capacidad máxima de embarque B= capacidad máxima del B

 $FIN \leftarrow Z=N$  //ver si esto o imprimir los  $N^{\circ}Val.B$ 

Si Capacidad máxima de embarque B=0

HLBz←HSBw+FTw\_z(lat.\_w, long.\_w, lat.\_z, long.\_z, velocidad del bus)

HSBz←HLBz; HSBw←HSBz; w←z; **k←k**; z←z+1 // bus no para

Retornar (1) Ruta: Z, HLB, HSB y NºValB en cada parada (2) Paquete: validadores sobrantes= validadores++++

# **Generación de rutas:**

*Llamar los siguientes datos*

Archivo con validaciones// "Fecha", "Hora","Tarjeta", "Origen", "Destino"

Capacidad máxima del bus← Cmaxb//160

Tiempo del torniquete hasta el embarque de la validación←Ttor\_emb.V // 30seg

Tiempo de máxima espera de la validación←Tmax.esp.V //15min

Archivo con datos de coordenadas de estaciones

Velocidad del bus←V

*Validaciones+*

A las validaciones agregar otros parámetros:

Sentido ←Según el Origen-Destino de la ruta recorrido//N-S y S-N

Hemb.V\_m←Hora\_m+ Ttor\_emb.V

Hmax.S.V\_m←Hora\_m+ Tmax.esp.V

Validaciones+ con los parámetros "Fecha", "Hora", "Tarjeta", "Origen", "Destino",

**"Sentido", "Hemb.V", "Hmax.S.V**"

*Sentidos* 

Validaciones++←Seleccionar las validaciones+ con sentido "ida" o "vuelta"

*Generación de rutas directas* 

validaciones ++++← validaciones ++

Paquete← FAPD(capacidad máxima del bus, validaciones++++)

MP←contar validadores de Paquete

Mientras (MP>0)

 FGR (Paquete, capacidad máxima del B) = (1) Ruta: HLB, HSB, NºValB y Z en cada parada (2) Paquete: validadores sobrantes

Paquete← validadores sobrantes

GR← Guardar las rutas en un archivo

validaciones ++++← validaciones +++

Paquete←FAPR (Capacidad máxima de embarque B, validaciones ++++)

M←contar validadores de Paquete

Mientras (MP>0)

 FGR (Paquete, capacidad máxima del B) = (1) Ruta: HLB, HSB, NºValB y Z en cada parada (2) Paquete: validadores sobrantes

Paquete← validadores sobrantes

GR← Guardar las rutas en un archivo

# **Programación de rutas**

*Llamar* 

Archivo de rutas GR

Archivo con programación de semáforos

*Rutas con semáforos* 

Ordenar de menor a mayor las rutas según la hora de inicio de recorrido del bus

Elegir un sentido "ida" o "vuelta"

Para m←1 hasta la M// Cantidad de rutas en el archivo ruta m: a-b-c-…-q

Para estación←a hasta q

Sem← semáforos entre a y b

Nº sem←Contar Sem

Si Nº sem>=1// SR3, SR4, SR5

HSBp← HSBa

Para i←1 hasta Nº sem// me indica el semáforo

hora del bus en el semáforo rojo←HSBp+FTp\_sem

Si hora del bus en el semáforo rojo= hora de semáforo rojo

TsemR← tiempo del semáforo rojo

HSBp← hora del bus en el semáforo rojo+ TsemR

i←i+1

Sino HSBp← hora del bus en el semáforo rojo; i←i+1

HLBb← HSBa suma de los TsemR; HSBb← HLBb+ Tdet.B

Sino a←b y b←c

Ruta: HLB, HSB, NºValB y Z en cada parada// el HLB y el HSB están actualizados

ANEXO 6:Programación resultado del modelo "Generación de rutas óptimas" En las siguientes tablas se muestra el resultado de los horarios de salida de

todos los buses que fueron generados por el modelo "Generación de rutas óptimas", de las cuales rutas "Directas" son 89, las rutas "Regulares 1" son 89 y rutas "Regulares 2" son 16

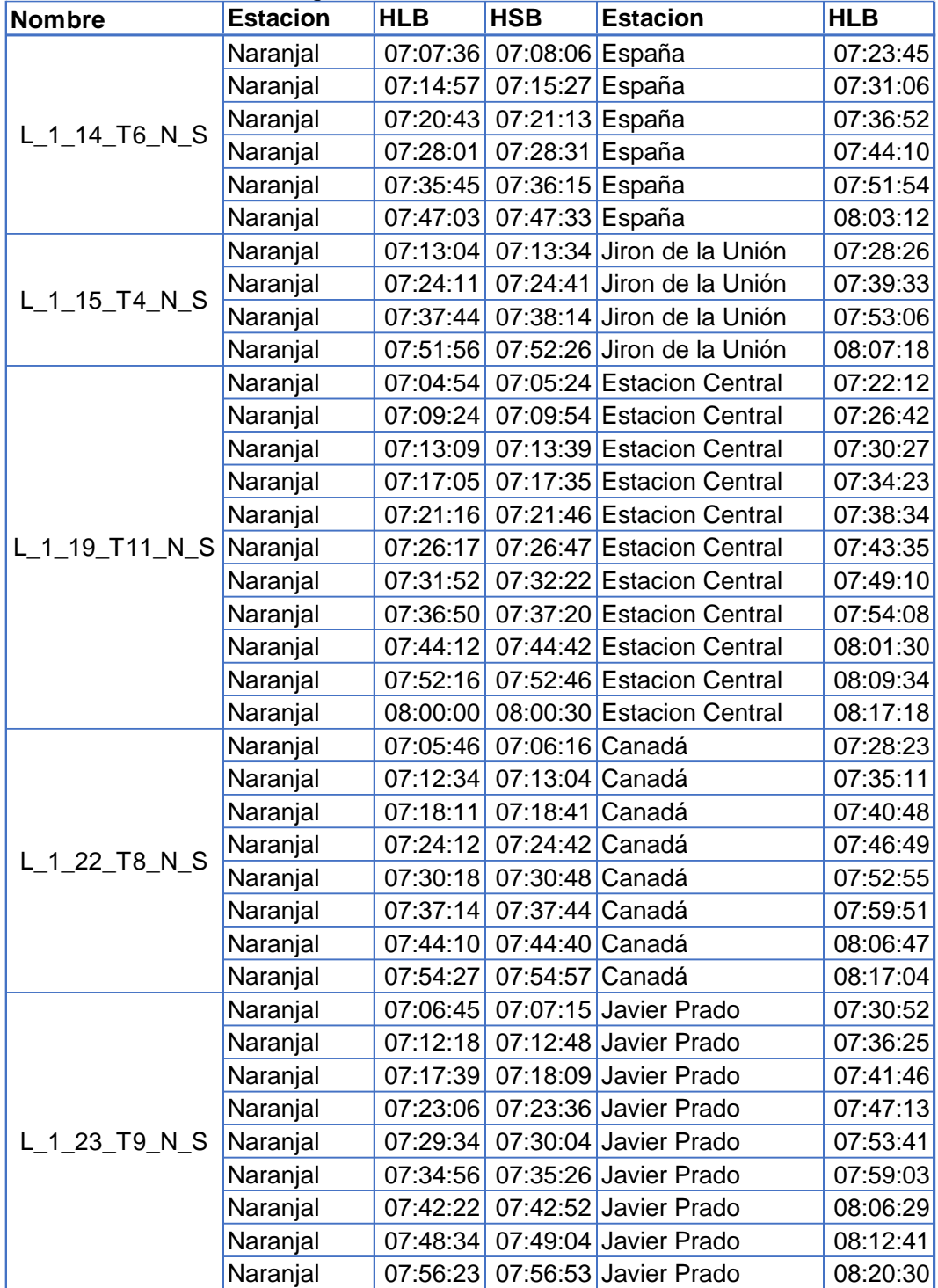

Tabla 43 Programación de las rutas directas con total de 89

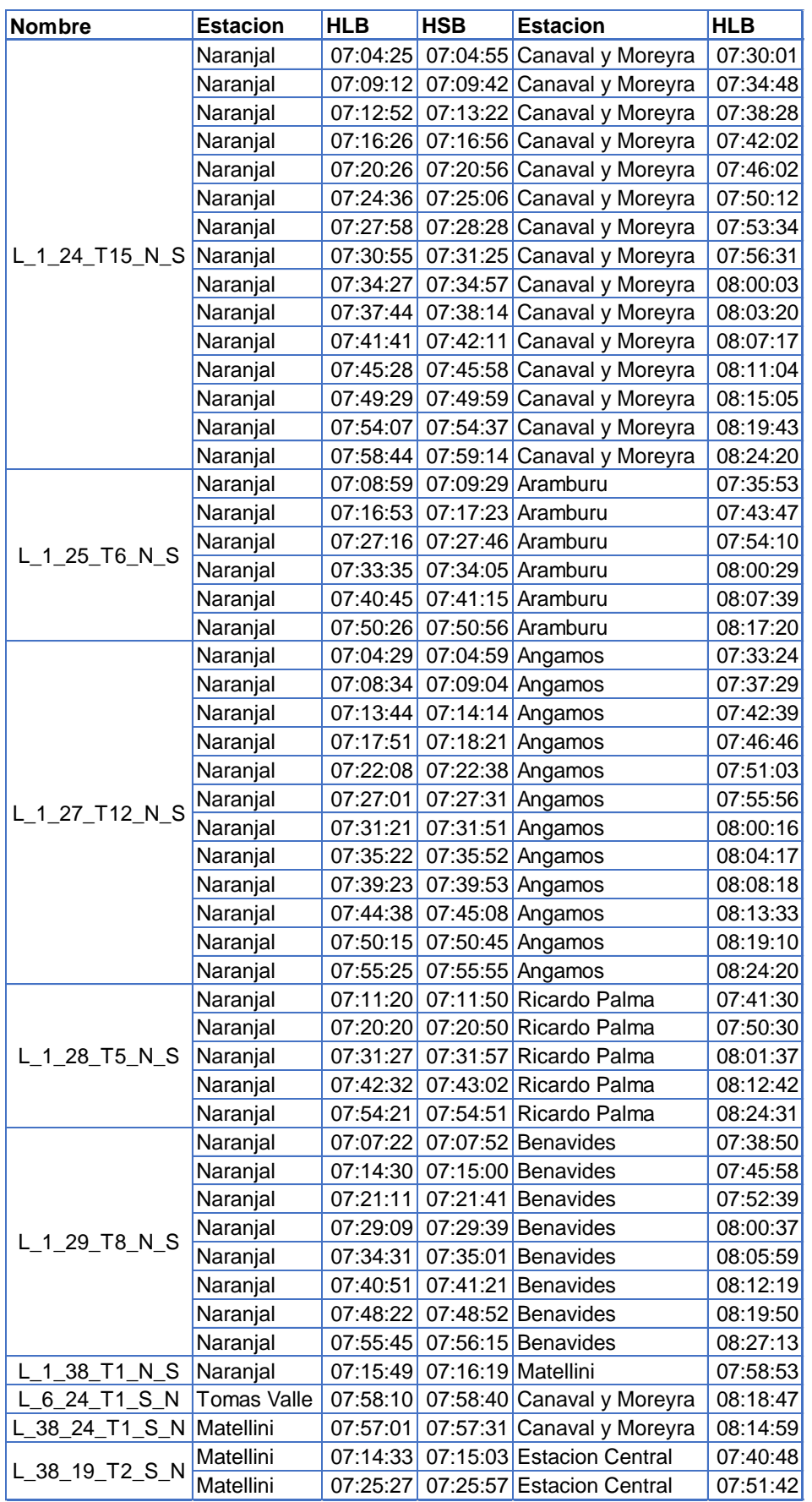

*Fuente: Elaboración propia*

Tabla 44 Programación de las rutas "Regulares 1" y "Regulares 2".

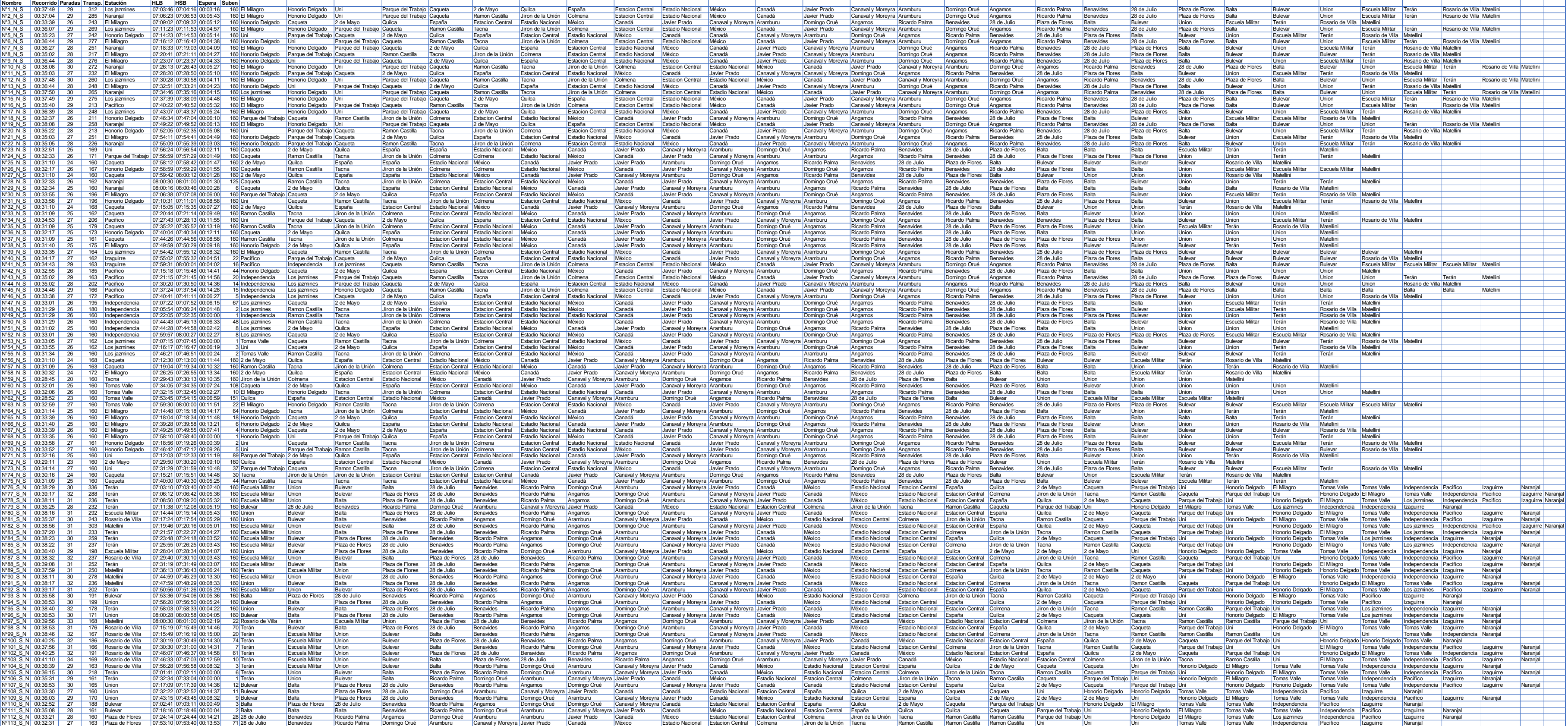

*Fuente: Elaboración propia*

#### *UNIVERSIDAD NACIONAL DE INGENIERÍA FACULTAD DE INGENIERÍA CIVIL ANEXOS*

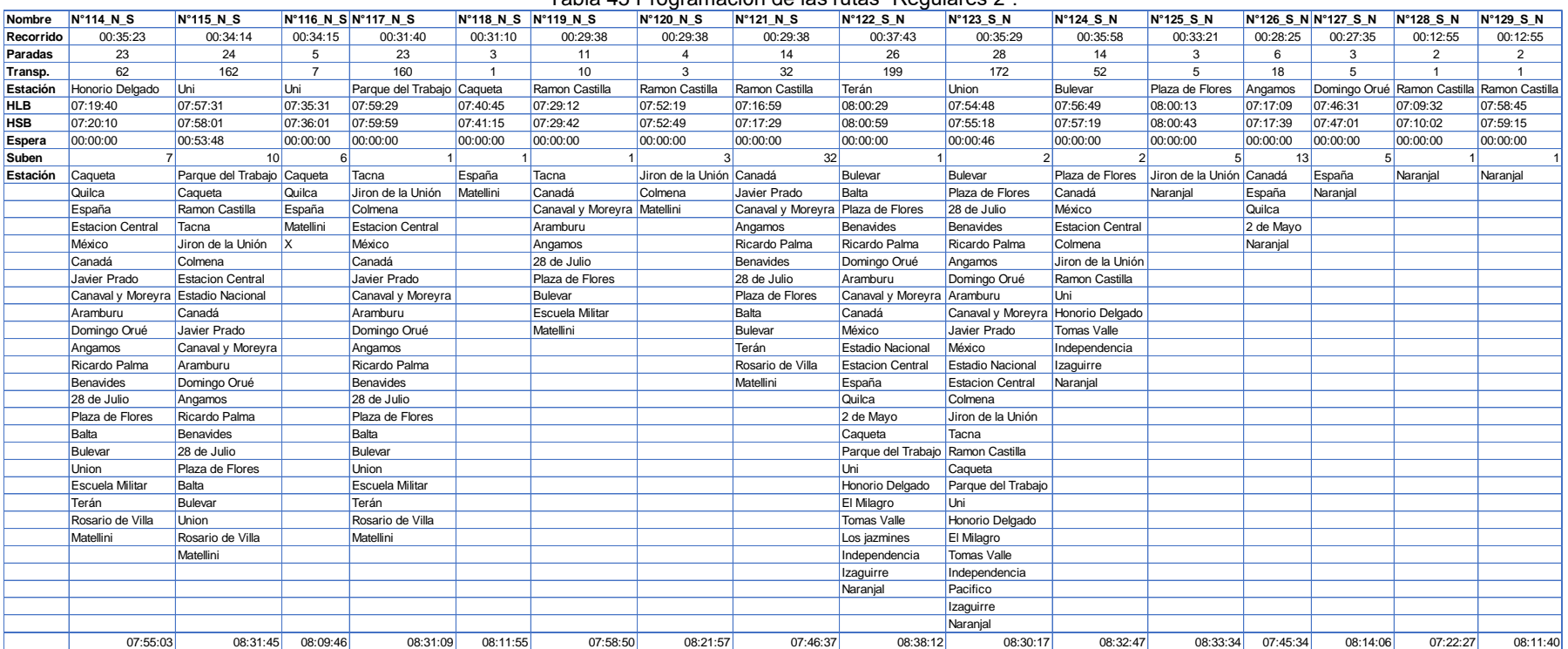

#### Tabla 45 Programación de las rutas "Regulares 2".

*Fuente: Elaboración propia.*

#### ANEXO 7: Matriz de resultados

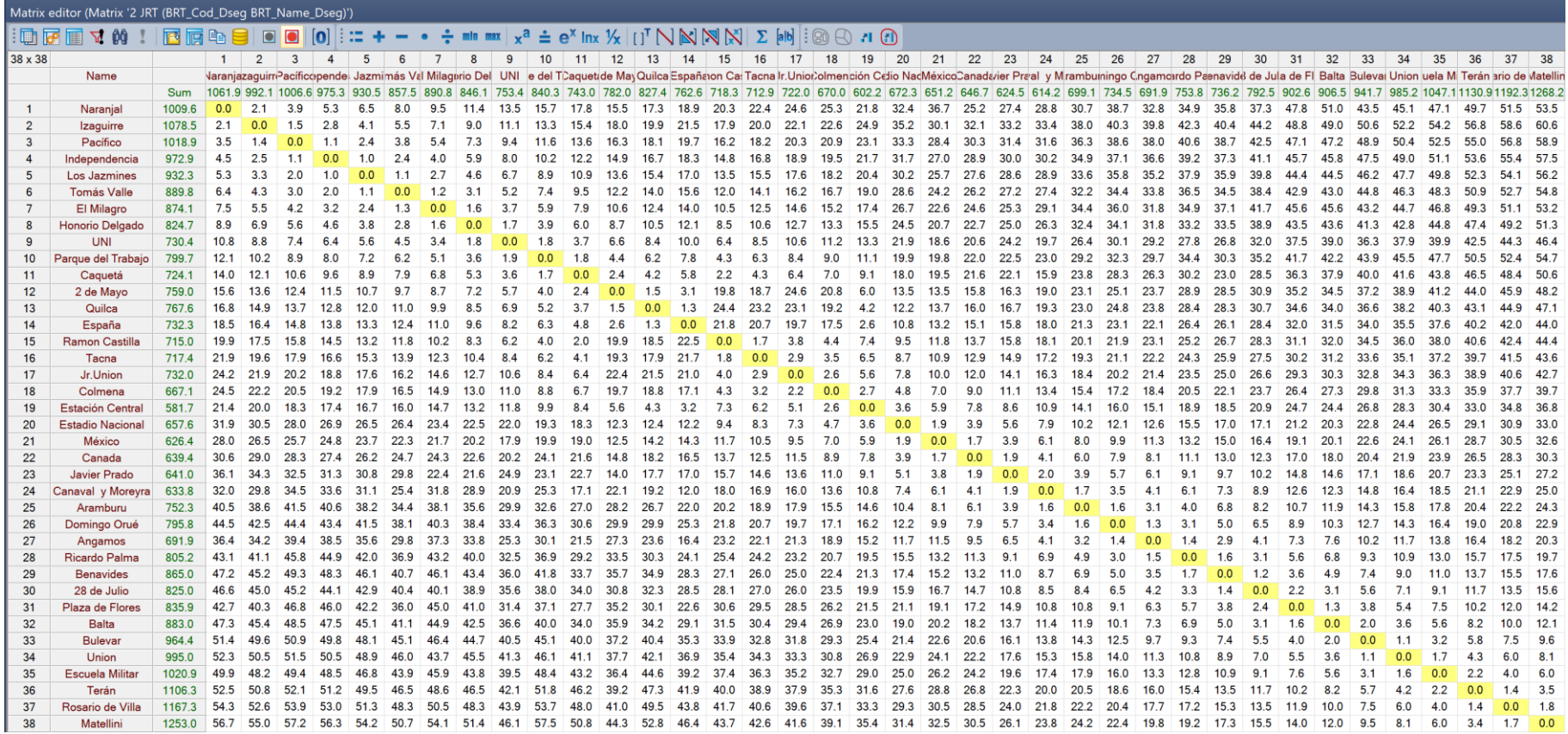

Figura 101 Tiempo de viaje (2 JRT) - Actual *Fuente: Elaboración propia en PTV Visum Student 2021*

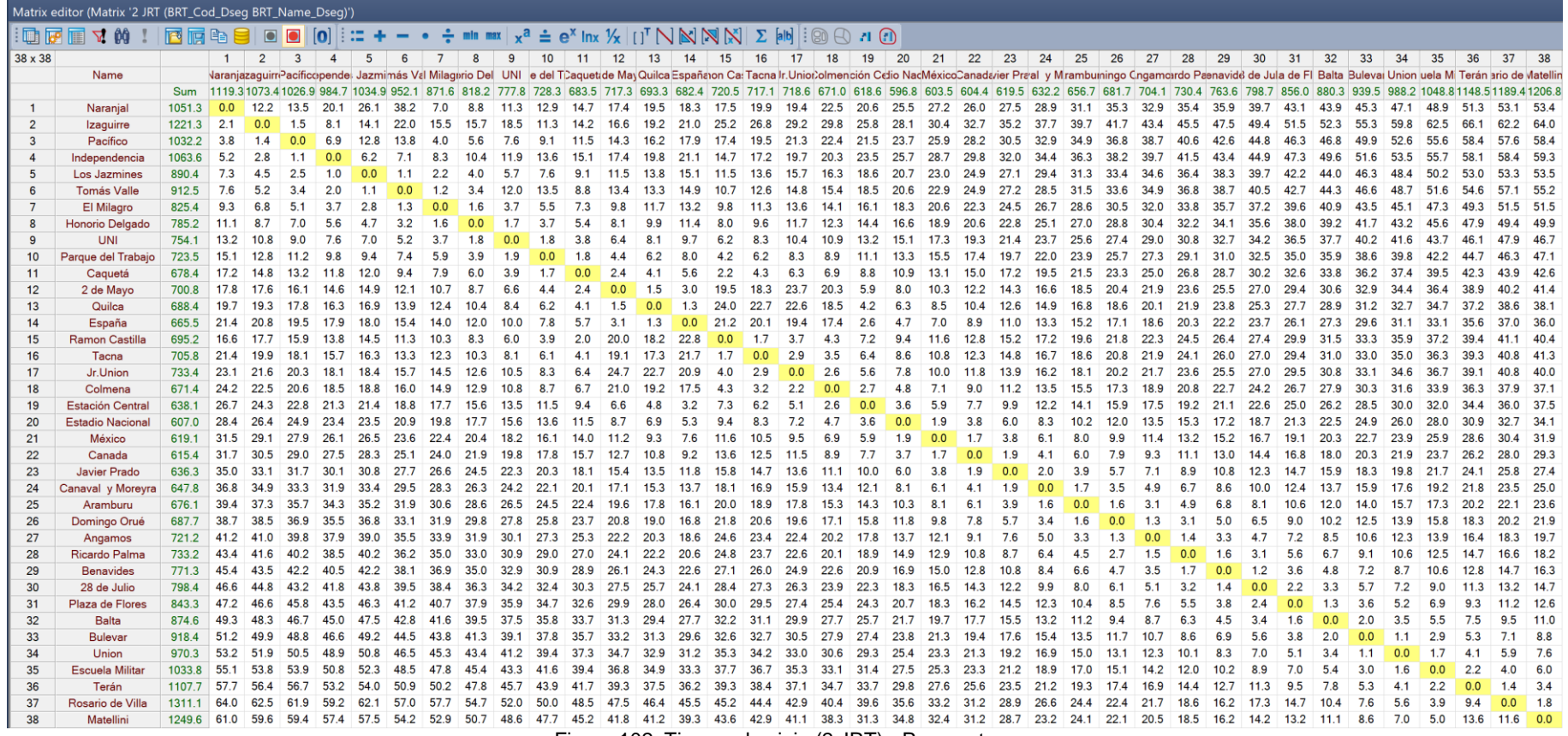

Figura 102 Tiempo de viaje (2 JRT) - Propuesta *Fuente: Elaboración propia en PTV Visum Student 2021.*

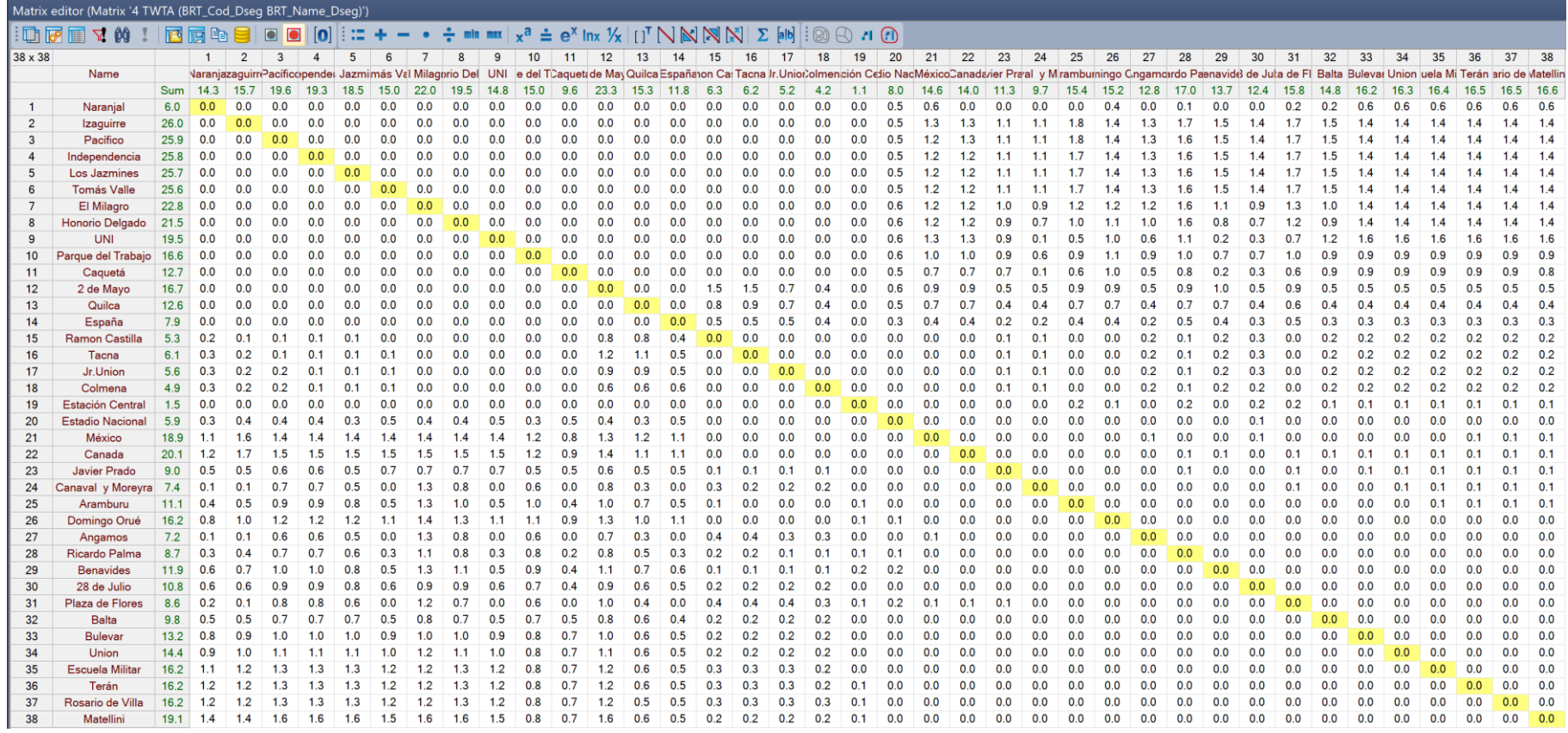

Figura 103 Tiempo de espera transferencia adaptado (4 TWTA) - Actual

*Fuente: Elaboración propia en PTV Visum Student 2021.*

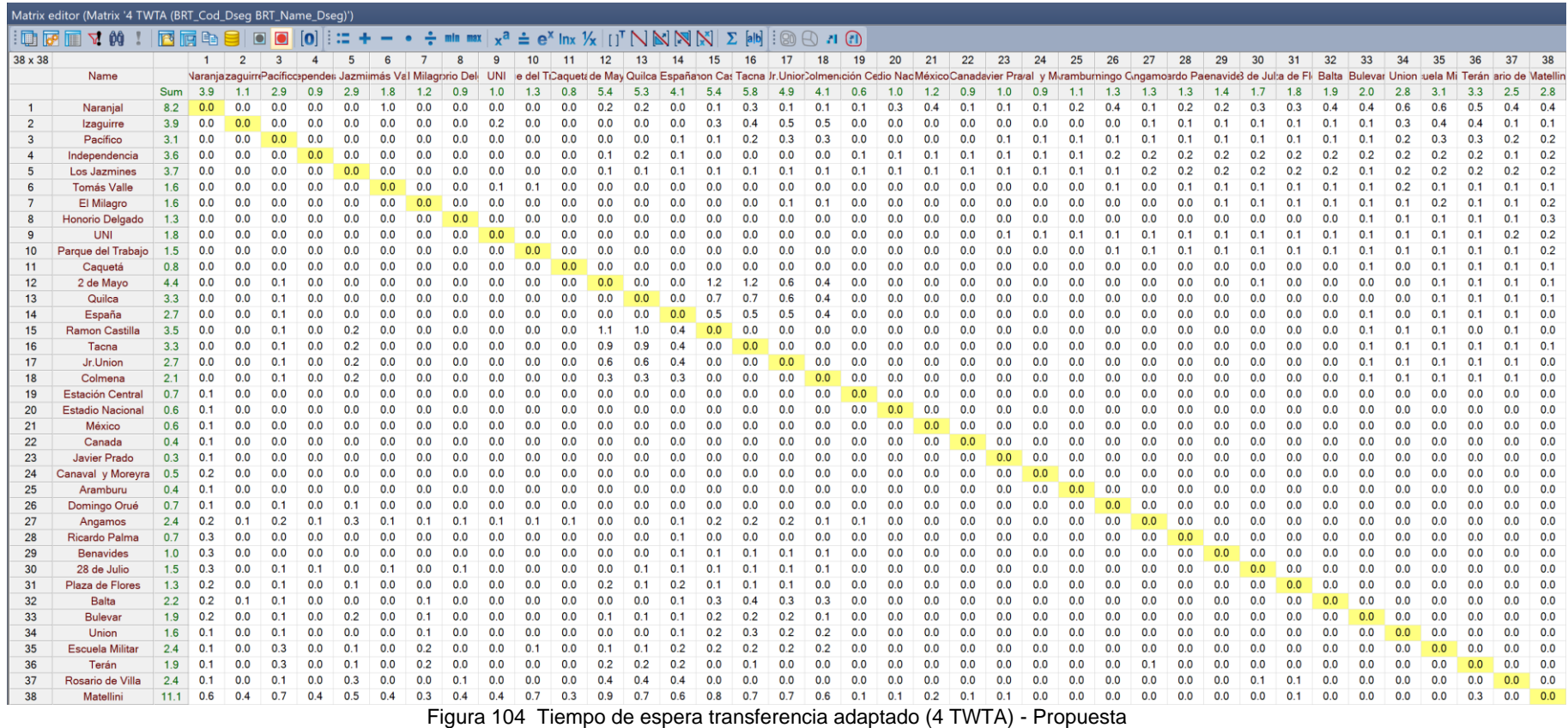

*Fuente: Elaboración propia en PTV Visum Student 2021*

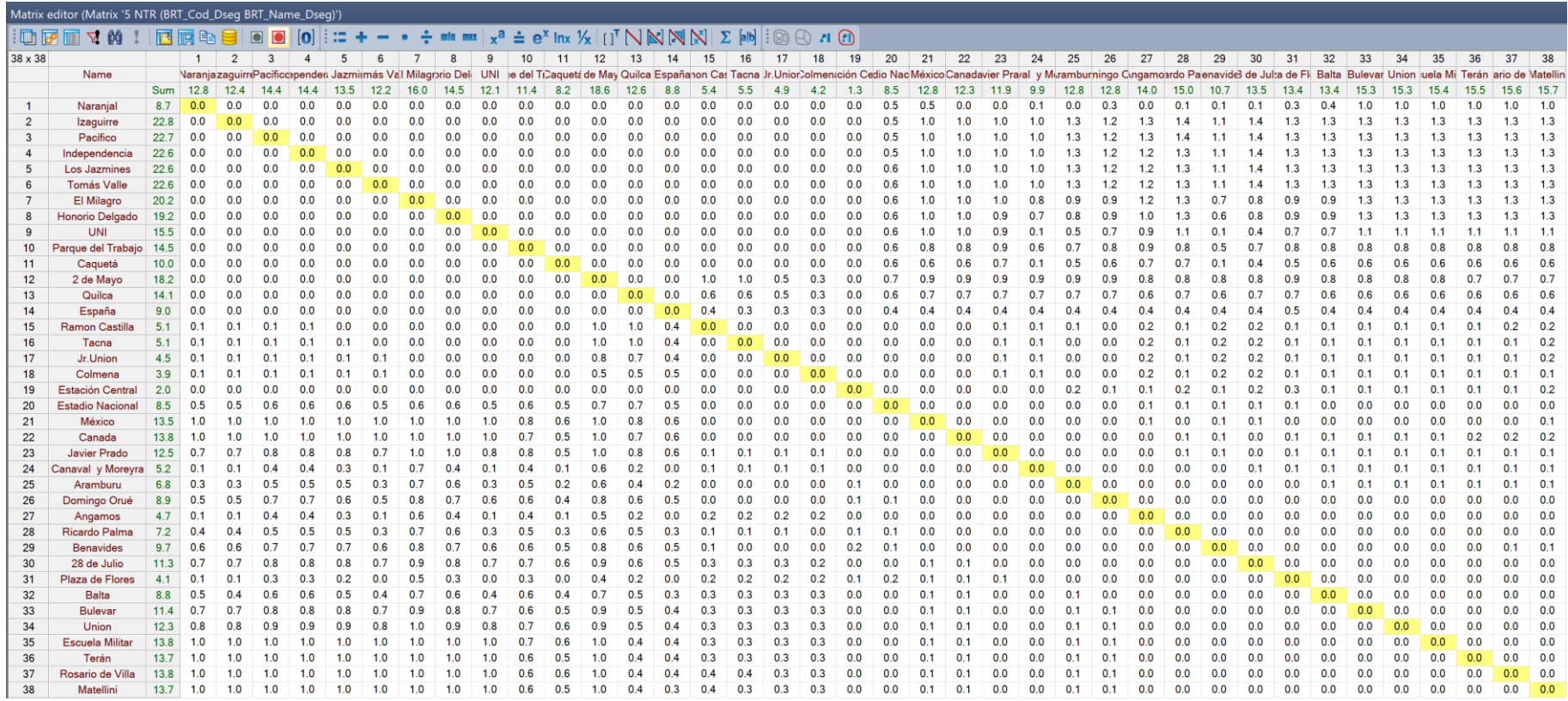

Figura 105 Número de transferencias (5 NTR) - Actual

*Fuente: Elaboración propia en PTV Visum Student 2021.*

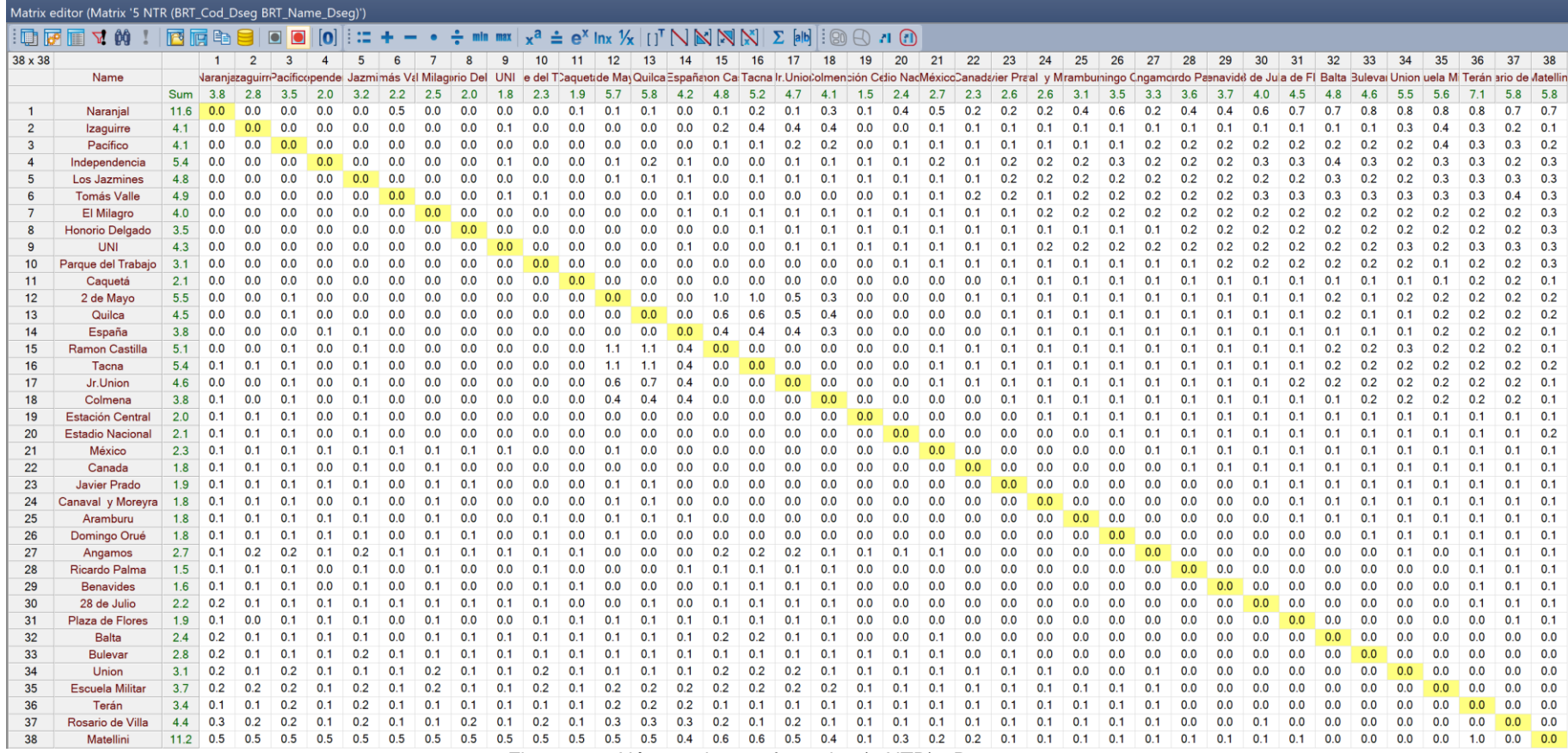

Figura 106 Número de transferencias (5 NTR) - Propuesta *Fuente: Elaboración propia en PTV Visum Student 2021*

*1*